# **AKTIVE SICHERHEIT IM GLEITSCHIRMSPORT**

# **FLIEGEN MATURITÄTSARBEIT**

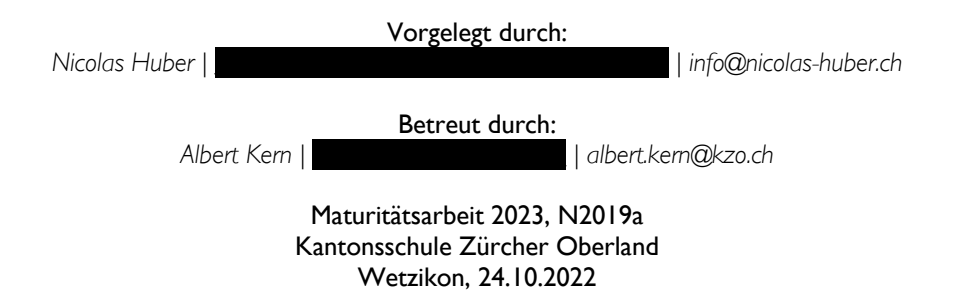

*Aktualisierte Version vom 20.12.2022 © Nicolas Huber*

Die schriftliche Dokumentation dieser Arbeit ist so aufgebaut, dass der/die Betrachter/-in schrittweise in die komplexe Thematik des Gleitschirmsports und die physikalischen Grundlagen dahinter eingeführt wird, weshalb es sich empfiehlt, die Kapitel chronologisch in der vorgegebenen Reihenfolge zu lesen. Zusätzlich finden sich, verteilt über das gesamte Dossier, zahlreiche QR-Codes, die zu ergänzenden Videoinhalten weiterleiten, welche für das Verständnis der beschriebenen Inhalte empfohlen sind. Eine vollständige Auflistung aller Videoinputs findet sich im Kapitel *Referenzen.* Des weiteren sind die beschriebenen Inhalte gemäss dem folgenden Index markiert, um das Lesen zu erleichtern.

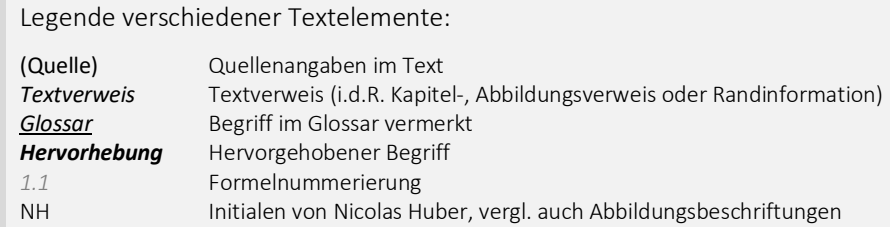

Viel Spass beim Lesen und guten Flug!

# I. AUF EINEN BLICK

Die Maturitätsarbeit «Fliegen am Limit» bietet dem/der Leser/-in spannende Einblicke in den Gleitschirmsport, die ihn/sie hautnah in den fliegerischen Alltag hineinversetzen. Er/sie kann dabei ein grundlegendes Verständnis für die Faszination des Gleitschirmfliegens gewinnen, während andererseits auch die Schattenseiten, nämlich die zahlreichen versteckt lauernden Gefahren dieser Sportart, aufgezeigt werden. Auf dieser Basis liefert diese Maturitätsarbeit einen Ansatz, jenen Risiken im fliegerischen Alltag zu begegnen. Die feine Balance zwischen Gefahr und Genuss zu finden, ist dabei der Schlüssel zu unfallfreien und erlebnisreichen Gleitschirmflügen. Der/die Pilot/-in steht im Zentrum des Risikomanagements im Gleitschirmsport, wobei hier verschiedenste Wechselwirkungen bestehen und die adäquate Risikoanalyse erschweren. Wie lassen sich diese also vernetzen und vereinfachen? Know-How, Risikomanagement und Mindset – diese Dokumentation widmet sich zur Prävention von gefährlichen Zuständen beim Gleitschirmfliegen der Verknüpfung dieser Aspekte und legt den Fokus dabei besonders auf das technisch-physikalische Verständnis des Fliegens und darauffolgend die Entwicklung eines intelligenten Assistenzsystems zur Unterstützung der Einordnung einer Fluglage. Diese Maturitätsarbeit gewährt dem/der Leser/-in also Einsicht in Extremfluglagen einer scheinbar ruhigen Sportart und beleuchtet den Umgang mit kritischen Momenten im Gleitschirmsport aus einem bisher unbeleuchteten Blickwinkel, um im Gleitschirmsport zukünftig grösstmögliche Sicherheit zu schaffen. Guten Flug, happy Landing und nun auch «Ready, Set, Safety!».

# II. INHALTSVERZEICHNIS

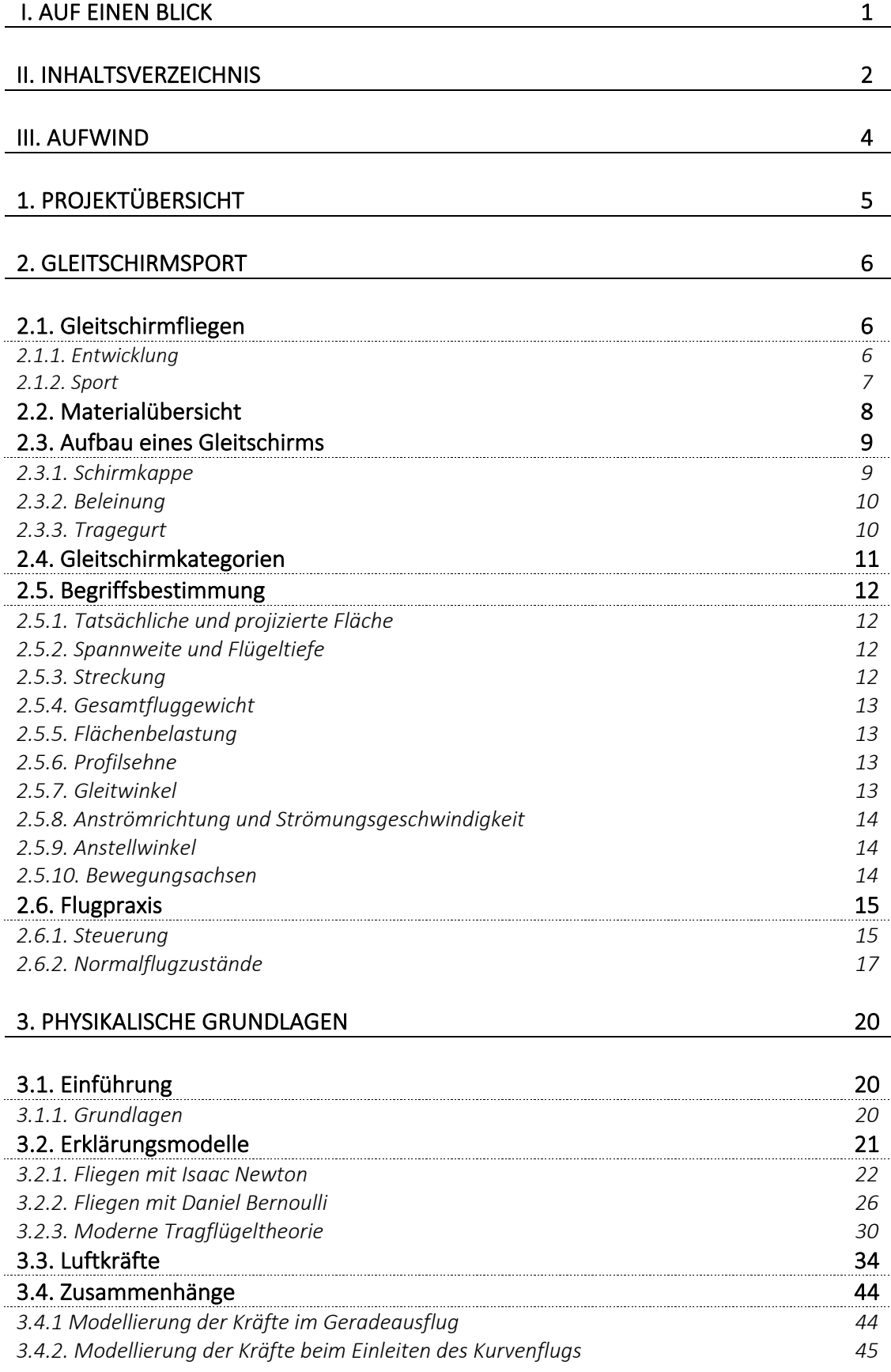

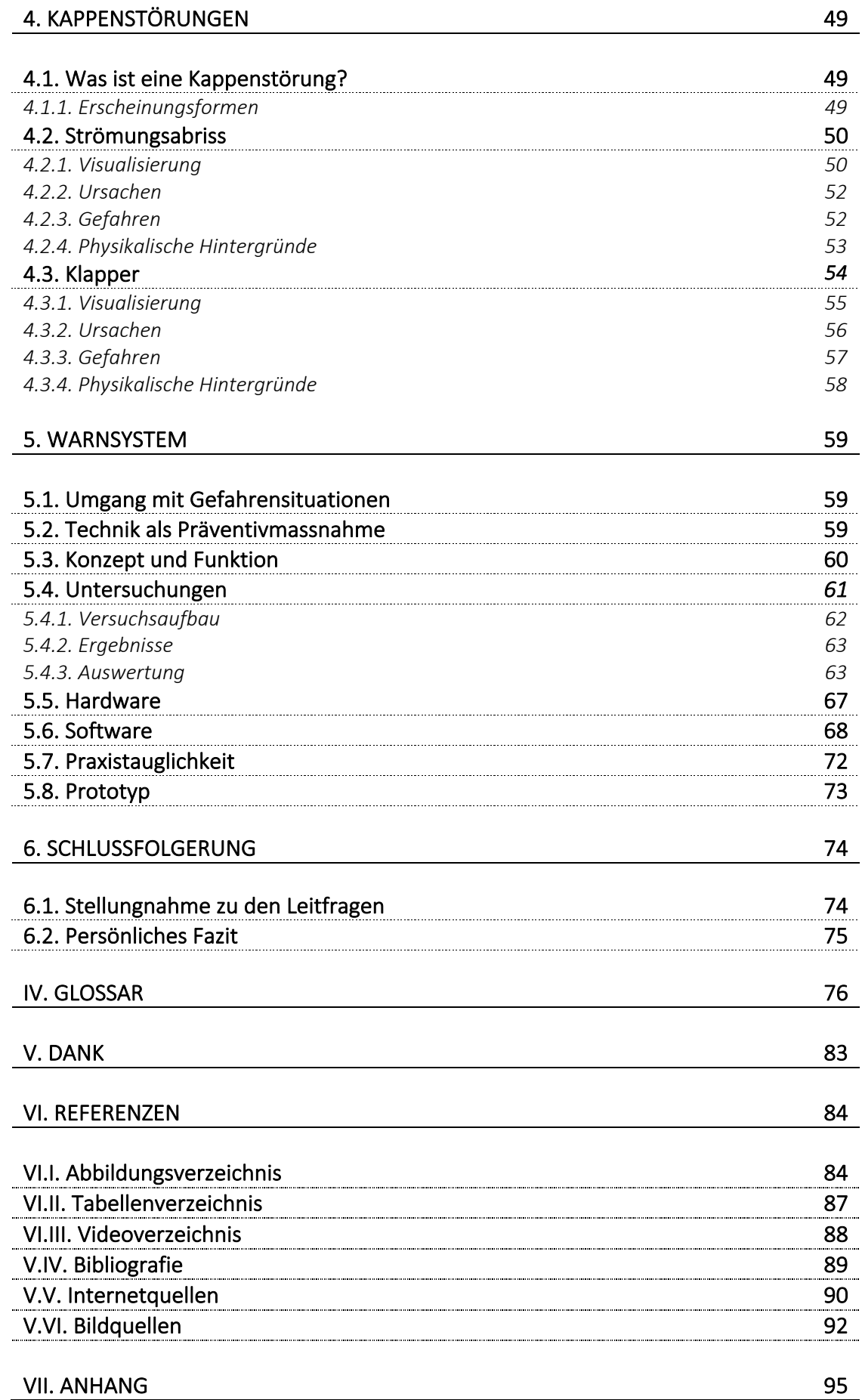

### III. AUFWIND

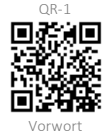

Liebe Leserin, lieber Leser

Das Gleitschirmfliegen ist eine gleichwohl wunderbare wie auch risikobehaftete Sportart. Eindrucksvolle Naturgewalten, gewaltige Aussichten und luftige Emotionen - darin liegt die Faszination des Fliegens. Traumhafte Perspektiven, die von Zeit zu Zeit von traurigen Unfällen überschattet werden. Auch in meinem persönlichen Umfeld habe ich einen solchen Zwischenfall erlebt. Es ist gar nicht lange her, da ist ein Freund aus der Gleitschirmliga verunglückt. Die folgende Geschichte habe ich glücklicherweise nicht direkt beobachten müssen, sie geht mir aber trotzdem sehr nahe.

«Wir befinden uns im Wallis am Swiss League Cup Final der Schweizer Gleitschirmliga und bereiten uns konzentriert auf den Wettkampf vor. Wohin uns der Gleitschirm heute wohl tragen wird? Mit einem breiten Grinsen auf dem Gesicht geht's in die Luft; ein ereignisreicher Flug beginnt. Nach 30 ruhigen Flugkilometern über eindrucksvolles Terrain werden die Bedingungen plötzlich anspruchsvoll und dynamisch. Ein befreundeter Pilot durchfliegt gerade einen turbulenten Bereich, den ich kurz nach ihm passiert habe. Inmitten der rauen Bergwelt, knapp oberhalb der Passhöhe 'Croix du Cœur', klappt sein Schirm plötzlich zusammen und er saust praktisch ungebremst abwärts, bis er auf dem felsigen Untergrund aufschlägt *(vergl. QR-1)*.»

Im Nachhinein kann man festhalten, dass er viel Glück im Unglück hatte. Trotzdem musste er ins Krankenhaus gebracht und dort behandelt werden. Nach einer langen Durststrecke ist er heute wieder auf den Beinen und geht seiner Leidenschaft nach. Der Schrecken jedoch sitzt ihm und auch mir immer noch tief in den Knochen. Was ebenfalls übrig bleibt, sind offene Fragen. «Was ist bloss passiert? Hätte man diesen tragischen Vorfall und das Leiden meines Freundes verhindern können?»

Wie bereits angetönt, kommen solche Zwischenfälle immer wieder vor. Trotz hochmodernem Material, hervorragender Schulung und verantwortungsvollem Flugverhalten können solche Unfälle auch erfahrenen Piloten/Pilotinnen widerfahren. Leider verzeichnet die Schweiz jährlich zahlreiche Gleitschirmunfälle, darunter auch einige tödliche. Dimensionen also, die zum Nachdenken anregen.

Es ist mir persönlich ein grosses Anliegen, der Sicherheit im Gleitschirmsport, mit besonderem Augenmerk auf *Kappendeformationen*, einen Aufwind zu verleihen und diese aktiv auf eine neue Flughöhe zu bringen. Gefährliche Momente beim Fliegen prägen sich tief ins Gedächtnis eines/einer jeden Piloten/Pilotin ein und beschäftigen einen ein Leben lang.

Ich träume davon, über alle Berge auf und davon zu fliegen und die Grenzen über den Horizont hinaus zu erweitern – und dies bei grösstmöglicher Sicherheit.

Happy Landing!

 $\ell$ 

# 1. PROJEKTÜBERSICHT

Zwischenfälle beim Ausüben des Gleitschirmsports sind keine Seltenheit. Immer mehr Schweizer/-innen entdecken das Fliegen und tummeln sich im Gleitschirmparadies Alpen. Jährlich gibt es zahlreiche Vorfälle, bei denen sich Piloten/Pilotinnen aus unterschiedlichsten Gründen in einer Gefahrensituation wiederfinden. Während die persönliche Vorbereitung, Selbstreflexion, Gefahreneinschätzung usw. in der Hand des/der Piloten/Pilotin liegen, hat dieser/diese keinen Einfluss auf unberechenbare Phänomene der Natur. Wie im vorangehenden Beispiel beschrieben, können urplötzlich massive *Kappenstörungen* auftreten und die Fluglage ausser Kontrolle bringen. Den Erscheinungsformen von *Kappendeformationen* und deren Ursachen auf den Grund zu gehen - dahinter verbirgt sich ein grosses Potential zur Erhöhung der Sicherheit im Gleitschirmsport.

Um den beschriebenen Sachverhalt genauer unter die Lupe zu nehmen, wurden die folgenden Leitfragen formuliert:

- 1) Welches Muster, basierend auf visuellen Beobachtungen, numerischen Analysen und Messungen am Material, verbirgt sich hinter plötzlich auftretenden *Kappenstörungen* von Gleitschirmen?
	- a. Welche Charakteristik lässt sich bei der visuellen Analyse von *Kappenstörungen* unter Berücksichtigung der physikalischen Grundlagen feststellen?
	- b. Wie verändert sich die Zugspannung auf den Leinen im Falle einer Störung?
	- c. Was bedeuten diese Erkenntnisse für das proaktive Pilotenverhalten am Schirm?
- 2) Inwieweit kann ein technisches Hilfsmittel, zu entwickeln auf Basis der Untersuchungen in Frage 1, ein präventives Früherkennen einer gefährlichen Fluglage und somit die frühzeitige korrekte Pilotenreaktion bzw. die Verhinderung von Zwischenfällen unterstützen?

Die vorliegende Arbeit befasst sich mit der Frage, wie *Kappendeformationen* adäquat beschrieben werden können. Am Beispiel des Alpina 4 in Grösse MS, einem Gleitschirm des französischen Herstellers Ozone, wurde eingehend untersucht, wie sich die *Schirmkappe* in Gefahrensituationen aus Sicht eines/einer *Streckenflugpiloten*/*Streckenflugpilotin* verhält und insbesondere wie die beobachteten Schirmreaktionen physikalisch begründet werden können. Aus diesen Erkenntnissen ist ein intelligentes Warnsystem hervorgegangen, das *Kappenstörungen* frühzeitig erkennen und damit ein proaktives Eingreifen des Piloten ermöglichen kann.

Die Balance zwischen *passiven Risiken*, menschlichem Können und technikbasierten Präventionsmassnahmen – dieses Gleichgewicht haben die in dieser Arbeit enthaltenen Untersuchungen durchleuchtet, um *aktive Sicherheit* zu fördern und das Gleitschirmfliegen in Zukunft unfallfreier zu gestalten. Die Maturitätsarbeit «Fliegen am Limit» gewährt dem/der Leser/-in also einen Einblick in die Schattenseiten des Gleitschirmsports und beleuchtet die Sicherheit bei der Ausübung dieser Sportart aus einem bisher noch nicht untersuchten Blickwinkel.

# 2. GLEITSCHIRMSPORT

#### 2.1. Gleitschirmfliegen

Art. 6 Abs. 3 Verordnung des UVEK über Luftfahrzeuge besonderer Kategorien: *Hängegleiter sind alle zum Fussstart geeigneten Fluggeräte, namentlich Deltas und Gleitschirme, soweit sie unmittelbar nach dem Start zur Ausführung von Gleit- oder Segelflügen eingesetzt werden.* 

Die offizielle Definition seitens des Bundesamtes für Zivilluftfahrt *(BAZL)* und des Eidgenössischen Departementes für Umwelt, Verkehr, Energie und Kommunikation *(UVEK)* beschreibt Gleitschirme als für Gleitflüge konzipierte Luftfahrzeuge, die zum Fussstarten geeignet sind (UVEK 2013). Eine Definition, die bereits zwei Besonderheiten enthält. Einerseits ist das Fussstarten in der Aviatik bis heute eine Ausnahme, andererseits birgt das Gleiten, besonders mit einem Gleitschirm, besondere Herausforderungen. Moderne Technik ermöglicht heute beeindruckende Flüge - basierend auf Textil und angetrieben von Wind und Thermik. Um an diesen Punkt zu gelangen, war intensive Entwicklungsarbeit nötig, die Jahrzehnte andauerte und heute weitgehend ausgereift ist.

#### 2.1.1. Entwicklung

Erstmals im Jahr 1948 kam das Konzept eines vollständig aus Textil bestehenden Fluggeräts auf. Der spätere NASA-Ingenieur Francis Rogallo hielt in einem Patent, das parallel nebeneinander angeordnete, nach vorne geöffnete und vom Fahrtwind gefüllte Stoffröhren beschrieb, eine erste Annäherung an die Tragfläche von modernen Gleitschirmen fest. Zu konkreten Umsetzungsversuchen kam er aber nicht. Rogallo selbst bezeichnete sich daher nicht als Erfinder des Gleitschirmfliegens. Trotzdem war er nach eigener Aussage sehr stolz darauf, als erster Mensch eine bewegliche Tragfläche konstruiert zu haben, die so in der Natur nicht anzutreffen ist.

Einige Jahre später, in den Sechzigerjahren des letzten Jahrhunderts, konstruierte David Barish einen einflächigen *Sailwing*, der mittlerweile als Vorbild aller darauffolgenden Gleitschirme gilt. Noch bevor ein weiterer Konstrukteur, ein Engländer namens Walter Neumark, im Jahr 1966 das heute bekannte *Parafoil*-Konzept vorstellte, veranstaltete Barish gemeinsam mit seinem Sohn öffentliche *Hangsoaring*-Vorführungen, um der Gesellschaft seine Erfindung näher zu bringen. David Barish kann also als erster wirklicher Vertreter dieser Sportart gesehen werden.

Das gesellschaftliche Ansehen aber wuchs zunächst nur langsam; das Gleitschirmfliegen galt als gefährlich und verrückt. Erst mit fortschreitendem Entwicklungsstand, als Gleitschirme praktischer und leistungsstärker wurden, kam 1978 Bewegung in den Sport. In den Jahren darauf war der technologische Fortschritt bahnbrechend. Die Konstruktion von *Gleitschirmkappen* löste sich vom Vorbild des klassischen Fallschirms, die modernen Flügelprofile wurden für den effizienten Gleitflug optimiert. Die neuen Konstruktionsweisen sorgten für ein angenehmes Handling, mehr *passive Sicherheit* und spassiges Fliegen. Spätestens die internationale Popularisierung des Flugsports brachte dann die Entwicklung der Gleitschirmbranche ins Rollen und es entfaltete sich eine globale Industrie. Zu diesem Zeitpunkt war der Höhenflug des Gleitschirmsports bereits nicht mehr zu stoppen (DHV 2007).

#### 2.1.2. Sport

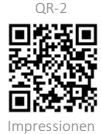

Das Gleitschirmfliegen ist eine unglaublich vielseitige Art, sich in der Natur zu bewegen *(siehe QR-2)*. Geprägt von den Kräften und Gegebenheiten der Natur reicht die Spanne vom entspannten Genussflug in der Mittagspause über ambitionierte Streckenflüge hoch über den Schweizer Alpen bis hin zum abenteuerreichen *Hike and Fly* in der Abendsonne. Der Facettenreichtum dieses Sports lässt sich also kaum in einen greifbaren Rahmen fassen und ist Heimat verschiedenster Disziplinen. Die beliebtesten Sparten sind neben dem Genussfliegen sicherlich das Streckenfliegen, das Akrobatikfliegen und das *Hike and Fly*.

Das *Streckenfliegen* ist die wohl meistverbreitete Disziplin im Gleitschirmsport. Nach dem Start werden Thermik und Wind genutzt, um in die Höhe zu steigen und eine möglichst grosse Distanz zurückzulegen. Solange es die Wetterverhältnisse zulassen, arbeitet man sich von Aufwind zu Aufwind. Auf diese Weise sind Streckenflüge im Umfang von mehreren hundert Kilometern möglich.

Das *Akrobatikfliegen* ist das absolute Gegenteil der Streckenfliegerei und bietet die hervorragende Möglichkeit, Flugtechnik und Schirmkontrolle auf ein neues Level zu bringen. Mit waghalsigen Manövern wie *Helikopter*, *SAT*, *Dynamic Fullstall* oder *Infinity Tumbling* gehen die Piloten/Pilotinnen an ihre physischen und psychischen Belastungsgrenzen. Das Akrofliegen ist besonders geeignet, um während der Winterzeit solide Fertigkeiten für zukünftige Streckenflugabenteuer zu erarbeiten.

*Hike and Fly-Abenteuer* sind eine willkommene Abwechslung zum klassischen Fluggeschehen. Der Verzicht auf Bergbahnen und andere Verkehrsmittel eröffnet völlig neue Perspektiven. Wunderschöne Bergtouren mit anschliessendem Flug zurück ins Tal beispielsweise sind stets unvergessliche Erlebnisse. Mit fortschreitender Gleitschirmtechnologie und der einhergehenden Gewichtsoptimierung moderner *Schirmkappen* wurde also eine völlig neue Ära dieses Sports eingeläutet.

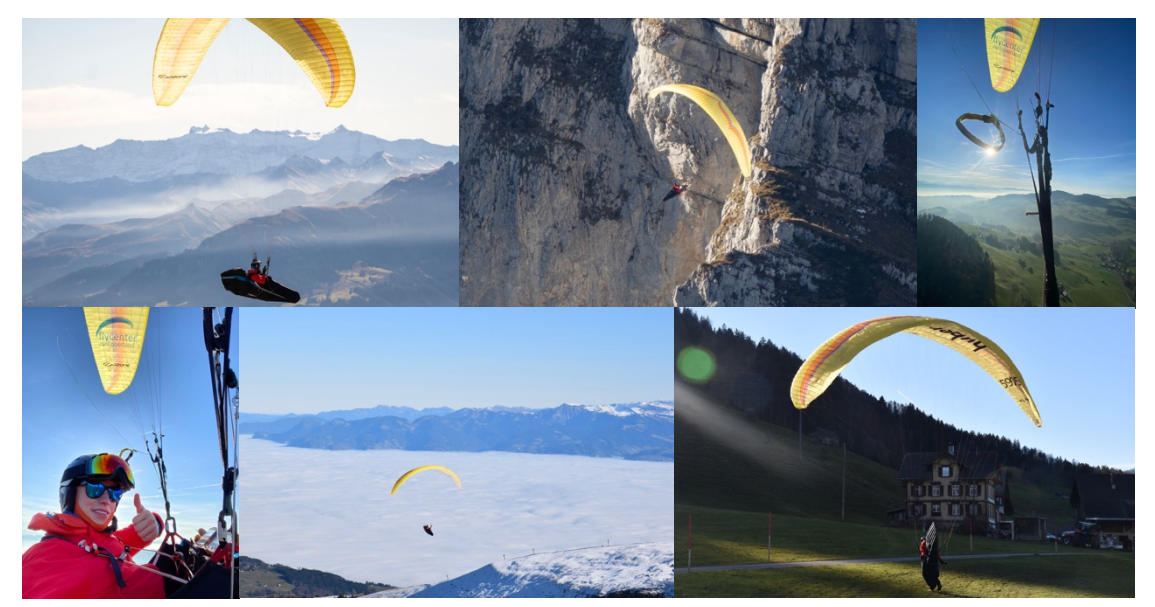

*Abb. 1: Impressionen (Nicolas Huber)*

#### 2.2. Materialübersicht

Um mit dem Gleitschirm abzuheben, benötigt man scheinbar nur ein gross dimensioniertes Stück Stoff und ein Gurtzeug. Was sich tatsächlich hinter der komplexen Gleitschirmausrüstung verbirgt, wird in den folgenden Erläuterungen deutlich.

Unverzichtbar für diesen Sport ist der *Gleitschirm*. Erst beim Start, wenn sich die *Schirmkappe* mit Luft füllt, bildet der Schirm ein aerodynamisches Flügelprofil, welches das Fliegen erst ermöglicht. Die Beleinung hält dabei die *Schirmkappe* in Form und stellt gleichzeitig das Bindeglied zwischen Pilot/-in und Luftfahrzeug dar. Eine zentrale Eigenschaft des Gleitschirms, nämlich die leichte, verstaubare Tragfläche, macht den Gleitschirm als Luftfahrzeug einzigartig und ermöglicht eine besondere Art des Fliegens.

Das *Gurtzeug* ist für die Sicherheit in der Luft essenziell. Obwohl verschiedenste Ausführungen und Konstruktionsweisen auf dem Markt anzutreffen sind, erfüllen alle im Grundsatz dieselbe Funktion. Die zentralen Aufgaben von Gleitschirmgurtzeugen sind die Verbindung zwischen Schirm und Pilot/-in, die Sicherung des/der Piloten/Pilotin und natürlich der Transport von Sicherheitsausrüstung und Zubehör.

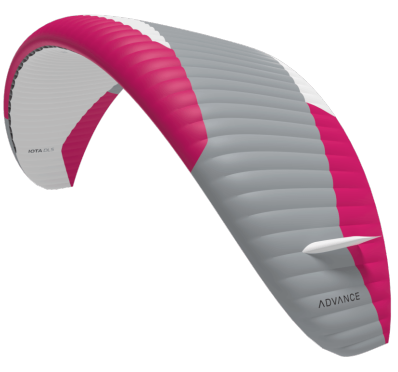

*Abb. 2: Gleitschirm (Advance Thun AG)*

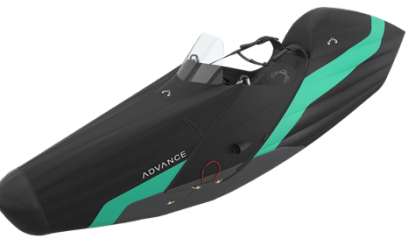

*Abb. 3: Gurtzeug (Advance Thun AG)*

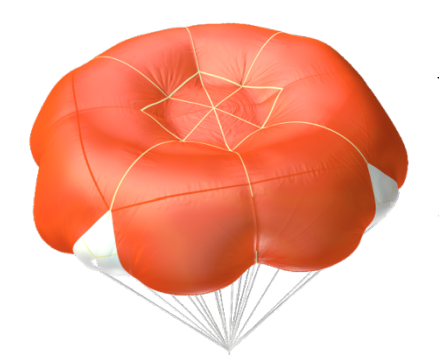

*Abb. 4: Notschirm (Companion Aero)*

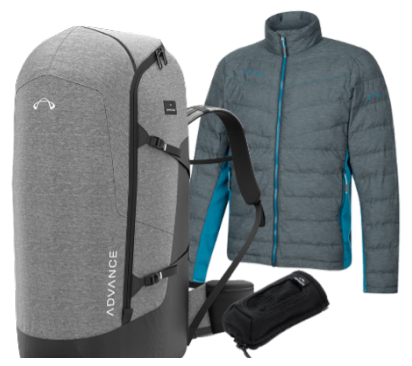

*Abb. 5: Zubehör (Advance Thun AG, angepasst von NH)*

Ein *Notschirm* gehört zur Basisausrüstung eines/einer jeden Gleitschirmpiloten/Gleitschirmpilotin und ist fix im Gurtzeug installiert. Gelingt es dem/der Piloten/Pilotin in einer unkontrollierten Fluglage nicht, wieder Herr/-in über die Situation zu werden, so ist der Rettungsschirm die letzte Option, einen Absturz mit schlimmen Folgen zu verhindern. Nach dem Abwurf des Rettungsgeräts öffnet sich ein für diese Anwendung konstruierter Fallschirm, der einen kontrollierten Sinkflug ermöglicht und den/die Piloten/Pilotin im Idealfall sicher auf den Boden bringt.

Im Gleitschirmsport ist neben *Schirmkappe*, Gurtzeug und Rettungsschirm auch das *Zubehör* von grosser Wichtigkeit. Während das Tragen eines Helms selbstredend ist, sind aufgrund der ständigen Exposition gegenüber der Natur dicke Jacken, eine Sonnenbrille, Gesichtsschutz, Handschuhe und vieles mehr wichtig. Dieser Teil der Ausrüstung beeinflusst das persönliche Wohlbefinden in der Luft stark und ist daher sehr wichtig für lange Flüge. Hinzu kommen Fluginstrumente, die bei Navigation und Orientierung unterstützen.

#### 2.3. Aufbau eines Gleitschirms

Damit man die komplexen physikalischen Zusammenhänge, die sich hinter dem Gleitschirmsport verstecken, verstehen kann, bedarf es zunächst einer Einführung in den grundlegenden Aufbau von *Gleitschirmkappen*. Diese lassen sich bei genauerer Betrachtung in drei individuelle Strukturelemente aufteilen *(siehe Abb. 6)*, die erst in Kombination eine funktionierende Tragfläche bilden und somit die elementare Basis dieser Sportart darstellen.

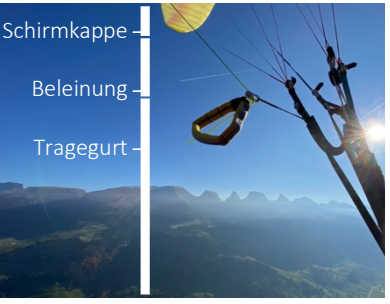

*Abb. 6: Aufbau eines Gleitschirms (Nicolas Huber)*

#### 2.3.1. Schirmkappe

Die *Schirmkappe* eines Gleitschirms besteht aus einem Ober- und Untersegel und wird erst durch anströmende Luft zu einer *halbstarren Segelfläche* und damit zu einem tragfähigen Profil. Dabei strömt die Luft durch die Eintrittskante, die sich in Flugrichtung befindet, ins Schirminnere und wird dort aufgrund der verschlossenen Austrittskante aufgestaut. Die in *Abbildung 7* erkennbare Profilierung, also die Unterteilung der *Kappe* in einzelne Zellen, wird durch Zellwände vorgenommen. Der Grossteil der angreifenden Kräfte lastet auf jenen Zellstrukturen, während zusätzliche Zellzwischenwände für die Gliederung in weitere Kammern sorgen und somit zu einer erhöhten *Kappenstabilität* führen. Um im Schirminneren eine gleichmässige Verteilung der Kräfte zu gewährleisten, setzt man bei der Konstruktion auf weitere Verstrebungen, Zugbänder und andere strukturgebende Stützelemente *(siehe Abb. 8)*. Zusätzlich beugen *Lithinol*-Stäbchen im Bereich der Eintrittskante und entlang der *Profilrippen* einer Verformung der Zellstruktur vor. Weil der *Kappendruck* im Schirminneren aufgrund zahlreicher Faktoren wie dem Anströmwinkel entlang dem *gewölbten* Flügelprofil oder der Lastenverteilung stark variieren kann, werden in den

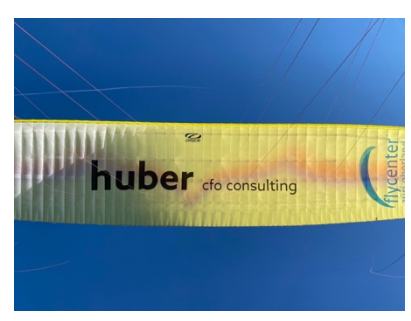

*Abb. 7: Profilierung (Nicolas Huber)*

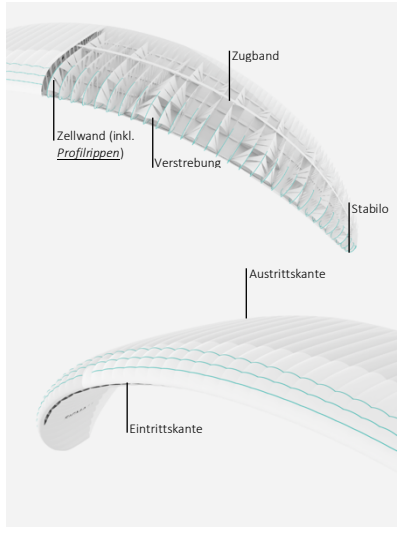

*Abb. 8: Schirmkappe (Advance Thun AG, angepasst von NH)*

Zell- und Zellzwischenwänden Luftdurchlässe eingelassen, sodass auch zwischen den Zellen eine Luftzirkulation bzw. ein Druckausgleich stattfinden kann. Diese Eigenschaft wird später besonders bei der Analyse von *Kappendeformationen* von grosser Bedeutung sein. Abrundend verfügt das Flügelprofil über eine bananenförmige Wölbung. Die nach unten gezogenen Flügelenden, auch Stabilo genannt, reduzieren die Wirbelbildung an der Austrittskante deutlich und verbessern auf diese Weise die Langsamflugeigenschaften und Stabilität des Gleitschirms (Lötscher und Zeller 2018: 11). Es ist also die hochkomplexe Gesamtheit aller strukturgebenden Elemente und Stützstrukturen, die eine stabile *Schirmkappe* und damit das Fliegen mit dem Gleitschirm ermöglicht.

#### 2.3.2. Beleinung

Die Beleinung eines Gleitschirms bildet das Bindeglied zwischen *Schirmkappe* und Pilot/-in und ist in vertikaler Richtung in Galerie-, Fang- und Stammleinen aufgeteilt *(vergl. Abb. 9)*. Die Galerieleinen, je nach Modell bis zu 100 Stück an der Zahl, sind dabei an den Zellwänden der *Kappe* angebracht und werden nach unten zunächst auf rund 50 Fang- und schliesslich einige wenige Stammleinen zusammengefasst (Lötscher und Zeller 2018: 11). Diese werden jeweils, unterteilt auf eine linke und rechte Seite, an den Tragegurten befestigt, wobei die einzelnen Leinen in der Längsachse auf mehrere Leinenebenen verteilt werden. Die Beleinung wird also nicht nur vertikal gruppiert, sondern auch am Tra-

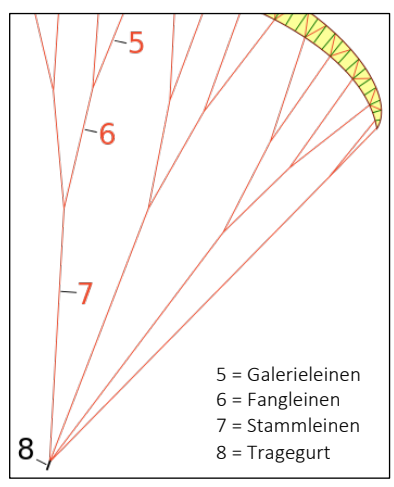

*Abb. 9: Frontansicht (Wikipedia, angepasst von NH)*

gegurt in eine A-, B- und C-Ebene aufgeteilt. Somit erstreckt sich die komplizierte *Leinengeometrie* über die gesamte *Schirmkappe* und formt diese zu einem perfekten Flügelprofil. Zusätzlich zu den tragenden Leinen, also A-, B- und C-Leinen, verfügt der Schirm über Bremsleinen, die parallel zu den weiteren Leinen verlaufen und der Steuerung des Gleitschirms dienen. Für eine genauere Übersicht findet sich im Anhang der Leinenplan des Ozone Alpina 4 *(Anhang VII.X, S. 123)*.

#### 2.3.3. Tragegurt

Der Tragegurt *(vergl. Abb. 10)* bündelt die Stammleinen und ist somit auch der Mittelpunkt aller Interaktionen zwischen Schirm und Pilot/-in. Mittels stählerner Leinenschlösser werden die Stammleinen mit den verschiedenen Gurten, die wie bereits erwähnt als A-, Bund C-Ebene bezeichnet werden, verbunden. Diese einzelnen Gurten laufen bei der Aufhängung am unteren Ende der Konstruktion zusammen. Der Tragegurt wird über diese Aufhängung mit den Karabinern am Gurtzeug *(vergl. S. 8)* verbunden und stellt so die Verbindung zwischen Schirm und Gurtzeug her. An diesem Punkt wird also ein Grossteil der Kräfte, die an verschiedenen Stellen am Material angreifen, zusammengeführt und konzentriert. Ebenfalls am Tragegurt angebracht ist das Beschleunigungssystem *(siehe Abb. 10)*. Dieses macht sich die beschriebene Konzentration der Kräfte zu Nutzen und ist für die Anpassung des Anstellwinkels der *Schirmkappe* von grosser Wichtigkeit. Mehr dazu findet sich im Kapitel *'Flugpraxis' (Kapitel 2.6, S. 15)*. Unter Last formt der Tragegurt ein Dreieck.

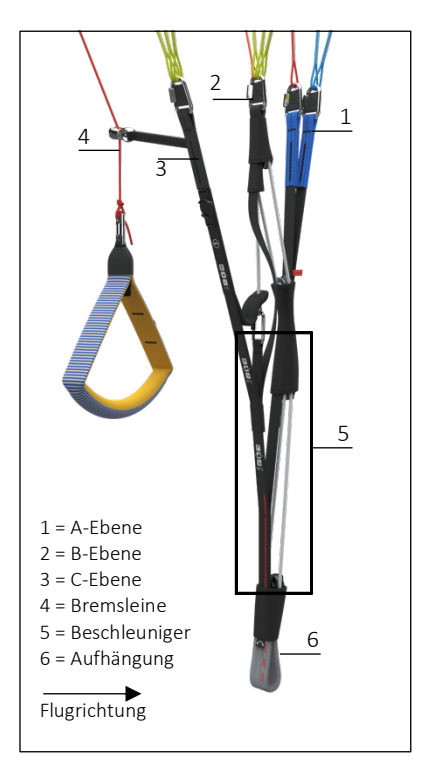

Dies ist mitunter die Ursache, weshalb im stabilen Geradeausflug rund 80% des Gesamt-*Abb. 10: Tragegurt (Advance Thun AG, angepasst von NH)* fluggewichts *(vergl. Kapitel 2.5.4, S. 13)* auf der A- und B-Ebene lasten (Lötscher und Zeller 2018: 12). Der Tragegurt ist also die direkte Schnittstelle der Kräfte zwischen Material und Pilot/-in und ermöglicht daher die Interaktion zwischen diesen Einheiten.

#### 2.4. Gleitschirmkategorien

Die Gleitschirmindustrie ist genauso bunt und komplex wie die Sportart selbst. Bei der Konstruktion von Gleitschirmen steht dem/der Konstrukteur/-in eine vielfältige Palette an Werkzeugen, Methoden und Konstruktionsweisen, unter anderem die im vorangehenden Kapitel beschriebenen Strukturelemente, zur Verfügung. Dies ermöglicht der Industrie, ihr Angebot präzis auf die Marktsituation abzustimmen und den Schirmmodellen je nach Anwendung einen individuellen Feinschliff zu verpassen. Daraus resultiert eine Vielzahl verschiedener Gleitschirme, die sich aufgrund ihrer konstruktiven Eigenschaften stark unterscheiden. Dabei führen bereits kleinste Anpassungen zu grossen Unterschieden in puncto Flugcharakteristik. Wichtige Prädikate in diesem Zusammenhang sind die *passive Sicherheit*, also zum Beispiel die Widerstandsfähigkeit gegen gefährliche Flugzustände, das Handling und Fluggefühl, Pilotenanforderungen und noch vieles mehr. Besonders für unerfahrene Piloten/Pilotinnen ist die Schirmwahl ein entscheidendes Element für die Sicherheit im Flug, weshalb die Klassifizierung dieser Vielfalt von grosser Relevanz ist. Um die riesige Auswahl übersichtlich zu ordnen und die *Schirmkappen* basierend auf deren Eigenschaften zu gruppieren, wurden Richtlinien festgesetzt. Das Europäische Komitee für Normung (Wikipedia 2022) beispielsweise unterscheidet die EN-Gleitschirmtypen A bis D, welche dieser Reihenfolge folgend progressiv an Vorzügen – bspw. Flugdynamik und *Gleitleistung* – gewinnen, gleichzeitig aber an *passiver Sicherheit* verlieren, wodurch die Pilotenanforderungen steigen.

Gleitschirme, die der EN-Kategorie *A* unterliegen, sind für Piloten/Pilotinnen aller Erfahrungsniveaus geeignet, da sie stabil, gedämpft und simpel zu fliegen sind. Sie bieten ein Maximum an Sicherheit und sind somit die perfekten Wegbegleiter für Flugschüler/ innen und Gelegenheitsflieger/-innen. Der Fokus liegt hier also deutlich auf dem Handling, weniger aber auf der Leistung der *Schirmkappe*. Wer gelegentlich Genussflüge absolviert, gerne in der Thermik aufdreht und selten den Startberg verlässt, ist mit einem A-Schirm bestens bedient (Beni Kälin 2018).

Eine erste Steigerung in puncto *Gleitfähigkeit* bietet die EN-*B*-Klasse. Während sich diese Modelle immer noch an weniger erfahrene Piloten/Pilotinnen richten, ist hier die Spanne bereits grösser als in der vorherigen Kategorie. Grundsätzlich ist das Handling im Vergleich zu einem klassischen A-Schirm etwas spassiger, der Schirm ist drehfreudiger. Deshalb verhält sich der Gleitschirm in *Extremflugzuständen* dynamischer, ist aber trotzdem relativ fehlerverzeihend und gutzu kontrollieren (Beni Kälin 2018). Motivierte Jungpiloten/Jungpilotinnen, die dynamisches Handling zu schätzen wissen, finden im B-Schirm den perfekten Begleiter für kleinere Streckenflugabenteuer oder Akro-Versuche.

*C*-Schirme sind von den vorangehenden EN-Klassen klar zu unterscheiden. Die Flügelprofile dieser *Schirmkappen* sind stark auf *Effizienz* und *Gleitleistung* getrimmt, weshalb sie wahre Streckenflug-Maschinen darstellen. Das *Extremflugverhalten* ist nicht zu unterschätzen und erfordert ein hohes Mass an Pilotenroutine und Reaktionsgeschwindigkeit (Beni Kälin 2018). Auch der Ozone Alpina 4, die Grundlage dieser Arbeit, ist dieser Kategorie zuzuordnen. Bringt ein/-e Pilot/-in die erforderlichen Fähigkeiten mit, so liefert ein C-Schirm ein unglaublich dynamisches Flugerlebnis.

Die Königsklasse EN-*D* richtet sich isoliert an erfahrene Vielflieger/-innen und Wettkampfgenies und treibt die genannten Prädikate an die Grenzen des Machbaren. Dank herausragender *Gleitleistung* bei hoher Geschwindigkeit sind diese Hightech-Gleitschirme ideal für anspruchsvolle Streckenflugziele oder Wettkampfanlässe.

#### 2.5. Begriffsbestimmung

Für die nachfolgenden Kapitel der vorliegenden Arbeit bedarf es einer Einführung in die wichtigsten Aspekte, Parameter und Begrifflichkeiten der *Flugmechanik*. Die Inhalte sind angelehnt an das Buch 'Gleitschirmfliegen' (Lötscher und Zeller 2018) und stützen sich auch auf eigene Erfahrungen aus dem fliegerischen Alltag.

#### 2.5.1. Tatsächliche und projizierte Fläche

Weil der Gleitschirm ein gekrümmtes Flügelprofil aufweist, gibt es zwei unterschiedliche Möglichkeiten, die Schirmfläche zu bestimmen. Einerseits lässt sich die Fläche *A* anhand des auf dem Boden ausgelegten Gleitschirmes messen. Andererseits kann die Fläche *A'*  aber auch mittels *Parallelprojektion* der *Schirmkappe* im fliegenden Zustand auf eine horizontale Ebene ermittelt werden. Die projizierte Fläche *A'* ist damit in jedem Fall kleiner als die tatsächliche Fläche *A* (Lötscher und Zeller 2018: 13).

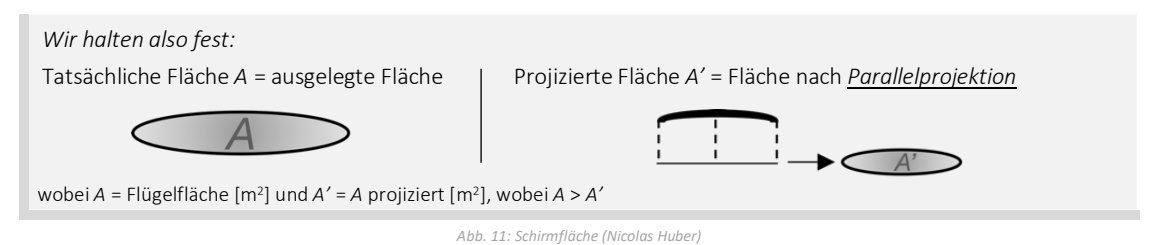

#### 2.5.2. Spannweite und Flügeltiefe

Zwei wichtige Parameter in der Gleitschirmtheorie sind die Spannweite *S* und die mittlere Flügeltiefe *T*. Die Spannweite bezeichnet dabei die Strecke zwischen den äusseren Schirmteilen auf der Querachse, während die Flügeltiefe die Distanz zwischen dem vordersten und hintersten Punkt auf der Längsachse definiert (Lötscher und Zeller 2018: 13). Diese Strecken sind mit den Achsen einer Ellipse zu vergleichen. Zu beachten ist an dieser Stelle erneut, dass diese Abstände entweder auf Basis des ausgelegten oder auf eine Ebene projizierten Schirms bestimmt werden können.

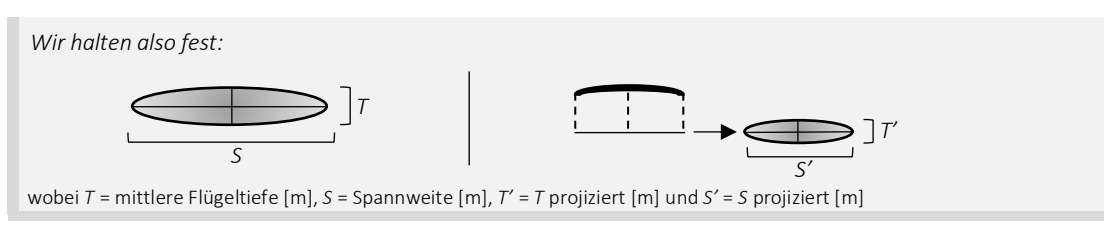

#### 2.5.3. Streckung

*Abb. 12: Spannweite und Flügeltiefe (Nicolas Huber)*

Die Streckung *λ* von Gleitschirmen ist ein wichtiges Mass für deren *Gleitleistung* und Pilotenanforderungen. Dabei ist die Streckung das dimensionslose Verhältnis zwischen dem Quadrat der Spannweite und der Fläche eines Schirms. Grundsätzlich gilt: Je höher die Streckung, desto *gewölbter* ist das Flügelprofil, wodurch der Einfluss des Luftwiderstandes sinkt und die Flugleistung besser wird. Auch hier muss zwischen ausgelegter und projizierter Streckung *λ* und *λ'* unterschieden werden (Lötscher und Zeller 2018: 13).

Wir halten also fest:

\n
$$
\lambda = \frac{s^2}{A} bzw. \lambda' = \frac{s'^2}{A'}
$$
\n2.1.1

\n2.2

\n2.2

\n2.3

\n3.3

\n3.4

\n4.5

\n4.6

\n4.6

\n5.4

\n5.4

\n6.4

\n7.1.1

\n8.4

\n8.4

\n9.4

\n1.2

\n1.3.3

\n8.4

\n1.4

\n1.5

\n1.6

\n1.7

\n1.8

\n1.9

\n1.1

\n1.2

\n1.3

\n2.4

\n3.5

\n4.6

\n4.6

\n5.4

\n6.4

\n7.4

\n8.4

\n9.4

\n1.5

\n1.6

\n1.7

\n1.8

\n1.9

\n1.1

\n1.2

\n2.3

\n3.4

\n4.5

\n4.6

\n5.4

\n6.4

\n7.5

\n8.4

\n9.5

\n1.6

\n1.7

\n1.8

\n1.9

\n1.1

\n1.2

\n2.3

\n3.4

\n4.5

\n4.6

\n5.4

\n6.4

\n7.6

\n8.4

\n9.5

\n1.6

\n1.7

\n1.8

\n1.9

\n1.1

\n1.1

\n2.1

\n3.1

\n4.1

\n4.1

\n5.1

\n

#### 2.5.4. Gesamtfluggewicht

Das Gesamtfluggewicht beschreibt das Abfluggewicht *G* und umfasst das Gewicht des/der Piloten/Pilotin, der gesamten Ausrüstung und des Gleitschirms selbst (Lötscher und Zeller 2018: 14).

#### 2.5.5. Flächenbelastung

Die Flächenbelastung *B* beschreibt die an der Schirmkappe einwirkende Last pro Fläche und wird normalerweise auf Basis der projizierten Schirmfläche angegeben. Dieser Wert beeinflusst die Flugeigenschaften eines Gleitschirms stark und wird daher bei der Konstruktion von *Schirmkappen* mit Bedacht ausgewählt (Lötscher und Zeller 2018: 14). Dabei macht man sich die Tatsache zu Nutzen, dass die Strömungsgeschwindigkeit am Flügel erhöht werden muss, um bei zunehmender Flächenbelastung die Tragfähigkeit zu erhalten. In der Praxis gilt daher: Je höher die Flächenbelastung, desto dynamischer ist ein Gleitschirm zu fliegen. In der Regel werden daher für das klassische Thermik- und Streckenfliegen grosse *Schirmkappen* mit wenig Flächenbelastung gewählt, während die *Agilität* beim Akrofliegen wichtig ist und man dort eher kleine Schirme einsetzt.

Wir halten also fest:

\n
$$
B = \frac{G}{A'}
$$
\n2.2

\n2.2

\n2.2

\n2.2

\n2.3

\n2.3

\n2.4

\n2.4

\n2.5

\n2.5

\n2.6

\n2.6

\n2.7

\n2.8

\n2.8

\n2.9

\n2.9

\n2.1.2

\n3.0

\n4.1.2

\n4.2

\n5.4

\n6.4

\n7.1.2

\n8.4

\n9.1.2

\n1.2

\n1.3

\n1.4

\n1.5

\n2.6

\n3.6

\n4.1.2

\n5.4

\n6.4

\n7.1.2

\n8.4

\n9.1.2

\n1.3

\n1.4

\n1.5

\n1.6

\n1.7

\n1.8

\n2.8

\n3.9

\n4.1.2

\n5.1.4

\n6.1.4

\n7.1.4

\n8.1.4

\n9.1.4

\n1.1.4

\n1.2

\n1.3

\n1.4

\n1.5

\n1.6

\n1.6

\n1.7

\n2.8

\n3.9

\n4.1.4

\n5.1.4

\n6.1.4

\n7.1.4

\n8.1.4

\n9.1.4

\n1.1.4

\n1.2

\n1.3

\n1.4

\n1.5

\n2.6

\n3.6

\n4.1.4

\n5.1.

*Abb. 14: Flächenbelastung (Nicolas Huber)*

#### 2.5.6. Profilsehne

Die Profilsehne eines Flügelprofils bezeichnet jene Gerade, die durch die Austrittskante und den vordersten Punkt eines Flügels konstruiert werden kann.

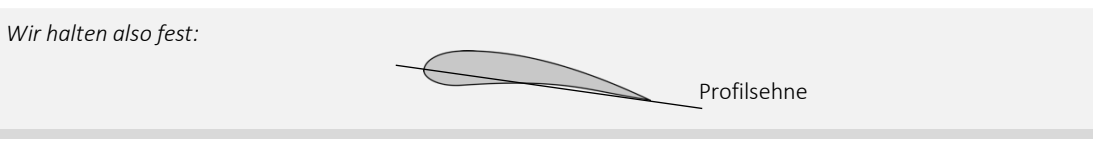

*Abb. 15: Profilsehne (CleanPNG, angepasst von NH)*

#### 2.5.7. Gleitwinkel

Weil der Gleitschirm nicht über eine motorische Vortriebskraft verfügt, stellt sich resultierend aus den angreifenden Kräften ein Gleichgewicht ein, das auch als stationärer Gleitflug bekannt ist (Lötscher und Zeller 2018: 42). Wie es der Begriff Gleitflug bereits vorwegnimmt, wird dieser Flugzustand von einem stetigen Höhenverlust begleitet, weshalb die Vorwärtsfahrt bei vektorieller Betrachtung neben der horizontalen auch eine senkrechte Komponente enthält. Daraus resultiert ein Vektor  $\vec{v}_{res}$ , der mit einem horizontalen *Orthogonalvektor* zur Geschwindigkeitsresultierenden  $\vec{v}_{res}$  die Gleitebene aufspannt und dessen Richtung im Fachjargon als Flugbahn bezeichnet wird. Der Winkel, den eine Horizontalebene parallel zu  $\vec{v}_r$  und die beschriebene Gleitebene einschliessen, definiert den Gleitwinkel β und gibt Auskunft über die *Effizienz* des Gleitens. Je kleiner der Gleitwinkel, desto flacher ist die Flugbahn bzw. desto effizienter ist der Gleitflug.

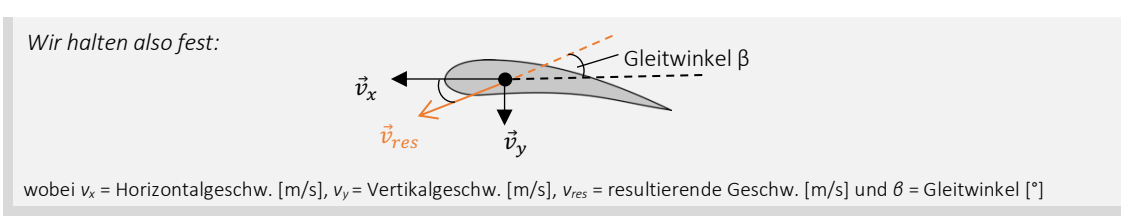

*Abb. 16: Gleitwinkel (CleanPNG, angepasst von NH)*

#### 2.5.8. Anströmrichtung und Strömungsgeschwindigkeit

Wie in der Definition des Gleitwinkels bereits erläutert, enthält die Vorwärtsfahrt eines Gleitschirms sowohl eine Horizontal- als auch eine Vertikalkomponente. Vektoriell betrachtet resultiert aus  $\vec{v}_x$ und  $\vec{v}_y$  also der Geschwindigkeitsvektor  $\vec{v}_{res}$ , kurz  $\vec{v}$ . Reduziert auf die Vektorkomponenten der Fluggeschwindigkeit  $\vec{v}_{res}$  spricht man von der Horizontal- und der Sinkgeschwindigkeit. Der Betrag des Vektors  $\vec{v}_{res}$  beschreibt die Strömungsgeschwindigkeit jener Strömung, die dem Gegenvektor der Geschwindigkeitsresultierenden bzw. der Flugbahn folgt, sog.  $\vec{v}_{str\ddot{\text{on}}ung}$  und dem Flügel entgegensteigt. Diese Geschwindigkeit wird auch als *True Airspeed (TAS)* bezeichnet. Die Fliessrichtung des beschriebenen Luftpakets wird als Anströmrichtung bezeichnet.

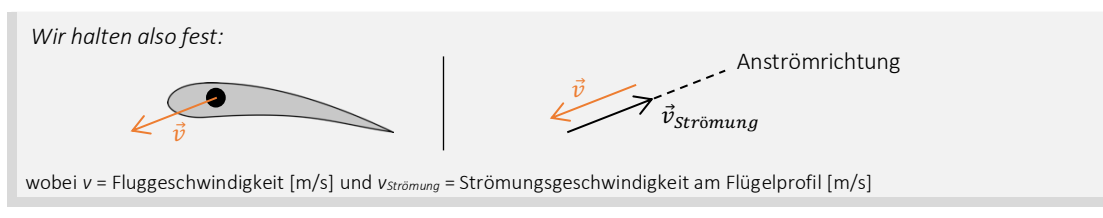

#### *Abb. 17: Strömung am Profil (CleanPNG, angepasst von NH)*

#### 2.5.9. Anstellwinkel

Um die anströmende Luft und das Flügelprofil in einen sinnvollen Zusammenhang zu bringen, definiert die *Flugmechanik* den Anstellwinkel *α*. Dieser Parameter wird beschrieben durch den Schnittwinkel der Profilsehne und der Geraden, entlang jener die Luft  $\vec{v}_{str\ddot{o}muna}$  strömt oder durch den Winkel zwischen Profilsehne und Gleitfläche.

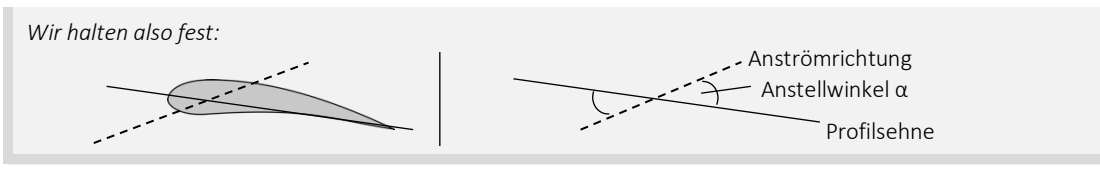

*Abb. 18: Anstellwinkel (CleanPNG, angepasst von NH)*

#### 2.5.10. Bewegungsachsen

Der Bewegungsumfang eines Gleitschirms beschränkt sich auf 3 Achsen, wobei das Gleiten entlang der Längsachse erfolgt. Bewegungen um die Hochachse werden als Gieren bezeichnet, während um die Längsachse gerollt und um die Querachse genickt wird.

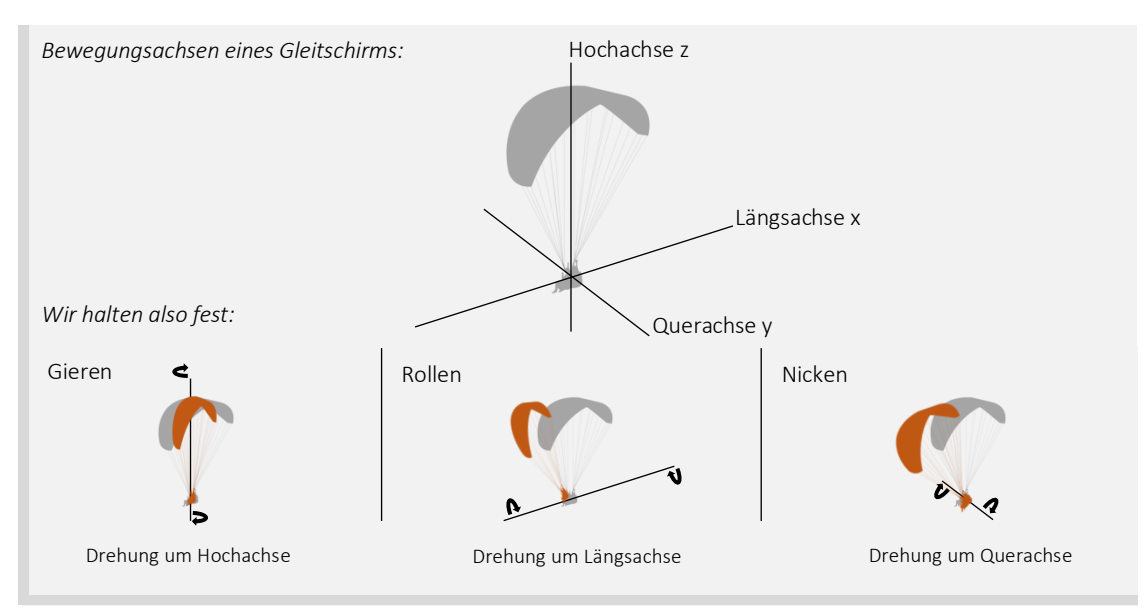

*Abb. 19: Bewegungsachsen eines Gleitschirms (Vexels, angepasst von NH)*

#### 2.6. Flugpraxis

Der Gleitschirm unterscheidet sich in Aufbau und Funktion deutlich von anderen Luftfahrzeugen wie Linienflugzeugen oder Militärjets. Neben konstruktiven Besonderheiten schlägt sich insbesondere die fehlende motorische Vortriebskraft, also jene Kraft, die motorisierten Fluggeräten den Steigflug ermöglicht, auf das Fliegen mit dem Gleitschirm nieder und gruppiert diesen in die Kategorie der gleitenden Luftfahrzeuge. Der Gleitflug ist eine wichtige Eigenschaft des Gleitschirms und bestimmt den fliegerischen Alltag, sofern keine externe Auftriebsquelle vorhanden ist, stark. Der kontinuierliche Höhenverlust im Flug muss stets einkalkuliert werden und ist ein elementarer Faktor, der den Sport limitiert. Aufgrund des besonderen Flügelprofils und den herausragenden aerodynamischen Grundlagen bietet der Gleitschirm also ein ganz eigenes Fliegen und ist daher auch in seinem Handling einzigartig.

#### 2.6.1. Steuerung

Ein Gleitschirm lässt sich einerseits durch die Einflüsse der Natur, zum Beispiel thermisch aufsteigende Luftmassen, *Leewirbel* oder starke Winde, andererseits aber auch durch das aktive Eingreifen des/der Piloten/Pilotin, zu einer Bewegung zwingen. Befindet man sich in ruhiger Luft im stationären Gleitflug, d.h. im stabilen Geradeausflug mit konstantem Sinken, basieren Steuereingriffe prinzipiell auf dem lokalen Verändern der *Schirmeigenschaften*. Während in der *Flugmechanik* und Tragflügeltheorie vor allem die vektoriellen Kräfte und deren Beträge von grosser Wichtigkeit sind, betrachten wir in diesem Kapitel den praxisnahen Anstellwinkel, der massgeblich zum Verhalten eines Flügels im Flug beiträgt, als relevanten Parameter, zumal die Kräfte im Folgekapitel vom Anstellwinkel abhängen. Mittels gezielten symmetrischen oder asymmetrischen Reduzierens und Vergrösserns dieser Einflussgrösse lässt sich der Gleitschirm in Geschwindigkeit und Richtung steuern. Dieser Sachverhalt und damit die Steuerung des Gleitschirms basieren wiederum, wie bereits erwähnt, auf der adäquaten Veränderung der aerodynamischen Eigenschaften des Flügels. Der Gleitschirm bedient sich damit einem der grundlegendsten Konzepte der Steuerung eines Luftfahrzeugs, zumal bereits die Gebrüder Wright beim Bau des wahrscheinlich ersten steuerbaren Flugzeugs auf ein bewegliches Flügelprofil setzten. Die weltbekannte Innovation, die von den Gebrüdern Wright ausging, findet sich nämlich gerade in der besonderen Steuerungsmethode, die sie einsetzten. Im Gegensatz zu modernen Flugzeugen, die in aller Regel starre Klappen an den Tragflächen aufweisen, konstruierten die Gebrüder Wright einen Mechanismus, der es ihnen erlaubte, das Flügelprofil lokal zu *verschränken*, somit die Flügeleigenschaften zu verändern und auf diese Weise ihr Fluggerät zu steuern. Weiter ist diese Technologie bis heute als aerodynamische *Schränkung* (BR 2019) bekannt und ist die elementare Grundlage, um mit dem Gleitschirm sicher abheben und einen kontrollierten Flug geniessen zu können, indem die Profileigenschaften lokal verändert und der Anstellwinkel, folglich das Flugverhalten des Flügels, beeinflusst werden. Hervorzuheben gilt es an dieser Stelle, dass sich der Anstellwinkel und die Profileigenschaften eines Flügels auch unabhängig voneinander verändern können und ein Kausalzusammenhang daher nicht automatisch gegeben ist. Gerade deswegen ergeben die oben beschriebenen Steuerungskonzepte die Möglichkeit, den Gleitschirm auf allen Achsen in Richtung und Geschwindigkeit präzise zu kontrollieren und dynamische Manöver zu erfliegen. Weshalb die Deformierung der *Kappe* die Steuerung ermöglicht, wird im *Kapitel 3* ab *Seite 20* im Detail erläutert.

Wie im Kapitel *'Aufbau eines Gleitschirms' (Kapitel 2.3, S. 9)* bereits eingeführt wurde, verfügt der Gleitschirm pro Schirmseite über eine *Bremse*, die kombiniert das primäre Steuerelement des Gleitschirmes bilden. Genau wie die tragenden Leinen sind auch die Bremsen in Galerie-, Fang- und Stammleinen *(vergl. Kapitel 2.3.2, S. 10)* aufgeteilt und enden am Tragegurt an den Bremsgriffen, die der/die Pilot/-in im Flug in der Hand hält. An der *Schirmkappe* sind diese Leinen an der Austrittskante, also an der Schirmrückseite, angebracht, sodass beim Herunterziehen das Flügelprofil gemäss dem Prinzip der aerodynamischen *Schränkung* verformt und auch der Anstellwinkel erhöht wird *(siehe Abb. 20)*, wodurch sich die aerodynamischen Eigenschaften des

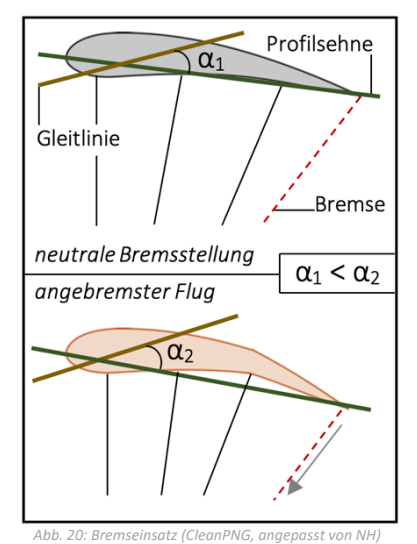

Profils verändern. Will man zum Beispiel eine Linkskurve fliegen, so zieht man die linke, bei einer Rechtskurve analog die rechte Bremse. Beidseitiges Anbremsen erhöht den Anstellwinkel symmetrisch, wodurch sich die Fluglage stabilisiert.

Basierend auf dem Konzept des Veränderns des Anstellwinkels, stellt die *Gewichtsverlagerung* eine wichtige Ergänzung zum einfachen Bremseinsatz dar. Der/die Pilot/-in nutzt sein/ihr Gurtzeug und verlagert sein/ihr Gewicht einseitig, sodass die Tragegurten auf unterschiedlicher Höhe liegen. Auch hier wird das Flügelprofil verformt; die beiden Schirmhälften liegen dann auf unterschiedlicher Höhe *(siehe Abb. 21)* und bilden daher keine Einheit mehr, was analog zu den Bremsleinen zu einer ausgleichenden Drehung führt. Lehnt man sich nach links, so fliegt man eine Linkskurve usw.

Während zur Steuerung des Gleitschirms im Kurvenflug die Bremsen und Gewichtsverlagerung zum Einsatz kommen, lässt sich die Fluggeschwindigkeit unter anderem durch den Einsatz des *Fussbeschleunigers* kontrollieren. Das Beschleunigungssystem zieht mithilfe eines Flaschenzuges am Tragegurt und einer Seilkordel am Fuss des/der Piloten/Pilotin die vorderen Leinenebenen des Flügels *(A- und B-Ebene)* nach unten, wodurch die Eintrittskante nach unten verschoben, der Anstellwinkel

verkleinert und die Fluggeschwindigkeit erhöht wird. Der Pilot kann die Profileigenschaften also nicht nur mit den Bremsen und seinen Händen beeinflussen, sondern verfügt dank dem Fussbeschleuniger auch mit den Füssen über eine gewisse Steuerautorität. Zu erwähnen ist an dieser Stelle, dass hier klar zwischen der physikalischen Grösse *a*, also der physikalischen Beschleunigung  $a = \frac{dv}{dt}$ , und dem beschleunigten Flugzustand eines Gleitschirms unterschieden werden muss. Während die Beschleunigung *a* die Änderung der Geschwindigkeit eines bewegten Körpers beschreibt, meint der Ausdruck «beschleunigter Flug» im Gleitschirmsport das Fliegen mit aktiviertem Fussbeschleuniger. Das heisst, der Betrag des *Beschleunigungsvektors* ⃗ ist in diesem Fall 0, wenn sich nach dem Betätigen des Fussbeschleunigers ein Kräftegleichgewicht einstellt.

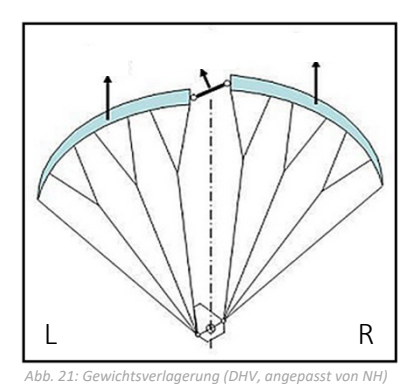

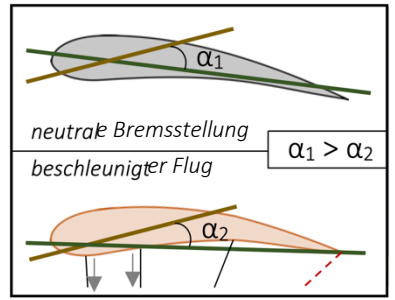

*Abb. 22: Beschleuniger (CleanPNG, angepasst von NH)*

Im beschleunigten Zustand, also im Flug mit betätigtem Fussbeschleuniger, ist es nicht zu empfehlen, die Bremsen zu betätigen. Trotzdem hat der/die Pilot/-in die Möglichkeit, den Anstellwinkel und die Bewegungen der Kappe mithilfe der C-*Ebene* zu beeinflussen. Beim Herunterziehen ist die Funktionsweise ähnlich wie bei einem klassischen Bremseinsatz. Diese Steuermethode bietet im beschleunigten Flug die Möglichkeit, den Schirm präzise auf Kurs zu halten und kleinere Anstellwinkelkorrekturen vorzunehmen. Aus technischer Perspektive macht dieses Steuerelement die Wirkung des Beschleunigers kurzzeitig rückgängig.

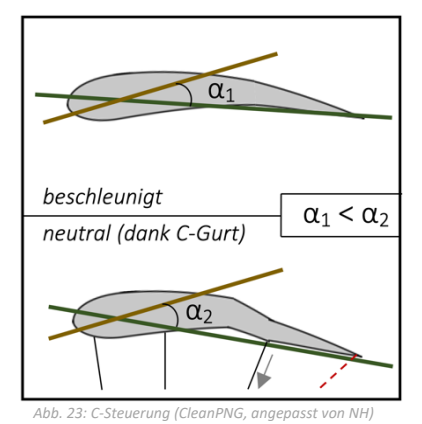

#### 2.6.2. Normalflugzustände

Wie bereits erwähnt befindet sich der Gleitschirm stets in einem gleitenden Flugzustand, der erfahrungsgemäss von einer Horizontalgeschwindigkeit von ca. 10 m/s und einer Vertikalgeschwindigkeit von ungefähr 1.5 m/s geprägt ist, wobei in der Flugpraxis für die Vorwärtsfahrt nur die Horizontalgeschwindigkeit angegeben wird. Im normalen Flug, also in einem Zustand absoluter Schirmkontrolle, unterscheiden wir zusammengefasst das Gleiten entlang der Längsachse und komplexere Schirmbewegungen um mehrere Achsen. Basierend auf den beschriebenen Steuerungsmethoden kommen im Flugalltag verschiedenste flugtaktische Konzepte zum Einsatz, die das Fliegen mit dem Gleitschirm weiter optimieren und daher jederzeit eine situationsgerechte Pilotenreaktion ermöglichen.

Um mit dem Gleitschirm der Längsachse folgend, entlang jener besonders die Fluggeschwindigkeit reguliert werden kann, *geradeaus* zu fliegen, werden sämtliche Steuereingriffe des/der Piloten/Pilotin symmetrisch, d.h. auf beiden Schirmseiten gleich, ausgeführt. An dieser Stelle gilt es zu erwähnen, dass sich der Gleitschirm im Neutralzustand aller Steuerelemente im sog. *Trimm* befindet. Dieser Flugzustand der *Schirmkappe* ist Ausgangslage für alle weiteren Vorgänge am Flügelprofil. Dazu betrachten wir den Anstellwinkel als bestimmenden Faktor der Vorwärtsfahrt. Dieser Parameter lässt sich mithilfe der Bremsleinen, des Beschleunigungssystems und der C-Ebene *(siehe Kap. 2.3.2, S. 10 u. oben)* jederzeit anpassen. Hier gilt im Bereich der physikalischen Limitierungen die folgende Faustregel: Je kleiner der Anstellwinkel, desto grösser ist die Fluggeschwindigkeit. Der Zusammenhang zwischen der Fluggeschwindigkeit und dem Gleitverhalten eines Gleitschirms lässt sich als Geschwindigkeitspolare graphisch visualisieren *(Abb. 24.1 und 25.1)*.

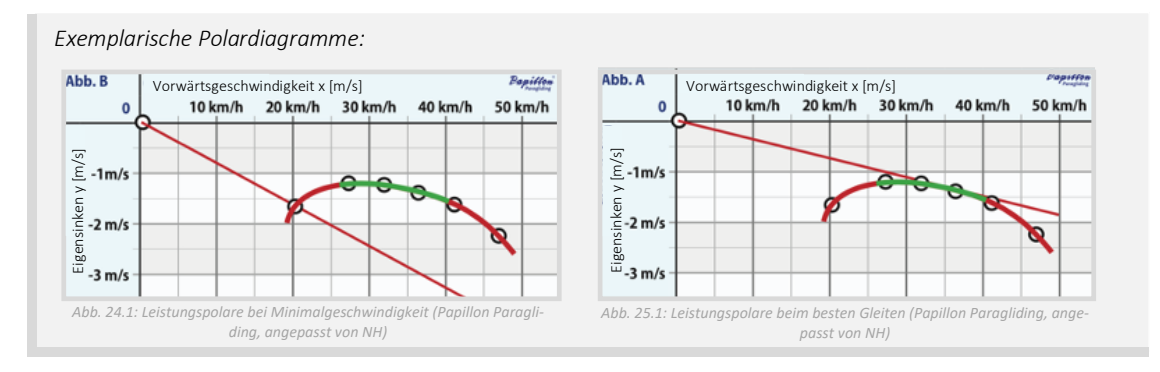

Das Polardiagramm stellt die Relation von Horizontal- und Vertikalgeschwindigkeit als Kurve dar und ist eine gute Grundlage für flugtaktische Entscheidungen. Daraus ergibt sich ein grosser erfliegbarer Geschwindigkeitsbereich und damit ein grosses Spektrum an fliegerischen Möglichkeiten. Möchte man beispielsweise bei der Landung möglichst langsam zum Endanflug ansetzen, so maximiert man den Anstellwinkel, um eine geringe Fluggeschwindigkeit zu erzielen. Beim Streckenfliegen jedoch, wo man in der Regel gutes Gleiten anstrebt, folgt man der Leistungspolare bis zum *Punkt des besten Gleitens* und stellt den Anstellwinkel der gewünschten Geschwindigkeit entsprechend ein. Besonders interessant sind Polardiagramme für flugtaktische Entscheidungen, z.B. zur Effizienzsteigerung. In *Abb. 24.2* und *25.2* ist die Sinkgeschwindigkeit, hier Eigensinken genannt, jeweils eine Funktion der horizontalen Vorwärtsfahrt. Um weitere Analysen durchzuführen, konstruiert man eine Gerade, die durch den Ursprung des Koordinatensystems und einen beliebigen Punkt auf der Geschwindigkeitspolare verläuft. Der Ursprung, der Schnittpunkt der Geraden mit dem zu analysierenden Punkt im Koordinatensystem und die x-Koordinate des Schnittpunkts schliessen dabei ein rechtwinkliges Dreieck ein. Folglich lässt sich aus der Horizontal- und Vertikalgeschwindigkeit mit dem Satz von Pythagoras der Betrag der Strömungsgeschwindigkeit am Flügelprofil errechnen, die uns bereits als *True Airspeed (TAS)* bekannt ist. Weiter kann der Gleitwinkel  $\beta = \tan^{-1} \left( \frac{v_y}{v_x} \right)$ ." + berechnet werden *(vergl. Abb. 24.2 und 25.2).*

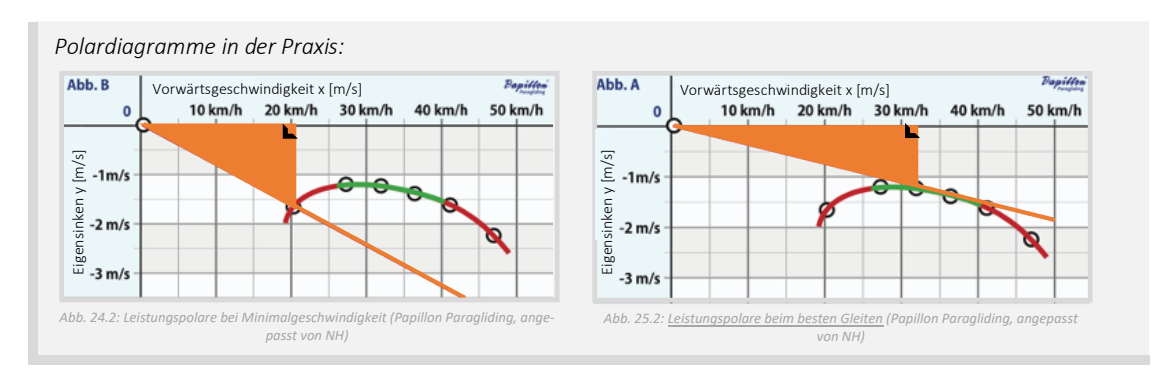

Die beschriebenen Berechnungen erlauben dem/der Gleitschirmpiloten/-pilotin, präzise Kalkulationen zur Gleitbahn in der Luft durchzuführen. Denkbare Anwendungen sind beispielsweise das Errechnen des benötigten Gleitwinkels für das Überwinden einer bestimmten Distanz mit eingeschränkter Flughöhe oder das Berechnen der idealen Fluggeschwindigkeit, um im Wettkampf mindestens den benötigten Gleitwinkel zu erreichen. Das symmetrische Anpassen des Anstellwinkels oder der *Schirmeigenschaften* und die einhergehende Geschwindigkeitsveränderung gestatten dem/der Piloten/Pilotin demnach, das Gleitverhalten des Schirms präzise an die vorliegende Situation oder dessen/deren taktischen Ambitionen entsprechend anzugleichen, wobei Polardiagramme für diese Anwendung ein wichtiges Hilfsmittel darstellen.

Im Gegensatz zum Geradeausfliegen steht der *Kurvenflug*. Ausgehend vom stabilen Gleitflug entlang der Längsachse spricht man von einer Kurve, sobald zusätzliche Bewegungsimpulse um die Längs- oder Hochachse gesetzt werden. Auch beim Kurvenflug verändert man mittels Bremsleinen und Gewichtsverlagerung den Anstellwinkel des Flügelprofils. Allerdings erfolgt diese Anpassung asymmetrisch, d.h. die Steuereinsätze an der einen Schirmhälfte werden von jenen an der anderen Seite entkoppelt, wodurch sich aufgrund der ungleichen physikalischen Eigenschaften

entlang des Flügelprofils ein Kräfteungleichgewicht einstellt. Dementsprechend geht der Gleitschirm nach einem asymmetrischen Steuerimpuls in eine ausgleichende Drehbewegung über. Bei näherer Betrachtung der physikalischen Vorgänge am Flügel, an dieser Stelle erneut in Bezug auf den praxisnahen Anstellwinkel, erscheint der Kurvenflug relativ simpel *(siehe Abb. 26)*. Betrachten wir hierzu das folgende Fallbeispiel: Ein/-e Gleitschirmpilot/-in möchte beim Aufdrehen in der Thermik eine kreisförmige Flugbahn im Gegenuhrzeigersinn erfliegen. Dazu verlagert er/sie sein/ihr Körpergewicht auf die Schirminnenseite, hier also nach links, und unterstützt die resultierende Drehbewegung danach zusätzlich mit einem Bremseinsatz, der ebenfalls auf der Kurveninnenseite erfolgt. Wie wir wissen, erhöht der Einsatz der Bremse den Anstellwinkel, besonders in Kombination mit der Gewichtsverlagerung. Weil wir diesen Faktor im Kurvenflug jedoch bloss einseitig reduzieren und die Fluggeschwindigkeit daher nur an der entsprechenden Schirmhälfte abnimmt, so fliegen die zwei Schirmseiten mit unterschiedlicher Geschwindigkeit. Während die auf der Kurveninnenseite liegende Seite als Drehpunkt auf der Stelle zu stehen scheint und sich nur langsam bewegt, überdreht die äussere Hälfte des Flügels den langsameren Teil, woraus sich eine Kurve ergibt *(vergl. Abb. 27)*. Je stärker und impulsiver man dabei die Steuereinsätze setzt, desto enger, steiler und schneller wird die Kurve sein. Um den Gleitschirm aus einer Kurve in den stabilen Geradeausflug zu bringen, stoppt man zunächst das Überdrehen der kurvenaussenseitigen Schirmhälfte und stabilisiert die *Kappe* danach mit einem symmetrischen Bremseinsatz, bevor man die Steuerelemente wieder neutralisiert und den Gleitschirm somit in den *Trimmzustand* zurückversetzt *(vergl. Abb. 28)*.

Auf den ersten Blick erscheint die Handhabung eines Gleitschirms komplex und anspruchsvoll. In der Praxis jedoch verschwinden die beschriebenen Abläufe im Hintergrund und bieten das Rüstzeug für das alltägliche Fliegen mit dem Gleitschirm. Ob jedoch beim Streckenfliegen, beim Akrofliegen oder beim Gleitflug in der Abendsonne – als Grundlage flugtaktischer Entscheidungen, für präventive Gefahrenanalysen oder gar für das Verhalten in einer unübersichtlichen Fluglage sind diese Steuerungskonzepte unverzichtbar.

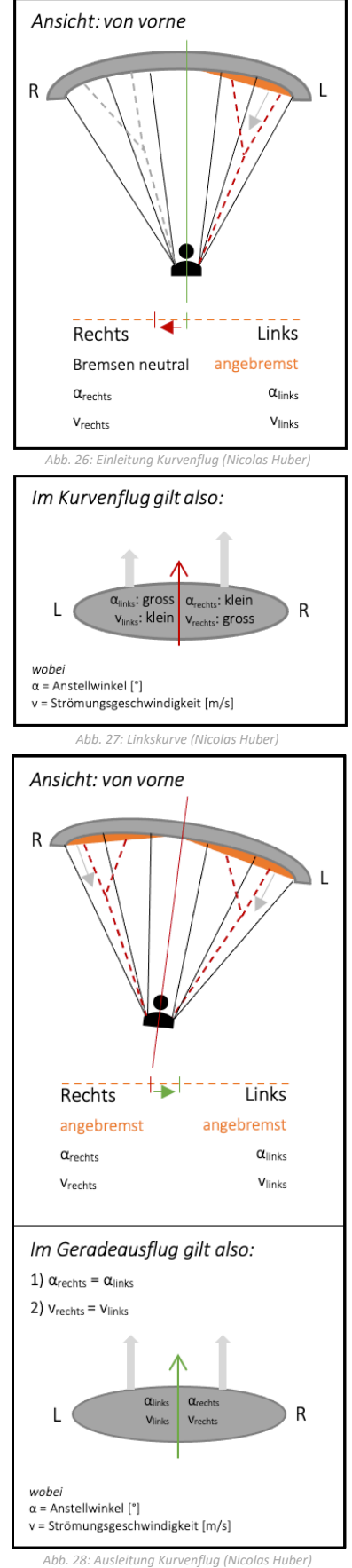

## 3. PHYSIKALISCHE GRUNDLAGEN

Der Gleitschirm ist als Luftfahrzeug einzigartig. Besonders das Verhältnis zwischen der Nutzlast und dem Eigengewicht der Ausrüstung ist aussergewöhnlich. Ob man jedoch mit einem Verkehrsflugzeug, einem einmotorigen Freizeitflieger oder einem ultraleichten Gleitschirm unterwegs ist, bietet das Fliegen spannende aerodynamische Zusammenhänge und Hintergründe, die es in diesem Kapitel zu beleuchten gilt; besonders, weil diese im weiteren Verlauf dieser Arbeit von grosser Wichtigkeit sein werden.

«Ready. Set. Analyze!»

#### 3.1. Einführung

Obwohl der Gleitschirm auf den ersten Blick simpel und kompakt ist, bietet er einen beeindruckenden Umfang an Einsatzmöglichkeiten und fasziniert insbesondere mit der gewaltigen Präzision und Freiheit bei der Steuerung im freien Flug. Aus praktischer Perspektive wurde das Pilotieren des Gleitschirms im Kapitel 'Flugpraxis' *(Kapitel 2.6, S. 15)* bereits ausführlich eingeführt. Weshalb aber die akkurate Steuerung möglich ist, wie die dahintersteckende Physik aussieht und wie diese Hintergründe im Zusammenhang mit der Praxis stehen, wird in diesem Kapitel veranschaulicht. Zunächst untersuchen wir das Fliegen am Beispiel des stationären Gleitflugs sowie anhand von verschiedenen Analysemodellen und beantworten daraufhin die Frage, wie sich ein Gleitschirm im Flug verhält, um die gewonnen Erkenntnisse dann auf komplexere Flugzustände, u.a. *Kappendeformationen (Kapitel 4, S. 49)*, zu übertragen.

#### 3.1.1. Grundlagen

Zur Analyse des Verhaltens eines Gleitschirms im stationären Gleitflug, einem Flugzustand mit konstanter Vorwärtsfahrt  $\vec{v}_x$  und stetiger Sinkgeschwindigkeit  $\vec{v}_y$ , betrachten wir ein zweidimensionales Koordinatensystem, dessen *x*-Koordinate der Längs- und die *y*-Koordinate der Hochachse aus den uns bereits bekannten Bewegungsachsen des Gleitschirms entsprechen. Vorerst beschränken wir uns auf ein rein gedankliches Analysemodell und verzichten daher auf die mathematische Definition verschiedener Parameter, die das Fliegen beeinflussen können. Trotzdem lassen sich bereitsjetzt, ohne die Anwendung komplexer Gleichungen, einige Aussagen über die am Profil angreifenden Kräfte treffen. An dieser Stelle gilt es anzumerken, dass es sich hierbei stets um vektorielle Grössen handelt und diese dementsprechend bestimmt werden müssten. Halten wir aber zunächst den stationären Gleitflug graphisch fest *(siehe Abb. 29 u. Formeln 2.1 - 2.3)*.

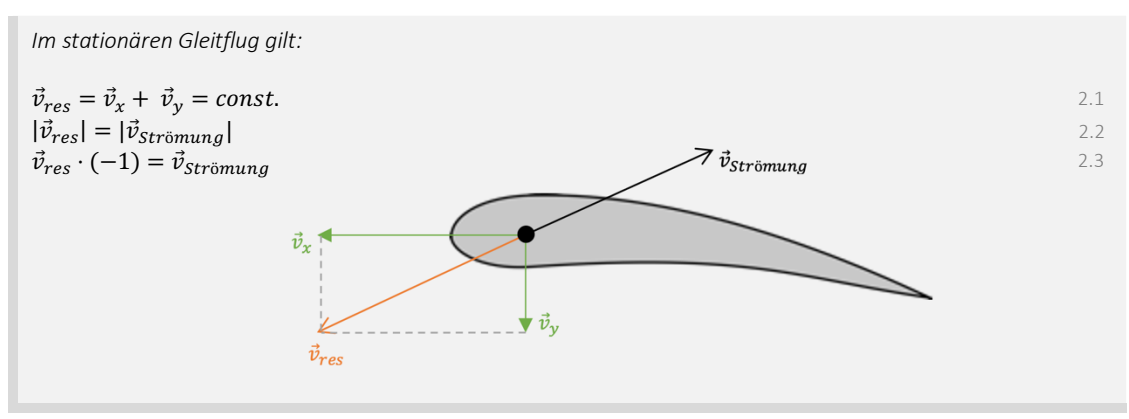

*Abb. 29: Stationärer Gleitflug (CleanPNG, angepasst von NH)*

Widmen wir uns nun also den Kräften am Flügel. Hier orientieren wir uns an Erfahrungen aus der Praxis und halten fest, dass die *Schirmkappe* im Gleitflug ständig mit der Strömungsgeschwindigkeit  $\vec{v}_{Strömung}$  mit Luft angeströmt wird. Gleichzeitig befinden wir uns in einem Zustand konstanten Sinkens, wobei es sich bei der Sinkgeschwindigkeit in unserem Referenzsystem um die y-Komponente der Fluggeschwindigkeit  $\vec{v}_{res}$  handelt, wofür die senkrecht nach unten wirkende Gewichtskraft  $\vec{F}_{G}$  (1) verantwortlich ist. Da die Geschwindigkeit  $\vec{v}_{res}$  und somit auch die zugehörige Vortriebskraft  $\vec{F}_V~~(2)$  in unserem Modell konstant sind und wir uns daher in einem gleichförmigen Bewegungsmuster befinden, können die Kräfte jeweils von einer entgegengerichteten Kraft ausgeglichen werden, während die Summe aller Impulsströme am Flügel gleich  $\vec{0}$  sein muss. Dies gilt einerseits für die Gewichtskraft  $\vec{F}_G$  (1), der eine gleich starke Luftkraft  $\vec{F}_L$  (3) gegenübersteht. Diese lässt sich wiederum aufteilen in eine Widerstandskraft  $\vec{F}_W$  *(4),* die der Anströmrichtung folgt und denselben Betrag aufweist wie die entgegengerichtete Vortriebskraft, und eine Auftriebskraft ⃗ <sup>5</sup> *(5)*, die senkrecht auf der Widerstandskraft  $\vec{F}_W$  (4) und damit normal zur Anströmrichtung stehen muss. Zuletzt können wir schliessen, dass die Auftriebskraft ⃗ <sup>5</sup> *(5)*, u.a. aufgrund ihrer Asymmetrie relativ zu den weiteren Kräften, die Flugrichtung vorgibt und zusammen mit der Gewichtskraft  $\vec{F}_{\mathsf{G}} \left( 1 \right)$ in der Vortriebskraft  $\vec{F}_V$  (2) resultiert. Die Kräfte in dieser Erläuterung hängen also voneinander ab und lassen sich wie folgt abbilden *(vergl. Abb. 30 u. Formeln 2.4 – 2.10)*.

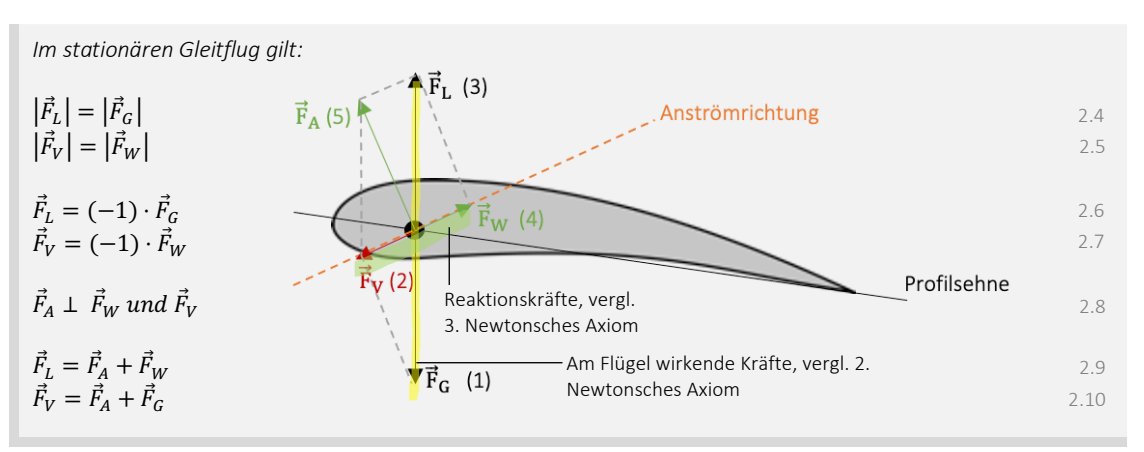

*Abb. 30: Kräfte am Flügelprofil (CleanPNG, angepasst von NH)*

Nicht zu vergessen ist bei dieser Abbildung, dass es sich hier um eine stark vereinfachte Form der Realität handelt und die modellierten Kräfte lediglich Resultierende sind, welche die Gesamtheit aller Kräfte der entsprechenden Art zusammenfassen. Um ein grundlegendes Verständnis der Vorgänge am Flügel zu erhalten, eignet sich dieses Modell bestens. Möchte man jedoch tiefer in die Materie eintauchen und Berechnungen anstellen, so bedarf es eines komplexeren Ansatzes, um das Fliegen zu beschreiben.

#### 3.2. Erklärungsmodelle

Wie bereits erwähnt, eignen sich vereinfachte graphische Modelle bestens, um sich einen Überblick über einen komplexen Prozess zu verschaffen. Die in *Abbildung 30* gezeigten Kräfte sind zwar ein zusammengefasstes Abbild der Realität, geben in dieser vereinfachten Form aber keine Auskunft über deren Entstehung, herrschende Wechselwirkungen oder weitere Zusammenhänge. Um an diesem Punkt weiterzukommen, betrachten wir verschiedene Erklärungs- und Analysemodelle. Dabei werden komplizierte Sachverhalte aufs Wesentliche heruntergebrochen und verständlich abgebildet. Wichtig anzumerken ist, dass einige davon nur mit gewissen Vorbehalten anzuwenden sind. Nachfolgend werden drei exemplarische Modelle eingeführt. Die Inhalte im *Kapitel 3.2* basieren, wenn nicht anders vermerkt, auf den Unterrichtsunterlagen zum Ergänzungsfach Physik *(Schuljahr 2016/17)* von Albert Kern.

#### 3.2.1. Fliegen mit Isaac Newton

Isaac Newton war ein Wissenschafter aus dem 17. Jahrhundert, der wohl uns allen ein Begriff ist. Sir Newton war einer der bedeutendsten Forscher der Geschichte und hielt u.a. grundlegende Zusammenhänge der Gravitationslehre oder die Newtonsche Physik *(Axiome)* fest. Auch legte Newton die Grundsteine zur Kräfteanalyse am luftumströmten Flügel. Primär verfolgte er seinerzeit allerdings das Ziel, widerstands- und leistungsfähige Schiffsrümpfe zu bauen, weshalb er das Strömungsverhalten von Körpern ausführlich untersuchte. Um Newtons Herleitungen zu verstehen, betrachten wir aber zunächst die Newtonschen Axiome, die als Grundlage dafür anzusehen sind *(siehe Abb. 31 u. Formeln 3.1 – 3.4)*.

#### **Newtonsche Axiome**

Im berühmten Werk 'Philosophiae Naturalis Principia Mathematica' formulierte Isaac Newton drei Grundsätze der Dynamik. Es gilt anzumerken, dass diese Zusammenhänge zu Newtons Zeit zwar eine solide Grundlage für die Punktmechanik lieferten, der modernen Wissenschaft jedoch in vielen Punkten nachstehen *(Systemdesign 2014).* Dennoch bieten diese Gesetze eine wichtige Basis für die Bewegungsgleichungen der Mechanik.

#### *A) Geltungsbereich*

Die unten aufgeführten Formulierungen gelten nur dann, wenn die Bewegungen in einem entsprechenden *Inertialsystem* beschrieben und betrachtet werden *(vergl. S. 24)*.

#### *1) Trägheitsprinzip (1. Newtonsches Axiom)*

*Ein Körper verharrt im Zustand der gleichförmigen Bewegung / Ruhe, wenn keine Kraft von aussen auf ihn wirkt (UZH 2022).*

#### *2) Aktionsprinzip (2. Newtonsches Axiom)*

*Wenn auf einen Körper mit Masse m eine Kraft*  $\vec{F}$ *wirkt, so wird dieser am Massepunkt mit der Beschleunigung*  $\vec{a}$ *beschleunigt (UZH 2022). Es muss gelten:*

$$
\vec{F} = m \cdot \vec{a} \quad bzw. \ \vec{a} = \frac{\vec{F}}{m}
$$

wobei *F* = Kraft [N], *m* = Masse [kg] und *a* = Beschleunigung [m/s2]

Alternativ lässt sich das Aktionsprinzip wie folgt formulieren, woraus man für einen luftumströmten Flügel einen Grundsatz der Translationsmechanik erhält: die Bilanz aller Impulsströme  $\vec{p}$  (Systemdesign 2014). ֧֧֧֧֝֟֓֝֟֓֝֟֓֝

$$
\vec{p} = \sum_{i} \vec{F}_i + \sum_{j} \vec{F}_j + F_G
$$
, wobei  $p = \frac{dp}{dt}$ 

wobei *F<sub>i</sub>* = *Oberflächenkräfte* [N], *F<sub>J</sub>* = *konvektive Kräfte* [N], *F<sub>G</sub>* = Gewichtskraft [N] und *p* = Impuls [Hy]

Vereinfacht und bezogen auf das Fliegen mit dem Gleitschirm findet man den folgenden Ausdruck *(Kap. 3.4)*.

$$
\sum_{i} \vec{F}_i + m\vec{g} = m\dot{\vec{v}} = m\vec{a}
$$

wobei *Fi* = *Oberflächenkräfte* [N], *FG* = Gewichtskraft [N], *m* = Masse [kg], *g* = Gravitationsfeldstärke [N/kg], *v* = Geschwindigkeit [m/s] und  $a =$  Beschleunigung  $[m/s^2]$ 

*3) Reaktionsprinzip (3. Newtonsches Axiom)*

Wenn ein Körper A auf einen Körper B eine Kraft  $\vec{F}_A$  ausübt, übt der Körper B auf den Körper A eine Kraft  $\vec{F}_B$  aus *(UZH 2022). Dabei muss gelten:*

$$
\vec{F}_{A \to B} = -\vec{F}_{B \to A}
$$
  
wobei  $F_A$  und  $F_B$  exemplarische Kräfte sind [N]

*Abb. 31: Newtonsche Axiome (Nicolas Huber)*

3.4

Um die Newtonschen Axiome als Grundlage des nachfolgenden Analysemodells anzuwenden, bedarf es wie in der obenstehenden Infobox vermerkt, der Festlegung eines *Inertialsystems*. Dazu definieren wir als Bezugssystem die Erdoberfläche, die aufgrund der Rotation um die Erdachse nur näherungsweise als solches gesehen werden darf. Weil man beim Gleitschirmfliegen aber nur in geringe Höhen emporsteigt, die Atmosphäre nicht verlässt und damit approximativ dieselbe *rotative* Bewegung erfährt wie das *Inertialsystem* Erde selbst, stellt diese Annäherung ein vernachlässigbares Problem dar. Der Einfluss der *Corioliskraft* ist in diesem Fall aufgrund der kleinen Distanzen auszuklammern. In unserem Bezugssystem lässt sich nun ein am Gleitschirm fixiertes Koordinatensystem definieren, das den Bewegungsachsen eines Gleitschirms entspricht und worin es mittels Angabe von Koordinaten oder Ortsvektoren möglich ist, den Ort eines Punktes genau zu beschreiben (LernHelfer 2010). Mit diesen Grundlagen im Hinterkopf stellt sich nun die Frage, genau wie sie sich Newton vor Jahren für Schiffsrümpfe ebenfalls gestellt hatte, wie bei einem *fluidumströmten* Körper die Kräfte zustande kommen. Um umströmte Objekte und besonders die daran angreifenden Kräfte zu berechnen, betrachtete Sir Newton ein geneigtes Brett in einem Strom. Dieses wurde exemplarisch ausgewählt und ist stellvertretend für einen modernen Flügel. Einführend stellen wir uns den folgenden Versuchsaufbau vor *(vergl. Abb. 32 u. Formel 4.1)*.

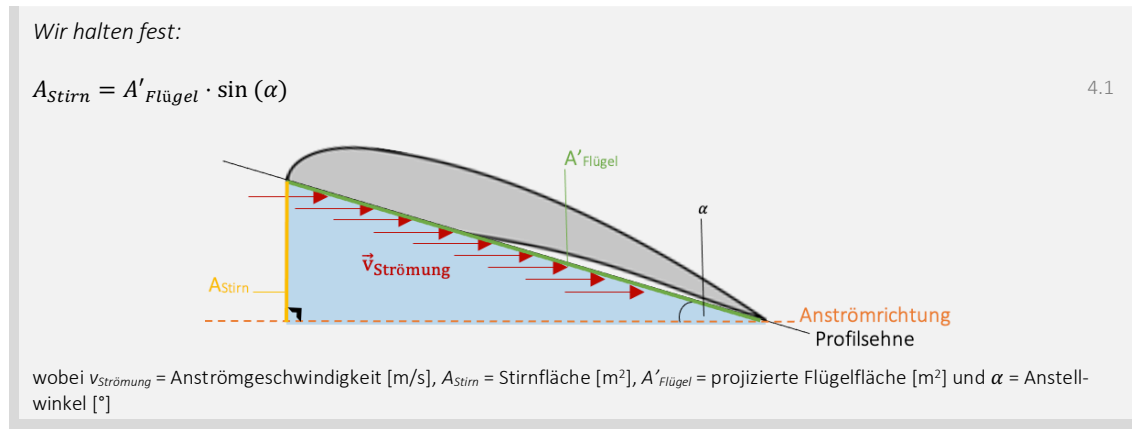

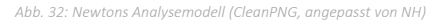

Wie oben festgehalten stellen wir uns einen luftumströmten Flügel vor, der mit der Geschwindigkeit  $\vec{v}_{str\ddot{a}mnna}$  und dem Anstellwinkel  $\alpha$  angeströmt wird. Dabei hat der exemplarische Flügel eine projizierte Fläche *A'Flügel*, wobei die Luftteilchen im Luftstrom die Stirnfläche *AStirn* treffen. Diese errechnet sich aus der projizierten Flügelfläche und dem Sinus des Anstellwinkels  $\alpha$ . Wir gehen nun von einem Luftstrom aus, worin sich pro Einheitsvolumen *N gerade n* Luftteilchen befinden. Daraus folgt die Frage, wie viele Teilchen, die jeweils Impuls ⃗ mit sich tragen, pro Zeiteinheit auf den Flügel prallen *(siehe Abb. 33 u. Formeln 4.2 – 4.4)*.

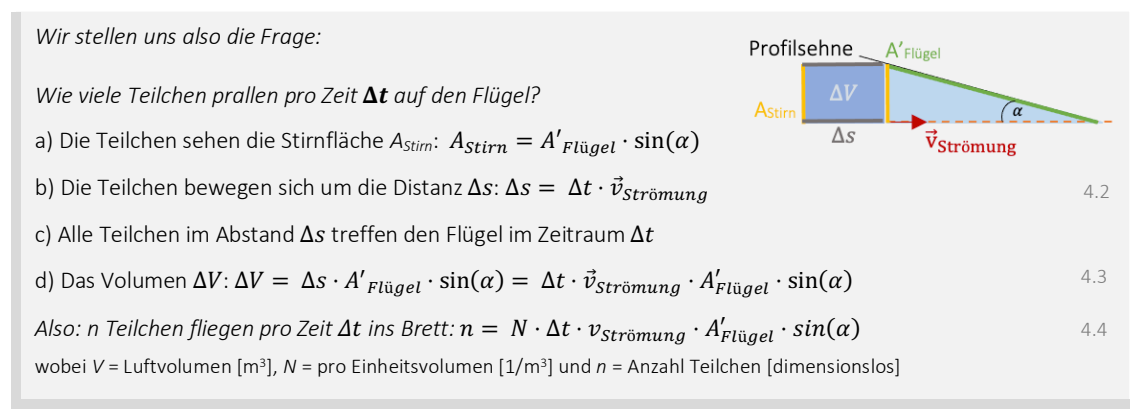

Zusammenfassend wurde nun auf Basis der Parameter *N*,  $\vec{v}_{\text{Strömung}}$ , *A' Flügel* und  $\alpha$  die Anzahl Teilchen *n* in Abhängigkeit von Δt und ΔV bestimmt. Wie bereits erwähnt tragen die Luftteilchen Impuls  $\vec{p}$  mit sich. Daher gilt es nun herauszufinden, wie gross der Impuls  $\overrightarrow{\Delta p}$  der Teilchen *n* im Volumen Δ*V* ist, die pro Zeit Δ*t* gegen den Flügel prallen *(siehe Abb. 34 u. Formeln 4.4 – 4.9)*.

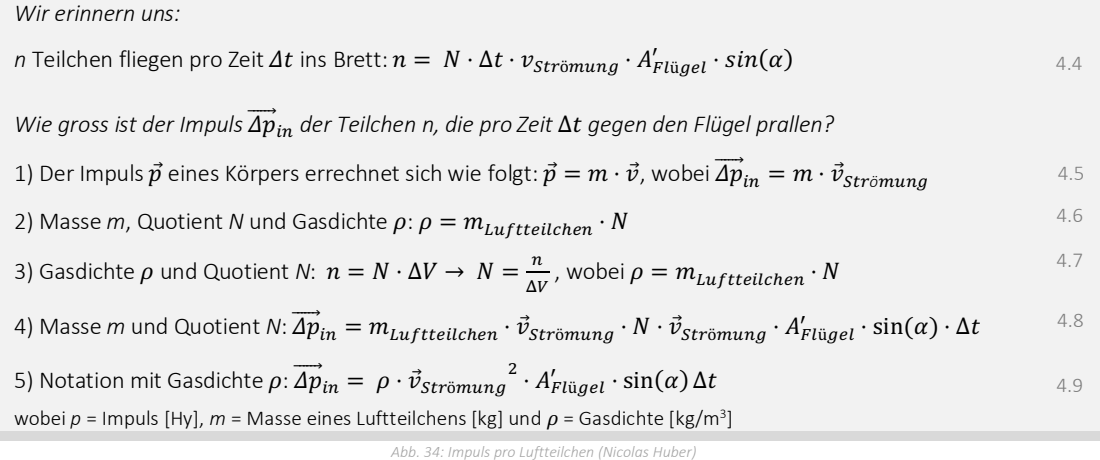

Nun kennen wir den Impuls $\overrightarrow{Ap}_{in}$  der Anzahl Teilchen *n*, die pro Zeit  $\Delta t$  gegen den Flügel prallen. Damit sind wir der Berechnung der Kräfte am Flügelprofil einen deutlichen Schritt nähergekommen, zumal wir wissen, dass eine Kraft  $\vec{F}$  der Impulsänderung pro Zeit entspricht. Mit dieser Angabe können wir bereits die am Flügel angreifende Luftkraftresultierende ⃗ <sup>3</sup> bestimmen *(Abb. 35 u. Formeln 4.10 – 4.13)*.

*Halten wir also fest:* 

$$
Kraft \vec{F} = \frac{\overline{Impulsänderung}}{\overline{z}eit} = \frac{\overline{\Delta p}}{\Delta t}
$$

*Wir berechnen also die Impulsänderung*  $\overrightarrow{Ap} = \overrightarrow{Ap}_{out} - \overrightarrow{Ap}_{in}$  innerhalb der Zeitspanne  $\Delta t$ :

Weil der Flügel deutlich massereicher ist als die Luftteilchen, ging Sir Newton davon aus, dass der Impuls  $\overrightarrow{\Delta p_{in}}$ am Brett abgelenkt wird, dabei unelastische Stösse stattfinden,  $|\overrightarrow{Ap}_{out}|$   $|\overrightarrow{Ap}_{in}|$  entspricht und somit praktisch keine Impulsübertragung stattfinden kann.

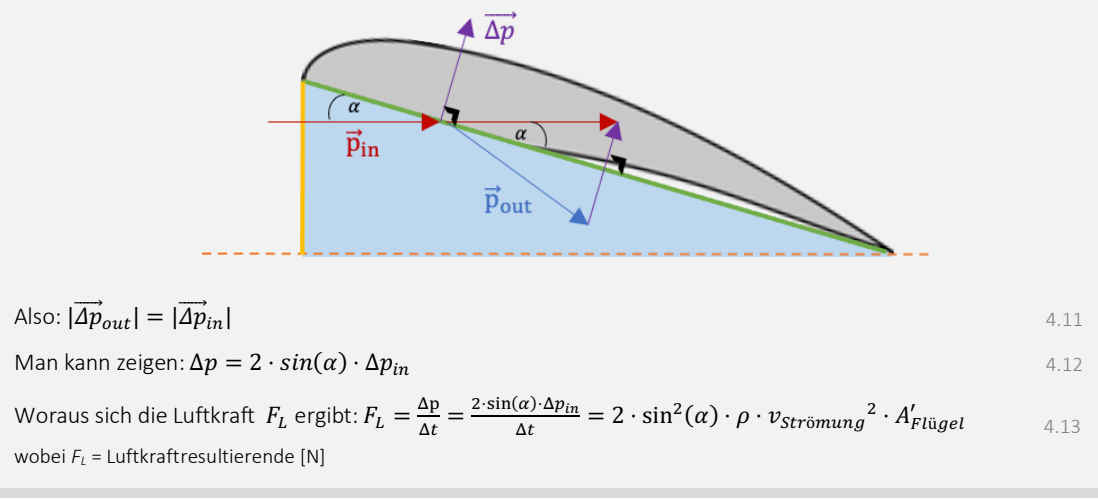

*Abb. 35: Impuls am Flügel (CleanPNG, angepasst von NH)*

Mittlerweile sind wir in der Lage, das Verhalten des Impulses am Flügel mittels der Newtonschen Axiome zu beschreiben *(Formel 4.13)*. Zuletzt muss geklärt werden, wie die

4.10

Luftkraftresultierende  $\vec{F}_{L}$  am Flügel angreift, wie sie sich zusammensetzt und wie die mathematische Notation dafür aussieht *(siehe Abb. 36 u. Formeln 4.13 – 4.15)*.

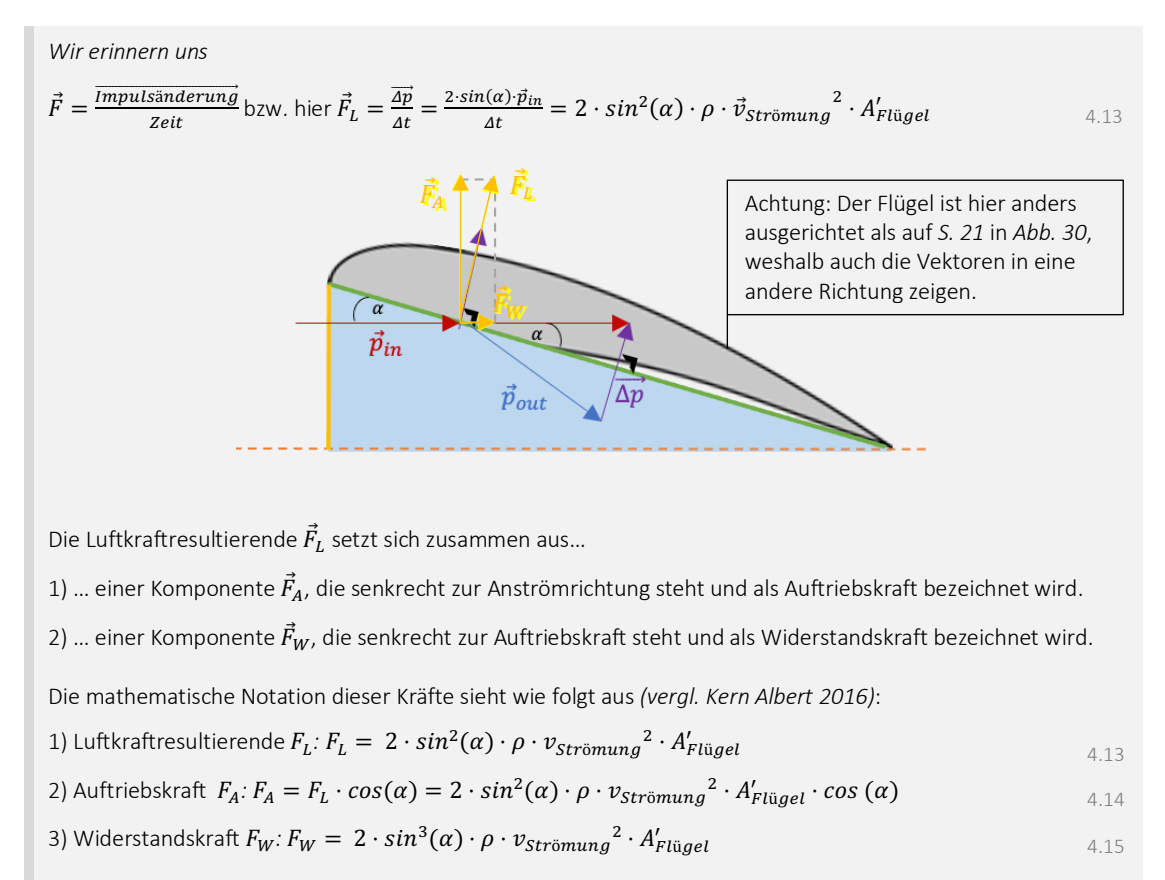

*Abb. 36: Luftkraft FL (CleanPNG, angepasst von NH)*

Genau wie es Sir Isaac Newton vor Jahrhunderten auch getan hatte, haben wir auf Basis seiner Axiome drei Grundgleichungen formuliert, um die Kräfte am Flügelprofil zu bestimmen *(vgl. 4.13 – 4.15).* Ausgehend vom Impulsvektor  $\overrightarrow{\Delta p}$  lassen sich die Luftkraftresultierende  $\vec{F_L}$  und die Luftkräfte  $\vec{F_A}$  und  $\vec{F_W}$  bestimmen, weil eine Kraft der Impulsänderung pro Zeit, also  $\vec{F} = \frac{\overline{\Delta p}}{4\pi}$  $\frac{\Delta p}{\Delta t'}$ , entspricht. Wie in der Einleitung dieses Kapitels bereits vermerkt, sind die hier vorgestellten Lösungsansätze jedoch nur mit Vorbehalt anzuwenden. Es ist so, dass der Erklärungsansatz von Newton zur Beschreibung des Fliegens mit dem Gleitschirm zu einem grossen Teil falsch ist. Das Fliegen im Unterschallbereich wäre gemäss dieser Theorie gar unmöglich, während die aufgeführten Gleichungen im *hypersonischen* Flug korrekt sind! In der Praxis ist der Newtonsche Analyseansatz daher kritisch zu hinterfragen. Selbstverständlich müssen die zu Beginn getroffenen Annahmen in die Interpretation dieses Erklärungsmodells an unserem Beispiel, d.h. am Unterschallflug mit dem Gleitschirm, miteinfliessen. Zunächst ist die Abhängigkeit vom Anstellwinkel  $\alpha$  nicht korrekt, weil die lokale Strömung um den Flügel falsch angenommen wurde. Dies lässt sich u.a. auf die Tatsache zurückführen, dass sich auf der Rückseite des Flügels ebenfalls Luftteilchen befinden und diese über eine ungerichtete Bewegungskomponente (sog. Entropie) verfügen, weshalb von beiden Seiten ein Druck auf den Flügel einwirkt und der Auftrieb damit, gemäss diesem Modell, aufgrund einer Druckdifferenz *(vergl. Kapitel 3.2.2)* entstehen muss. Besonders auch die Annahme, dass die Luftteilchen in elastischen Stössen auf den Flügel prallen, ist fehlerhaft, weil der Flügel im Flug eine Reibungskraft erfährt. Trotzdem liefern diese Zusammenhänge

wertvolle Werkzeuge, um die korrekten mathematischen Gleichungen zur Bestimmung der Luftkräfte zu finden. Besonders die fehlerhaften Elemente von Newtons Analyseansatz bringen uns auf die richtige Spur *(siehe Abb. 37 u. Formeln 4.16 / 3.3)*.

*Wie ist der Analyseansatz von Sir Isaac Newton zu interpretieren?*

wobei  $\rho$  = Gasdichte [kg/m<sup>3</sup>], A = Bezugsfläche [m<sup>2</sup>] und v = Strömungsgeschw. [m/s]

Newtons Sichtweise über den Ursprung des Auftriebs an einem luftumströmten Flügel ist grundsätzlich korrekt. Der Auftrieb ist nämlich mit dem Impulserhaltungssatz zu beschreiben, weil die Luft durch den Flügel umgelenkt wird und somit eine Komponente von  $\Delta p$  nach unten strömt. Der folgende Ausdruck ist daher korrekt:

 $F \sim \rho \cdot A \cdot v^2$ 

4.16

3.3

Erinnern wir uns im Kontext des Impulserhaltungssatzes an die folgende Gleichung (2. Newtonsches Axiom):

 $\sum_i \vec{F}_i + \vec{F}_G = \dot{\vec{p}} \rightarrow \sum_i \vec{F}_i + m\vec{g} = m\dot{\vec{v}} = m\vec{a}$ 

Wobei  $F_i = \text{Oberflächenkraft}$  [N],  $F_G$  = Gewichtskraft [N],  $p$  = Impuls [Hy]  $m$  = Masse [kg],  $g$  = Gravitationsfeldstärke [N/kg], *v* = Geschwindigkeit [m/s] und *a* = Beschleunigung [m/s2]

Zusammenfassend ist das Modell von Newton für unseren Anwendungsfall, also den Flug mit dem Gleitschirm nur mit Vorbehalten und auf Basis der Formel 4.16 hilfreich. Im Gegensatz dazu sind die aufgeführten Herleitungen im *hypersonischen* Flug korrekt.

*Abb. 37: Analyseansatz von Newton (Nicolas Huber)*

#### 3.2.2. Fliegen mit Daniel Bernoulli

Während das Modell von Newton - wie in *Abbildung 37* erläutert - das Konzept der Impulsablenkung korrekt beschreibt, wird darin der Druck, also die statistische Bewegung der Luftmoleküle, nicht berücksichtigt, wobei wir zuvor die Druckdifferenz zwischen der Flügeloberseite und der Flügelunterseite als Auftriebsursache definiert hatten. Eine mögliche Beschreibung für diesen Umstand bietet ein Erklärungsmodell, das auf der Bernoulli-Gleichung basiert. Auch dieses ist nur mit Vorsicht zu geniessen, beachtet aber die lokale Strömung am Flügelprofil. Daniel Bernoulli, ein Schweizer Physiker und Mathematiker, arbeitete zu seiner Lebenszeit im 18. Jahrhundert mit Hochdruck an den nach ihm benannten Gleichungen. Diese sind in der Hydraulik und, sofern man entsprechende Annahmen trifft und bestimmte Rahmenbedingungen definiert, auch in der Aerodynamik von grosser Wichtigkeit (Wikipedia 2022). Um die lokale Strömung und die potenziell daraus resultierenden Kräfte am Flügelprofil zu analysieren, betrachten wir das folgende Modell *(vergl. Abb. 38.1 u. Formeln 5.1 – 5.2)*.

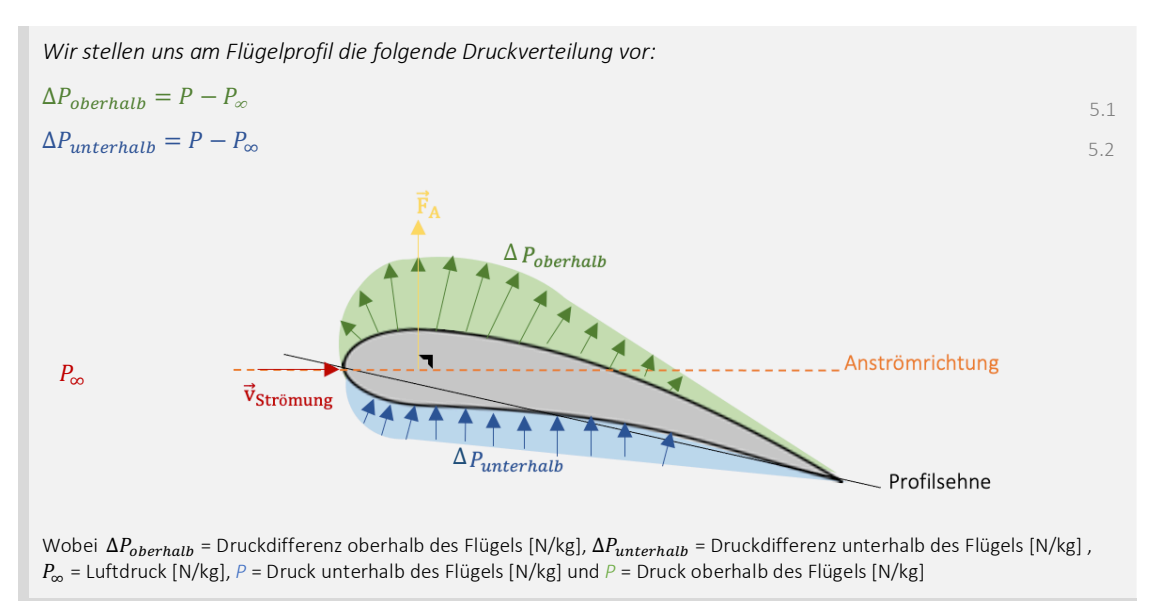

*Abb. 38.1: Druckverteilung am Flügelprofil (CleanPNG, angepasst von NH)*

Scheinbar liefert der *Druck P* also in Abhängigkeit von einer Bezugsfläche *A* eine Auftriebskraft  $\vec{F}_A$ . Allgemein ist der Auftrieb als Kraft zu betrachten, die jeweils senkrecht zur Flügelfläche und in der vektoriellen Resultierenden senkrecht zur Anströmrichtung steht. Bei genauerer Betrachtung stellt man jedoch fest, dass die Druckdifferenz nicht die direkte Ursache für den Auftrieb sein kann, sondern der folgende Ausdruck von grosser Relevanz ist *(vergl. Abbildung 38.2 u. Formel 5.3)*.

*Wir halten fest:*  $P = \frac{|\vec{F}|}{A}$ , während die Kräfte der Luftströmung die Ursache der Druckdifferenz sind. wobei *P* = Druck [N/m2], *F* = Kraft [N] und *A* = Bezugsfläche [m2] 5.3

*Abb. 38.2: Duck (Nicolas Huber)*

Die Grundlage unseres Erklärungsmodells nach Bernoulli ist die in *Abbildung 38.1* eingeführte Druckverteilung am Flügelprofil. Während auf der Flügelunterseite ein Überdruck entsteht, herrscht auf der Flügeloberseite ein tieferer *Druck*. Dieser Zusammenhang scheint auf den ersten Blick eine einfache Erklärung für den Auftrieb eines luftumströmten Flügels zu liefern, weil auf eine Druckdifferenz in der Regel eine Ausgleichsströmung folgt. Bei genauerer Betrachtung jedoch findet man den Zusammenhang  $P =$ |<⃗| <sup>5</sup> , also die Abhängigkeit einer Kraft *F* von einer Fläche *A*, auch *Druck* genannt. Dieser Ausdruck beschreibt lediglich die Relation zweier Grössen, nicht aber die Ursache des Auftriebs, worauf nun die Frage nach dem Grund für diese Druckdifferenz aufkommt. Wie bereits erwähnt, bietet die Bernoulli-Gleichung ein gutes Erklärungskonzept für diese Frage. Um diese mit dem Gesetz von Bernoulli zu beantworten, gilt es einige Annahmen zu treffen und entsprechende Rahmenbedingungen zu formulieren, weshalb wir zunächst den folgenden Versuchsaufbau betrachten *(vergl. Abb. 39.1)*.

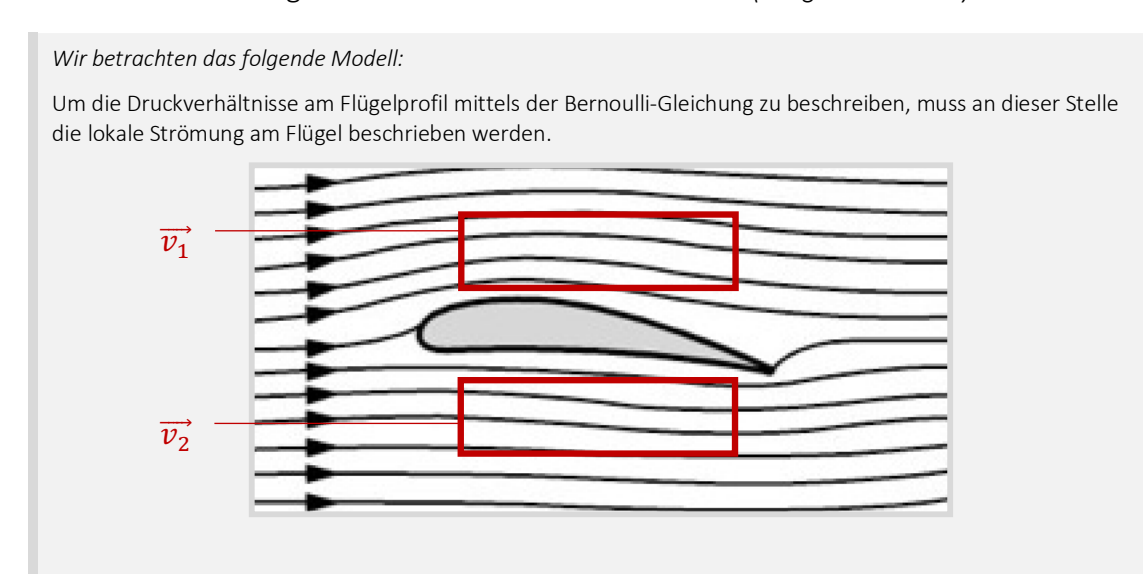

Bei der oben abgebildeten Strömung handelt es sich um eine sog. Potenzialströmung. Wichtig anzumerken ist, dass diese ein rein gedankliches Konstrukt ist, das die Realität vereinfacht *(vergl. auch S. 28, Abb. 39.2)*. Eine Potenzialströmung ist ein Strömungsfeld, das…

- … (1a) als Vektorfeld zu betrachten ist.
- … (2a) in einen wirbelbehafteten und einen wirbelfreien Anteil zerlegt werden kann.
- … (3a) als wirbelfreie Strömung ein Potenzial hat.
- … (4a) mit keiner Kraft auf den umströmten Körper einwirkt.

Für unsere Anwendung nehmen wir an, dass das Strömungsfeld stationär ist, also dass die Geschwindigkeit gemäss (2a) geteilt werden kann. Hervorzuheben ist, dass unsere Potenzialströmung stark idealisiert ist, da das Strömungsfeld gemäss unserer Annahme rotationsfrei ist und somit keine *Winkelgeschwindigkeit* (keine Wirbel) aufweist, weshalb die beschriebene Strömung ein Potenzial hat.

*Abb. 39.1: Potenzialströmung (Spektrum.de , angepasst von NH)*

*Weiter gilt für Potenzialströmungen:* 

Aus den Erkenntnissen in *Abbildung 39.1* auf *S. 27* folgt, dass…

… (1b) unsere Potenzialströmung gemäss (4a) keine Auftriebskraft hervorrufen wird.

… (2b) man zwei Punkte A und B im Strömungsfeld mittels der Bernoulli-Gleichung vergleichen darf.

Zusammenfassend ist das Gedankenmodell der Potenzialströmung also ein Mittel, Strömungsfelder und deren Verhalten zu untersuchen (Werner Maurer 2011).

#### *Abb. 39.2: Potenzialströmung (Nicolas Huber)*

Um die Frage nach der Ursache der Druckdifferenz am Flügelprofil zu beantworten, untersuchen wir die in den *Abbildungen 39.1* und *39.2* eingeführte Potenzialströmung. Diese zeigen einen Flügel, dessen lokale Strömung mittels Stromlinien visualisiert wird. Die starke Idealisierung der Realität erlaubt es uns, die Eigenschaften dieser Strömung genauer unter die Lupe zu nehmen und deren Verhalten zu analysieren. So wirkt eine Potenzialströmung zwar mit keiner Kraft auf einen umströmten Körper, bildet Strömungsgeschwindigkeiten aber sauber ab. Daraus können wir in unserem Beispiel in *Abbildung 39.1* schliessen, dass die Strömungsgeschwindigkeit oberhalb des Flügels grösser sein muss als darunter. Des weiteren lässt sich beobachten, dass jene Stromlinien, die durch den Flügel nach unten abgelenkt werden, an der Hinterkante nach oben zurückströmen. Dieser Umstand ist elementar, um die abgebildete Strömung als Strömungsfeld mit einem Potenzial einzuordnen. Die Potenzialströmung bietet uns also aufgrund der starken Idealisierung der Realität die Möglichkeit, die lokale Strömung am Flügelprofil mit verschiedenen beobachtbaren Eigenschaften zu charakterisieren. Besonders hervorzuheben sind an dieser Stelle die Stromliniendichte, welche die Strömungsgeschwindigkeit abbildet, und der Rückfluss der Luft an der Hinterkante des Flügels, der das Potenzial der Strömung unterstreicht. Nicht zu vergessen ist die Druckverteilung am Flügelprofil, die in *Abbildung 38.1* festgehalten ist, in der Realität gemessen werden, und Aufschluss über viele weitere Zusammenhänge am Flügel bieten kann. Um diese zu ergründen, betrachten wir zunächst die Bernoulli-Gleichung, die uns als Grundlage dient *(siehe Abb. 40.1 u. Formeln 5.4 – 5.7)*.

#### *Wir halten fest:*

Daniel Bernoulli - ein Wissenschafter aus der Schweiz - arbeitete zu seiner Lebenszeit intensiv an den nach ihm benannten Gleichungen (Wikipedia 2022). Er formulierte zusammengefasst den folgenden Ausdruck, der weltweit als Bernoulli-Gleichung bekannt ist und den dynamischen *Druck* beschreibt.

*Energiedichte* Potentielle Energiedichte entlang einer Stromlinie $\frac{1}{1}$  $\overline{1}$ 

$$
\frac{1}{2} \cdot \rho \cdot v^2 + P = const.
$$

wobei  $\rho$  = Gasdichte [kg/m<sup>3</sup>],  $v$  = Strömungsgeschwindigkeit [m/s],  $P$  = Luftdruck [N/m<sup>2</sup> oder J/m<sup>3</sup>]

Das Gesetz von Bernoulli beschreibt für diese Anwendung, dass die Summe der *kinetischen Energiedichte* und der Druckenergie entlang einer Stromlinie in einer Potenzialströmung erhalten bleibt (LEIFIphysik 2022).

Daraus folgt:

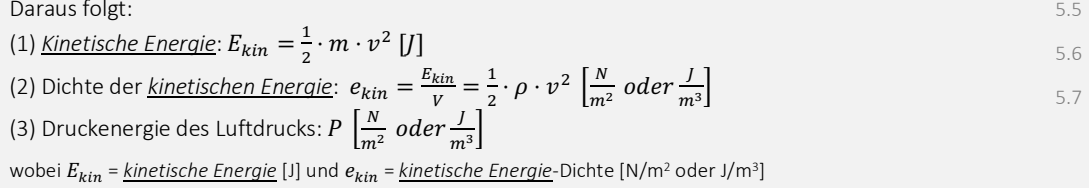

#### *Abb. 40.1: Bernoulli-Gleichung (Nicolas Huber)*

Zusammengefasst ist die Bernoulli-Gleichung also eine Formulierung des Energieerhaltungssatzes für bewegte Flüssigkeiten oder Gase, der an dieser Stelle nicht ausführlich

5.4

eingeführt wird. Für die vorliegende Anwendung gilt das Gesetz von Bernoulli allerdings nur unter bestimmten Bedingungen *(vergl. Abb. 40.2)*.

*Geltungsbereich:*

Das Gesetz von Bernoulli gilt nur…

(1) … entlang einer Stromlinie in einer Potenzialströmung.

- (2) ..., wenn die Luftdichte  $\rho$  konstant ist.
- (3) …, wenn das Strömungsfeld stationär ist *(vergl. Abb. 39.1)*.
- (4) …, wenn sich die Lufttemperatur nicht verändert bzw. keine Energie in Form von Wärme abfliesst.

Für (2) und (4) lässt sich die Bernoulli-Gleichung erweitern.

*Abb. 40.2: Bernoulli-Gleichung (Nicolas Huber)*

Unter der falschen Annahme, dass ein Luftpaket, das über den Flügel strömt, zur selben Zeit an der Flügelhinterseite ankommen wird wie eines, das den kürzeren Weg via Flügelunterseite geht, ist es nun ein Leichtes, den Druckunterschied am Flügel mit dem Gesetz von Bernoulli zu bestimmen *(vergl. Abb. 41 u. Formeln 5.8 – 5.10)*.

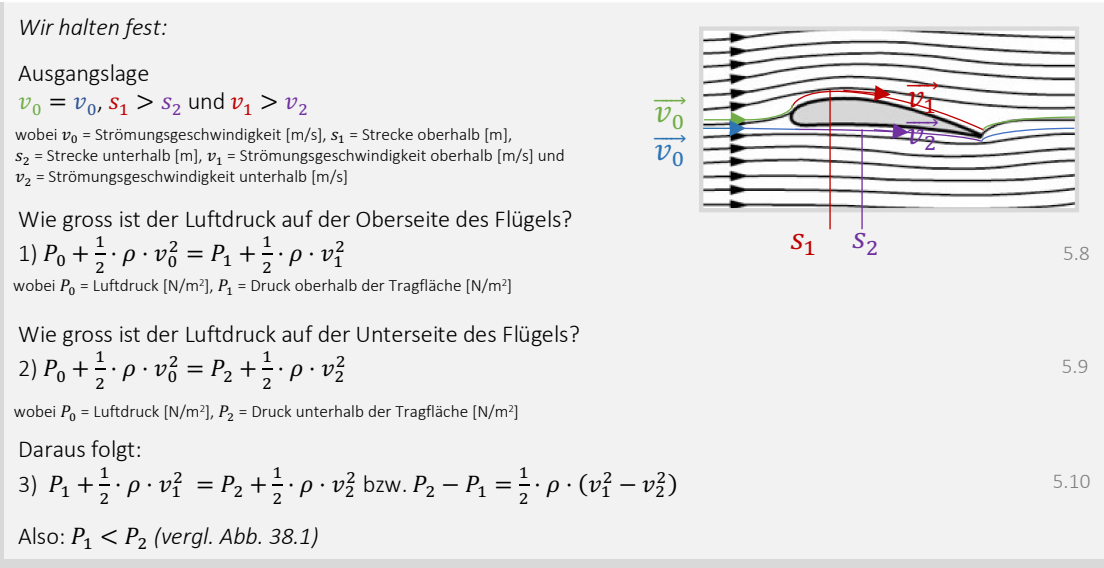

*Abb. 41: Druckdifferenz am Flügelprofil (Spektrum.de, angepasst von NH)*

Weil wir angenommen hatten, dass der Luftstrom oberhalb der Tragfläche schneller fliesst als unterhalb, konnten wir nun mit dem Gesetz von Bernoulli einen Unterdruck auf der Flügeloberseite feststellen. Dabei wurde jeweils der Luftstrom vor dem Stoss der Luftteilchen mit der Tragfläche mit dem Zustand über der Tragfläche verglichen, in dem die Gegebenheit, dass der Ausdruck $\frac{1}{2}\rho v^2+P$  entlang einer Stromlinie in einer Potenzialströmung stets konstant sein muss, genutzt wurde *(siehe Formel 5.4, S. 28).*

Ist dies nun also bereits die Begründung, weshalb ein luftumströmter Flügel eine Auftriebskraft erfährt? In diesem Rechenbeispiel wurde eine Annahme getroffen, die so nicht stimmt. Es ist nämlich grundlegend falsch, dass ein Luftpaket oberhalb der Tragfläche stets zum gleichen Zeitpunkt an der Hinterkante ankommt wie eines, das unterhalb der Tragfläche durchgeflossen ist. Die Idee, dass die Strömungsgeschwindigkeiten in unserer Potenzialströmung ober- und unterhalb des Flügels unterschiedlich sind, ist aber korrekt. Viel eher liesse sich die Druckdifferenz am Flügelprofil wie folgt begründen: Weil die Luft ober- und unterhalb des Flügels nicht mit derselben Fliessgeschwindigkeit strömt und den Flügel auch nicht in derselben Zeiteinheit überwindet, stellt sich eine Druckdifferenz ein. Der *Druck* wiederum beschreibt die Energiedichte, die ein Strömungsfeld an einer bestimmten Stelle mit sich trägt. Zumal an der Flügeloberseite in

unserem Beispiel eine grössere Strömungsgeschwindigkeit *<sup>1</sup>* herrscht als unter der Tragfläche, fliesst oberhalb auch die *kinetische Energie*, die in der eigentlichen Strömung mit der Geschwindigkeit *<sup>0</sup>* mitgeführt wird, schneller ab, weshalb die Energiedichte über der Tragfläche geringer sein muss. Erhöht man also die Geschwindigkeit einer Strömung, reduziert sich die Dichte der Energie bzw. der *Druck* jenes Luftstroms. Diese Überlegungen führen uns bereits zu einem weiteren Erklärungsmodell, das heute breit verwendet wird: zur modernen Tragflügeltheorie. Führen wir uns aber vorher kurz vor Augen, weshalb auch das Modell nach Bernoulli unvollständig, fehlerhaft und irreführend sein kann *(vergl. Abb. 42)*.

*Wie ist der Analyseansatz nach Daniel Bernoulli zu interpretieren?*

Zunächst gilt es zu berücksichtigen, dass wir die gesamten Berechnungen zum Erklärungsmodell mit der Bernoulli-Gleichung auf Basis einer Potenzialströmung vorgenommen haben, die stark idealisiert ist und damit auch falsche Annahmen enthält. Einerseits hat eine reale Strömung sowohl einen translatorischen wie auch einen rotatorischen Bewegungsanteil, weshalb die Formulierung der potenziellen Energie der Luftströmung bzw. das Potenzial eines Strömungsfeldes schwierig zu bestimmen ist. Andererseits kann die Potenzialströmung in unserem Beispiel mit keiner Kraft auf den Flügel einwirken, was in der Realität aufgrund verschiedener Reibungs- bzw. Widerstandskräften anders aussieht. Zusätzlich ist es so, dass der Luftstrom oberhalb des Flügels nicht zur selben Zeit an der Hinterkante ankommt, wie jener, der unterhalb des Flügels durchgeströmt ist. Der Flügel wird also oben und unten nicht in derselben Zeiteinheit umströmt. Zu berücksichtigen wäre also…

(1) …, dass nahe am Flügel eine Reibungskraft wirkt und der Luftstrom dort Energie an den Flügel verliert, weshalb das Bernoulli-Gesetz dort nicht gilt.

(2) …, dass die Flügeloberseite nicht in derselben Zeiteinheit umströmt wird wie die Flügelunterseite.

In der Realität sieht die Situation am Flügelprofil zusammengefasst wohl wie folgt aus:

(1) Am Flügel entsteht aufgrund der Reibung eine Grenzschicht (sog. *Boundary Layer*), die sich wie ein enger Pullover um die gesamte Tragfläche legt.

(2) In der beschriebenen Grenzschicht gibt die Luftströmung Energie und Impuls an den Flügel ab. Das Konzept von Newton scheint nun doch eine elementare Rolle zu spielen. Aus dem Austausch von Energie und Impuls gehen demnach die Luftkräfte hervor. Rufen wir uns den folgenden Ausdruck in Erinnerung:

$$
\vec{F} = \frac{\overrightarrow{\Delta p}}{\Delta t}
$$

Was wir also für die folgenden Kapitel mitnehmen: **ohne Widerstand keine Auftriebskraft**.

*Abb. 42: Analyseansatz von Bernoulli (Nicolas Huber)*

#### 3.2.3. Moderne Tragflügeltheorie

Eines scheint nach der Betrachtung der Analysemodelle nach Newton und Bernoulli klar zu sein: Die Materie der Tragflügeltheorie ist hochkomplex und lässt sich auf einfache Weise nicht erklären resp. begründen. Trotzdem haben uns die vorgängigen Überlegungen, die exemplarisch ausgewählt wurden, wichtige Werkzeuge geliefert, um die moderne Tragflügeltheorie zu ergründen. Aus den vorangehenden Modellen schliessen wir, dass sowohl die Betrachtung der lokalen Strömung am Flügelprofil wie auch das Analysieren der Interaktion zwischen Luftstrom und Flügel von grosser Wichtigkeit sind. Das Prinzip der modernen Tragflügeltheorie vereint in diesem Zusammenhang u.a. Newtons und Bernoullis Welten, die individuell je einen der beschriebenen Aspekte abdecken. An dieser Stelle bietet es sich also an, einen Vergleich zwischen modernen Theorien und den beschriebenen Modellen anzustellen.

Zusammengefasst wurde im Erklärungsmodell von Newton angenommen, dass die Luftteilchen in elastischen Stössen gegen den Flügel prallen. Dies hätte wiederum zur Folge, dass kein Impulsübertrag stattfinden könnte bzw. die *kinetische Energie* der Luft

4.10

erhalten bliebe. Weil sich in der Realität allerdings eine sog. Grenzschicht um den Flügel legt, verliert der Luftstrom einen deutlichen Anteil Energie in Form von Impuls an das umströmte Fluggerät. Erinnern wir uns auch an dieser Stelle an den Ausdruck  $\vec{F} = \frac{\vec{Ap}}{A t}$  $\frac{\Delta p}{\Delta t'}$ der die Grundlage der Formel für die Auftriebskraft darstellt. Die Luftströmung verliert um den und hinter dem Flügel aufgrund der Reibung also Energie an die Tragfläche. Wie genau diese Reibung erfolgt und der Impuls übertragen wird, lässt sich mit einfachen Mitteln nicht begründen, wird jedoch in der sog. Grenzschicht-Theorie von Ludwig Prandtl adäquat beschrieben. Graphisch lässt sich seine Theorie wie folgt darstellen *(vergl. Abb. 43)*.

#### *Wir halten also fest:*

Der Flügel wird in der Realität von einem Luftstrom umströmt, der um den Flügel Strömungsbereiche mit verschiedenen Eigenschaften, die für die Auftriebserzeugung wichtig sind, ausbildet. Diese Strömungsbereiche sind in der Abbildung, die in einem Windkanal entstanden ist, schön visualisiert und werden bezeichnet als ...

(1) … laminare Strömung (rotationsarm).

(2) … turbulente Strömung (rotationslastig).

In der Abbildung sind zwei Aspekte in extremer Ausprägung zu erkennen:

(1) Hinter dem Flügel befindet sich, anders als von Newton angenommen, ebenfalls ein Teil der Strömung, der für die Auftriebserzeugung von grosser Relevanz ist.

(2) Die laminaren Stromlinien, wie wir sie in der Potenzial-Strömung für das Modell von Bernoulli angenommen hatten, existieren in dieser reinen Form in der Realität nicht bzw. nur bedingt.

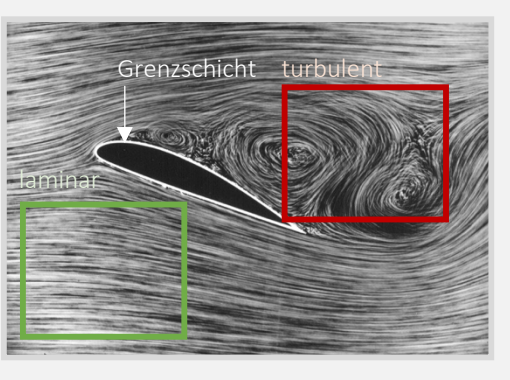

*Abb. 43: Grenzschicht (Wikipedia, angepasst von NH)*

Nun wird nochmals deutlich, dass das eingeführte Modell von Newton in der präsentierten Form nicht vollumfänglich funktioniert. Das Abbild der realen Strömung und besonders die Tatsache, dass die Strömung in der Grenzschicht um den Flügel an Energie verliert, unterstreichen aber die Richtigkeit des Ausdruckes  $F \sim \rho \cdot A \cdot v^2$  (Formel 4.16).

Ähnlich sieht es auch beim Modell von Bernoulli aus, da sich in der Realität aufgrund der komplexen Strömungsverhältnisse keine Berechnungen gemäss dieser Theorie ausführen lassen. Eine reale Strömung ist deutlich vielschichtiger als eine imaginäre Potenzialströmung, wie sie zuvor angenommen wurde. Wie bereits im Kapitel zu Bernoullis Modell verdeutlicht wurde, sind die Druckverhältnisse am Flügelprofil nicht die Ursache des Auftriebs, sondern eine Konsequenz davon. Eine reale Strömung liesse sich wie folgt aufteilen und graphisch abbilden *(siehe Abb. 44.1 und 44.2)*.

#### *Wir halten fest:*

Eine reale Luftströmung setzt sich zusammen aus mehreren Teilströmungen, die sich überlagern und in einer Gesamtströmung resultieren.

(1) Rotationsarme Grundströmung

Genau wie bei einer Potenzialströmung ist die Grundlage einer solchen Strömung ein rotationsarmer Strom, der aber eine Kraft auf den Flügel ausübt, weil die strömende Luft ständig eine Reibungskraft am Flügel erzeugt.

#### (2) Rotationslastige Strömung

Aufgrund der unterschiedlichen Strömungsgeschwindigkeiten unter- und oberhalb der Tragfläche, die sich gemäss dem *Effekt von Venturi* aus der Asymmetrie der Tragfläche ergeben, stellt sich um den Flügel ein Druckgefälle ein, woraus sich eine zirkulierende Strömung ergibt.

(3) Zusammengesetzt aus den Teilströmungen (1) und (2) entsteht schliesslich eine Gesamtströmung, die sowohl einen rotatorischen wie auch einen translatorischen Anteil enthält.

Eine reale Strömung ist demnach deutlich komplexer als das verwandte Modell der Potenzialströmung. In der realen Gesamtströmung gilt es, im Gegensatz zu einer Potenzialströmung, hervorzuheben, dass der Luftstrom vor und hinter dem Flügel weder über denselben Energiegehalt noch dieselbe Strömungsrichtung verfügt. Graphisch lässt sich die Vielschichtigkeit einer realen Strömung wie folgt visualisieren *(siehe Abb. 44.2)*.

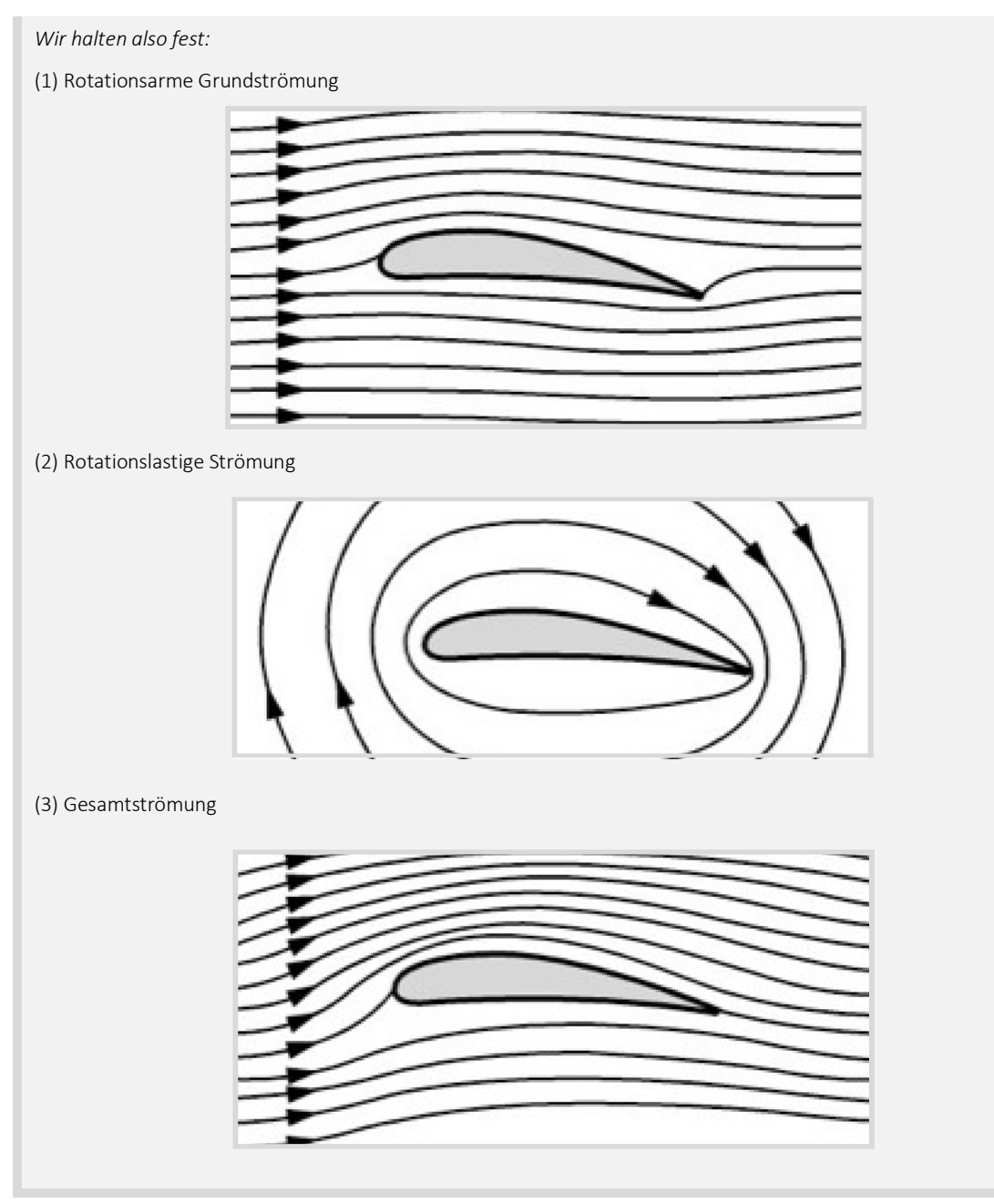

*Abb. 44.2: Reale Strömungsverhältnisse (Spektrum.de, angepasst von NH)*

Genauso multidimensional und vielseitig wie reale Strömungsfelder sind auch die an der Auftriebserzeugung beteiligten Einflussgrössen. Der dynamische Auftrieb basiert zusammengefasst darauf, dass an der Tragfläche eines Fluggeräts ein Energieübertrag bzw. -umsatz stattfindet. Dabei erscheint die Energie in unterschiedlichster Form, wobei die Gesamtenergie stets erhalten bleibt. Sowohl das Analysemodell von Newton als auch jenes nach Bernoulli beleuchtet einen eingeschränkten Bereich und übersieht dabei das komplexe Gesamtsystem, das sich hinter der Auftriebserzeugung verbirgt. Woher stammt denn die Energie für den Energieumsatz und worin findet sich die
umgesetzte Energie nach der Interaktion mit der Tragfläche wieder? Der Schlüssel zur Beantwortung dieser Frage findet sich in der ausführlichen Analyse aller möglichen Einflussfaktoren, welche die Umwelt beim Fliegen zu bieten hat. Eine umfassende Theorie gemäss dem beschriebenen Ansatz liefern die Navier-Stokes-Gleichungen, die grob gefasst eine Ausführung der in der Strömungsmechanik bekannten Eulerschen Gleichungen sind. Diese wiederum beschreiben die Bewegung eines *Fluids* und spielen daher in der *Fluiddynamik* eine fundamentale Rolle. Für die Anwendung der beschriebenen Gleichungen gilt es zunächst, bestimmte Einflussgrössen für das Aufstellen der Gleichungen auszuwählen. Bei der Betrachtung eines Gesamtsystems sind die potenziellen Einflussfaktoren beinahe grenzenlos, weshalb auch in diesem Modell eine Vereinfachung vorgenommen werden muss. Zwingend müssen aber drei physikalische Gesetze miteinfliessen: die Massenerhaltung entlang einer Stromlinie im Strömungsfeld, das Impulserhaltungsgesetz und die Energieerhaltung. Zusätzlich liessen sich zum Beispiel die Wärmestrahlung um den Flügel, externe Kraftwirbel oder Randbedingungen berücksichtigen, um die Präzision einer numerischen Simulation am Computer zu steigern. Weiter sind die Navier-Stokes-Terme für einen unbekannten Geschwindigkeitsvektor  $\vec{v}(\vec{x})$  und *Druck P* - definiert für einen bestimmten Punkt *H* im Strömungsfeld und eine bestimmte Zeit *t* - zu lösen (Charles L. Fefferman 2000). Betrachten wir als spannende Perspektive eine Aufstellung der Navier-Stokes-Gleichungen *(siehe Abb. 45 u. Formeln 6.1 – 6.4)*.

*Wir halten die Grundgleichungen des Navier-Stokes-Theorems fest:*

*A) Geltungsbereich*

Es ist unklar, ob die Navier-Stokes-Gleichungen immer gelten. Unter der Annahme, dass das zu betrachtende *Fluid* kontinuierlich ist und nicht aus einzelnen Molekülen bzw. Atomen besteht, erlangt dieses Modell Gültigkeit. Für die Betrachtung eines Objekts in der Grössenordnung eines Flügels ist dies in Ordnung. Reduziert auf die atomare Ebene jedoch ist der Geltungsbereich dieser Gleichungen unbekannt.

*1) Kontinuitätsgleichung (bzw. Massenerhaltung)* 

$$
\frac{d\rho}{dt} + \sum_{i=1}^{3} \frac{d}{dx}(\rho v_i) = 0
$$

wobei  $\frac{d}{dt}$ = Ableitung nach t und  $\frac{d}{dx}$  Ableitung nach *x* 

*2) Impulserhaltung* Für *i* = 1, 2, 3 gilt:

$$
\frac{d}{dt}(\rho v_i) + \sum_{j=1}^3 \frac{d}{dx_j} (\rho v_i v_j + p \delta_{i,j}) = \sum_{j=1}^3 \frac{d}{dx_j} S_{ij}
$$
\n(6.2)

wobei δ<sub>ij</sub> = 1, wenn *i = j*, andernfalls = 0; δ<sub>ij</sub> = sog. Kronecker-Delta und S<sub>ij</sub> = viskoser *Spannungstensor* 

$$
S_{ij} = \mu \left[ \frac{dv_i}{dx_i} + \frac{dv_j}{dx_i} - \frac{2}{3} \delta_{ij} \sum_{k=1}^3 \frac{dv_k}{dx_k} \right] \quad (i, j = 1, 2, 3)
$$

wobei  $\mu$  = Viskosität

*3) Energieerhaltung*

$$
\frac{d}{dt}(\rho Q) + \sum_{i=1}^{3} \frac{d}{dx_i} (E\rho + p) \cdot v_i = \sum_{j=1}^{3} \frac{d}{dx_i} \cdot \left( \sum_{i=1}^{3} S_{ij} v_i + \kappa \frac{dT}{dx_j} \right)
$$

*Abb. 45: Navier-Stokes-Gleichungen (Nicolas Huber)*

Die Navier-Stokes-Gleichungen bieten einen spannenden Einblick in die Vielschichtigkeit und Komplexität der Strömungsmechanik und der Physik, die sich hinter einem Luftfahrzeug, somit auch hinter dem Fliegen mit dem Gleitschirm, verbergen. Obwohl auch

6.1

hier stark vereinfacht wird, ist dieses Modell ausführlich und annährend vollständig, weshalb es zum Beispiel bei der Konstruktion von Flugzeugen breite Anwendung findet. Eine sinnvolle Kalkulation mit diesem Modell ist von Hand aber kaum realisierbar, weshalb für den Kontext dieser Arbeit weiter heruntergebrochen werden muss. Keineswegs aber war das Betrachten dieser Analysemodelle nutzlos, zumal diese wertvolle Werkzeuge hervorgebracht haben, um die Kräfte am Flügelprofil beim Gleitschirmfliegen angemessen zu beschreiben. Vereinfachende graphische Modelle sind jedoch bestens geeignet, um einen komplexen Prozess auf das Wesentliche herunterzubrechen.

Mittlerweile haben wir einen groben Überblick über herrschende Wechselwirkungen und mögliche Entstehungsgründe der Kräfte am Flügelprofil gewonnen, weshalb es nun gilt, einen mathematischen Ausdruck zur Beschreibung und Berechnung der Kräfte beim Gleitschirmfliegen zu finden. Auf Grundlage der Analysemodelle nach Newton und Bernoulli sowie der modernen Tragflügeltheorie widmet sich das *Kapitel 3.3* der numerischen Annäherung von Kräften am Flügelprofil eines Gleitschirms.

# 3.3. Luftkräfte

Zu Beginn dieses Kapitels stellten wir uns die Frage, wie sich ein Gleitschirm im Flug verhält. Bisher sind wir in der Lage, im Kontext verschiedener Modelle das Fliegen zu beschreiben, nicht aber praxisbezogene Berechnungen durchzuführen und Prognosen des Flugverhaltens zu erstellen. Die eingeführten Erklärungsmodelle haben dabei auf eindrückliche Weise aufgezeigt, wie komplex die Materie der Strömungslehre tatsächlich ist, weshalb wir uns auch hier einer Vereinfachung der Realität bedienen. Erinnern wir uns zunächst an den korrekten Ausdruck, den uns das Modell nach Newton geliefert hat *(vergl. Abb. 46 u. Formeln 4.16 / 3.3)*.

```
Repetieren wir den folgenden Ausdruck:
F \sim \rho \cdot A \cdot v^2wobei \rho = Gasdichte [kg/m<sup>3</sup>], A = Bezugsfläche [m<sup>2</sup>] und v = Strömungsgeschw. [m/s]
Erinnern wir uns an dieser Stelle auch an das 2. Newtonsche Gesetz an einer Tragfläche im stationären Gleitflug: 
\sum_i \vec{F}_i + \vec{F}_G = \dot{\vec{p}} \rightarrow \sum_i \vec{F}_i + m\vec{g} = m\dot{\vec{v}} = m\vec{a}wobei Fi = Oberflächenkraft [N], FG = Gewichtskraft [N], p = Impuls [Hy] m = Masse [kg], g = Gravitationsfeldstärke [N/kg], 
v = Geschwindigkeit [m/s] und a = Beschleunigung [m/s2]
                                                                                                                                            4.16
                                                                                                                                             3.3
```
*Abb. 46: Impulsbilanz (Nicolas Abb. 46: Impulsbilanz* 

Um einen Ausdruck zur Beschreibung der Kräfte am Flügelprofil des Gleitschirms zu finden, folgen wir, basierend auf den Erkenntnissen aus den Analysemodellen, dem Konzept *gemäss Abbildung 47, S. 35*. Dabei gehen wir davon aus, dass der Impulsaustausch am Flügel als Hauptauftriebsursache zu betrachten ist. Während die Kräfte am Flügelprofil, in diesem Zusammenhang auch Impulsströme genannt, Prozessgrössen darstellen und damit eine Zustandsänderung beschreiben, bildet der Impuls die entsprechende Zustandsgrösse, sog. mengenartige Grösse. Diese wiederum charakterisiert den Zustand einer bestimmten Grösse zu einem gegebenen Zeitpunkt. Auf diese Weise lässt sich das Fliegen mithilfe des Impulserhaltungssatzes mathematisch formulieren, weil wir davon ausgehen, dass der Energiegehalt des Gesamtsystems vor und nach der Interaktion zwischen Umgebung und Tragfläche denselben Betrag aufweisen und somit auch gelten muss, dass der Betrag des zugeführten Impulses  $|\overrightarrow{\Delta p}_{in}|$ im stationären Gleitflug jenem des abgeführten Impulses  $|\overrightarrow{\Delta p}_{out}|$  entspricht. Wie genau der Impuls

ausgetauscht wird, wird in der folgenden Abbildung mit einer Ausführung der Impulsbilanz bzw. des zweiten Newtonschen Axioms aufgezeigt.

### *Wir halten fest:*

Zunächst muss geklärt werden, in welcher Form Impulsströme am Flügelprofil eines Gleitschirms – am Beispiel des stationären Gleitflugs – zu finden sind. Diese Infobox basiert auf den Aufzeichnungen von Werner Maurer (Werner Maurer 2011).

*A) Wie kann in einem System grundsätzlich ein Impulsaustausch stattfinden?* 

Grundsätzlich kann ein System auf drei Arten Impuls austauschen:

*1) Quellenartiger Impulsaustausch (Gewichtskraft)*

Ein Körper bezieht ständig Impuls über das Gravitationsfeld der Erde. Der Ursprung der benötigten Energie zum Fliegen mit dem Gleitschirm findet sich also im Gravitationsfeld unseres Planeten, womit die Frage nach der Energieherkunft gemäss diesem Modell geklärt ist. Zentral ist, dass diese Form des Impulsaustausches nicht unterbunden werden kann, sondern gar überwunden werden muss. Diese Form der Energiezufuhr bezeichnet man als Lageenergie.

Bsp.: Ein Apfel hängt an einem Ast in einer Höhe von 1 Meter über dem Erdboden und befindet sich, bezogen auf die Lageenergie, daher auf einem höheren Energieniveau als der Boden selbst. Der Betrag der Lageenergie dieses Apfels beläuft sich also auf > 0. Wenn sich der Apfel in einem Vakuum vom Ast löste, fiele er dank des quellenartigen Impulsaustausches mit einer Fallbeschleunigung von  $a = 9.81 \text{m/s}^2$  zu Boden. Der Gleitschirm bedient sich im Gleitflug demselben Konzept.

*2) Konvektiver Impulsaustausch (Konvektive Kräfte)*

Konvektion bezeichnet das Mitführen von physikalischen Zustandsgrössen wie Impuls oder Entropie (Spektrum.de 2022), weshalb beispielsweise an einem Triebwerk eines Flugzeugs ein konvektiver Impulsaustausch stattfindet. Weil ein Gleitschirm nicht über einen motorischen Antrieb verfügt, ist diese Form eines Impulsstroms für die nachfolgenden Berechnungen zu vernachlässigen. Hierbei handelt es sich um eine Vereinfachung, die später berichtigt werden muss *(vergl. Kapitel 3.4)*.

*3) Leitungsartiger Impulsaustausch (Oberflächenkräfte)*

Beispielsweise an der Oberfläche des Flügels findet ein Impulsaustausch leitungsartiger Form statt.

*Abb. 47: Impulsströme am Flügelprofil (Nicolas Huber)*

Es wird also am gesamten Flügel auf diverse Arten Impuls ausgetauscht. Dabei sei die Summe dieser Impulsströme ausgenommen der Gewichtskraft die Luftkraftresultierende ⃗ <sup>3</sup>, die bereits in *Abbildung 30* auf *S. 21* festgehalten wurde.

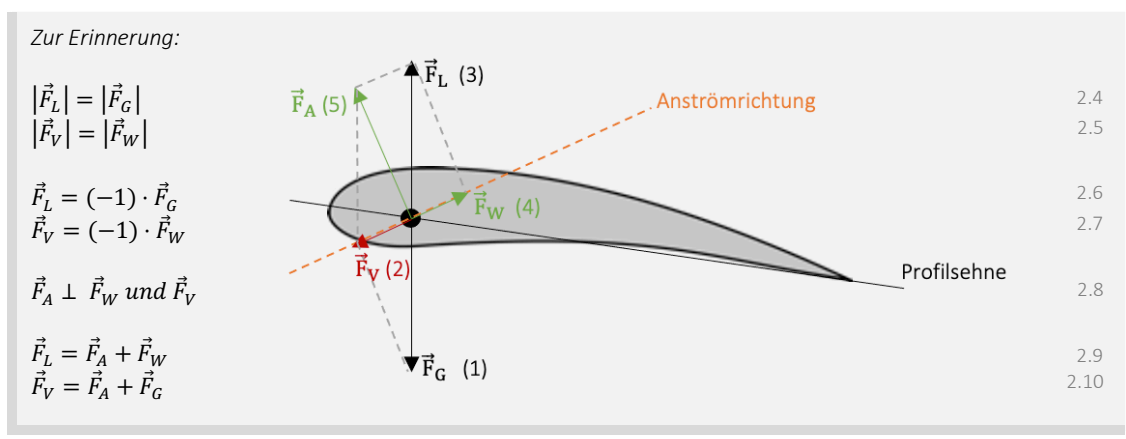

*Abb. 30: Kräfte am Flügelprofil (CleanPNG, angepasst von NH)*

Ebenfalls ist uns aus der Herleitung der Grundlagen bekannt, dass die Summe aller Impulsströme am Flügelprofil sowie die Impulsänderungsrate gleich  $\vec{0}$  sein müssen *(vergl. Abb. 30 u. S. 21)*, sofern man sich beim Gleitschirmfliegen im stationären Gleitflug befindet. Auf dieser Basis versuchen wir nun, wie in der Systemphysik üblich, eine vollständige Impulsbilanz zur Beschreibung des Verhaltens eines Gleitschirmflügels im

4.5

stationären Gleitflug zu erstellen. Die Newtonschen Axiome reichen allein zwar nicht aus, um an diesen Punkt zu gelangen, liefern uns aber den benötigten Anhaltspunkt. Mit den folgenden Umformungen kommen wir einem Ausdruck der Luftkraftresultierenden ⃗ <sup>3</sup> bedeutend näher *(vergl. Abb. 48 u. Formeln 4.5 / 3.1 – 3.3 / 7.1 – 7.2)*.

### *Wir halten fest:*

Der Impuls  $\vec{p}$  errechnet sich wie folgt:

 $\vec{v} = m \cdot \vec{v}$ 

Wobei *p* = Impuls [Hy], *m* = Masse [kg] und *v* = Geschwindigkeit[m/s]

Die Summe aller Impulsströme addiert sich zu einer vektoriellen Resultierenden  $\vec{F}$ , wobei aus dem zweiten Newtonschen Gesetz folgt:

$$
\vec{F} = m \cdot \vec{a} \tag{3.1}
$$

wobei *a* = Beschleunigung / Impulsänderungsrate [m/s2] und *m* = Masse [kg]

Die Impulsänderungsrate *a*, also die erste Ableitung  $\dot{\vec{p}}$  des Impulses  $\vec{p}$  lässt sich wie folgt ausdrücken:

$$
\vec{p} = \sum_{i} \vec{F}_i + \sum_{j} \vec{F}_j + F_G = \sum_{i} \vec{F}_i + \sum_{j} \vec{F}_j + m \cdot \vec{g}, \text{wobei } \vec{a} = \vec{v}, \ \vec{p} = m \cdot \vec{v} \text{ (für } m = \text{const.})
$$

wobei *p* = Impuls [Hy], Fi = *Oberflächenkräfte* [N], *Fj* = *konvektive Kräfte* [N], *FG* = Gewichtskraft [N], *m* = Masse [kg] und *g* = Gravitationsfeldstärke in ZH [N/kg]

Die Impulsbilanz *3.2* entspricht dem zweiten Newtonschen Axiom *3.1*:

$$
\vec{p} = m \cdot \vec{v} = m \cdot \vec{a} = \sum_{i} \vec{F}_i + \sum_{j} \vec{F}_j + m \cdot \vec{g}
$$

wobei *p* = Impuls [Hy], *v* = Geschwindigkeit[m/s], *a* = Beschleunigung / Impulsänderungsrate [m/s2], *Fi* = *Oberflächenkräfte* [N], *Fj* = *konvektive Kräfte* [N], *m* = Masse [kg] und *g* = Gravitationsfeldstärke in ZH [N/kg]

Weil wir uns mit dem Gleitschirm stets im Gleitflug befinden und keine motorische Vortriebskraft vorliegt, lässt sich die Summe der *konvektiven Kräfte* vernachlässigen, wobei diese Massnahme später eines Korrekturfaktors bedarf:

$$
\vec{p} = \sum_{i} \vec{F}_i + m \cdot \vec{g}
$$

wobei *p* = Impuls [Hy], *Fi* = *Oberflächenkräfte* [N], *m* = Masse [kg] und *g* = Gravitationsfeldstärke in ZH [N/kg]

Die Beschleunigung *a* im stationären Gleitflug ist stets = 0, weshalb wir die Impulsbilanz *(Formel 3.3)* umformen können und die folgenden Ausdrücke finden:

$$
0 = \sum_{i} \vec{F}_i + m \cdot \vec{g}
$$
  
\n
$$
0 = \vec{F}_L + \vec{F}_G \text{ und } \sum_{i} \vec{F}_i = \vec{F}_L
$$
  
\n
$$
7.1
$$
  
\n
$$
7.1
$$
  
\n
$$
7.2
$$

Die Luftkraftresultierende  $\vec{F}_{L}$  und die Gewichtskraft  $\vec{F}_{G}$  heben sich im stationären Gleitflug also auf.

#### *Abb. 48: Impulsbilanz und Luftkraftresultierende FL (Nicolas Huber)*

Die Kombination des zweiten Newtonschen Axioms und der Impulsbilanz bietet die Möglichkeit, eine erste mathematische Aussage über die Wechselwirkung zwischen den Kräften am Flügelprofil zu treffen. Im stationären Gleitflug muss in diesem Modell gelten, dass sich die Luftkraftresultierende  $\vec{F}_{L}$  und die Gewichtskraft  $\vec{F}_{G}$  aufheben bzw. die Summe aller Impulsströme am Flügelprofil  $\vec{0}$  ist. Basierend auf dem Erklärungsmodell nach Newton ist uns bereits ein Term *(Formel 4.16)* bekannt, der in Abhängigkeit der Strömungsgeschwindigkeit  $\vec{v}$ , der Gasdichte  $\rho$  sowie einer Bezugsfläche A steht, einen Impulsstrom beschreibt und uns damit näherungsweise eine Formel für die Luftkraftresultierende  $\vec{F}_{L}$  liefert *(vergl. Abb. 49 u. Formel 4.16).* 

*Der folgende Ausdruck dient uns als Grundlage für nachfolgende Berechnungen:*  $F_L \sim \rho \cdot A \cdot v^2$ wobei  $\rho$  = Gasdichte [kg/m<sup>3</sup>], A = Bezugsfläche [m<sup>2</sup>] und v = Strömungsgeschw. [m/s]

*Abb. 49: Grundgleichung FL (Nicolas Huber)*

4.16

Ohne weiteres anwenden lässt sich dieser Ausdruck jedoch nicht. Gemäss unseren Annahmen stellt der Ausdruck *4.16* eine vektorielle Resultierende aller Kräfte am Flügelprofil exklusive der Gewichtskraft dar. Nicht zu vernachlässigen sind jedoch weitere Einflussfaktoren wie Randbedingungen, externe Kraftwirbel usw. Auch die Tatsache, dass die *konvektiven Impulsströme* für spätere Zwecke aus *Formel 3.2* gestrichen wurden, führt zu kleineren Fehlern in der Formel. Klar ist, dass die aerodynamischen Eigenschaften eines Flügels komplex und undurchsichtig sind und wir deshalb nicht in der Lage sind, jeden dieser Einflussfaktoren mit einer einzelnen Gleichung zu berücksichtigen. Trotzdem ist es das Ziel, möglichst präzise Berechnungen zum Verhalten des Flügels im Flug anzustellen. Eine numerische Annäherung an einen passenden Ausdruck liegt in diesem Fall also nahe. Um allfällige Fehler, Falschannahmen und Unsicherheiten im Ausdruck *4.16* zu korrigieren, wird die Formel um zwei berichtigende Parameter ergänzt. Weil sich die Luftkraftresultierende  $\vec{F_{L}}$  aus der Auftriebskraft  $\vec{F_{A}}$ und der Widerstandskraft  $\vec{F}_W$  zusammensetzt, definieren wir den Auftriebsbeiwert  $\vec{c}_A$ und den Widerstandsbeiwert  $\vec{c}_{w}$  (vergl. Abb. 50 *u. Formel 8.1*) (Werner Maurer 2011).

*Wir halten also fest:*

Zur Berichtigung und Vervollständigung der *Formel 4.16* benötigen wir die Parameter  $\vec{c}_A$  und  $\vec{c}_W$ .

1) Auftriebsbeiwert  $\vec{c}_A$ 

Der Auftriebsbeiwert  $\vec{c}_A$  ist eine dimensionslose vektorielle Grösse, welche die Form des Flügels und die Eigenschaften der Luftströmung im Bereich der Auftriebskraft  $\vec{F}_{A}$  berücksichtigt.

2) Widerstandsbeiwert  $\vec{c}_W$ 

Der Widerstandsbeiwert  $\vec{c}_W$  ist eine dimensionslose vektorielle Grösse, welche die Form des Flügels und die Eigenschaften der Luftströmung im Bereich der Widerstandskraft  $\vec{F}_W$  berücksichtigt.

Daraus folgt ein weiterentwickelter Ausdruck basierend auf *Formel 4.16* (Werner Maurer 2011):

 $\vec{F}_L = \rho \cdot A \cdot v^2 \cdot (\vec{c}_A + \vec{c}_W)$  8.1

*Abb. 50: Auftriebs- und Widerstandsbeiwert (Nicolas Huber)*

Sowohl der Auftriebs- als auch der Widerstandsbeiwert sind in dieser Form weltweit ein Begriff und werden intensiv genutzt, um aerodynamische und fluidmechanische Berechnungen zu vereinfachen. Bei der Flugzeugherstellung werden diese Werte experimentell im Windkanal bestimmt und rechnerisch überprüft. Weil uns diese Infrastruktur nicht zur Verfügung steht und solche Messungen mit dem Gleitschirm ohnehin schwer realisierbar wären, greifen wir auf einen anderen Kniff aus der Trickkiste zurück und leiten die gesuchten Werte numerisch her. Zunächst muss geklärt werden, bei welchen Parametern es sich um unbekannte Grössen handelt.

*Welche Einflussgrössen sind als Unbekannte zu betrachten? Gegeben:*  $\rho = Gasdichte \left[ \frac{kg}{m^3} \right] \rightarrow$  nachzuschlagen in Abhängigkeit der Flughöhe und Temperatur  $A = Bezugsfläche [m<sup>2</sup>] \rightarrow nachzuschlagen im Betriebshandbuch des Gleitschirms$  $\overrightarrow{v} = Anstr\ddot{o}mgeschwindigkeit \left[ \frac{m}{s} \right] \to \text{experimentell best}$ immbare Grösse *Gesucht:*  $\vec{F_{L}}=Luftkraft resultierende\left[N\right]\rightarrow$  unbekannt  $\vec{c}_A =$  Auftriebsbeiwert [dimensionslos]  $\rightarrow$  unbekannt  $\vec{c}_W = Widerstandsbeiwert$  [dimensionslos]  $\rightarrow$  unbekannt

*Abb. 51: Einflussgrössen Luftkraftresultierende (Nicolas Huber)*

8.1

9.2

Ziel ist es nun, basierend auf den Informationen in *Abbildung 51,* die Beiwerte anzunähern. Weil es drei unbekannte Grössen zu beschreiben gilt, benötigt man an dieser Stelle drei Gleichungen, um die Unbekannten zu umschreiben. Daraus resultiert ein Gleichungssystem, das es schliesslich ermöglicht, nach dem Auftriebsbeiwert  $\vec{c}_A$  und dem Widerstandsbeiwert  $\vec{c}_W$  aufzulösen *(vergl. Abb. 52 u. Formeln 8.1 / 9.1 – 9.4)*.

*Wie lassen sich die Beiwerte bestimmen?* 

### *A) Grundgleichungen*

Um drei Variablen zu definieren, benötigen wir ein Gleichungssystem mit 3 Gleichungen, die diese Unbekannten umschreiben.

*1) Formel 8.1*

 $\vec{F}_L = \rho \cdot A \cdot \vec{v}^2 \cdot (\vec{c}_A + \vec{c}_W)$ wobei  $\rho$  = Gasdichte [kg/m<sup>3</sup>],  $A$  = Bezugsfläche [m<sup>2</sup>] und  $v$  = Anströmgeschwindigkeit [m/s]

*2) Gleitzahl E*

Die Gleitzahl E beschreibt die Effizienz des Gleitfluges und umschreibt auch die Beiwerte  $\vec{c}_A$  und  $\vec{c}_W$ .

$$
E = \frac{|\vec{c}_A|}{|\vec{c}_W|} = \frac{|\vec{v}_X|}{|\vec{v}_Y|}
$$
  
\n<sub>0.1</sub>  
\n<sub>0.1</sub>  
\n<sub>0.2</sub>  
\n<sub>0.2</sub>  
\n<sub>0.3</sub>  
\n<sub>0.3</sub>  
\n<sub>0.4</sub>  
\n<sub>0.5</sub>  
\n<sub>0.4</sub>  
\n<sub>0.5</sub>  
\n<sub>0.5</sub>  
\n<sub>0.6</sub>  
\n<sub>0.7</sub>  
\n<sub>0.8</sub>  
\n<sub>0.9</sub>  
\n<sub>0.9</sub>  
\n<sub>0.9</sub>  
\n<sub>0.9</sub>  
\n<sub>0.9</sub>  
\n<sub>0.9</sub>  
\n<sub>0.9</sub>  
\n<sub>0.9</sub>  
\n<sub>0.9</sub>  
\n<sub>0.9</sub>  
\n<sub>0.9</sub>  
\n<sub>0.9</sub>  
\n<sub>0.9</sub>  
\n<sub>0.9</sub>  
\n<sub>0.9</sub>  
\n<sub>0.9</sub>  
\n<sub>0.9</sub>  
\n<sub>0.9</sub>  
\n<sub>0.9</sub>  
\n<sub>0.9</sub>  
\n<sub>0.9</sub>  
\n<sub>0.9</sub>  
\n<sub>0.9</sub>  
\n<sub>0.9</sub>  
\n<sub>0.9</sub>  
\n<sub>0.9</sub>  
\n<sub>0.9</sub>  
\n<sub>0.9</sub>  
\n<sub>0.9</sub>  
\n<sub>0.9</sub>  
\n<sub>0.9</sub>  
\n<sub>0.9</sub>  
\n<sub>0.9</sub>  
\n<sub>0.9</sub>  
\n<sub>0.9</sub>  
\n<sub>0.9</sub>  
\n<sub>0.9</sub>  
\n<sub>0.9</sub>  
\n<sub>0.9</sub>  
\n<sub>0.9</sub>  
\n<sub>0.9</sub>  
\n<sub>0.9</sub>  
\n<sub>0.9</sub>  
\n<sub>0.9</sub>  
\n<sub>0.9</sub>  
\n<sub>0.</sub>

3) Gewichtskraft  $\vec{F}_{\mathcal{G}}$ 

Uns ist bekannt, dass im stationären Gleitflug die Summe aller Impulsströme 0 sein muss, weshalb die Luftkraftresultierende und die Gewichtskraft denselben Betrag aufweisen. Zudem handelt es sich um kollineare Vektoren. Weiter sind sowohl die Masse *m* als auch die Gravitationsfeldstärke ⃗ bekannt. Es gilt:

$$
\vec{F}_L = -\vec{F}_G = -(m \cdot \vec{g})
$$

*B) Gleichungssystem*

 $c = 12$ 

Aus den drei Grundgleichungen ergibt sich nun das folgende Gleichungssystem. Da dieses Verfahren nur das Kalkulieren mit den Beträgen der eingesetzten Vektoren erlaubt, wird von hier an auf das Betrachten von Vektoren verzichtet, was vertretbar ist, zumal wir später ohnehin die skalaren Werte bestimmen wollen. Dies bedeutet, dass die aufgeführte Schreibweise hier stets den Betrag des zugehörigen Vektors beschreibt (Bsp.  $F_L = |\vec{F_L}|$ ). Weiter wurde hier auf die Anwendung des Satzes von Pythagoras verzichtet *(vergl. VII.III)*.

$$
1) F_L = \rho \cdot A \cdot v^2 \cdot \sqrt{c_A^2 + c_W^2} \rightarrow F_L \approx \rho \cdot A \cdot v^2 \cdot (c_A + c_W)
$$

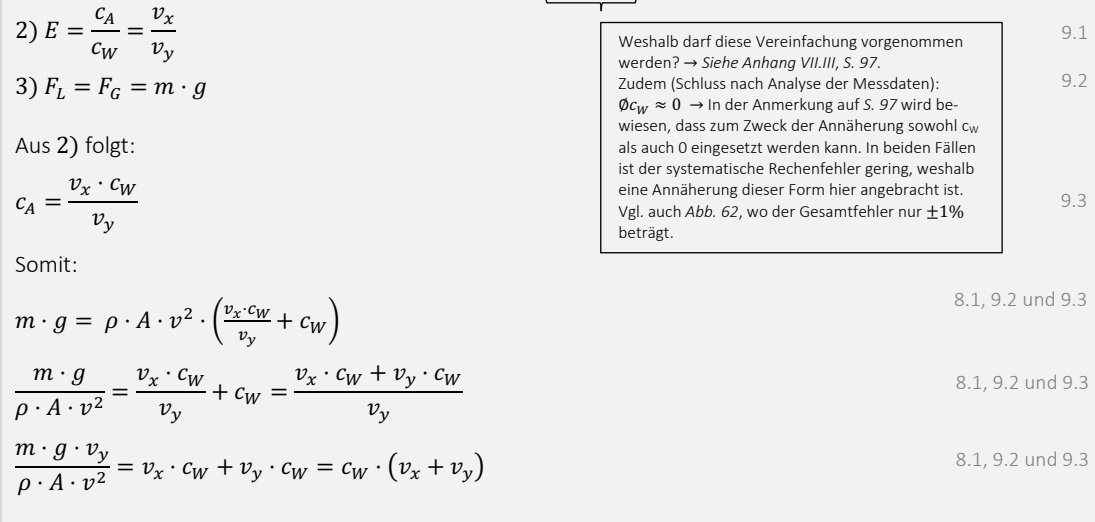

Für  $c_A$  und  $c_W$  finden wir also die folgenden Terme:

$$
c_A = \frac{v_x \cdot c_W}{v_y}
$$
  
\n
$$
c_W = \frac{m \cdot g \cdot v_y}{\rho \cdot A \cdot v^2 \cdot (v_x + v_y)}
$$
  
\n9.3  
\n9.3

*Abb. 52: Bestimmung Auftriebs- und Widerstandsbeiwert (Nicolas Huber)*

8.1

Die Terme *9.3* und *9.4* sind die letzten Glieder in der Kette zur Bestimmung eines Ausdrucks der Luftkraft  $\vec{F}_{L}$ . Zunächst gilt es allerdings noch zu überprüfen, ob die gefundenen Formulierungen formal korrekt sind *(siehe Abb. 53)*.

### *Wir halten also fest:*

*A) Wie lassen sich die gefundenen Formulierungen formal überprüfen?* 

Um zu kontrollieren, ob formale Fehler aufgetreten sind, werden die Einheiten der enthaltenen Grössen in die Gleichungen eingesetzt, um zu sehen, ob die zu erwartende Einheit resultiert.

1) Beiwerte  $c_A$  und  $c_W$ 

$$
c_A = \frac{v_x \cdot c_W}{v_y}
$$
  
\n
$$
c_W = \frac{m \cdot g \cdot v_y}{\rho \cdot A \cdot v^2 \cdot (v_x + v_y)}
$$
  
\n9.4

Setzt man hier die Einheiten ein, so findet man sowohl für den Auftriebsbeiwert  $c_A$  als auch den Widerstandsbeiwert  $c_W$  keine Dimension, was zu erwarten ist, weil diese Parameter zuvor als dimensionslos definiert wurden. Formal sind hier also keine Fehler aufgetreten.

2) Luftkraftresultierende F<sub>L</sub>

$$
F_L \approx \rho \cdot A \cdot v^2 \cdot (c_A + c_W)
$$

Setzt man hier die Einheiten ein, so findet man den folgenden Ausdruck:

$$
F_L\left[\frac{kg\cdot m}{s^2}\right]\to\left[\frac{kg\cdot m}{s^2}\right]=[N]
$$

Auch hier sind keine formalen Fehler aufgetreten, weil für die Luftkraftresultierende  $F_L$  die Einheit Newton zu erwarten ist.

Da bei den *Ausdrücken 9.3* und *9.4* keine formalen Fehler aufgetaucht sind, widmen wir uns nun der numerischen Annäherung der Beiwerte  $c_A$  und  $c_W$ . Als Datengrundlage dafür dienen Messdaten aus der Praxis. Diese wiederum stammen von Winterflügen des Autors mit dem Ozone Alpina 4 in ruhigen, windarmen Bedingungen, womit Störfaktoren weitestgehend ausgeschlossen werden können. Es handelt sich hier um einen empirischen Datensatz, im Umfang von rund 200 Einträgen, der die Vertikalgeschwindigkeit  $v<sub>v</sub>$  in Abhängigkeit der Horizontalgeschwindigkeit  $v_x$  abbildet. Eine Zusammenfassung dieser Datenbasis findet sich in *Tabelle 1*, wobei hier nach den individuellen Horizontalgeschwindigkeiten normiert wurde, weil die Vertikalgeschwindigkeit in diesem Fall eine Funktion der Vorwärtsfahrt ist. Eine vollständige Aufstellung der Datengrundlage sowie aller darauffolgenden Berechnungen zur numerischen Annäherung der Beiwerte findet sich im Anhang *(vergl. Kap. VII.IV., S. 101).* Weil die aufgeführten Messdaten aus der Praxis stammen und somit allfällige unbekannte Einflüsse oder Unsicherheiten in unserem Modell vervollständigen, zumal diese auf Basis der uns teilweise unbekannten Gesetze der Natur entstanden sind, lässt

MESSDATEN MESSDATEN Horizontalgeschw. [m/s] Vertikalgeschw. [m/s] 7.50 1.00 7.78 2.00 8.06 1.00 8.33 2.00 8.61 1.50 8.89 2.33 9.17 0.80 9.44 1.00  $9.72$  1.33 10.00 1.33 10.28 1.67 10.56 1.71<br>10.83 1.44 10.83 11.11 1.00 11.39 | 1.50 11.67 1.86 11.94 1.00 12.22 1.43 12.50 1.50 12.78 1.67 13.06 1.86 13.33 1.50 13.61 1.29 13.89 1.67 14.17 1.50 14.44 1.20 14.72 2.11 15.00 2.00 15.28 2.14 15.56 1.50 15.83 1.50 16.11 2.00 16.39 2.50 16.67 1.00

*Tab. 1: Geschwindigkeitsdaten Ozone Alpina 4 (Nicolas Huber)* 17.50 4.00

*Abb. 53: Kontrollrechnung Beiwerte (Nicolas Huber)*

KZO Nicolas Huberta Antonio and Antonio and Antonio and Antonio and Antonio and Antonio and Antonio and Antonio

sich daraus sowohl für die Auftriebs- als auch für die Widerstandskraft ein Korrekturfaktor herleiten, der als Beiwert in den mathematischen Formulierungen unsere Falschannahmen usw. kompensiert *(vergl. auch Abb. 50, S. 37)*. Für unsere Berechnungen spielen aktuell die folgenden Grössen eine zentrale Rolle *(siehe Abb. 54 u. Formel 9.4)*.

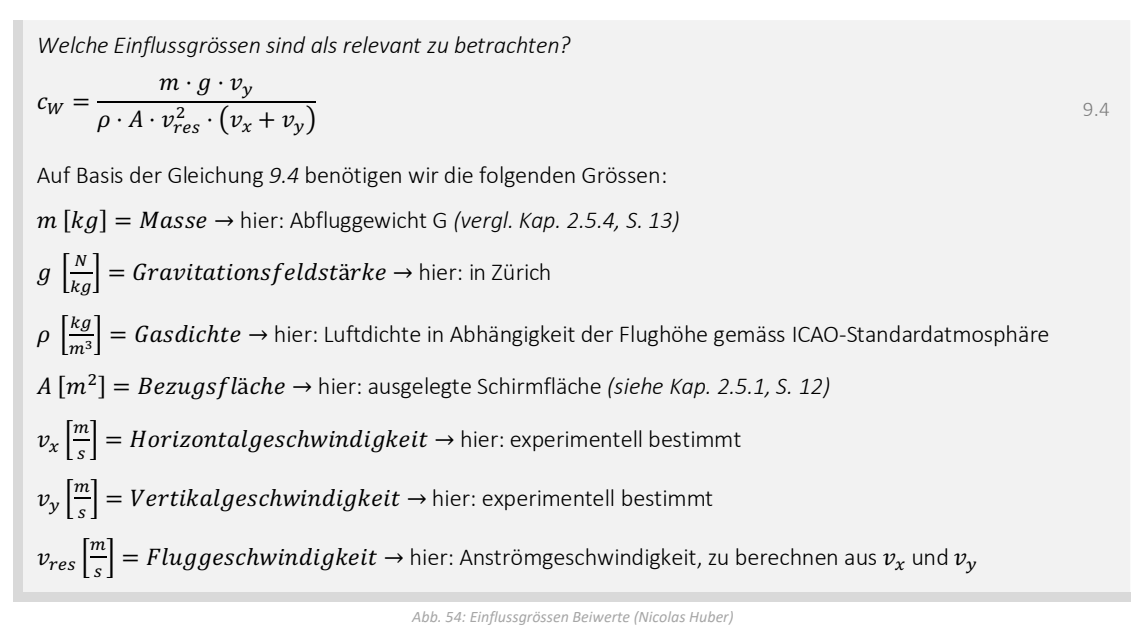

Auf Basis der *Abbildung 54* gilt es, die Beiwerte gemäss folgenden Angaben zu berechnen *(vergl. Abb. 55 u. Formel 10.1)*.

*Wir halten also fest:*

Für den Flug mit einem Ozone Alpina 4 auf einer Flughöhe von 2000m AMSL definieren wir die folgenden Parameter:

$$
m=90kg
$$

$$
g = 9.81 \frac{N}{kg}
$$

 $\rho = 1.0065 \frac{kg}{m^3}$  (DWD 2022)

 $A = 23.1 m<sup>2</sup>$  (Ozone 2022)

 $v_x$  und  $v_y$  wurden experimentell bestimmt und sind festgehalten in der Datengrundlage.

 $v_{res}$  gilt es wie folgt zu bestimmen, weshalb dieser Parameter ebenfalls auf experimenteller Grundlage basiert.

$$
v_{res} = \sqrt{v_x^2 + v_y^2}
$$

*Abb. 55: Definition Einflussgrössen Beiwerte (Nicolas Huber)*

Summa summarum erlaubt uns das Modell gemäss den *Abbildungen 30* und *50*, einen mathematischen Ausdruck zur Beschreibung der Luftkraftresultierenden  $\vec{F}_{L}$  zu finden. Dabei dienen zwei Korrekturfaktoren, namentlich der Auftriebsbeiwert  $\vec{c}_A$  und der Widerstandsbeiwert  $\vec{c}_{W}$ , dem Korrigieren möglicher Falschannahmen oder Unsicherheiten im vorliegenden Modell. Wichtig ist an dieser Stelle, dass die Luftkräfte und damit auch die Beiwerte stark von den aerodynamischen Eigenschaften des Flügels, u.a. der Profilform oder dem Anstellwinkel, abhängen. Genau genommen sind diese sogar eine Funktion des Anstellwinkels  $\alpha$ , den wir allerdings nicht bestimmen können. Trotzdem enthalten die Beiwerte aufgrund ihrer praktischen Herkunft, v.a. bezogen auf die vorliegende Anwendung, wichtige Detailinformationen zur Beschreibung von Flugzuständen

mit dem Gleitschirm. Mit diesem Hinweis im Hinterkopf findet sich auf Basis der eingeführten Vorgehensweise die folgende Tabelle, welche die Einflussgrössen gemäss *Abbildungen 54* und *55* sowie basierend auf *Tab. 1* in einen mathematischen Zusammenhang bringt *(siehe Tabelle 2 u. Anmerkung auf S. 100)*.

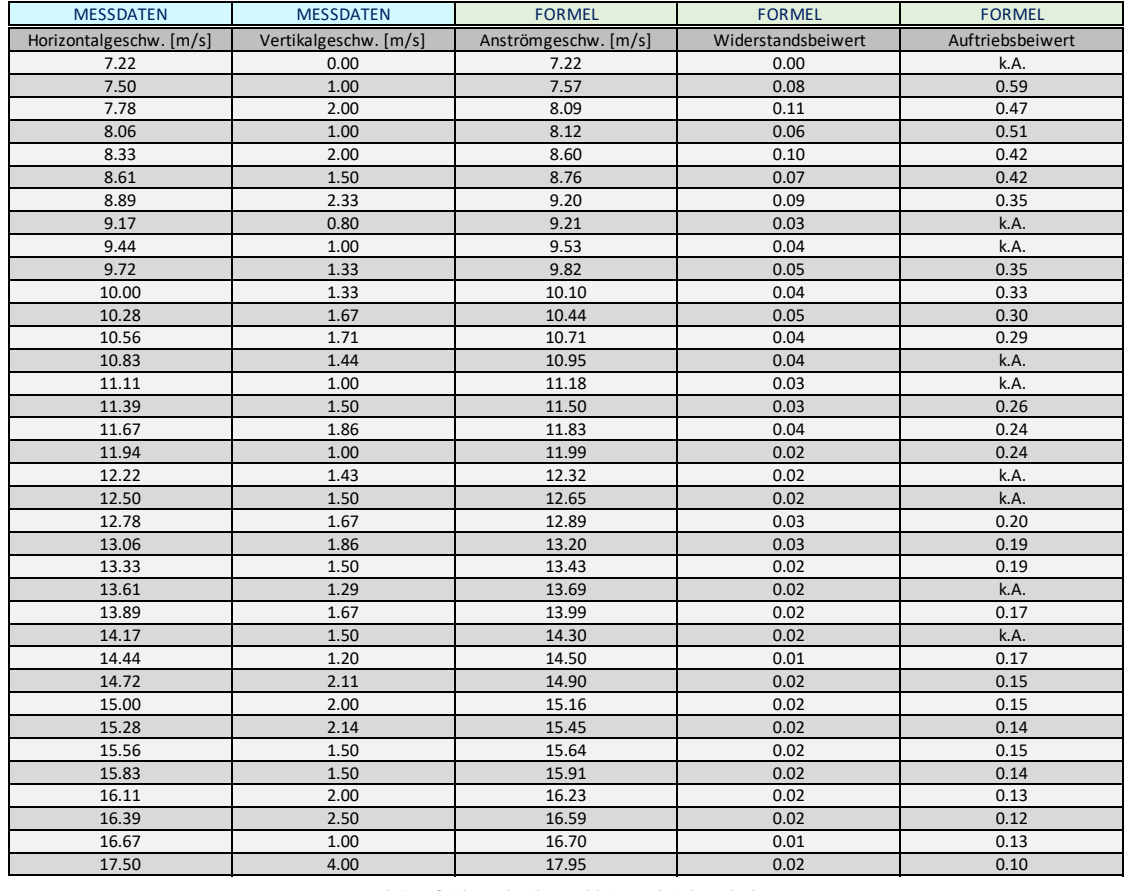

*Tab. 2: Auftriebs- und Widerstandsbeiwerte (Nicolas Huber)*

Unseren Berechnungen zufolge finden sich nun näherungsweise die folgenden Zusammenhänge zwischen der Anströmgeschwindigkeit  $\vec{v}_{res}$  und den Beiwerten  $\vec{c}_A$  und  $\vec{c}_W$  (vergl. Abb. 56 *u.* Formeln  $11.1 - 11.2$ ).

## *Wir halten fest:*

Für eine Flughöhe von 2000 m AMSL, demnach einer Luftdichte von 1.0065  $\frac{kg}{m^3}$ , einer Bezugsfläche von 23.1  $m^2$ und einer Anhängelast von 90kg finden sich die folgenden Zusammenhänge (hier: ohne Einheit für *vres*):

1) Auftriebsbeiwert  $c<sub>A</sub>$ 

$$
f(|\vec{v}_{res}|) = c_A(|\vec{v}_{res}|) = 27.911 \cdot |\vec{v}_{res}|^{-1.929}
$$
  
\n2) Widerstandsbeiwert  $c_W$ :  
\n
$$
g(|\vec{v}_{res}|) = c_W(|\vec{v}_{res}|) = 15.376 \cdot |\vec{v}_{res}|^{-2.511}
$$

ı

Demnach lassen sich die Zusammenhänge zwischen der Anströmgeschwindigkeit und den Auftriebs- und Widerstandsbeiwerten mittels Potenzfunktionen näherungsweise ausdrücken.

*Abb. 56: Zusammenhänge Anströmgeschwindigkeit und Beiwerte (Nicolas Huber)*

Die aufgeführten mathematischen Zusammenhänge zwischen der Anströmgeschwindigkeit  $\vec{v}_{res}$  und den Beiwerten  $\vec{c}_A$  und  $\vec{c}_W$  lassen sich nun graphisch abbilden, um den Prozess der Suche eines Ausdrucks für die Beiwerte  $\vec{c}_A$  und  $\vec{c}_W$ abzuschliessen *(vergl. Abb. 57 – 59, S. 42)*.

11.1

11.2

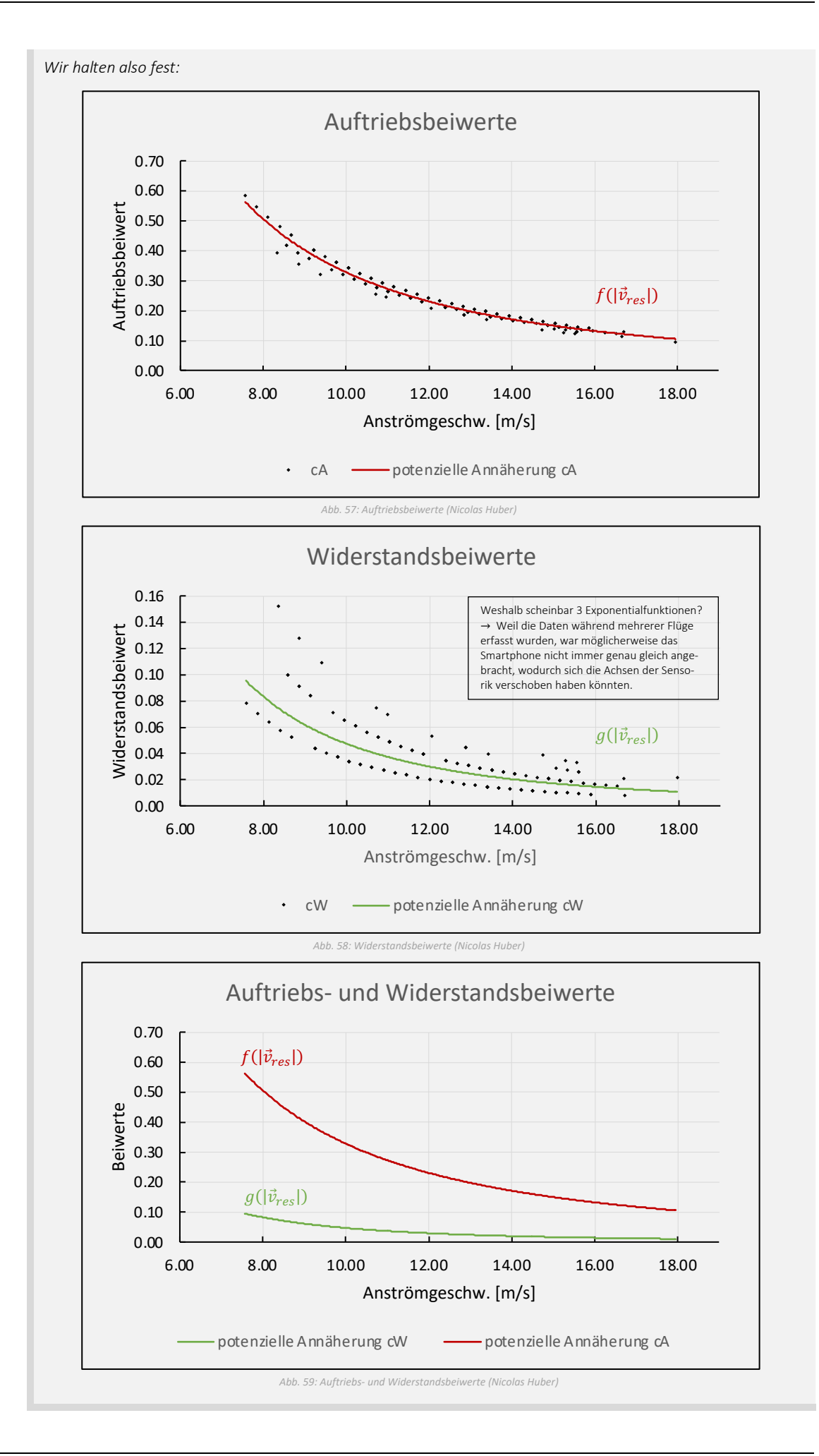

An dieser Stelle ist anzumerken, dass die Geschwindigkeitsdaten der Datenbasis dieser Berechnungen von einem Mobiltelefon stammen, weshalb die Angaben etwas von der Realität abweichen können. Schätzungsweise beläuft sich der systematische Standardfehler des verwendeten GPS-Sensors auf  $v_{res} \pm 0.2 \frac{m}{s}$ . Weil die auf diesen Daten basierenden Berechnungen und Illustrationen aber als exemplarisch zu betrachten sind, wird statistischen und systematischen Unsicherheiten hier keine grosse Bedeutung zugeschrieben. Zumal die angenommenen Flugbedingungen stark idealisiert sind, sind Abweichungen von der Realität wahrscheinlich. Gleichwohl sind die gefundenen Zusammenhänge zwischen der Anströmgeschwindigkeit  $v_{res}$  und den Beiwerten  $c_A$  und  $c_W$ wesentliche Instrumente, um das Fliegen mit dem Gleitschirm zu einem späteren Zeitpunkt in dieser Arbeit zu illustrieren. Zusammenfassend ergeben sich die folgenden Gleichungen *(vergl. Abb. 60 u. Formeln 11.1 – 11.2 u. 12.1 – 12.2 u. 8.1)*.

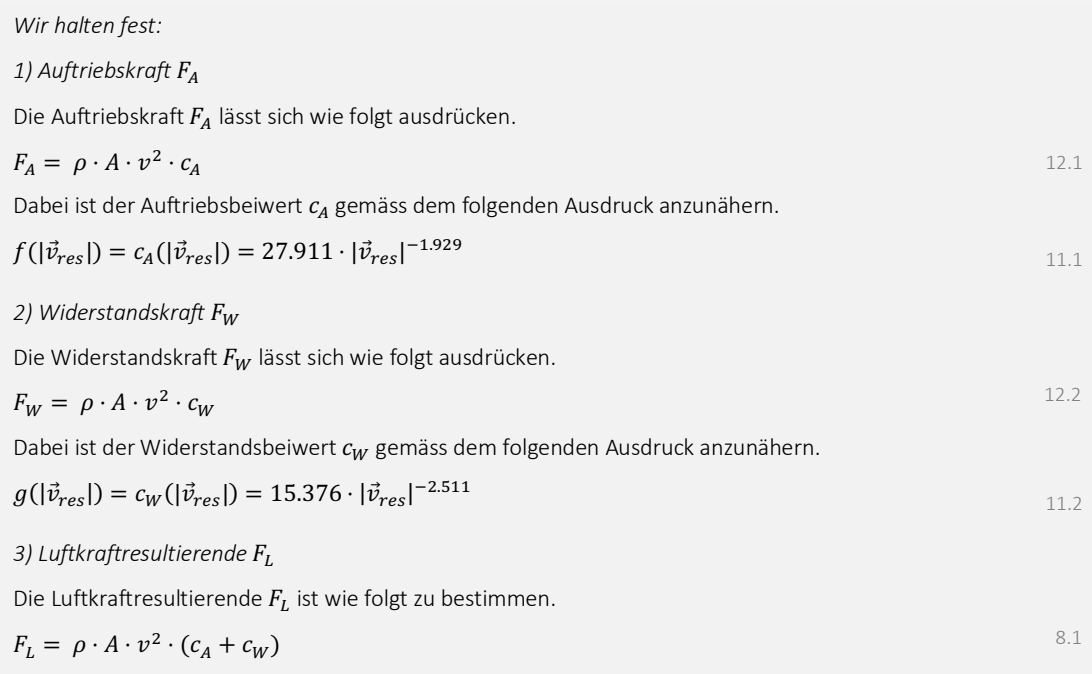

Wichtig: Die hier aufgeführten Formeln dienen der Kalkulation vektorieller Beträge und geben keine Auskunft über die Richtung der Luftkräfte. Dies ist auf die Rechengesetze von Vektoren zurückzuführen, da eine vektorielle Division nicht existiert. Für die Modellierung von Flugzuständen stellt dieser Umstand aber kein Problem dar.

*Abb. 60: Formelaufstellung Luftkräfte (Nicolas Huber)*

Mit diesem mathematischen Modell lassen sich nun die Luftkräfte in skalarer Form am Flügelprofil eines Gleitschirms im stationären Gleitflug berechnen. Auch dieser Berechnungsansatz umfasst jedoch einige Problemstellen, die es zu beachten gilt. Analog zu den Modellen nach Bernoulli und Newton handelt es sich hierbei um ein vereinfachtes Abbild realer Zusammenhänge. Weil allerdings mittels der Beiwerte  $c_A$  und  $c_W$  für Unsicherheiten usw. korrigiert wird, ist dieses Modell deutlich vielschichtiger und differenzierter als die vorangehenden Modelle. Trotzdem gilt es, einige Einschränkungen zu beachten. Weil das eingeführte Verfahren auf skalaren Werten basiert und das vektorielle Kalkulieren damit nicht möglich ist, lassen sich keine Aussagen über die Richtung der Luftkräfte treffen. Dazu gehört auch, dass uns verborgen bleibt, wie genau das Flügelprofil in Bezug auf den Anstellwinkel in der Luft positioniert ist. Hinzu kommt, dass die Gleichungen zur Annäherung der Beiwerte und das darauffolgende Berechnen der Luftkräfte auf Messwerten im stationären Gleitflug basieren. Dies bedeutet, dass mit

diesem Verfahren beispielweise keine exakten Prognosen über das Verhalten der *Schirmkappe* im Steigflug erstellt werden können und die Genauigkeit der Angaben ausserhalb des gemessenen vektoriellen Geschwindigkeitsbereichs in Frage zu stellen sind. Weiter sind die Beiwerte  $c_A$  und  $c_W$  abhängig von den aerodynamischen Eigenschaften des Flügels, weshalb unsere Datenbasis nur Flugzustände im *Normalflug* abbilden kann. Nichtsdestotrotz ist dieses numerische Analysemodell für unsere Anwendung ausreichend und bietet vielfältige Möglichkeiten, auch komplexe Flugzustände am Flügel eines Gleitschirms zu visualisieren. Verschiedenste Einflussfaktoren aus den vorangehenden Modellen werden hier vereint, woraus sich ein vielschichtiges und recht vollständiges Modell ergibt, das dank der mathematischen Ausdrücke den Schlüssel zur Beschreibung von gefährlichen Flugzuständen beim Gleitschirmfliegen abbildet.

# 3.4. Zusammenhänge

# 3.4.1. Modellierung der Kräfte im Geradeausflug

Auf Grundlage der Herleitungen in *Kapitel 3.3* lässt sich nun ein Modell der Kräfte am Flügelprofil eines Gleitschirms im stationären Gleitflug erstellen. Für eine Anströmgeschwindigkeit von 45 km/h bzw. 12.5 m/s, eine Flughöhe von 2000 m AMSL und demnach für eine Luftdichte von 1.0065 kg/m<sup>3</sup>, eine Bezugsfläche von 23.1 m<sup>2</sup> sowie eine Anhängelast von 90 kg ergibt sich exemplarisch das folgende Modell *(vergl. Abbildung 61 u. Formeln 8.1 / 11.1 – 11.2 / 12.1 – 12.2)*.

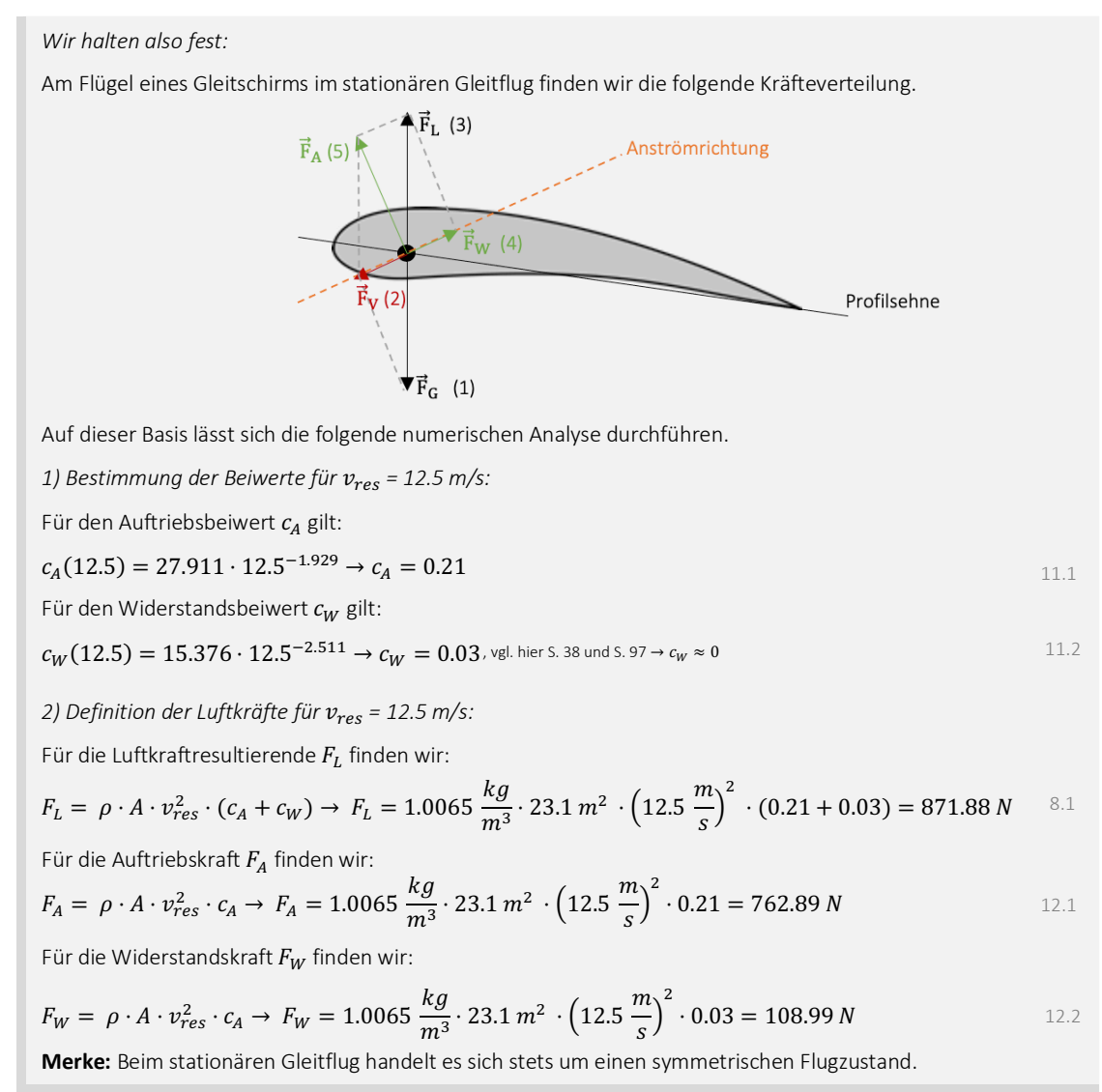

Mittels einfacher Berechnungen lässt sich der stationäre Gleitflug mit dem Ozone Alpina 4, einem Gleitschirm des französischen Herstellers 'Ozone', gemäss *Abbildung 61* für bestimmte Rahmenbedingungen modellieren. Möchte man beispielsweise Berechnungen für eine andere Flughöhe oder eine geringere Luftdichte durchführen, so müssten die Beiwerte analog dem zuvor eingeführten Prinzip erneut angenähert werden. Auch die Genauigkeit des Modells lässt sich überprüfen, da zuvor angenommen wurde, dass die vektorielle Summe aller Impulsströme der Luftkräfte und der Gewichtskraft 0 ergibt. Vergleicht man in unserem Beispiel den Betrag der Luftkraftresultierenden mit jenem der Gewichtskraft, findet man eine geringe Abweichung *(Abbildung 62 u. Formel 13.1)*.

*Wir halten also fest:*

Vergleicht man den Betrag der Luftkraftresultierenden  $\vec{F}_{L}$  mit jenem der Gewichtskraft  $\vec{F}_{G}$ , so findet man den folgenden Zusammenhang.

$$
F_L\left(12.5\frac{m}{s}\right) = 871.88 \text{ N}
$$
  
\n
$$
F_G = m \cdot g = 882.90 \text{ N}
$$
  
\n
$$
\text{wobei } m = \text{Abfluggewicht [kg] (hier 90 kg) und } g = \text{Gravitationsfeldstärke [N/kg] (hier: 9.81 N/kg)}
$$

Unter der Annahme, dass sich diese Impulsströme im stationären Gleitflug aufheben, findet man die folgende

prozentuale Abweichung der Luftkraftresultierenden vom Sollwert.  $F_L$   $\left(12.5 \frac{m}{s}\right)$  $\frac{S}{F_G}$  = 0.9875184053  $\rightarrow F_L \pm 1.24\%$ 13.1

Zurückzuführen ist dieser Fehler einerseits auf Ungenauigkeiten bei der Datenerhebung und auch den Verzicht auf die Anwendung des Satzes von Pythagoras in *Abbildung 52 (Anmerkungen, Anhang VII.III).* 

```
Abb. 62: Genauigkeit der Annäherungen (Nicolas Huber)
```
Der Geradeausflug mit dem Ozone Alpina 4 kann gemäss *Abbildung 62* und den eingeführten Annäherungen präzise modelliert werden. Der stationäre Gleitflug ist dabei der einfachste Flugzustand beim Fliegen mit dem Gleitschirm und dient als Ausgangslage für die Analyse verschiedenster komplexer Fluglagen.

## 3.4.2. Modellierung der Kräfte beim Einleiten des Kurvenfluges

Konzeptionell gestaltet sich die Modellierung der Kräfte im Kurvenflug analog dem Modell in *Kapitel 3.4.1.* Wie im Beitrag zur Flugpraxis, *Kapitel 2.6* ab *S. 15*, bereits verdeutlicht wurde, verändert man im Kurvenflug die aerodynamischen Eigenschaften des Flügels, sodass sich eine asymmetrische Kräfteverteilung einstellt und demnach der Kurvenflug eintritt. Zur Modellierung dieses Flugzustands ist das Flügelprofil daher in zwei Teile zu gliedern, weil die linke und rechte Schirmseite in diesem Fall aufgrund der Asymmetrie entkoppelt werden. Folglich wird sich auch ein Kräfteungleichgewicht einstellen, weshalb die vektorielle Summe aller Impulsströme der linken Schirmseite  $\sum_a \vec{F}_a$  ungleich jener auf der rechten Seite  $\sum_b \vec{F}_b$  sein muss. Zur Modellierung des Kurvenflugs mit dem Gleitschirm betrachten wir ausgehend vom Geradeausflug für die Einleitung des Kurvenflugs das folgende Modell *(vergl. Abb. 63 u. Formel 14.1).*

Linke Schirmseite; aerodynamische Eigenschaften a Rechte Schirmseite; aerodynamische Eigenschaften b  $\sum \vec{F}_a$ &  $\neq$   $\sum \vec{F}_k$ ' Hier gilt (14.1):

*Für die Einleitung des Kurvenflugs halten wir also fest:*

Auf dieser Grundlage folgt gemäss Abb. 61 die Berechnung der Kräfte am Flügelprofil bei der asymmetrischen Einleitung des Kurvenfluges. Für eine Anströmgeschwindigkeit von 45 km/h bzw. 12.5 m/s, eine Flughöhe von 2000 m AMSL und eine Luftdichte von 1.0065 kg/m3, eine Bezugsfläche von 23.1 m<sup>2</sup> sowie eine Anhängelast von 90 kg wurde zuvor der Geradeausflug modelliert. Da dieser als Ausgangslage des Kurvenflugs zu betrachten ist, werden die aufgeführten Parameter sogleich übernommen. Vor dem Steuereingriff des Piloten fliegt der Gleitschirm also symmetrisch mit einer vektoriellen Geschwindigkeit von 12.5 m/s. Sobald jedoch ein Eingriff gemäss *Abbildung 63*, also das einseitige Anbremsen und *Verschränken* des Flügels, vorgenommen wird, müssen die Schirmhälften isoliert betrachtet werden. Für die angebremste Schirmseite wird in diesem Beispiel eine Geschwindigkeit von 10 m/s angenommen. Es ist an dieser Stelle anzunehmen, dass bei der isolierten Betrachtung einer Schirmhälfte die nach den *Formeln 11.1* und *11.2* angenäherten Beiwerte normal funktionieren, da die Schirmform unverändert bleibt. Zur Vereinfachung dieser Problematik wird hier festgesetzt, dass es ausreicht, die halbierte Schirmfläche zur Berechnung der Beispiele zu verwenden. Daraus ergibt das folgende Modell *(siehe Abb. 64 u. Formeln 8.1 / 11.1 – 11.2 / 12.1 – 12.2)*.

*Für eine Linkskurve halten wir also fest:*

Für die linke, in diesem Beispiel angebremste Schirmseite finden sich die folgenden Kräfte.

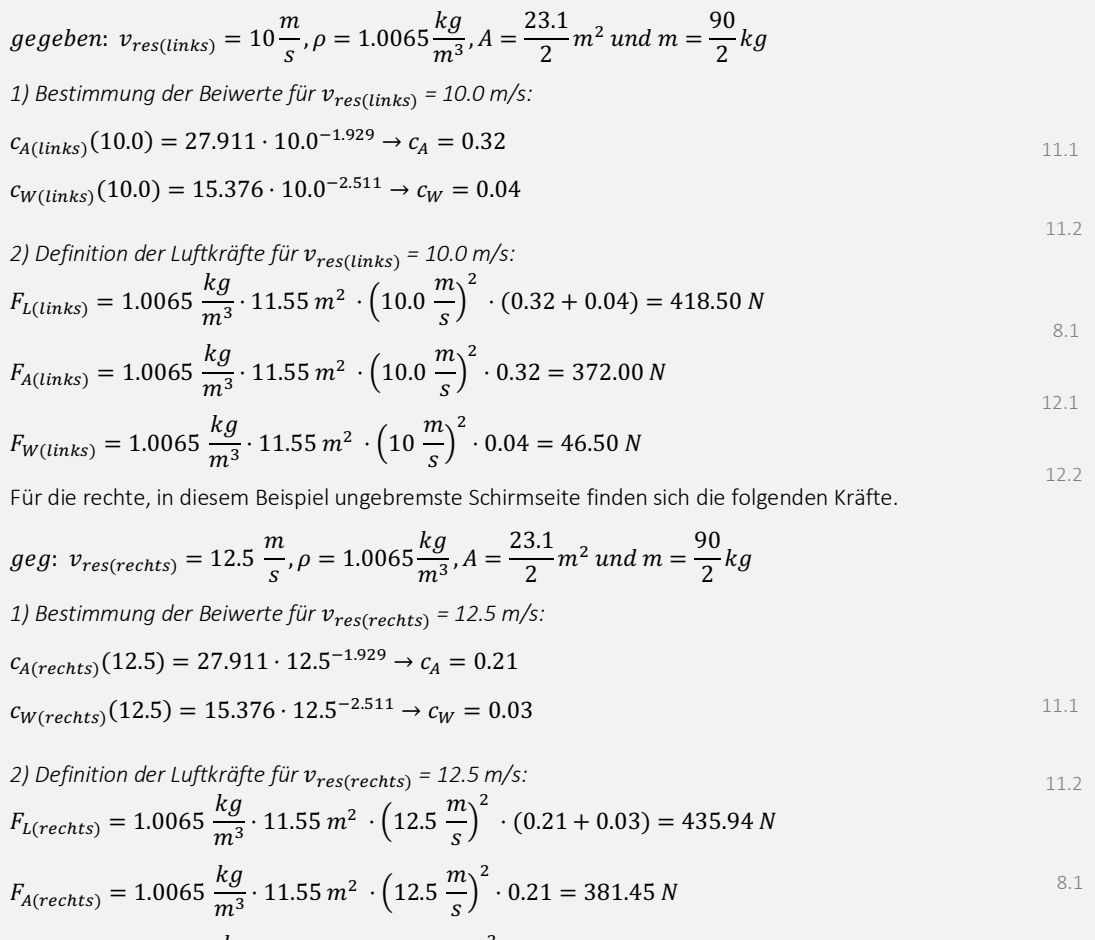

$$
F_{W(rechts)} = 1.0065 \frac{kg}{m^3} \cdot 11.55 m^2 \cdot \left(12.5 \frac{m}{s}\right)^2 \cdot 0.03 = 54.49 N
$$

Also: 
$$
F_{L(rechts)} \neq F_{L(links)}
$$
 12.2

*Abb. 64: Modellierung der Kräfte im Kurvenflug (Nicolas Huber)*

Bremst man einen Gleitschirm asymmetrisch an, so stellt sich nach den obigen Berechnungen ein Kräfteungleichgewicht ein, das folglich in einer Drehbewegung resultiert. Aufgrund des Bremseinsatzes wird die angebremste Schirmseite negativ beschleunigt bzw. verlangsamt, während die andere Seite in diesem Moment mit unveränderter Geschwindigkeit weiterfliegt. Dies führt dazu, dass der Gleitschirm entlang des vektoriellen Geschwindigkeitsgefälles beschleunigt wird. Die unterschiedlichen aerodynamischen Eigenschaften der Flügelseiten haben weiter zur Folge, dass die Beträge der linken und rechten Luftkraftresultierenden voneinander abweichen. Auch in dieser Hinsicht lässt sich eine vektorielle Resultierende entlang der Potenzialdifferenz der Luftkraftresultierenden feststellen, die wiederum für die Rollbewegung des Flügels verantwortlich ist. Zudem ist der Gleitschirm nun nicht mehr in der Lage, die Gewichtskraft zu kompensieren, weshalb dieser längs der Potenzialdifferenz der neuen Luftkraftresultierenden und der Gewichtskraft, demnach parallel zur neuen Geschwindigkeitsresultierenden, beschleunigt wird. Bei geringfügigen Veränderungen der aerodynamischen Profileigenschaften stellt sich in der Regel nach einiger Zeit ein Gleichgewicht ein, in welchem der Gleitschirm verweilt, solange kein weiterer Steuereinsatz folgt. In Einzelfällen ist es jedoch möglich, dass der Gleitschirm vor dem Erreichen einer Kräfteäquivalenz der linken und rechten Schirmseite in einen dynamischen und unkontrollierbaren *Spiralflug* abdreht. Dieses Phänomen ist auch als *Autorotation (vergl. Kap. 4)* bekannt.

Zunächst findet sich zur Modellierung des Kurvenflugs das folgende Modell (Abb. 65).

### *Wir halten fest:*

Aufgrund des asymmetrischen Steuerinputs verändern sich die Luftkraftresultierenden der Flügelseiten, woraus sich kurzzeitig ein beschleunigter Flugzustand entlang des Potenzialgefälles ergibt und sich der Kurvenflug einstellt. Auch die asymmetrische Kräfteverteilung am Flügelprofil und die mangelnde Kompensation der Gewichtskraft unterstützen sowohl die rotative Beschleunigung des Flügels als auch eine erhöhte Vertikalgeschwindigkeit.

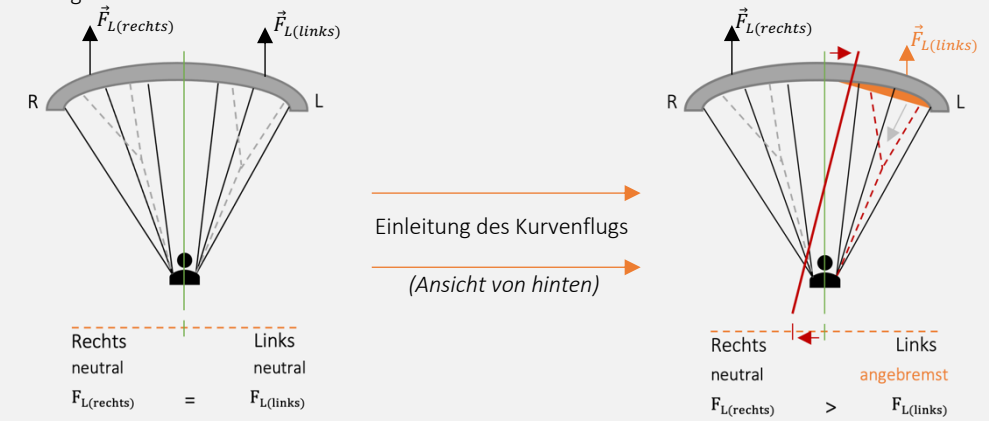

Auf das asymmetrische Anbremsen des Gleitschirms folgt eine Verschiebung der Flugachse. Folglich ist die Asymmetrie der Kräfte am Flügelprofil für die Winkelbeschleunigung und das Tauchen (Nicken) des Flügels verantwortlich. Dabei verändern sich auch die vektoriellen Geschwindigkeitsresultierenden, was uns einen weiteren Visualisierungsansatz des Kurvenflugs mit dem Gleitschirm liefert.

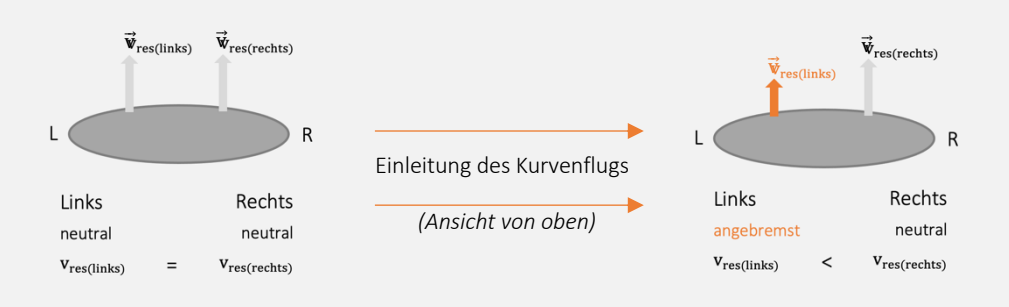

Auf diese Weise lassen sich der Kurvenflug und insbesondere darauf aufbauende Manöver sauber visualisieren.

Die Folgen eines asymmetrischen Steuerinputs am Gleitschirm sind also einerseits eine erhöhte Sinkgeschwindigkeit aufgrund der vektoriellen Beschleunigung entlang der Flugbahn, andererseits aber auch eine beschleunigte Drehbewegung. Das Ausmass dieser Effekte hängt stark vom Grad der Veränderung der Profileigenschaften ab. Einige Extreme dieser Effekte werden im *Kapitel 4* ab *S. 49* verdeutlicht.

Sobald sich die *Gleitschirmkappe* in Kurvenrichtung neigt, spielen auch Zentripetal- und Zentrifugalkräfte sowie das Lastenvielfache eine wichtige Rolle, was mit unserem Modell jedoch nicht angenähert werden kann. Weiter sind auch an dieser Stelle einige Vorbehalte zu beachten, um die in diesem Kapitel gezeigten Modelle richtig einzuordnen *(vergl. Abb. 66)*.

## *Wie ist die präsentierte Annäherungsmethode der Luftkräfte einzuordnen?*

Auch dieses Modell basiert auf einer Annäherung und vereinfacht daher reale Zusammenhänge. Es werden zwar mittels der Beiwerte aus der Praxis Unsicherheiten in den aufgeführten Formeln kompensiert, jedoch ist es wahrscheinlich, dass auch diese Korrekturfaktoren fehlerhaft sind. Beispielsweise wurden die Geschwindigkeitsdaten, auf deren Basis die Beiwerte für bestimmte Flugzustände errechnet werden können, mit einem Smartphone erhoben, dessen systematischer Standardfehler, zumindest jener des verbauten GPS-Moduls, vom Autor auf ca.  $\pm$  0.2  $\frac{m}{s}$  geschätzt wird. Allein daraus ergeben sich vernachlässigbare Abweichungen von der Realität, wie in *Abbildung 62* aufgezeigt wurde. Bei der Betrachtung und Interpretation der getätigten Berechnungen sind diese Umstände also stets zu bedenken.

Nicht zu vergessen ist auch die Herkunft der Quelldaten der aufgeführten Berechnungen. Diese wurden im stationären Gleitflug erhoben, wobei es sich um einen symmetrischen, unbeschleunigten Flugzustand mit konstanter Vorwärts- und Sinkgeschwindigkeit handelt. Flugzustände wie Strömungsabrisse, Klapper *(vergl. Kapitel 4)* oder die Kräfte im Kurvenflug sind nur mit Einschränkungen zu modellieren. Berechnungen auf Grundlage der gezeigten Datenbasis sind stets ein statisches Abbild eines Flugzustandes vergleichbar mit dem stationären Gleitflug. So lassen sich zwar die Einleitung des Kurvenflugs, der Moment einer *Kappenstörung* usw. modellieren, nicht aber unmittelbar darauffolgende Zustände abbilden.

Beispielsweise in *Abbildung 65* sind demnach die Kurveneinleitung, die damit verbundene Veränderung lokaler Schirmeigenschaften und die unmittelbar darauf zurückzuführende Veränderung der Luftkräfte dargestellt. Weil sich der Gleitschirm in diesem Moment, bei isolierter Betrachtung der einzelnen Schirmseiten und unter Erwähnung einiger Vorbehalte *(siehe S. 46),* noch im stationären Gleitflug befindet und die auf den Steuerinput folgende Schirmbewegung erst eine Folge des entstehenden Kräfteungleichgewichts ist, sind die beschriebenen Gleichungen zur Bestimmung der Luftkräfte zum Zeitpunkt eines Steuereingriffs korrekt. Auf Basis dieser Berechnungen lassen sich daraufhin Prognosen zum Schirmverhalten in den Folgesekunden treffen, wie es im *Abschnitt 3.4.2.* gemacht wurde.

**Merke:** Bei der Berechnung der Luftkräfte gilt es den vorliegenden Anwendungsfall genau zu prüfen. Werden alle Einschränkungen berücksichtigt, so steht der Modellierung von diversen Flugzuständen nichts im Weg.

#### *Abb. 66: Vorbehalte Annäherungsmethode (Nicolas Huber)*

Das dritte Kapitel dieser Arbeit hat uns einen bedeutenden Schritt näher in Richtung des Verständnisses von verschiedenen Flugzuständen im Gleitschirmsport gebracht. Basierend auf verschiedenen Analyse- und Rechenmodellen sind wir jetzt in der Lage, Aussagen über diverse aerodynamische Eigenschaften von *Gleitschirmkappen* und deren Einflüsse zu treffen und damit Flugzustände zu modellieren bzw. Folgen zu prognostizieren.

"Lernen ist Erfahrung. Alles andere ist einfach nur Information" (Albert Einstein, aus Geo-Magazin 2022).

Das absolute Verständnis von komplexen Flugzuständen scheint mir unmöglich, jedoch hielt bereits Albert Einstein *(vergl. Zitat)* fest, wie wichtig es ist, praxisnahe Erfahrungswerte von Banalitäten zu unterscheiden. Wir haben Instrumente erarbeitet, um die Frage nach der Art und Form des Fliegens zu beantworten und, wie bereits hervorgehoben, das Fliegen aus praktischer Perspektive zu beschreiben. Mit diesen wertvollen Werkzeugen und Einsteins Herangehensweise im Petto gilt es nun, im *Kapitel 4* einige ausgewählte Extremfluglagen genauer zu beleuchten.

# 4. KAPPENSTÖRUNGEN

# 4.1. Was ist eine Kappenstörung?

Im Rahmen der limitierenden physikalischen Schranken lässt sich der Gleitschirm auf allen Achsen in Richtung und Geschwindigkeit präzise und gezielt kontrollieren. Überschreitet man jedoch bestimmte kritische Grenzen der Physik und des Materials, so ergibt sich eine grosse Palette verschiedenster *Kappenstörungen*, die zu gefährlichen Situationen in der Luft führen können.

Auch an dieser Stelle dient uns der Anstellwinkel  $\alpha$  als Mittel zur Visualisierung von gefährlichen Flugzuständen, wobei dieser Paramater stark von den aerodynamischen Eigenschaften des Flügels und den damit verbundenen Luftkräften abhängt, die sich gemäss dem in *Kapitel 3.4* eingeführten Modell abbilden lassen. Grundsätzlich ist es so, dass der stabile Kappenzustand eines Gleitschirms, also die vollständig geöffnete und unter Spannung stehende *Schirmkappe*, aufgrund konstruktiver Eigenschaften des Flügelprofils nur für einen bestimmten Anstellwinkelbereich gewährleistet ist. Überschreitet man diese Limiten, so folgt in der Regel eine

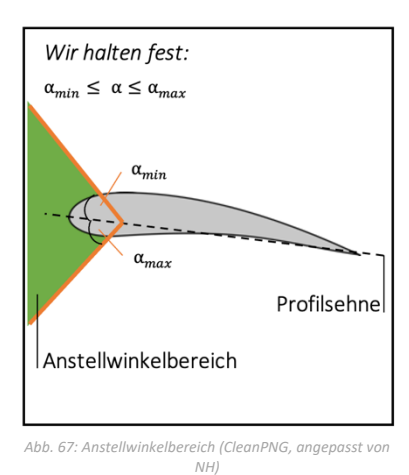

*Kappenstörung*. Kurzum charakterisiert man dazu die Flugzustände Strömungsabriss und Klapper, die als Extreme den mit dem Gleitschirm erfliegbaren Anstellwinkelbereich eingrenzen *(siehe Abbildung 67)*.

4.1.1. Erscheinungsformen

Der Übergang vom *Normalflug* in einen *Extremflugzustand* erfolgt oft fliessend und ist aufgrund diverser Einflüsse, beispielsweise der Umgebungsluft, anderer Piloten usw., schwer vorhersehbar. Beim Fliegen mit dem Gleitschirm ist es daher von grosser Wichtigkeit, den kontrolliert erfliegbaren Anstellwinkelbereich zu charakterisieren und sich stets aktiv ins Bewusstsein zu rufen, wo man sich darin gerade bewegt, um ein unbeabsichtigtes Einleiten einer Gefahrenlage zu vermeiden. Kommt es trotzdem zu einem *Extremflugzustand*, hängt die Ausprägung der Fluglage stark vom vorliegenden Anstellwinkel, den aerodynamischen Eigenschaften des Profils und v.a. der Ausrichtung der Luftkräfte ab und bedarf daher stets einer situativen Analyse.

Erreicht der Anstellwinkel eines Gleitschirmprofils beispielsweise das kritische Maximum  $\alpha_{max}$ , so folgt in aller Regel ein Strömungsabriss*,* sog. Stall *(vergl. Abb. 68)*. Der Stall ist zwar ein verbreitetes Sicherheitsmanöver, das regelmässig trainiert wird, kann aber im freien Flug in turbulenter Luft auch unbeabsichtigt eintreten.

Im Gegensatz zum Strömungsabriss treten Klapper ein, wenn das kritische Minimum  $\alpha_{min}$  des Anstellwinkelbereichs überschritten wird *(vergl. Abb. 69)*. Dabei klappt das Flügelprofil an der Vorderseite nach unten, worauf analog zum Stall ein dynamischer, rotationsreicher und rodeoartiger Flugzustand folgt.

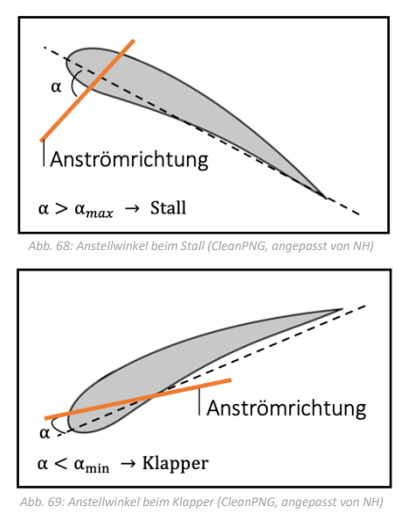

# 4.2. Strömungsabriss

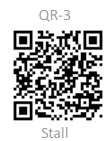

Erreicht der Anstellwinkel eines Gleitschirmprofils das kritische Maximum *(siehe Abb. 68)*, so wird die Flug- und damit auch die Strömungsgeschwindigkeit am Flügel drastisch reduziert, wodurch man sich im Bereich des Strömungsabrisses bewegt. Der englische Begriff dazu, der sog. Stall, kommt vom englischen Verb 'to stall', was übersetzt abwürgen bedeutet, und ist ein adäquates Sinnbild dieses Flugzustandes (Lötscher und Zeller 2018: 132). Aufgrund eines starken Erhöhens des Anstellwinkels, entweder mittels Ziehens der Bremsen oder C-Gurten, aber auch durch das ruckartige Lösen des Beschleunigers oder durch turbulente Luft, reduziert sich die Fluggeschwindigkeit so stark, dass die Strömung am Flügelprofil abreisst und die Auftriebserzeugung vermindert wird. Bezogen auf den Gleitschirm hat dieser Zustand primär zwei Effekte. Der Gleitschirm driftet rückwärts ab und geht in einen rapiden Sinkflug im Bereich von 8 m/s Vertikalgeschwindigkeit über, da das Flügelprofil in diesem Flugzustand leicht von hinten angeströmt wird und daher eine geringe Auftriebskomponente an der Flügelaustrittskante entsteht (Lötscher und Zeller 2018: 132). Zusätzlich zur Umkehrung der Anströmrichtung deformiert sich das Flügelprofil und wird instabil, weil durch die reduzierte oder gar umgekehrte Strömung am Profil nicht genügend Luft durch die Öffnungen an der Eintrittskante ins Schirminnere gelangt und daher der *Kappendruck* nicht ausreicht, um die *Kalotte* vollständig aufzuspannen. Erst durch das Reduzieren des Anstellwinkels entspannt sich diese Situation. Wird ein Strömungsabriss symmetrisch erflogen, so spricht man von einem Fullstall, weil das gesamte Flügelprofil vom fehlenden Auftrieb betroffen ist. Ein einseitiges Abreissen der Strömung wird hingegen als *Vrille* bezeichnet. Stalls sind verbreitete Sicherheitsmanöver und werden von vielen Piloten/Pilotinnen regelmässig trainiert. In der Praxis wird der Strömungsabriss üblicherweise mit einem starken Bremsinput seitens des/der Piloten/Pilotin erflogen und ist ein prinzipiell gut kontrollierbares Manöver. In turbulenter Luft hingegen, wo sich der Gleitschirm wild hin und her bewegt, gilt es, die Schirmbewegungen einzudämmen und die *Kappe* zu stabilisieren. Dabei kann es ungewollt zu einem übermassigen Bremseinsatz des/der Piloten/Pilotinnen kommen, wodurch der Gleitschirm überraschend und in der Regel unkontrolliert und dynamisch in den Strömungsabriss abkippt. Zwischen den Extremen der symmetrischen und asymmetrischen Strömungsabrisse ist jeder erdenkliche Mischfall möglich, woraus sich ein hochkomplexer Flugzustand ergibt, der im Notfall eine blitzschnelle Pilotenreaktion erfordert und trotzdem unberechenbar bleibt.

## 4.2.1. Visualisierung

Wird ein Fullstall erflogen, bleibt der Gleitschirm in diesem Flugzustand, solange die Bremsen symmetrisch tief gehalten werden. Zu erwarten sind heftig schlagende, nach vorne gebogene Flügelenden und ein steiler Gleitwinkel im Rückwärtsflug *(vergl. Abbildung 70 u. Video u. Flugzustand 3)* (Loritz Daniel 2014: 36).

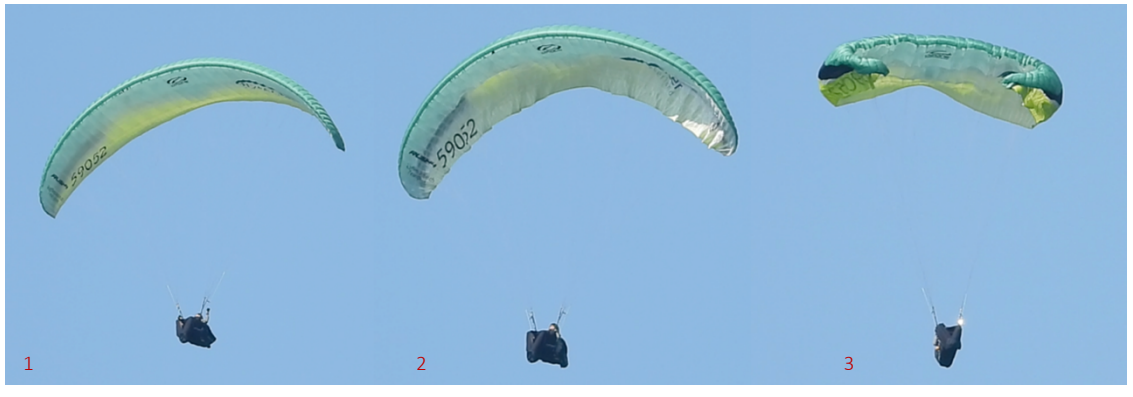

Bei der Ausleitung des symmetrischen Strömungsabrisses ist es daraufhin normal, dass die *Schirmkappe* mit grosser Geschwindigkeit nach vorne schiesst, um wieder Fahrt aufzunehmen und die ursprüngliche Auftriebsverteilung wiederherzustellen (Loritz Daniel 2014: 37). Darauf folgt der kontrollierte *Normalflug (vergl. Abb. 71 u. Video)*.

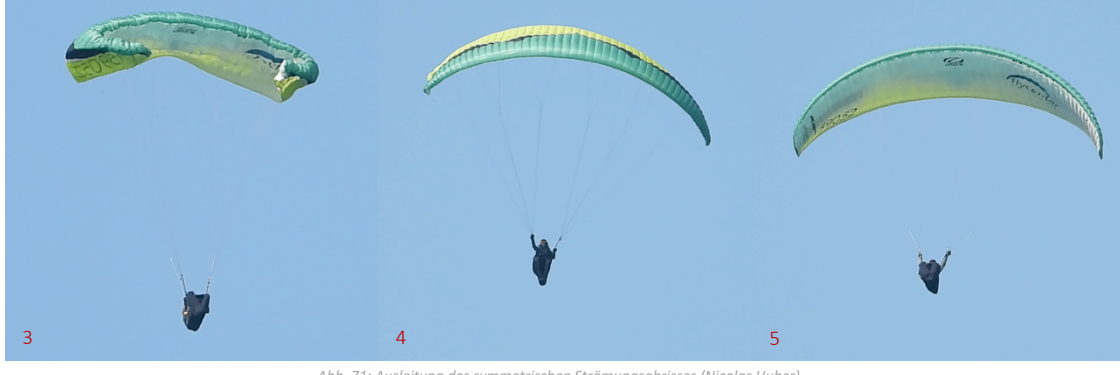

*Abb. 71: Ausleitung des symmetrischen Strömungsabrisses (Nicolas Huber)*

Während der oben visualisierte *Extremflugzustand* symmetrisch ist, lässt sich ein Gleitschirm auch asymmetrisch zum Strömungsabriss zwingen. Dabei rotiert der Gleitschirm mit moderater Sinkgeschwindigkeit um seine Hochachse. Die überbremste Schirmseite verhält sich analog der *Schirmkappe* im Fullstall, während die ungebremste Seite nach oben ausgebeult ist und der Drehbewegung folgt *(vergl. Abb. 72 u. Video u. Flugzustand 7)* (Loritz Daniel 2014: 38).

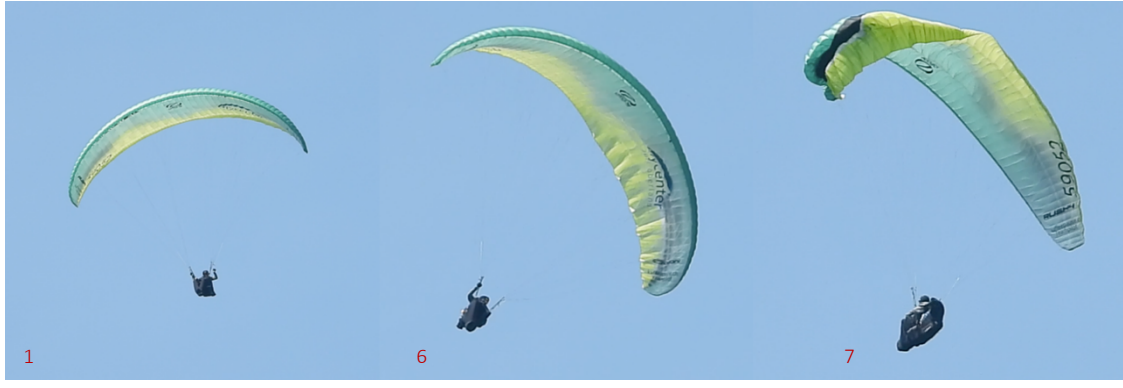

*Abb. 72: Einleitung des asymmetrischen Strömungsabrisses (Nicolas Huber)*

In aller Regel werden ausgeprägte *Vrillen* beendet, indem ein symmetrischer Fullstall erflogen und dieser danach gemäss *Abb. 71* ausgeleitet wird *(siehe Abbildung 73)*.

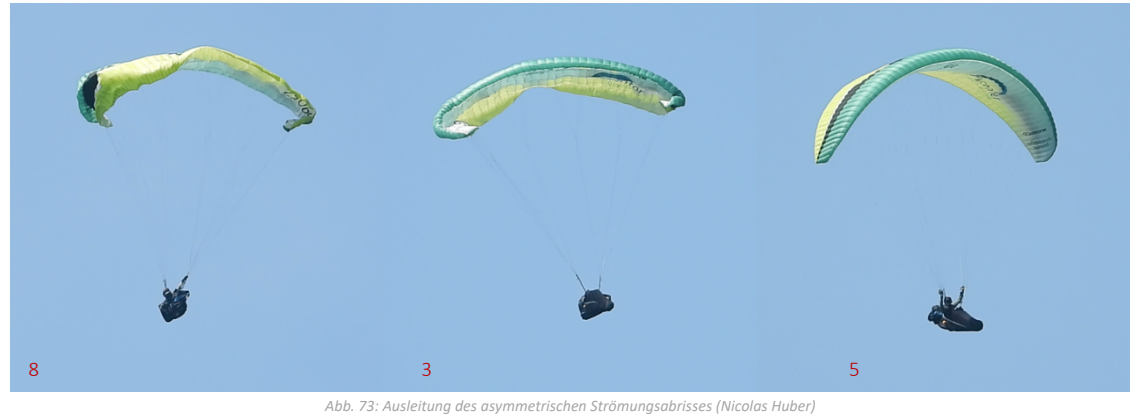

Der Strömungsabriss ist also ein grundsätzlich absolut kontrollierbarer Flugzustand. Zu betonen ist an dieser Stelle, dass die gezeigten Extremflugzustände durch den Autor in einem Training mit entsprechenden Sicherheitsmassnahmen und demnach gefahrlos erflogen wurden. Niemand ist dabei zu Schaden gekommen.

## 4.2.2. Ursachen

Wie wir in *Kapitel 4.2.1* gesehen haben, ist der Strömungsabriss beim Fliegen mit dem Gleitschirm ein kontrollierbarer Flugzustand, gleichwohl in symmetrischer wie auch asymmetrischer Form, der aktiv erflogen und auch sicher ausgeleitet werden kann. Um in den Stall zu gelangen, werden die Bremsleinen stark und dominant nach unten gezogen, wodurch sich die aerodynamischen Eigenschaften des Flügels derart ändern, dass die Umverteilung der Kräfte am Flügelprofil zu einem Verlust des dynamischen Auftriebs führt und damit die in *Abb. 70 bei Flugzustand 3* visualisierte Situation eintritt. Auch hier gilt der Grundsatz der symmetrischen Einleitung für Störungen am ganzen Profil, während asymmetrische Steuerinputs zur *Vrille* führen können *(vergl. hier auch Kapitel 2.6)*.

Genauso vielfältig wie der Strömungsabriss selbst sind auch die Entstehungsgründe. Kurz gesagt definieren wir dazu fehlerhaftes Verhalten, Umwelteinflüsse und Mängel am Material als zentrale Einflussgrössen für Flugzustände der Kategorie des Stalls*(vergl. Abb. 74)*.

### *Welche Einflussgrössen spielen beim Strömungsabriss eine Rolle?*

Wir unterscheiden drei mögliche Einflussfaktoren, die beim Fliegen mit dem Gleitschirm zu einem Strömungsabriss führen können.

## *1) Fehlerhaftes Verhalten des/der Piloten/Pilotin*

Beim Fliegen mit dem Gleitschirm gilt der folgende Grundsatz: Der Gleitschirm weiss in aller Regel besser, wie man fliegt, als der Pilot selbst. Natürlich sind von Zeit zu Zeit kleinere Korrekturen notwendig, eine Technik, die als aktives Fliegen bezeichnet wird. Dabei ist es in den allermeisten Fällen sinnvoll, dem Gleitschirm ausreichend Bewegungsspielraum und Autorität zu lassen und nur im ausdrücklichen Notfall stark einzugreifen. Gerade in Bezug auf den Stall sollte darauf geachtet werden, dass die Bremsleine nie kritisch tief gehalten wird, sofern dies nicht ausdrücklich geplant ist. Ansonsten kann beispielsweise in turbulenter Luft, wo das aktive Fliegen gefragt ist, eine kleine Unaufmerksamkeit des/der Piloten/Pilotin dazu führen, dass der Gleitschirm unbeabsichtigt gestallt wird. Hervorzuheben ist auch, dass überraschenden Stalls oft unberechenbar und asymmetrisch sind und daher ein hohes Mass an reflexartiger Präzision Geschwindigkeit bei der Ausleitung erfordern.

## *2) Umwelteinflüsse*

Die aerodynamischen Eigenschaften des Flügels, besonders die Lage des Flügelprofils relativ zur anströmenden Luft, können nicht nur mittels der Bremsleinen durch den Piloten, sondern auch durch Einflüsse der Natur verändert werden. So ist es denkbar, dass beispielsweise ein thermischer Aufwind den Anstellwinkel kurzzeitig stark erhöht und daraufhin ein Strömungsabriss folgt. Umweltfaktoren sind besonders unberechenbar und sind durch den/die Piloten/Pilotin stets einzukalkulieren.

### *3) Mängel am Material*

Entscheidend für die Auftriebserhaltung und damit die Vermeidung des Strömungsabrissessind die aerodynamischen Eigenschaften des Flügels. Diese werden zu einem Grossteil von der Konstruktion des Gleitschirms vorgegeben. Werden daran jedoch Änderungen vorgenommen, beispielsweise bei der *Trimmung* der *Leinengeometrie*, kann sich ein aerodynamisch ungünstiges Profil ergeben, das anfällig für Stalls ist. Auch nasse, alte oder poröse Gleitsegel weisen eine erhöhte Stall-Anfälligkeit auf. Es gilt also, stets auf eine professionelle Wartung des Materials zu achten.

Oftmals führt erst die Verkettung zahlreicher kleiner Faktoren zu einem gefährlichen Flugzustand, womit sich die Komplexität eines Strömungsabrisses begründen lässt.

*Abb. 74: Ursachen des Strömungsabrisses (Nicolas Huber)*

## 4.2.3. Gefahren

Dass ein Strömungsabriss mit erheblichen Gefahren verbunden ist, scheint selbstredend zu sein. Die unberechenbaren Schirmreaktionen, besonders bei unbeabsichtigtem Extremflug, und die damit verbundene hohe Sinkgeschwindigkeit sind insbesondere in Bodennähe gefährlich, weshalb Stalls im freien Flug vermieden und nur unter

entsprechenden Sicherheitsvorkehrungen trainiert werden sollten. Eine Aufstellung von Gefahren, die sowohl von symmetrischen wie auch asymmetrischen Stalls ausgehen, hielt Daniel Loritz – ein professioneller Gleitschirm-Sicherheitstrainer – in seinen Unterrichtsunterlagen fest (Loritz Daniel 2014: 37 & 41) *(siehe Tab. 3)*.

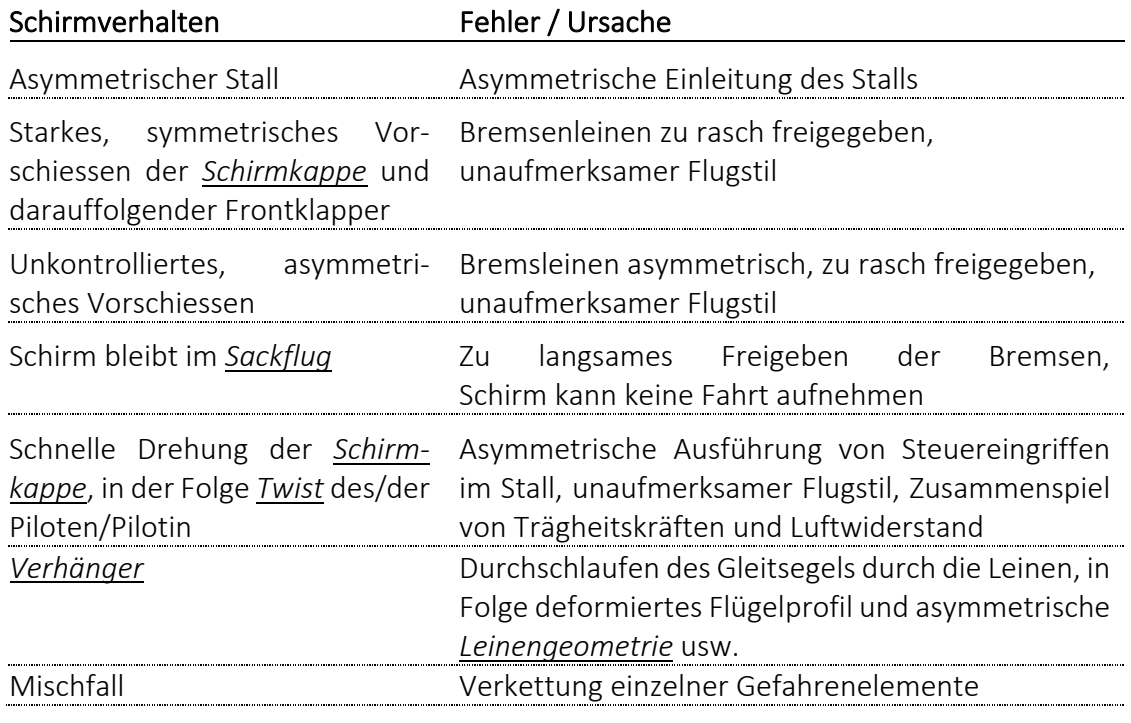

*Tab. 3: Gefahren des Strömungsabrisses (Nicolas Huber, vergl. Loritz Daniel 2014: 37 & 41)*

In *Tabelle 3* finden sich zusammengefasst die wichtigsten Gefahren und Ursachen des Strömungsabrisses. Hervorzuheben ist, dass ein Strömungsabriss mit genügend Sicherheitshöhe zwar einen gehörigen Nervenkitzel hervorruft, bei ordentlicher Ausleitung aber keine weiteren Folgen nach sich zieht. Gefährlich ist er insbesondere in Geländenähe, wo der Aufprall auf dem Grund eine häufige Verletzungsursache nach einem Kontrollverlust durch Stalls darstellt (Loritz Daniel 2014: 36). Nicht zu vergessen ist auch, dass ein Strömungsabriss durchaus in einer unkontrollierbaren Fluglage resultieren kann, besonders mit einem hochgezüchteten Wettkampfgerät. So ist auch der Einsatz des Rettungssystems zu thematisieren. Es besteht die Gefahr, dass der Rettungsschirm in asymmetrischen Drehbewegungen in die Leinen geworfen wird und sich nicht öffnet. Es ist also stets auf die Position des Flügels im Raum zu achten und auch das Mitführen eines redundanten Rettungssystems mit einem zusätzlichen Fallschirm ist eine sinnvolle Idee.

# 4.2.4. Physikalische Hintergründe

Entscheidend für die Auftriebserzeugung am Flügel eines Gleitschirms sind dessen aerodynamische Eigenschaften. Erreicht der Anstellwinkel das kritische Maximum, so tritt der Strömungsabriss ein, wobei dieser Flugzustand verschiedenste Ausprägungen kennt und diese stark von den vorliegenden Bedingungen abhängen. Grundsätzlich ist hier die lokale Strömung am Flügelprofil zu analysieren. Wird nämlich der Anstellwinkel zu gross, so findet eine sog. Grenzschichtablösung statt, woraufhin sich hinter dem Flügel in kritischem Mass eine turbulente Strömung einstellt *(vergl. Abb. 43 auf S. 31)*. Hervorzuheben ist hier, dass die in *Kapitel 3.2.3* erwähnte Grenzschicht elementar für die Auftriebserzeugung ist, weil sie für Reibungskräfte am Flügel sorgt. Demnach führt eine Ablösung jener Grenzschicht zu einem Verlust der Auftriebskraft am Flügelprofil, womit auch das Fazit aus *Kapitel 3.2.2* Anwendung findet: ohne Reibung kein Widerstand; ohne Widerstand kein Auftrieb. Durch den kurzzeitigen Verlust der Auftriebskraft erfährt die *Schirmkappe* daraufhin eine Pendelbewegung nach hinten, wodurch der Flügel von hinten angeströmt wird. Der Pilot befindet sich in einem stabilen, kontrollierten Stall folglich im Rückwärtsflug mit konstantem Sinken, keineswegs aber im freien Fall. Die Kräfte in diesem Flugzustand liessen sich analog der Vorgehensweise in *Kapitel 3.3* bestimmen und gemäss *Kapitel 3.4* modellieren. Die in *Tab. 2* ermittelten Beiwerte finden hier aber keine Anwendung und müssten neu ermittelt werden, weil diese im stationären Gleitflug erhoben wurden. Asymmetrische Einflüsse führen zu einer Drehung analog zum Kurvenflug, bloss in umgekehrter Richtung, weil man rückwärts fliegt. Ein Gleitschirm im Strömungsabriss erlaubt bei entsprechender Flugtechnik sogar bewusste Richtungsänderungen.

Der Strömungsabriss ist ein zentrales Manöver des Extremflugs mit dem Gleitschirm. Das physikalische und konzeptionelle Verständnis dieses Zustands ist von grosser Wichtigkeit, zumal Stalls praxisrelevant sind und bei überraschenden *Kappenstörungen* oft eingesetzt werden, um die unkontrollierte Fluglage zu stabilisieren und auf eine sichere Art und Weise auszuleiten. Extremflug und technische Finessen liegen im Gleitschirmsport nahe beieinander. Die richtige Balance und das Nutzen dieses besonderen Umstandes sind der Schlüssel zum sicheren Fliegen mit dem Gleitschirm.

# 4.3. Klapper

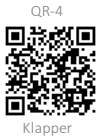

Erreicht der Anstellwinkel eines Gleitschirmprofils das kritische Minimum *(siehe Abb. 69)*, wird das Flügelprofil des Gleitschirms instabil und es droht eine *Kappenstörung* in Form eines Klappers. Dabei klappt das Profil beginnend bei der Eintrittskante nach vorne unten weg, wodurch sich die aerodynamischen Eigenschaften des Flügels stark verändern und damit auch die Schirmreaktionen entsprechend dynamisch und unberechenbar sind. Erst durch das Erhöhen des Anstellwinkels entspannt sich diese Situation. In vielen Fällen ist es aber so, dass sich der Gleitschirm nach einem Klapper, insbesondere bei korrektem Pilotenverhalten, in Sekundenschnelle und mit einem harten Schlag wieder öffnet. Wird ein Klappersymmetrisch erflogen, so spricht man von einem Frontklapper, weil das gesamte Flügelprofil von der Störung betroffen ist. Ein einseitiges Deformieren des Flügels wird hingegen als asymmetrischer Klapper bzw. Seitenklapper bezeichnet. Auch Klapper sind verbreitete Trainingsmanöver und werden von vielen Piloten/Pilotinnen regelmässig geübt. In der Praxis werden Klapper, sowohl in symmetrischer als auch asymmetrischer Ausprägung, normalerweise durch das Herunterziehen der vorderen Leinenebene A, erflogen und sind prinzipiell gut kontrollierbare Manöver. Etwa in turbulenter Luft hingegen kann es zu einem ungewollt kleinen Anstellwinkel kommen. Zum Beispiel in thermischen Abwindsystemen, wo man von turbulenten Fallböen getroffen werden kann, ist es relativ wahrscheinlich, einen Klapper zu erfahren. Ein aktives und aufmerksames Fliegen ist deshalb unabdingbar. Kommt es trotzdem zu einer Störung, gilt es zu verhindern, dass diese ein unkontrollierbares Mass erreicht. Gefährlich ist es, wenn der Gleitschirm überraschend und dynamisch in den Klapper abkippt und in eine starke Drehbewegung, sog. *Autorotation*, abdriftet. Zwischen den Extremen symmetrischer und asymmetrischer Klapperzustände ist jeder erdenkliche Mischfall möglich, woraus sich ein hochkomplexer Flugzustand ergeben kann, der im Notfall analog zum Stall eine blitzschnelle und präzise Pilotenreaktion erfordert.

## 4.3.1. Visualisierung

Wird ein Frontklapper induziert, bleibt der Gleitschirm in diesem Flugzustand, solange die A-Gurten symmetrisch tief gehalten werden. Bei der Einleitung klappt die Eintrittskante am ganzen Flügelprofil nach unten weg, wobei kleinste Asymmetrien einen grossen Effekt auf die Stabilität des Flugzustandes haben. In *Abb. 75* ist ein Frontklapper visualisiert, der mit leichter Asymmetrie erflogen wurde *(vergl. Flugzustand 2 und 3)*.

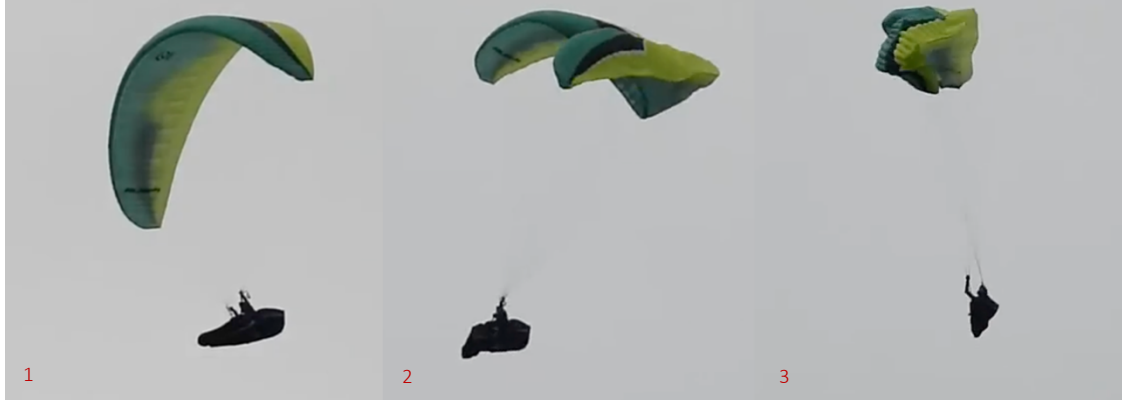

*Abb. 75: Einleitung des symmetrischen Frontklappers (Nicolas Huber)*

Sobald die A-Gurten wieder nach oben geführt werden bzw. der Anstellwinkel des Flügels relativ zur anströmenden Luft erhöht wird, normalisiert sich die Fluglage. In aller Regel erfolgt das Öffnen von aussen nach innen. In Einzelfällen, wie hier in *Abb. 76* und *Flugzustand 4* gezeigt, öffnet sich das Profil von innen nach aussen, was als Schnalzöffnung bezeichnet wird und ein unangenehm dynamisches Vorschiessen der *Kappe* und eine unberechenbare Drehbewegung mit sich bringt *(vergl. Abb. 76)*.

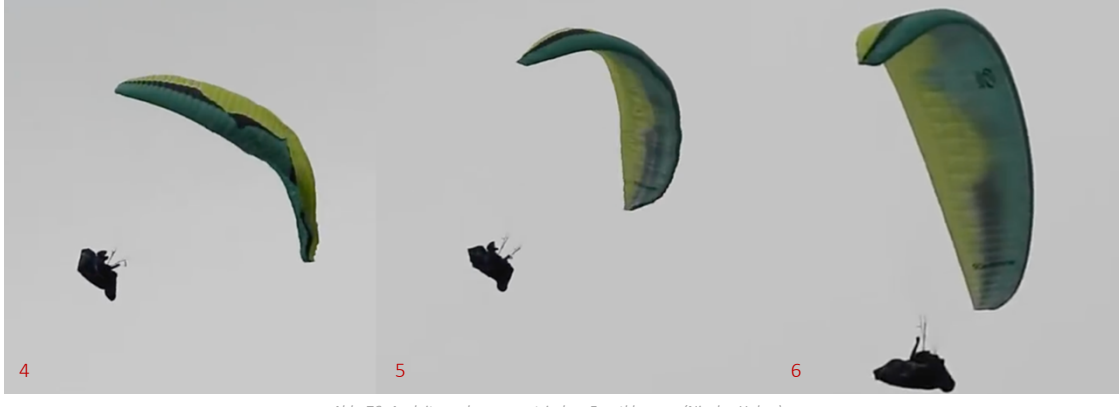

*Abb. 76: Ausleitung des symmetrischen Frontklappers (Nicolas Huber)*

Klapper können zwar symmetrisch erflogen werden, treten aber gerade in der Praxis oft in asymmetrischer Ausprägung auf. Dabei wird eine Schirmseite deformiert, während die andere nahezu unverändert weiterfliegt. Die Folge einer asymmetrischen Änderung der *Schirmeigenschaften* ist eine ausgeprägte Drehbewegung *(vergl. Abb. 77)*.

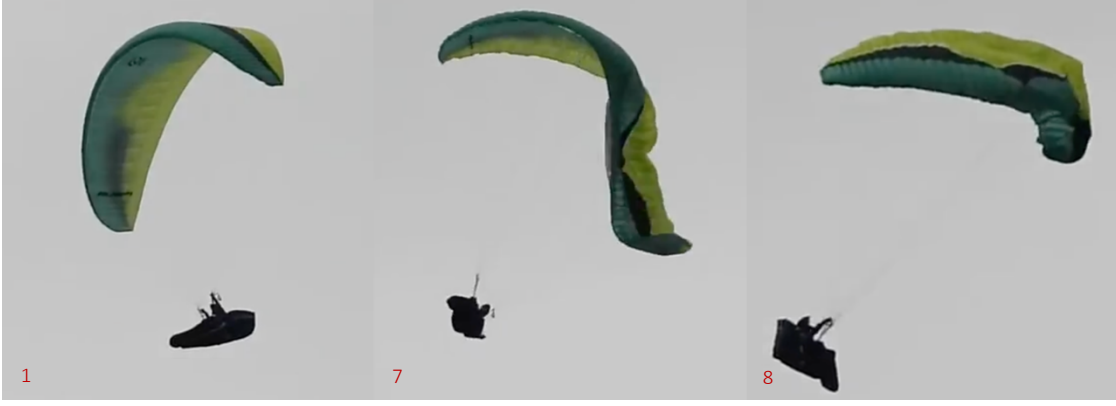

*Abb. 77: Einleitung des asymmetrischen Klappers (Nicolas Huber)*

Um einen asymmetrischen Klapper zu stabilisieren, gilt es zunächst, den Flugweg zu kontrollieren und gegebenenfalls zu korrigieren, um gefährlichen Geländekontakt zu vermeiden. Erst dann hat sich der Pilot dem Öffnen der *Kappe* zu widmen, wenn dies bis dahin nicht von selbst geschehen ist. Auf das Ausleiten folgt in der Regel der *Normalflug*, selten ein ungewollter Stall *(siehe Abb. 78)*.

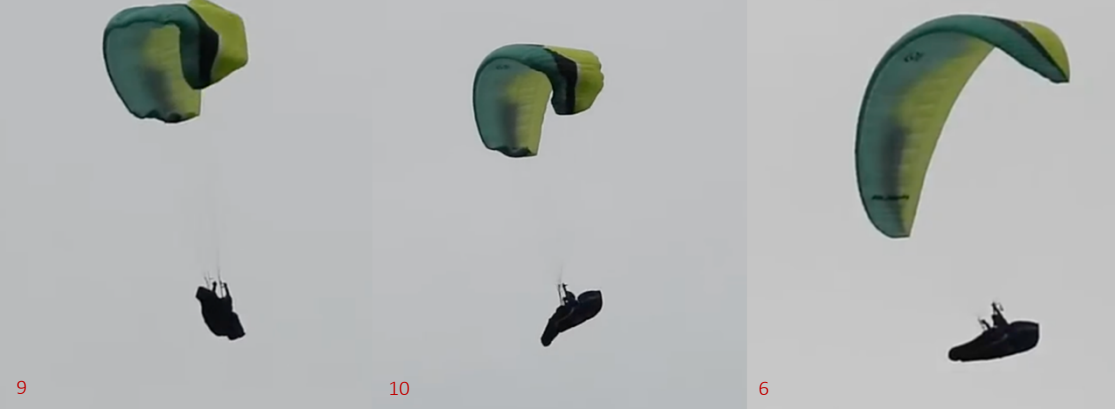

*Abb. 78: Ausleitung des asymmetrischen Klappers (Nicolas Huber)*

Analog zum Strömungsabriss ist auch der Klapper eine grundsätzlich kontrollierbare *Kappenstörung*. In der Praxis tritt dieser Flugzustand in der Erfahrung des Autors öfter auf als Stalls, weshalb der Klapper häufig mit negativen Prädikaten beschrieben wird. Daher wird diesem Flugzustand im *Kapitel 5* besondere Aufmerksamkeit geschenkt. Zu betonen ist auch hier, dass die gezeigten Extremflugzustände durch den Autor in einem Umfeld mit entsprechenden Sicherheitsmassnahmen und demnach gefahrlos erflogen wurden. Niemand ist dabei zu Schaden gekommen.

## 4.3.2. Ursachen

Wie wir in *Kapitel 4.3.1* gesehen haben, ist der Klapper beim Fliegen mit dem Gleitschirm ein kontrollierbarer Flugzustand, gleichwohl in symmetrischer wie auch asymmetrischer Form, der aktiv erflogen und auch sicher ausgeleitet werden kann. Um einen Klapper zu induzieren, wird der Anstellwinkel relativ zur anströmenden Luft derart reduziert, dass ein Störzustand eintritt. Dies kann einerseits durch natürliche Ursachen geschehen oder auch aktiv durch den Piloten erwirkt werden, in dem die Eintrittskante durch das Herunterziehen der A-Gurte deformiert wird. In beiden Fällen ist die Folge ein Störzustand der Kategorie Klapper. Auch hier gilt der Grundsatz der symmetrischen Einleitung für Störungen am ganzen Profil, während asymmetrische Steuerinputs zum Seitenklapper führen können *(vergl. hier auch Kapitel 2.6).* Genauso verschieden wie die Ausprägungen des Klappers selbst sind auch die Entstehungsgründe. Wie beim Stall definieren wir hier fehlerhaftes Verhalten, Umwelteinflüsse und Mängel am Material als zentrale Einflussgrössen für Flugzustände der Kategorie des Klappers *(vergl. Abb. 79)*.

*Welche Einflussgrössen spielen beim Klapper eine Rolle?*

*1) Fehlerhaftes Verhalten des/der Piloten/Pilotin*

Beim Fliegen mit dem Gleitschirm gilt der folgende Grundsatz: Der Gleitschirm weiss in aller Regel besser, wie man fliegt, als der Pilot selbst. Natürlich sind von Zeit zu Zeit kleinere Korrekturen notwendig, eine Technik, die als aktives Fliegen bezeichnet wird, wobei es in den allermeisten Fällen sinnvoll ist, dem Gleitschirm ausreichend Bewegungsspielraum und Autorität zu lassen und nur im ausdrücklichen Notfall aktiv einzugreifen *(siehe Kapitel 2.6).* Verhält man sich jedoch zu passiv, kann es zu einer übermassigen Verkleinerung des Anstellwinkels kommen. Beispielsweise das Vorschiessen des Flügels in starker Thermik könnte einen solchen Effekt hervorrufen. Zu erwähnen ist auch, dass überraschende Klapper i.d.R. unberechenbar und asymmetrisch sind und seitens des/der Piloten/Pilotin daher ein hohes Mass an reflexartiger Präzision und Geschwindigkeit bei der Ausleitung erfordern. Wird der Steuerinput falsch ausgeführt, kann man sich in der Folge leicht im Stall wiederfinden.

### *2) Umwelteinflüsse*

Die aerodynamischen Eigenschaften des Flügels, besonders die Lage des Flügelprofils relativ zur anströmenden Luft, können nicht nur durch das aktive Eingreifen des/der Piloten/Pilotin, sondern auch durch Einflüsse der Natur verändert werden. So ist es denkbar, dass beispielsweise ein thermischer Abwind den Anstellwinkel kurzzeitig stark verkleinert und darauf ein Klapper folgt. Umweltfaktoren sind besonders unberechenbar und sind stets einzukalkulieren.

#### *3) Mängel am Material*

Der Zustand des Materials hat einen grossen Einfluss auf die Stabilität der *Schirmkappe*. Besonders die *Trimmung*, also die Abstimmung der Beleinung auf das Flügelprofil, ist in diesem Zusammenhang von grosser Relevanz. Verkürzt man beispielsweise die A-Leinen, reduziert man den Anstellwinkel dauerhaft und provoziert daher Klapper. In der Praxis verlängern und verkürzen sich die Leinen aufgrund der Materialeigenschaften ständig. Es gilt also stets, auf eine professionelle Wartung des Flügels zu achten und besonders die Beleinung zu prüfen.

Oftmals führt erst die Verkettung zahlreicher kleiner Faktoren zu einem gefährlichen Flugzustand, womit sich die grosse Vielfalt im Auftreten des Klappers erklären lässt.

*Abb. 79.2: Ursachen des Klappers (Nicolas Huber)*

## 4.3.3. Gefahren

Klapperzustände können analog zu Stalls gefährliche Momente beim Fliegen mit dem Gleitschirm hervorrufen. Die unberechenbaren Schirmreaktionen, besonders bei unbeabsichtigtem Extremflug, und die damit verbundene hohe Sinkgeschwindigkeit sowie Rotation sind vor allem in Bodennähe gefährlich, weshalb Klapper im freien Flug vermieden und nur unter entsprechenden Sicherheitsvorkehrungen trainiert werden sollten. Aktives Fliegen ist im richtigen Masse folglich unverzichtbar! Eine Aufstellung von Gefahren, die sowohl von symmetrischen wie auch asymmetrischen Klapperzuständen ausgehen, findet sich in der folgenden Tabelle (Loritz Daniel 2014: 33 & 34) *(siehe Tab. 4)*.

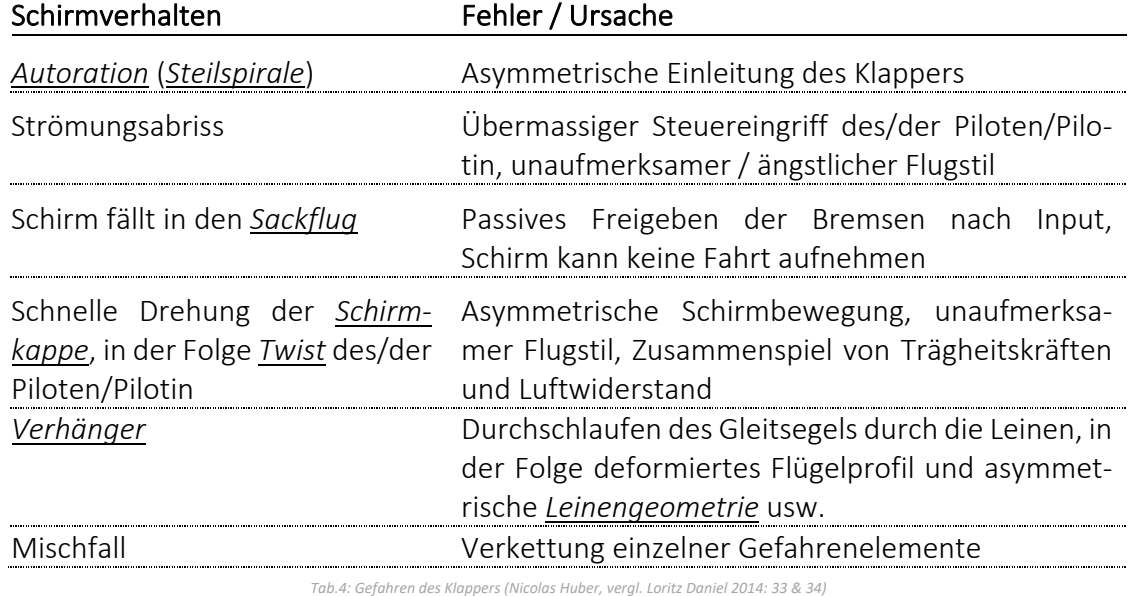

In *Tabelle 4* finden sich zusammengefasst die wichtigsten Gefahren des Klappers. Klapper sind die komplexesten Störzustände beim Fliegen mit dem Gleitschirm und erfordern daher besondere Aufmerksamkeit beim Umgang. Gefährlich ist ein Klapper besonders in Geländenähe oder im Umkreis anderer Piloten/Pilotinnen. Eine ungeplante Landung oder eine Kollision in der Luft gilt es dringend zu vermeiden. Ein überraschend auftretender Klapper kann aufgrund der grossen Dynamik, die oft von einer entsprechenden Winkelbeschleunigung begleitet wird, rasch zu einem Kontrollverlust führen.

Zu nennen ist hier konkret das Phänomen der *Autorotation*, das den Gleitschirm in einen steilen *Spiralflug* versetzt und den/die Piloten/Pilotin aufgrund der hohen G-Kräfte ausser Bewusstsein setzen kann, während der Boden rasend schnell näherkommt. Klapper laufen im Vergleich zum Stall deutlich schneller ab, worin das grosse Gefahrenpotenzial liegt. An dieser Stelle gilt es allerdings zu erwähnen, dass Klapper in vielen Situationen sogar zu einer Reduktion der Gefahrenlage führen können. Auf ein starres Flügelprofil wirkten sich turbulente Windscherungen signifikant aus und erwirkten dynamische Pendelbewegungen, was in Geländenähe sehr gefährlich ist. Das Einklappen des Flügels ermöglicht dem Gleitschirm, diesen Winden auszuweichen und ist daher sogar ein willkommenes Sicherheitsmerkmal *halbstarrer Segelflächen*, sofern sich der/die Pilot/-in in diesem Moment korrekt verhält.

## 4.3.4. Physikalische Hintergründe

Analog zum Strömungsabriss ist auch bei Klappern das Flügelprofil und dessen Stabilität von entscheidender Bedeutung. Weiter wirken sich dessen aerodynamische Eigenschaften direkt auf den Anstellwinkel aus, der wiederum der Visualisierung des erfliegbaren Anstellwinkelbereichs dient. Erreicht der Anstellwinkel relativ zur anströmenden Luft nämlich ein kritisches Minimum, welches wie auch beim Stall von der Fluggeschwindigkeit, der Anhängelast und diversen weiteren Faktoren abhängt, so stellt sich ein Klapper ein. Der Auslöser ist dabei das Überschreiten der Stabilitätsgrenze, d.h. für den gegebenen Anstellwinkel ist das Flügelprofil zum Zeitpunkt eines Klappers nicht mehr stabil. Da eine Instabilität Initiator des Klapperzustandes ist, lässt sich die Profildeformation mit den Modellen in *Kapitel 3.4* nicht modellieren. Trotzdem kann mittels der eingeführten Analysemethode eine Aussage über die Kräfte am Flügelprofil, allerdings nur zum Zeitpunkt der deformierten *Schirmkappe*, kurz bevor sich weitere Wechselwirkungen einstellen, getroffen werden. Gerade in asymmetrischen Flugzuständen ist der Klapper als Sonderfall des Kurvenflugs gemäss *Abschnitt 3.4.2* zu betrachten. Für die normalfliegende Schirmseite werden die normalen Beiwerte gemäss *3.3* verwendet, während die Beiwerte für die eingeklappte Seite geschätzt werden müssen, da ein verändertes Profil vorliegt. Natürlich hat eine derartige Deformation, egal ob in symmetrischer oder asymmetrischer Ausprägung, auch eine hemmende Wirkung auf die Qualität der lokalen Strömung bzw. die Auftriebserzeugung. Für Frontklapper wird daher oft der Begriff Frontstall verwendet, von dem wir uns hier explizit distanzieren möchten. Technisch gesehen ist dieser falsch, weil die Auslöser eines Klappers nicht vergleichbar sind mit jenen von Stalls. Klar ist, dass auch bei einem Klapper eine Grenzschichtablösung und damit das Abreissen der lokalen Strömung auf eine Deformation folgen kann. Weil der Flügel beim Klapper allerdings nicht verlangsamt sondern beschleunigt wird, findet i.d.R. keine Umkehr der lokalen Strömung statt, weshalb sich das Profil rasch wieder mit Luft füllen kann und daher eine schnelle Öffnung des Flügels sichergestellt ist. Sicher ist, dass Flugzustände mit deformiertem Schirm komplex sind und sich daher gemäss dem eingeführten Modell nur im Ansatz modellieren lassen. Grundsätzlich gilt: Je schneller man fliegt, desto ausgeprägter und dynamischer wird der Klapperzustand ausfallen.

In der Praxis ist es wahrscheinlich, dass in einer Gefahrensituation eine Verkettung verschiedenster Gefahrenelemente, sowohl aus der Kategorie des Klappers als auch aus jener des Stalls, zu einem Zwischenfall führt, weshalb das *Kapitel 4* explizit dem grundlegenden Verständnis von einzelnen Gefahrenlagen gewidmet war. Dieses führt in der Praxis zu korrektem Verhalten und schliesslich zur Verhinderung von Unfällen.

# 5. WARNSYSTEM

Wie in *Kapitel 4* verdeutlicht wurde, sind *Kappenstörungen* mit dem Gleitschirm hochkomplexe Gefahrenlagen, die nur schwer umfassend zu beschreiben sind. Dennoch lassen sich diese unter Umständen gefährlichen Flugzustände in Kategorien einteilen und auf Basis verschiedener Charakteristiken und Muster beschreiben, womit sich das Gefahrenpotential der individuellen Gefahrenlagen relativ präzis festhalten lässt. Weiter ist oft nicht allein der Flugzustand, sondern auch die Reaktion des/der Piloten/Pilotin ausschlaggebend für die Folgen einer *Kappenstörung*. Genau diesen Umstand möchten wir uns in diesem Kapitel zunutze machen. Wir streben an, ein technisches Warnsystem zu entwickeln, welches das präventive Früherkennen einer gefährlichen Fluglage und damit die frühzeitige Pilotenreaktion unterstützt. Im Idealfall ist das entwickelte System in der Lage, gravierende Zwischenfälle zu verhindern und Piloten/Pilotinnen mit einem blauen Auge davonkommen zu lassen.

# 5.1. Umgang mit Gefahrensituationen

Wie bereits in *Kapitel 4* mehrfach hervorgehoben wurde, weiss der Gleitschirm in vielen Situationen besser als der/die Pilot/-in, wie es zu fliegen gilt. Eine übertriebene Pilotenreaktion kann gar gefährlicher sein, als dem Schirm den nötigen Spielraum und eine gewisse Autorität zu lassen und nur im Extremfall einzugreifen. Doch wie erkennt man jenen gefährlichen *Extremflugzustand* und wie unterscheidet man diesen von trivialen Störzuständen der *Kappe*? Einen visuellen Ansatz zur Beantwortung dieser Frage liefert die folgende Gefahrenmatrix *(Tab. 5)*, welche die Störwahrscheinlichkeit und das Ausmass möglicher Folgen in einen graphischen bzw. tabellarischen Zusammenhang bringt.

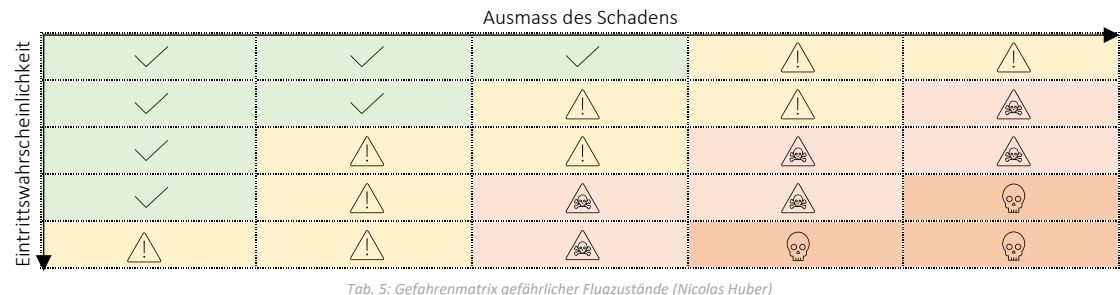

## Gefahrenmatrix kritischer Flugzustände

Im Anhang findet sich zudem ein Anwendungsbeispiel dieser Matrix *(S. 99)*. Wenn man mit dem Gleitschirm unterwegs ist, sollte man sich stets vor Augen führen, wo man sich in der oben aufgeführten Gefahrenmatrix aufhält. Keinesfalls sollten Entscheidungen so gefällt werden, dass sich die Eintrittswahrscheinlichkeit in den roten Bereich bewegt. Ob man es wagt, sich in den gelben Bereich vorzutasten, ist eine Entscheidung, die individuell und situativ getroffen werden muss. In der Praxis ist die Einordnung einer Gefahrensituation in diese Matrix eine grosse Herausforderung und teils dennoch von existentieller Bedeutung. Das korrekte Klassifizieren eines Zustands und die situative Analyse einer Gefahrenlage setzen ein intensives Training des/der Piloten/Pilotin voraus.

# 5.2. Technik als Präventivmassnahme

Keineswegs soll hier suggeriert werden, dass sich Mentaltraining und konzentriertes Fliegen durch ein technisches Hilfsmittel ersetzen lassen. Dennoch könnte Technik in

der Unfallprävention zukünftig eine essenzielle ergänzende Rolle spielen. Dazu werden dem zu entwickelnden System zwei wichtige Funktionen zugewiesen. Zunächst erhoffen wir uns, dass das Warnsystems Gefahrenlagen vor dem/der Piloten/Pilotin erkennt und damit analog zu Kollisionswarnsystemen in Autos rechtzeitig einen Warnton abgibt, um auf diese Weise die Reaktionszeit des/der Piloten/Pilotin zu verkürzen. Weiter soll das System den/die Piloten/Pilotin dabei unterstützen, die aktuelle Fluglage in der Gefahrenmatrix aus *Kapitel 5.1* besser einzuordnen und damit nicht nur das proaktive, sondern vor allen Dingen das korrekte Pilotenverhalten fördern.

# 5.3. Konzept und Funktion

Auf Basis von *Kapitel 5.2* soll nun ein System entstehen, das das präventive Früherkennen einer gefährlichen Fluglage und damit die frühzeitige Pilotenreaktion unterstützt sowie mittels einer Analyse der Gefahrenlage die Einordnung in die Gefahrenmatrix auf der vorangehenden Seite erleichtert. In den *Kapiteln 2.6, 3 und 4* wurden die wichtigsten Grundlagen und Zusammenhänge des Gleitschirmsports aus verschiedenen Perspektiven beleuchtet, was uns ein gutes Grundverständnis des Fliegens mit dem Gleitschirm liefert. Das Verständnis der physikalischen Hintergründe beim Fliegen mit dem Gleitschirm ist in den Augen des Autors von grosser Wichtigkeit. Dessen Ansicht nach kann eine klare Vorstellung der Wechselwirkungen in einer Gefahrenlage zur richtigen Verkettung von Massnahmen führen, um eine gefährliche Situation unter Kontrolle zu bringen. Für das zu entwickelnde Warnsystem gehen wir also davon aus, dass der/die Pilot/-in über dieses komplexe Grundwissen verfügt und setzen daher auf einen Ansatz, der im Hintergrund und mit möglichst einfachen Mitteln arbeiten kann, um die Interpretation von Warnsignalen simpel zu halten. Konkret greifen wir dazu auf uns bekannte Bewegungsmuster des Gleitschirms zurück, die bei der Betrachtung von Extremflugzuständen visualisiert wurden. Weil Stalls aus Erfahrungen in der Praxis oftmals durch den/die Piloten/Pilotin induziert auftreten, beschränken wir uns hier auf Klapper, zumal diese häufig durch Einflüsse der Natur verursacht werden und daher deutlich unberechenbarer sind. In dieser Hinsicht erinnern wir uns an das Schirmverhalten in Klapperzuständen und halten fest, dass dabei das Deformieren der *Kappe* an der Eintrittskante ein sich wiederholendes Muster darstellt *(vergl. Kapitel 4.3)*. Dabei werden nicht nur die Profileigenschaften und damit das aerodynamische Flügelprofil beeinträchtigt, auch die Eigenschaften des Materials selbst, also des Gurtzeugs, der Beleinung usw., verändern sich. Basierend auf der Beobachtung, dass bei Klappern die Schirmvorderseite nach unten wegklappt, gehen wir davon aus, dass diese Veränderung in Form eines Abfalls der Zugspannung auf den vorderen Leinenebenen und dem Fussbeschleuniger festgestellt werden kann. Um das Ganze noch weiter zu vereinfachen und keine sicherheitsrelevanten Stellen am Material zu beinträchtigen, setzen wir die Messpunkte in die Beschleunigerleinen ein, welche die Kräfte auf der Beleinung bündeln und ein zusammengefasstes Feedback der Zugspannung auf den Leinenebenen A und B *(vergl. Kapitel 2.3.2 u. 2.3.3)* liefern. Ausschlaggebend für die Einordnung der aktuellen Fluglage soll dann die kontinuierliche Messung der Zugspannung auf der Beschleunigerleine linker- und auch rechterhand des/der Piloten/Pilotin sein. Mittels eines Experiments unter Laborbedingungen wurden in *Kapitel 5.4* entsprechende Grenzwerte ermittelt, um dem Klapperwarnsystem zu erlauben, eine kritische Situation zu erkennen. Das Warnsignal selbst sollte in akustischer Form abgegeben und gegebenenfalls durch visuelle Elemente auf einem Anzeigebildschirm ergänzt werden. Zur Dokumentation einer Gefahrenlage werden sämtliche Daten zusätzlich auf einer SD-Karte gespeichert, was nachträgliche

Analysen sowie vertiefte Debriefings ermöglichen soll. Betrachten wir hierzu eine Skizze des Prototyps *(siehe Abb. 80)*.

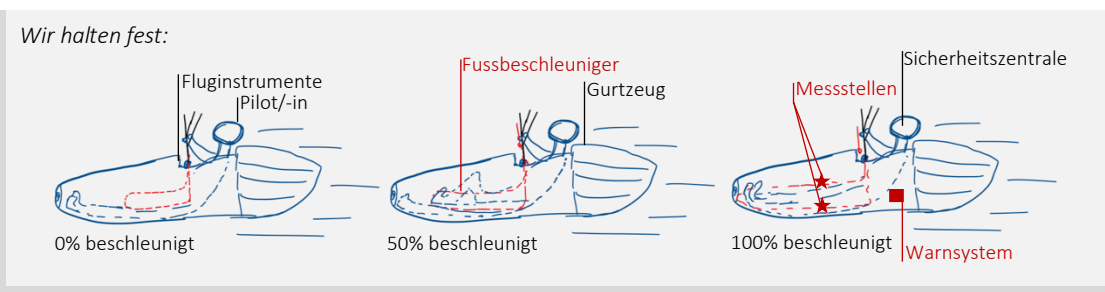

*Abb. 80: Skizze des Prototyps (Nicolas Huber)*

# 5.4. Untersuchungen

Wie im Konzept erwähnt, soll das Warnsystem die aktuelle Gefahrenlage auf Basis der Zugspannung auf der Beschleunigerleine ermitteln. Weil die Zugspannung allerdings aufgrund konstruktiver Eigenschaften des Beschleunigers variieren kann, nämlich in Abhängigkeit des Beschleunigungsgrades, müssen für die Abgabe eines Warnsignals Grenzwerte bestimmt werden, die sich dynamisch an die vorliegende Zugspannung anpassen. Dazu wurde ein Laboraufbau entwickelt, der das Fliegen mit dem Gleitschirm realitätsnah simuliert. Verletzungsbedingt war der Autor nicht in der Lage, die benötigten Daten in der Praxis beim Fliegen zu erheben.

Weil sich Klapper in Erscheinungsform und Gefahrenpotential stark unterscheiden können, wurde bei diesen Messreihen versucht, eine möglichst breite Varietät von Zuständen abzudecken. Halten wir die Flugzustände in der folgenden Tabelle fest *(Tab. 6)*.

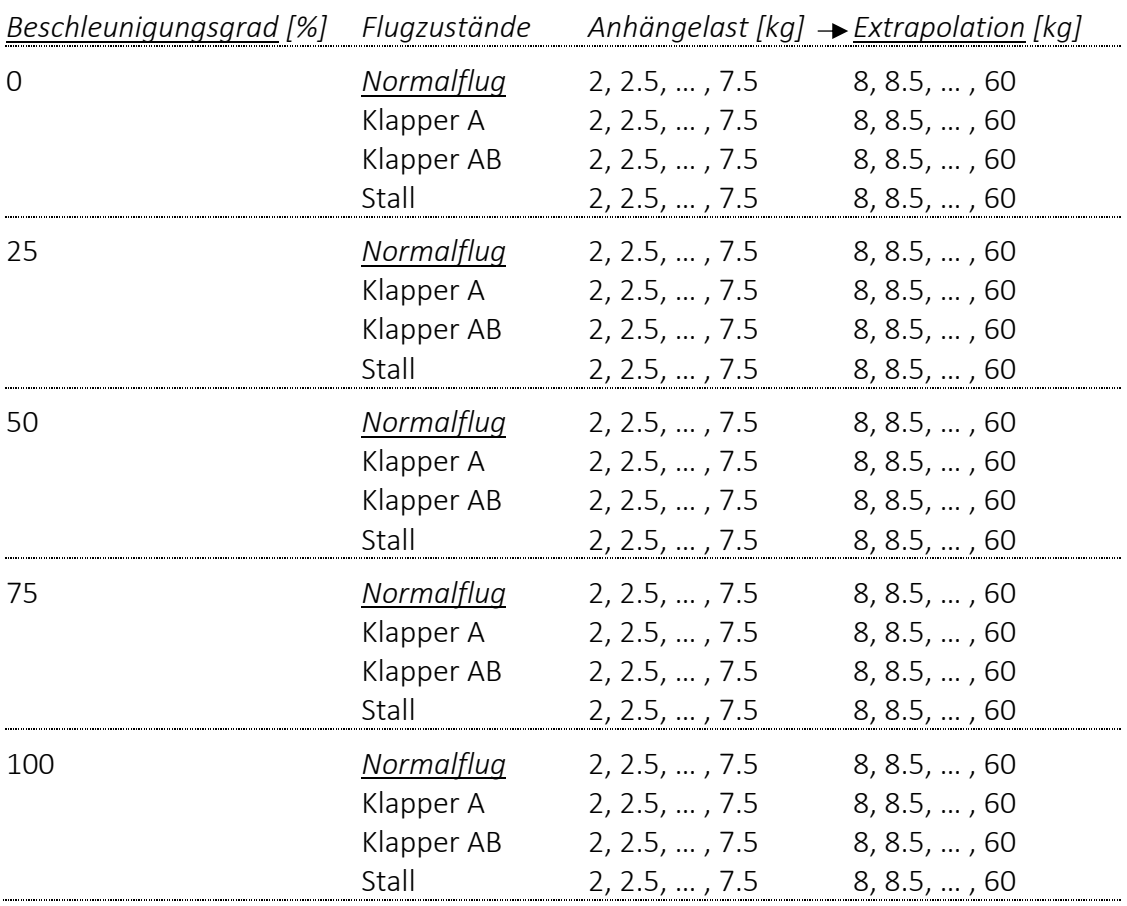

## Analysierte Flugzustände

*Tab. 6: Analysierte Flugzustände (Nicolas Huber)*

Zusammengefasst wurden also für verschiedene Anhängelasten diverse Flugzustände mit unterschiedlichem *Beschleunigungsgrad* simuliert, wodurch eine grosse Varietät erreicht wird und mittels numerischer *Extrapolation* später in der Auswertung auch Anhängelasten pro Schirmseite resp. Tragegurt bis zu 60 kg beschrieben werden können.

## 5.4.1. Versuchsaufbau

Um die Flugzustände aus *Tabelle 6* miteinander zu vergleichen, wurde ein realitätsgetreuer Laboraufbau entwickelt, der Messungen an den relevanten Stellen erlaubt. Als Grundlage dafür dient ein originaler Tragegurt eines Ozone Delta 2. Weiter wurde ein Holzgerüst gebaut, in welchem der Tragegurt aufgehängt werden kann. Mittels einfacher trigonometrischer Berechnungen und Proportionalität wurden daraufhin, basierend auf dem Leinenplan des Ozone Alpina 4 *(siehe auch Anhang VII.X)* und den Angaben des Herstellers zu Leinenlängen usw., die Winkel am Gurt und die Leinenlängen so angepasst, dass ein Modell im Massstab 1:6 entstanden ist. Auch das hölzerne Flügelprofil entspricht den genannten Dimensionen. Um einen Überblick über Wechselwirkungen bei der Simulation der Flugzustände zu gewinnen, wurden analoge Newtonmeter in die A- und B- sowie die Beschleunigerleine eingebaut. Diese zeigen die Zugspannung auf der jeweiligen Leine in Kilogramm an. Dieser Aufbau erlaubt es, die Messungen auf der A- und B-Ebene mit jenen der Beschleunigerleine zu vergleichen und daraufhin eine Korrelationsanalyse durchzuführen, um festzustellen, ob sich die Gefahrenlage gemäss *Kapitel 5.3* einordnen lässt. Als Gewicht diente dabei ein Wassereimer mit einem Fassungsvolumen von 10 l. Eine grössere Last verträgt der Versuchsaufbau ohnehin nicht, weshalb

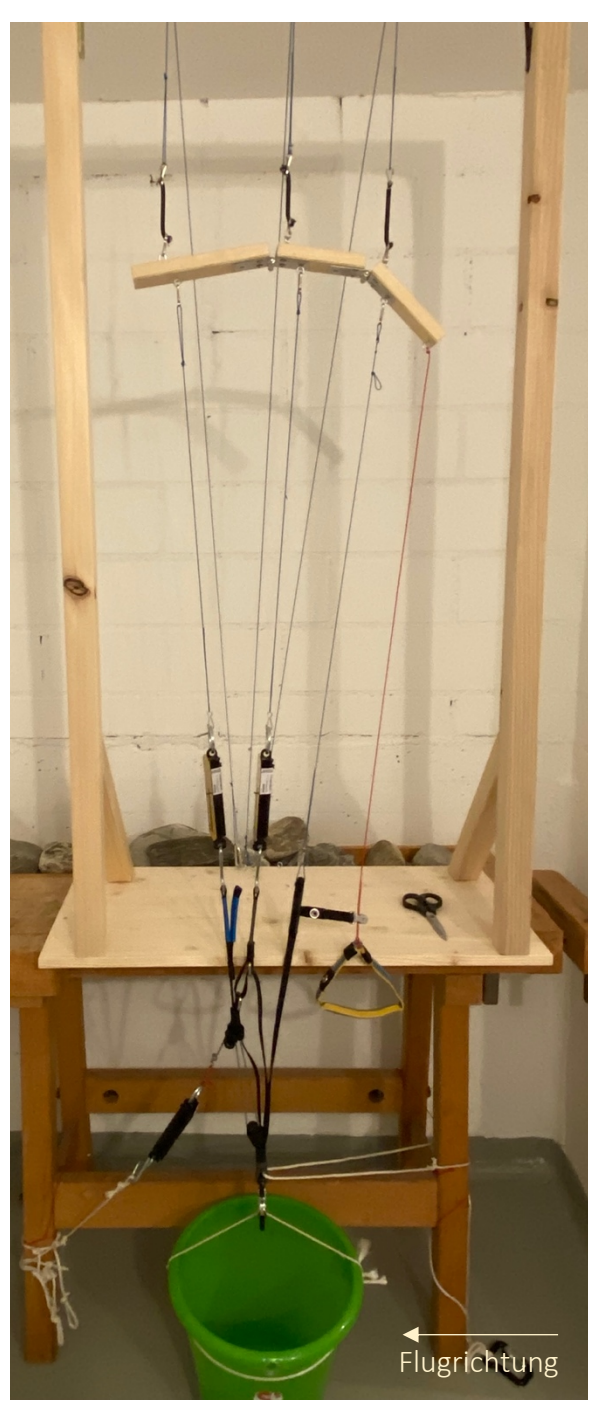

*Abb. 81: Versuchsaufbau (Nicolas Huber)*

Anhängelasten > 10 kg mittels numerischer *Extrapolation* ermittelt werden müssen. Zur Simulation der beschriebenen Flugzustände lassen sich die einzelnen Leinen entlasten *(vergl. Anhang VII.V, Visualisierung der Zustände)*. Eine ausführliche bildliche Dokumentation dieses Labors findet sich im Anhang *(vergl. Kapitel VII.V)*, in *Abb. 81* eine repräsentative Übersicht. Es empfiehlt sich sehr, sich diese anzusehen, weil das Verhalten der *Schirmkappe* im Labormodell sauber visualisiert wird.

## 5.4.2. Ergebnisse

In einem Bereich von 2.0 – 7.5 kg, wobei nach jeder Messreihe die Anhängelast jeweils um 0.5 kg erhöht wurde, wurden in Abhängigkeit dieser Einflussgrösse gemäss *5.4.1* verschiedene Extremflugzustände mit dem *Normalflug* verglichen, um Grenzwerte für das Klapperwarnsystem zu berechnen. Die Messungen waren dabei in mehrere Messreihen gruppiert, sodass jeweils alle Parameter für die einzelnen Flugzustände *(im Detail abgebildet im Anhang VII.V)* abgelesen werden konnten, bevor die Anhängelast erhöht wurde. Auf diese Weise sind für die einzelnen Flugzustände Messwerte erhoben worden, die sich gut vergleichen lassen. Die Messwerte finden sich tabellarisch abgebildet im Anhang und werden hier aus Platzgründen nicht aufgeführt. Es empfiehlt sich daher, die tabellarische Aufstellung im *Anhang VII.VI* anzuschauen. Um einen ersten Überblick über die identifizierten Wechselwirkungen zu gewinnen, eignet sich diese Darstellung bestens. Doch welche Schlüsse können daraus gezogen werden?

## 5.4.3. Auswertung

Zunächst musste die rohe Datenbasis in eine verwertbare Form gebracht werden. Dazu wurden die Daten aus *Anhang VII.VI* umgerechnet *(vergl. Abb. 82 Formel 15.1)*.

```
Wir halten fest:
```
Am Beispiel wird visualisiert, wie die Daten in *Anhang VII.VII* umgerechnet wurden. Diese Methode ist für alle Zeilen der Tabelle in *Anhang VII.VI* angewandt worden und liefert uns Differenzgrössen für Folgeanwendungen.

```
\rightarrow Ziel: \Delta Wert = Wert_{Extremflug} - Wert_{Normalflug}
```
15.1

Also in einem Beispiel:

 $\rightarrow$   $\Delta Z u g$ spannun $g_{A-Leine}~=~Z u g$ spannun $g_{A-Leine}$  (Klapper A)  $Z u g$ spannun $g_{A-Leine}$  (Normalflug)  $^{-}$  15.1

Die umgerechneten Daten finden sich im Anhang *VII.VII*, welcher die Datenbasis im *Anhang VII.VI* ergänzt.

*Abb. 82: Modifikation der Datengrundlage (Nicolas Huber)*

Die Datenbasis zur Ermittlung der Grenzwerte für das Klapperwarnsystem ist umfangreich, weshalb es sich empfiehlt, sich für die Auswertung auf einen Ausschnitt der Daten zu konzentrieren. Natürlich liessen sich allerlei Zusammenhänge ergründen und weitere Erkenntnisse gewinnen. Allerdings verfolgen wir hier in erster Linie das Ziel, Grenzwerte für das Klapperwarnsystem zu finden. Die Messung der Zugspannung auf der Beschleunigerleine im unbeschleunigten Flug ist für diese Anwendung wenig aussagekräftig. Weil bei der Sichtung der Rohdaten zudem offensichtlich wurde, dass die kritischen Werte jene der 25%-beschleunigten Zustände sind, fokussieren wir uns für die Auswertung auf diesen Zustand. Besondere Aufmerksamkeit wird hierbei dem Störzustand Klapper A gewidmet, weil dieser im vorliegenden Modell die niedrigste mögliche Gefahrenstufe bildet und im Warnsignal damit sämtliche gravierenderen Zustände eingeschlossen sind. Gleiches gilt auch für die Einschränkung auf den *Beschleunigungsgrad* 25%. Rufen wir uns auch in Erinnerung, wie das Gerät in der Praxis arbeiten soll: In die Beschleunigerleine, die auch im Laboraufbau vertreten ist, wird ein Sensor eingespannt, der kontinuierlich die Zugspannung auf der entsprechenden Leine misst und diese an eine Recheneinheit weitergibt, um die Informationen zu verarbeiten und gegebenenfalls ein Warnsignal abzugeben. Weiter gilt es auch zu berücksichtigen, wie in den Messdaten in *Anhang VII.VI* schön ersichtlich ist, dass die Zugspannung auf der Beschleunigerleine sowohl von der Anhängelast, die pro Tragegurt der Hälfte des Gesamtfluggewichts gemäss *Kapitel 2.5.4* entspricht, als auch vom aktuellen *Beschleunigungsgrad* abhängig ist.

Um verwendbare Warnsignale abzugeben, müssen die Grenzwerte (hier: Grenzwert ≠ *LIM*) dynamisch an die vorliegende Zugspannung angepasst werden. Demnach streben wir einen mathematischen Ausdruck an, der es uns erlaubt, die Schwellenwerte dynamisch in Abhängigkeit von der aktuell gemessenen Zugspannung zu beschreiben. Auch muss vor Beginn der eigentlichen Auswertung mittels einer Analyse ermittelt werden, ob sich auf unserer Datenbasis gemäss dem auf *S. 63* formulierten Ziel zweckmässige Aussagen über das Eintreten von Störzuständen treffen lassen *(vergl. Abb. 83).*

*Auf Basis der umgerechneten Messdaten im Anhang VII.VII und denselben Werten im Anhang VII.VIII:*

Grundsätzlich ist es zu erwarten, dass die Zugspannungen linear von der Anhängelast abhängen. Dabei finden wir ein Kräftegleichgewicht, wobei insgesamt 4 Kräfte (Gewichtskraft sowie Kräfte entlang der Leinen) wirken. Wenn nun die Anhängelast (Gewichtskraft) um einen Faktor *r* erhöht wird, müssen sich die anderen Kräfte zwingend um denselben Faktor erhöhen, während die Summe aller Kräfte 0 ist. Dies gilt, sofern die Geometrie der Leinen nicht verändert wird. Da dies nicht der Fall ist, gehen wir von einem linearen Zusammenhang aus.

Daraus folgt, dass die Kräfte nun mit Hilfe von Trigonometrie berechnet werden könnten.

An dieser Stelle folgt dennoch eine graphische Analyse, zumal für die spätere Anwendung, nämlich die Entwicklung eines Warnsystems, gerade diese von zentraler Bedeutung ist. Es geht darum, Muster zu erkennen.

#### *Abb. 83: Analyse (Nicolas Huber)*

Gesamthaft zeigen die Erläuterungen in *Abb. 83*, dass es einen Zusammenhang zwischen der Veränderung der Werte der Datenreihen geben muss, die in die Analyse einbezogen wurden. Eine graphische Auswertung dieser Zusammenhänge visualisiert die diesen Zusammenhang. Zuerst betrachten wir die Messwerte im *Normalflug* und zum Zeitpunkt eines Klappers *(vergl. Abb. 84 – 85)*.

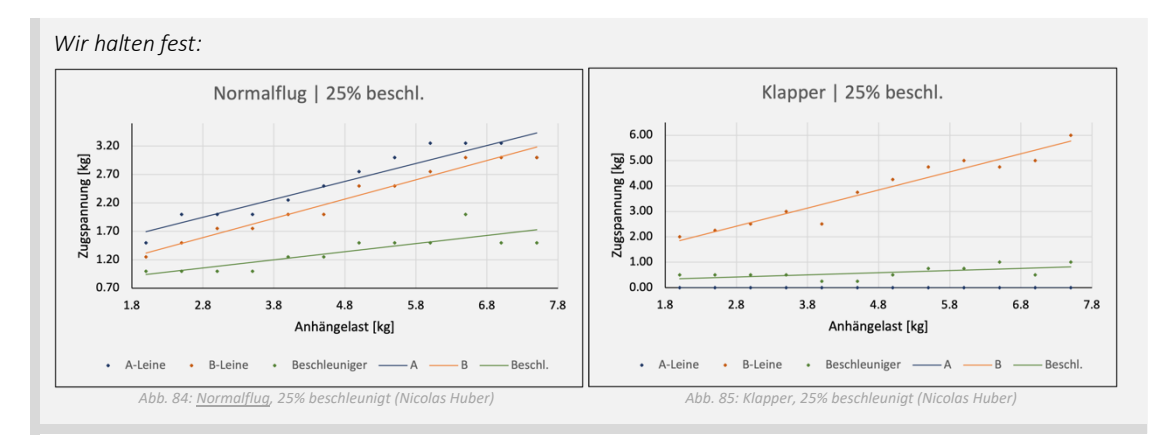

Abgebildet sind die gemessen Zugspannungswerte in Abhängigkeit der Anhängelast. Gut zu erkennen ist, dass sich ein linearer Zusammenhang zwischen den beiden Grössen definieren lässt, was später wichtig sein wird. Auffallend ist auch, dass die  $\Delta$ -Werte zu den Anhängelasten teils negativ proportional sind. Dies zeigt auch eine graphische Auswertung der gemäss *Abb. 82* gerechneten Werte in *Abbildung 86*.

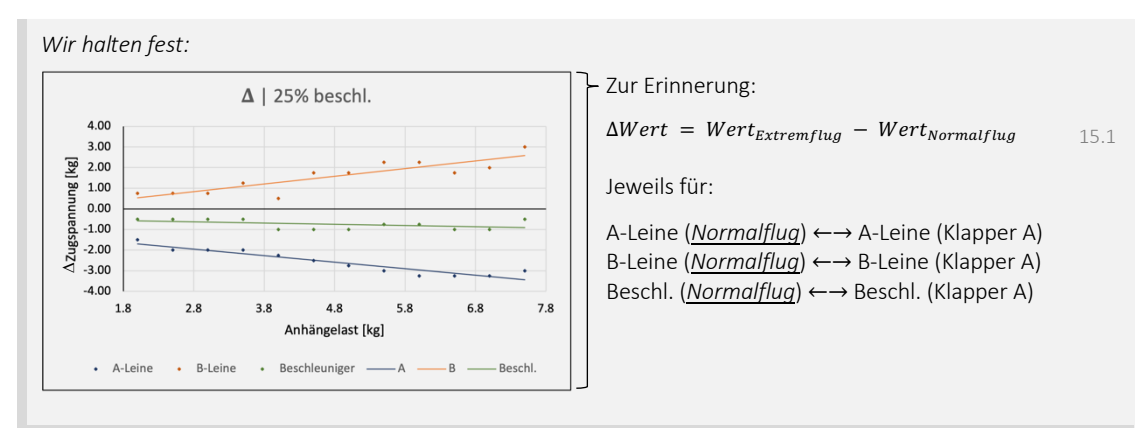

Auch hier wurde die Zugspannung, streng genommen die Differenz zwischen jener im Klapperzustand und jener im *Normalflug*, als Funktion der Anhängelast abgebildet. Demzufolge gibt es auch lineare Zusammenhänge, die analog zu *Abb. 84* und *85* mittels Geraden visualisiert sind. Einer Gleichung zur dynamischen Berechnung der Grenzwerte sind wir nun deutlich nähergekommen. Auf dem Weg dahin gilt es allerdings noch einige Hindernisse zu überwinden. Aus technischen Gründen (Traglast des Modells) konnten die Messungen nur bis zu einer Anhängelast von 7.5 kg vorgenommen werden. Da das tatsächliche Gesamtfluggewicht des Autors bei ca. 90 kg, also 45 kg Last pro Tragegurt, liegt und in dynamischen Flugzuständen wie im Kurvenflug aufgrund des Lastenvielfachen erheblich grössere Werte zu erwarten sind, müssen die Messwerte *extrapoliert* werden, um eine korrekte Aussage über Wechselwirkungen in realistischen Bedingungen zu treffen. Glücklicherweise zeigen die Grafiken auf *S. 64* lineare Zusammenhänge zwischen den Messgrössen. Mithilfe linearer Regression konnten damit die Werte in Excel *extrapoliert* werden, wie in *Anhang VII.VIII* tabellarisch festgehalten ist. Aus dieser Tabelle ergeben sich die folgenden graphischen Auswertungen *(siehe Abb. 87 – 89)*.

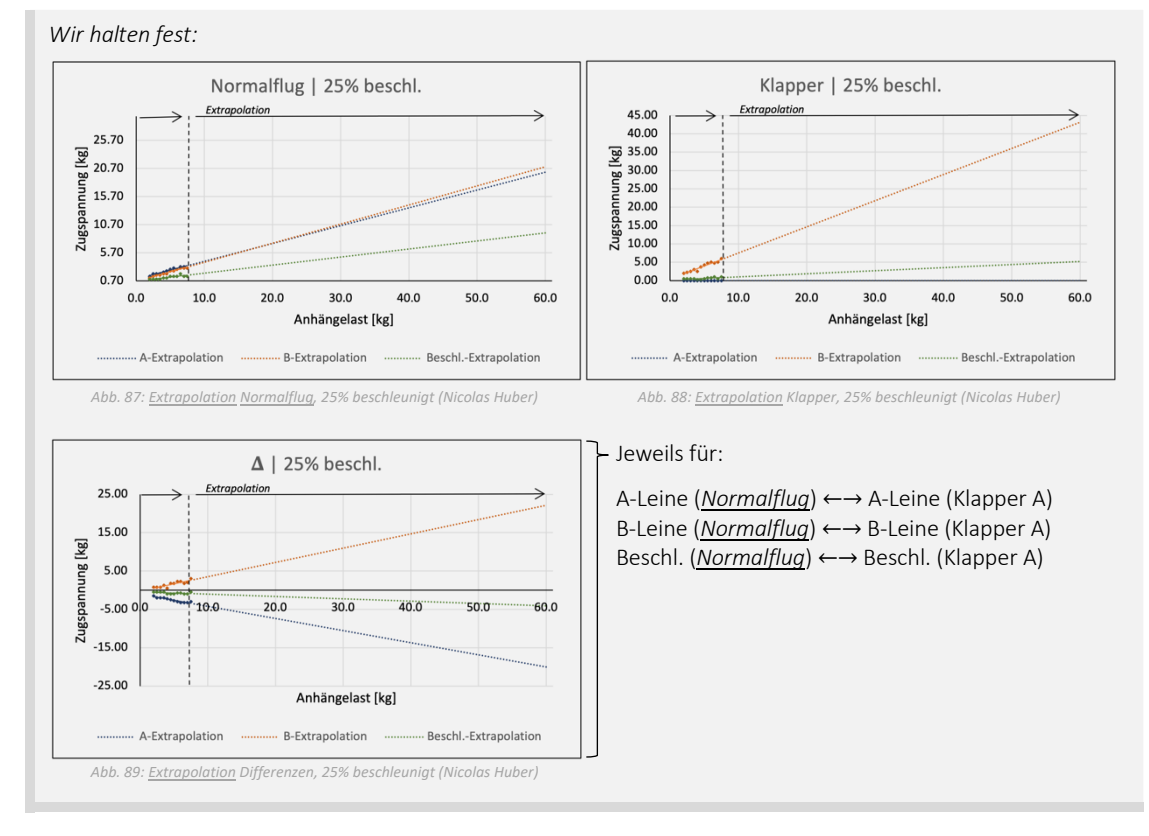

Die Messwerte lassen sich folglich in einen linearen Zusammenhang bringen und mittels *Extrapolationsfunktionen* hochrechnen. Die Geradengleichungen dieser Funktionen wiederum dienen nun der Prognose der zu erwartenden Werte, zumal in diesen Abbildungen die Mess- bzw. Rechenwerte eine Funktion der Anhängelast sind. Auf diese Weise liessen sich, besonders wenn man den gesamten Datensatz in die Auswertung mit einbezöge, umfangreiche Auswertungen vornehmen. Weil das Klapperwarnsystem jedoch nur über einen Input, nämlich die Messwerte von der Beschleunigerleine, verfügt, gilt es nun, den zu erwartenden Grenzwert in Abhängigkeit der vorliegenden Zugspannung auf der Beschleunigerleine zu berechnen. Auf Basis der Tabelle in *Anhang VII.VIII*, welche die *extrapolierten* Daten enthält, wird dazu eine weitere graphische Analyse durchgeführt. Dabei formulieren wir eine Methode, die den zu erwartenden Grenzwert als Funktion der Zugspannung auf der Beschleunigerleine beschreibt *(Abb. 90)*.

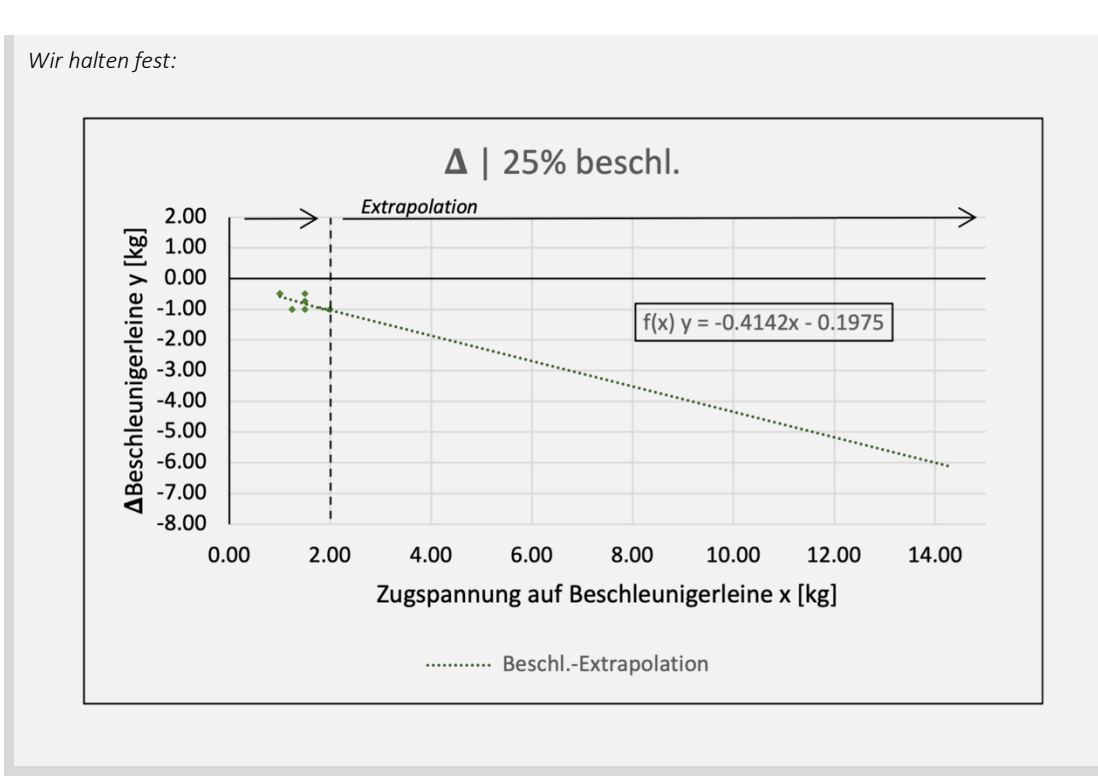

*Abb. 90: Extrapolation der Zugspannung auf der Beschleunigerleine (Nicolas Huber)*

Die Auswertungen auf den vorangehenden Seiten haben uns an den Punkt gebracht, die zu erwartenden Grenzwerte für das Klapperwarnsystem in Abhängigkeit von der Zugspannung auf den Beschleunigerleinen beschreiben zu können. Dazu dient die Gleichung (), die in *Abbildung 90* aufgeführt ist. Dieser Ausdruck ist die wichtigste Grundlage für die Programmierung des Klapperwarnsystems in *Kapitel 5.6*, weshalb dieser hier hervorgehoben wird *(vergl. Abbildung 91 u. Formel 16.1)*.

### *Wir halten fest:*

Mittels der folgenden Gleichung lassen sich die Grenzwerte im Algorithmus des Klapperwarnsystems dynamisch an die vorliegende gemessene Zugspannung anpassen. Definieren wir dazu die Parameter…

- … x = gemessene Zugspannung auf der Beschleunigerleine [kg]
- ...  $y =$  dynamischer Grenzwert =  $\Delta$ Beschleunigerleine [kg]

Die Gleichung lautet nun wie folgt (hergeleitet in *Abb. 90*, basierend auf *Extrapolationsgerade*):

 $f(x) = -0.4142x - 0.1975$ 

In *Kapitel 5.6* wird dieser Ausdruck wieder aufgegriffen.

*Abb. 91: Extrapolationsfunktion Beschleuniger (Nicolas Huber)*

An diesem Punkt liesse sich die Auswertung der Datenbasis beinahe beliebig weitertreiben. Weil die gesuchte Gleichung nun aber gefunden wurde und im Rahmen dieser Arbeit kein weiterer Erkenntnisbedarf zur Beantwortung der Leitfragen besteht, wird die Analyse der Daten hier abgeschlossen.

Auf eine ausführliche Fehlerbetrachtung wird bewusst verzichtet. Der Autor schätzt die systematischen Messfehler im Laboraufbau wie folgt ein: Standardfehler der Zugspannung ca.  $\pm 0.25$  kg, jener des Beschleunigungsgrades ca.  $\pm$  5 % und jener der Anhängelast auf  $\pm 0.01$  kg geschätzt. Zumal auch die Messgeräte des Warnsystems etwas ungenau sein können und hier besonders die konzeptionelle Umsetzung des Projekts im Zentrum steht, wird dieser Thematik keine weitere Aufmerksamkeit geschenkt.

16.1

## 5.5. Hardware

Um das Klapperwarnsystem möglichst simpel und kompakt zu gestalten, wurden die Komponenten mit Bedacht ausgewählt. Weil der Algorithmus, der die Gefahrenanalyse durchführen und geg. ein Warnsignal abgeben muss, in einem möglichst kleinen Zeitintervall wiederholt werden sollte, ist die Wahl für die Basis des Klapperwarnsystems auf einen Arduino Mega 2560 gefallen. Es handelt sich dabei um einen *Microcontroller* der Firma Arduino, der *C++-Code* in sehr effizienter und rascher Weise ausführt und damit eine hohe Wiederholungsrate des Algorithmus ermöglicht. Es gilt nämlich: Je schneller das System rechnet, desto zuverlässiger sind die Warnsignale, da das Bild der Fluglage so hochauflösender wird. Direkt an den Arduino angeschlossen sind ein 320x480 Pixel grosses *TFT-Display* und ein *aktiver Buzzer*, um die Warnsignale abzugeben. Mehr dazu findet sich im *Kapitel 5.6.* Gemessen wird die Zugspannung an zwei Stellen, nämlich linker- und rechterhand des/der Piloten/Pilotin auf der Beschleunigerleine, mittels zweier *Wägezellen*. Diese sind prinzipiell variable Widerstände, deren Betrag sich mit zunehmender Zugspannung verändert. Gemäss dem *Ohmschen Gesetz* verändert sich im Stromkreis damit auch das elektrische Potential, zumal die Stromstärke durch das Arduino-Board gegeben und konstant ist. Der Arduino misst also nicht direkt die Zugspannung, sondern die in diesem Setup damit verbundene Veränderung der Potenzialdifferenz im Stromkreis. Wie diese Information verarbeitet wird, wird im *Kapitel «Software»* erläutert. Nicht zu vergessen sind hier die Amplitudenverstärker, welche das Spannungssignal, das den elektrischen Strom im Leiter repräsentiert, verstärken, sodass die Veränderung der Spannungsdifferenz signifikant genug ist, dass der *Microcontroller* diese erkennen kann. Damit die erhobenen Daten schliesslich auch gespeichert werden können, lässt sich im System zusätzlich ein SD-Kartenport einbauen. Ergänzend ist über dem Prozessor des *Microcontrollers* ein Lüfter angebracht, der die Recheneinheit konstant kühlt. Grundlegend ist natürlich auch die Stromzufuhr, die in diesem Fall mittels einer Powerbank und einem USB-Kabel sichergestellt wird. Zur Übersicht findet sich in *Abbildung 92* eine Auflistung der Komponenten.

### *Materialliste:*

Das folgende Material dient als Grundlage des Klapperwarnsystems.

- 1) 1x Arduino Mega 2560
- 2) 2x HX-711 Amplitudenverstärker
- 3) 2x *Wägezelle*
- 4) 320x480px *TFT-Display*
- *5) Aktiver Buzzer*
- 6) Lüfter
- 7) Powerbank & USB-Kabel

Erst das Zusammenspiel aller Komponenten ermöglicht die Funktionsfähigkeit des Klapperwarnsystems.

*Abb. 92: Komponenten des Klapperwarnsystems (Nicolas Huber)*

Weiter lassen sich die wesentlichen verwendeten Komponenten im folgenden Diagramm visualisieren *(siehe Abbildung 93)*.

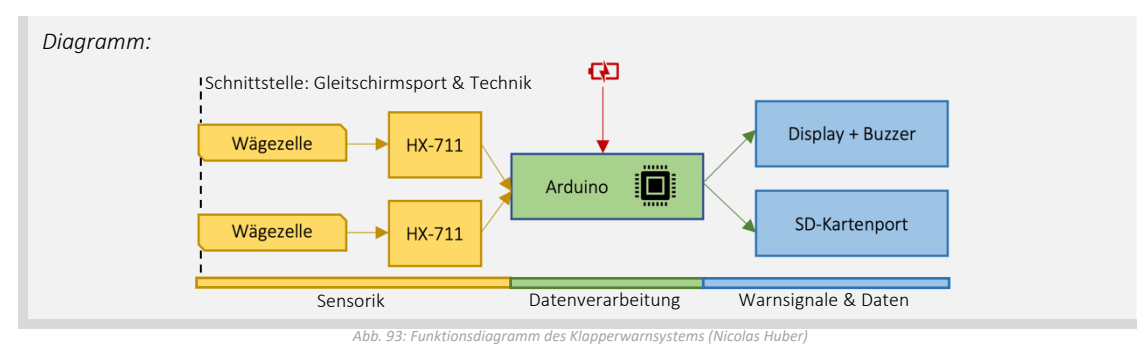

Die genaue Funktionsweise der verwendeten Komponenten wird hier nicht behandelt. Bei Unklarheiten sind die einzelnen Systemkomponenten im Internet ausführlich dokumentiert und lassen sich demnach gut online nachvollziehen. Bilder finden sich im *Kapitel 5.8* und weitere Impressionen ausserdem im dort verlinkten Video. Wie genau das Klapperwarnsystem mit den Einzelkomponenten kommuniziert, wird im Programmcode festgelegt.

## 5.6. Software

Wie bereits erwähnt, ist der Arduino Mega 2560 ein *Microcontroller*, der sich mit *C++- Code* programmieren lässt. Es handelt sich dabei um eine maschinennahe Programmiersprache, die aufgrund der Syntax keinen *Interpreter* zum Abspielen des Codes benötigt. Die *Arduino-IDE*, also die Entwicklungsumgebung, die vom Hersteller bereitgestellt wird, enthält zusätzlich einige Besonderheiten. So sind verschiedene Systemfunktionen bereits vordefiniert und der Programmcode lässt sich stets in eine klare Hierarchie einteilen. Damit das Arduino-Programm funktioniert, bedarf es stets einer Setup-Funktion, die zu Beginn der *Session* einmal abgespielt wird, und einer Loop-Funktion, die sich wiederholt und das Hauptprogramm abspielt bis der/die Nutzer/-in diese Schlaufe unterbricht. Eine Übersicht dieses Code-Struktur findet sich in *Abbildung 94*.

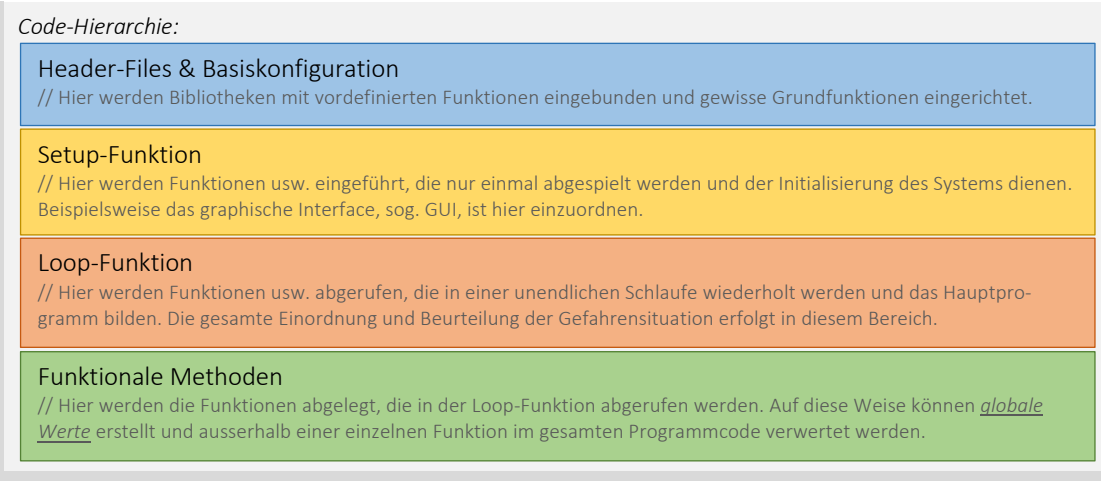

#### *Abb. 94: Hierarchie des Programmcodes (Nicolas Huber)*

Auch hier können ausführliche Informationen zur genauen Funktionsweise und Syntax von *C++* im Internet oder in entsprechender Fachliteratur nachgeschlagen werden. Zudem findet sich der gesamte Programmcode des Klapperwarnsystems im *Anhang VII.IX* und kann dort im Kontext eingesehen werden. Im Folgenden werden die wichtigsten *Code-Snippets*, also Ausschnitte und Funktionen aus dem Programmcode, eingeführt und erklärt, um die Funktionsweise des Algorithmus aufzuzeigen. Wir verwenden die folgende Version des Programmcodes *(vergl. Abb. 95)*:

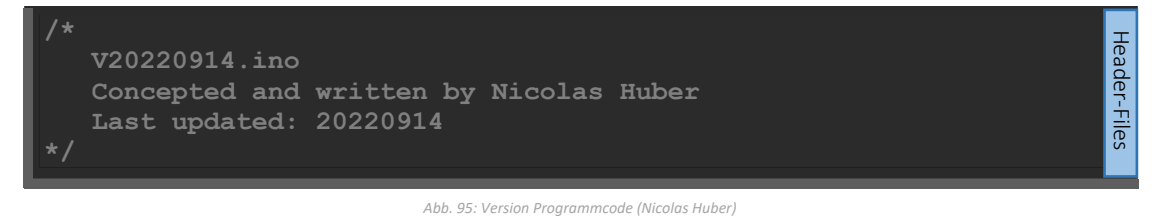

Auf diesen Index folgen zahlreiche Bibliotheken, die in die Header-Files eingebunden werden und für die Funktionsfähigkeit des Programms grundlegend sind. Hervorzuheben sind speziell die *Pinzuordnungen* der Messsensoren und die darauffolgenden
Header-Files

Ausdrücke, weil diese für die Datenverarbeitung von grundlegender Bedeutung sind. Zusammengefasst werden drei Kabel an der Arduino angeschlossen, namentlich CLK, DOUT1 und DOUT2. Diese sind verantwortlich für die Eruierung der Spannungsdifferenz im Stromkreis und die entsprechende Weiterleitung und Interpretation des Signals. Daraufhin werden die ermittelten Werte in ein *Array* mit zwei Einträgen geschrieben, um später darauf zuzugreifen. Die letzten Terme in diesem Abschnitt dienen der Initialisierung einer Funktion aus der zugehörigen Bibliothek, welche die kontinuierliche Messung der Zugspannung an den beiden Messstellen aktiviert *(vergl. Abb. 96)*.

```
#define CLK A8 
#define DOUT1 A9 
#define DOUT2 A10 
                                                                         Header-Files
byte DOUTS[2] = {DOUT1, DOUT2};#define CHANNEL_COUNT sizeof(DOUTS)/sizeof(byte)
long int results[CHANNEL COUNT];
HX711MULTI scales(CHANNEL COUNT, DOUTS, CLK);
```
*Abb. 96: Initialisierung der Messungen (Nicolas Huber, vergl. Renke van der Werf)*

Die Ausdrücke in *Abbildung 96* bilden die elementare Grundlage des Klapperwarnsystems. Darauffolgend finden sich im Bereich der Header-Files noch einige Zeilen Code zur Initialisierung der SD-Karte und die *Pinzuordnung* für den *aktiven Buzzer*, also den Lautsprecher zur Abgabe eines Warntons.

Im darauffolgenden Teil befindet sich die Setup-Funktion, die auf Basis der Header-Files das Programm initialisiert und ausgewählte Funktionen einmalig ausführt. Dazu gehört unter anderem das graphische Interface (GUI) des Anzeigebildschirms.

Auf die Setup-Funktion folgt bereits die Endlosschlaufe, sog. Loop-Funktion, die die Basis des Klapperwarnsystems, also den Algorithmus, in einer kontinuierlichen Schlaufe abspielt. In diesem Teil werden globale Variablen definiert und Funktionen aufgerufen, der Übersicht im Programm zuliebe jedoch keine Berechnungen ausgeführt. Der Algorithmus selbst befindet sich im Abschnitt der funktionalen Methoden. Diese können, wie bereits erwähnt, in anderen Funktionen aufgerufen und mit den zuvor definierten globalen Variablen gespiesen werden. Einerseits sorgen diese Methoden für das Anzeigen der Messwerte, andererseits liefern sie aber auch Rückgabewerte, die in anderen Funktionen weiterverwendet werden können. Betrachten wir auch hier einige *Snippets*, die besondere Aufmerksamkeit verdienen.

Am Anfang des Algorithmus werden die Messdaten ausgelesen. Die in der folgenden Abbildung gezeigte Funktion bildet dabei das Gegenstück der Ausdrücke in *Abb. 96*.

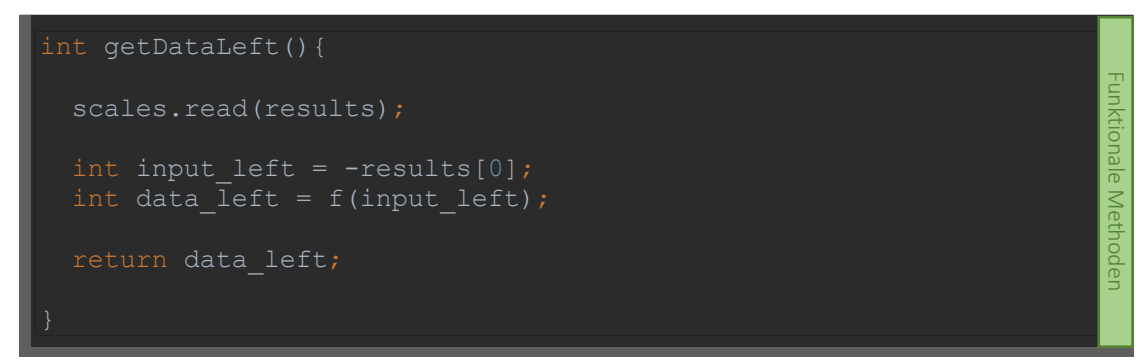

In der Funktion getDataLeft(){…} werden gleich mehrere Aktivitäten vorgenommen. Einerseits wird, in diesem Beispiel für die linke Messstelle, der aktuelle Messwert aus dem *Array*, hier von der Stelle 0, in eine Variable geschrieben, andererseits wird dieser Wert sogleich korrigiert. Weil die Sensoren einen Wert zwischen 0 und 1'000'000 ausgeben, muss hier mit einer Funktion  $f$ (input left) kalibriert werden. Diese Funktion wiederum gilt es in einem Experiment, also einer Verknüpfung der Zugspannung und den Ausgabewerten, zu ermitteln und regelmässig zu aktualisieren, weil sich die Kalibration verändern kann. Schlussendlich gibt die Funktion einen Datenpunkt zurück und schreibt diesen in eine globale Variable – insg. sowohl für den linken als auch den rechten Sensor.

Um die aktuellen Messwerte mit einer realistischen Grösse zu vergleichen, wird im Folgeschritt ein gleitender Durchschnitt berechnet. Sowohl für die linke als auch für die rechte Seite wird nun über 250 Werte, also ca. über die letzten 5 Sekunden, normiert. Dazu werden die Messwerte, also die Rückgabewerte der vorangehenden Funktion, in ein *Array* mit 250 Stellen geschrieben und daraufhin normiert. Auch diese Funktion liefert einen Rückgabewert, nämlich den gleitenden Durchschnitt. Als Beispiel wird hier die Funktion für die rechte Schirmseite calculateAverageRight(int data\_right){…} visualisiert *(siehe Abbildung 98)*.

```
int calculateAverageRight(int data right){
 float value right = data right;
 const byte nvalues right = 250;
 static byte recent right = 0;
 static byte cvalues right = 0;static float sum right = 0;
 static float values right[nvalues right];
 sum right += value right;
 if (cvalues right == nvalues right) {
   sum right - values right[recent right]; }
 values right[recent right] = value right;
 if (++recent right >= nvalues right){
   recent_right = 0; }
 if (cvalues right < nvalues right) {
   cvalues right += 1;}
 int average right = sum right / cvalues right;
  return average_right;
```
*Abb. 98: Normierung der Messwerte (Nicolas Huber, vergl. Arduino-Forum )*

Mit dem berechneten gleitenden Durchschnitt beider Messstellen, die als Referenzwerte zum Vergleich mit den Grenzwerten dienen, fährt das Programm daraufhin mit der nächsten Funktion weiter. Auf diesen Schritt folgen nun diverse graphische Funktionen, um die Berechnungen auch an den/die Nutzer/-in weiterzugeben und auf dem Display anzuzeigen. Besonders interessant ist hier sicherlich die Funktion, welche die Messwerte mittels diverser Gleichungen in ein Koordinatensystem einfügt und dann auf dem Display abbildet. Es lohnt sich also, im Anhang einen Blick auf diese Methode zu werfen.

Funktionale Methoden

Funktionale Methoden

Den Kern des Algorithmus bildet die Funktion getDangerIndex{Side}(int average left, int input left){…}, die für beide Messstellen ausgeführt wird. Hier wird in Abhängigkeit der vorliegenden Messwerte die Gefahrenlage beurteilt und daraufhin mit einem Index zwischen 0 und 2 bewertet, wobei dieser jeweils in der Menge der ganzen Zahlen liegt. Dazu dient die *Gleichung 16.1*, die in *Kapitel 5.4.3* festgehalten wurde. Folgt aus der Funktion der Index 0, so ist die aktuelle Fluglage unbedenklich und das Warnsystem reagiert nicht. Gibt das System eine 1 zurück, so verfärbt sich auf dem Anzeigebildschirm eine Warnanzeige und blinkt gelb. Errechnet der Algorithmus jedoch eine 2, so wird sofort ein akustisches Warnsignal abgeben und die Warnanzeige auf dem Display blinkt rot. Ein Beispiel für die Funktion der linken Messstelle findet sich in *Abb. 99*.

```
int getDangerIndexLeft(int average left, int data left){
    int grenzwert left = (-0.4142*data left) - 0.1975;
     if(data_left - average_left <= grenzwert_left){
       int danger_index_left;
      return danger index left = 2;
   else if(average left > data left) {
      int danger index left;
       return danger_index_left = 1;
       int danger_index_left;
      return danger index left = 0;
L
```
*Abb. 99: Gefahrenindex (Nicolas Huber)*

Die hier aufgeführte Methode ist grundlegend für die Gefahrenanalyse des Klapperwarnsystems und daher wegweisend für die darauffolgenden Massnahmen des Programms. Es folgen noch einige Funktionen, die für das graphische Erscheinungsbild und die Wiedergabe der Warnsignale zuständig sind. Danach ist das Programm bereits abgeschlossen und der Loop beginnt von vorne. Dieser Zyklus hält an, bis der/die Nutzer/ in ihn unterbricht.

Diese Maturitätsarbeit hat gezeigt: Um Klapper kontinuierlich und zuverlässig vorherzusagen, brauchte es hier ein auf physikalischen Grundlagen basierendes und praxistaugliches Konzept sowie 600 Zeilen bzw. rund 14'000 Schriftzeichen Programmcode. Inwiefern dieses System in der Praxis seinen Nutzen erweist, konnte der Autor verletzungsbedingt nicht live im Flug testen. Im Labor hat das Konzept jedoch bereits funktioniert und in Zukunft wird die Erfahrung zeigen, wie sich das Klapperwarnsystem unter realen Verhältnissen beweist. Einen Einblick in den aktuellen Stand des Klapperwarnsystems zum Zeitpunkt der Abgabe dieser Arbeit findet sich im Video auf der nächsten Seite. In Zukunft werden mit Sicherheit einige Verbesserungen und die Weiterentwicklung des Systems folgen. Möglicherweise erreicht das System eines Tages sogar die Produktreife eines marktfähigen Geräts und kann in der Gleitschirmszene eingesetzt werden. Bis dahin wird es hoffentlich im privaten Rahmen für Sicherheit und Wohlbefinden in der Luft sorgen und schöne Flugerlebnisse ermöglichen. Aussichten und Perspektiven zur Weiterentwicklung finden sich im *Kapitel 5.7* sowie in der Schlussfolgerung auf *S. 74*. Es heisse: Guten Flug, happy Landing und neu auch «Ready, Set, Sicherheit!».

#### 5.7. Praxistauglichkeit

Das Klapperwarnsystem ist ein experimentelles Projekt und steckt zurzeit noch in einem frühen Stadium. Wie bereits beschrieben wird sich erst mit zunehmender Erfahrung in der Flugpraxis zeigen, wie sich das Klapperwarnsystem in der Realität bewährt. Aufgrund einer verletzungsbedingten Flugpause des Autors konnte das System nur unter Laborbedingungen getestet werden, wo es wie gewünscht funktioniert. Zum Zeitpunkt der Abgabe dieser Maturitätsarbeit ist es in der Lage, unter diesen Bedingungen zuverlässige Einordnungen der aktuellen Gefahrenlage vorzunehmen, diese in Abhängigkeit eines Zeitstempels auf einem Speichermedium zu dokumentieren sowie im Notfall graphische und akustische Warnsignale abzugeben. Dennoch handelt es sich um einen Prototyp, dessen Funktion in der Praxis noch ausbaufähig ist. So ist beispielsweise die Erscheinungsform in diesem Stadium noch nicht ausgereift, weil die technischen Komponenten des Systems der Übersicht zuliebe auf einer Holzplatte montiert wurden. Damit ist der Aufbau zurzeit etwas unhandlich und ungeschützt, was im fliegerischen Alltag ungünstig ist. Auch die verwendete Sensorik erfüllt zwar ihren Zweck, ist aber für diese Anwendung nicht ideal. Die eingebauten *Wägezellen* sind gross und eher gedacht für Druck- als für Zugspannungsmessungen. Zukünftig liessen sich diese durch kompakte *Wägezellen* in Z-Form ersetzen, die für die Messung von Zugspannungen ausgelegt, jedoch auch deutlich teurer sind. Weiter gibt es einige technische Hürden zu überwinden, um das System in der Flugpraxis erfolgreich einzusetzen. Damit der Anzeigebildschirm auf dem Cockpit des Gurtzeugs montiert werden kann, muss dieser mittels Kabel mit dem *Microcontroller* verbunden werden. Aufgrund des hohen Kabelwiderstandes der dafür benötigten Displaykabel ist dies mit dem aktuellen Aufbau suboptimal. Dazu müsste die Displaytechnologie dem aktuellen Stand der Technik angepasst werden. Zurzeit muss der Bildschirm direkt in den *Microcontroller* gesteckt werden, womit das System aber einwandfrei funktioniert. Weiter handelt es sich bei den Messsensoren prinzipiell um variable Widerstände, die unter gleichbleibenden Umweltbedingungen dem *Ohmschen Gesetz* unterliegen, worauf die Einordnung der Gefahrenlage basiert. Verändert man jedoch die Umweltbedingungen, wie es beim Fliegen mit dem Gleitschirm üblich ist, folgen die variablen Widerstände nicht mehr dem *Ohmschen Gesetz* und die Messwerte könnten verfälscht werden. Zukünftig müsste man zur weiteren Optimierung also auch die aktuelle Temperatur messen und einen Korrekturfaktorzwischen der Potenzialdifferenz *U*, die vom *Microcontroller* gemessen wird, und der aktuellen Zugspannung *Z* in Echtzeit anpassen. Es bedarf also noch weiterer Entwicklungsschritte, um das Produkt zur Marktreife zu bringen. Dennoch ist die Möglichkeit, Gefahrenlagen mittels technischer Unterstützung einzuordnen und frühzeitig zu erkennen, ein grosser Erfolg und bietet viel Potential für darauf aufbauende Konzepte. Der Fokus dieses Systems liegt im Rahmen dieser Arbeit besonders darauf, technische Möglichkeiten aufzuzeigen und auch in der Gleitschirmcommunity eine Begeisterung auszulösen, sich individuell mit aktiver Sicherheit im Gleitschirmsport zu befassen und sich dafür einzusetzen. So ist auch die Zielgruppe dieses Systems schwer in einen eindeutigen Rahmen zu fassen. Die Interpretation aktiver Sicherheit beim Fliegen mit dem Gleitschirm ist eine individuelle Angelegenheit, weshalb auch die Einsatzmöglichkeiten des Klapperwarnsystems sehr divers anzusiedeln sind. Einzig Flugschülern/Flugschülerinnen würde ich davon abraten, das System zu nutzen, weil dadurch falsche Sicherheitsgefühle ausgelöst und damit das korrekte Erlernen der Kunst des Fliegens eingeschränkt würden. Für die Zukunft wäre es wünschenswert, dass sich dieses System in Zusammenarbeit mit vielen Piloten/Pilotinnen der Schweizer Gleitschirmliga, aber auch Hobbypiloten/Hobbypilotinnen zu

einem Produkt entwickeln würde, das die *aktive Sicherheit* im Gleitschirmsport vorantreibt und damit sichere Flüge für jedermann ermöglicht. Die Entwicklung des vorliegenden Prototyps endet folglich mit einem Appell an Gleitschirmpiloten/Gleitschirmpilotinnen: Sich für die Sicherheit beim Fliegen einzusetzen, ist jedermanns individuelle Aufgabe und kann durch Community-Projekte wie dieses gefördert werden. Individuelle Auseinandersetzung und intensives Training sind trotzdem unabdingbar!

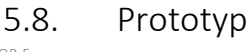

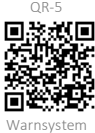

Das Klapperwarnsystem befindet sich zurzeit in der Entwicklungsphase und ist daher als Prototyp zu betrachten. In den links verlinkten Videos findet sich ein Einblick in die Funktionsweise des Klapperwarnsystems. Weitere Eindrücke und Bilder sind im Folgenden zu finden *(siehe Abbildung 100)*.

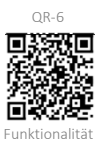

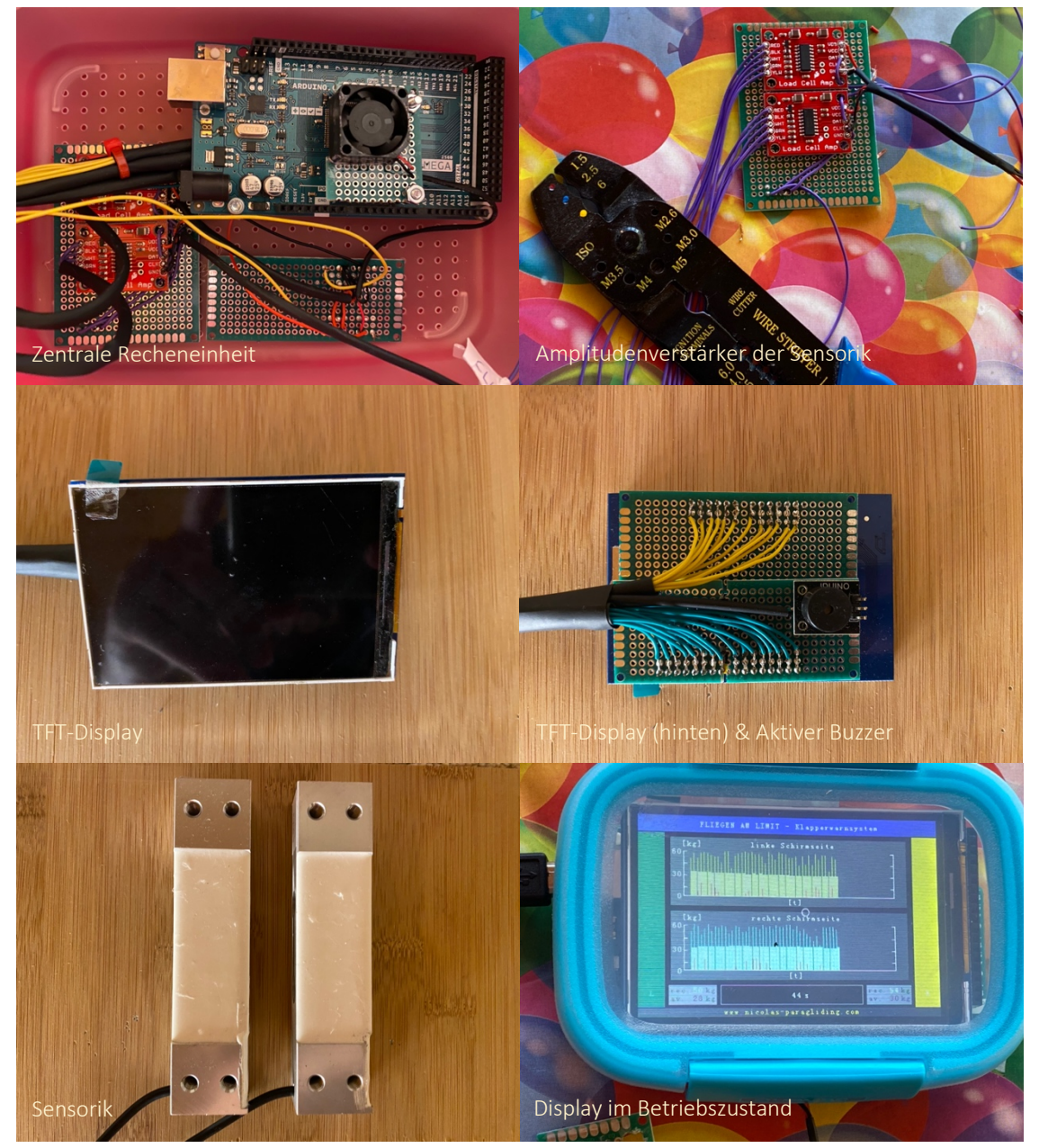

*Abb. 100: Prototyp (Nicolas Huber)*

# 6. SCHLUSSFOLGERUNG

## 6.1. Stellungnahme zu den Leitfragen

Um Gefahrenzustände im Gleitschirmsport genauer unter die Lupe zu nehmen, stellten sich zu Beginn dieser Maturitätsarbeit die folgenden Leitfragen:

- 1) Welches Muster, basierend auf visuellen Beobachtungen, numerischen Analysen und Messungen am Material, verbirgt sich hinter plötzlich auftretenden *Kappenstörungen* von Gleitschirmen?
	- a. Welche Charakteristik lässt sich bei der visuellen Analyse von *Kappenstörungen* unter Berücksichtigung der physikalischen Grundlagen feststellen?
	- b. Wie verändert sich die Zugspannung auf den Leinen im Falle einer Störung?
	- c. Was bedeuten diese Erkenntnisse für das proaktive Pilotenverhalten am Schirm?
- 2) Inwieweit kann ein technisches Hilfsmittel, zu entwickeln auf Basis der Untersuchungen in Frage 1, ein präventives Früherkennen einer gefährlichen Fluglage und somit die frühzeitige korrekte Pilotenreaktion bzw. die Verhinderung von Zwischenfällen unterstützen?

Eine ausführliche Behandlung der ersten Leitfrage sowie der zugehörigen Unterfragen erfolgt in den *Kapiteln 2* bis *5*. Einige zentrale Punkte sind hier zusammenfassend aber noch einmal hervorzuheben.

Im *Kapitel 4*werden, basierend auf den physikalischen Grundlagen in *Kapitel 3*, verschiedene Erscheinungsbilder von *Kappenstörungen* und die damit verbundenen Gefahren beschrieben und visualisiert. Summa summarum folgt daraus, dass die Erscheinungsform einer *Kappendeformation* hochkomplex ist und stark von der vorangehenden Fluglage, den Umweltbedingungen und auch vom/von der Piloten/Pilotin abhängt. Für ein besseres Verständnis von gefährlichen Flugzuständen ist demnach ein Grundverständnis zugehöriger physikalischer Prozesse und Gegebenheiten unabdingbar. Auf dieser Basis lassen sich Extremflugzustände, u.a. Stalls oder Klapper, mathematisch modellieren und verstehen. Auch lassen sich diese visuell analysieren und einordnen. So wird in *Kapitel 4* deutlich, dass Stalls in aller Regel berechenbarer sind als Klapper. Weiter ist klar, dass ein Klapper i.d.R. von der Eintrittskante ausgeht, weshalb die Leinenebenen von vorne nach hinten, d.h. von A bis C, entlastet werden. Dieser Zusammenhang nutzt schliesslich das Klapperwarnsystem, das in *Kapitel 5* beschrieben wird. Erst in Kombination bilden die Kapitel *3* und *4*, also «*Physikalische Grundlagen»* und «*Kappenstörungen»*, folglich die Grundlage, um *aktive Sicherheit* im Gleitschirmsport vertieft zu etablieren und diese weiterzuentwickeln.

Das oberste Ziel beim Fliegen ist stets die Sicherheit. Passive Sicherheitsmassnahmen reichen oft nicht aus; es bedarf dem intensiven aktiven Einsatz des/der Piloten/Pilotin, um sichere Flüge zu gewährleisten. Es ist weiter an die Eigenverantwortung der Piloten/Pilotinnen zu appellieren. Die Prävention von gefährlichen Fluglagen im Gleitschirmsport beginnt nämlich bereits am Boden. So kann man beispielsweise mittels Mentaltraining ruhiges Verhalten im Extremfall trainieren oder sich eingehend mit Kartenmaterial befassen, um einen vertieften Überblick über eine Region zu gewinnen. Doch trotz intensivstem Training und Vorbereitung sind Menschen fehlbar, auch im Flug. Es ist sehr wahrscheinlich, dass man eines Tages in einem unkonzentrierten Moment von einer gefährlichen Fluglage überrascht wird. Um für diesen Fall vorbereitet zu

sein, wurde in *Kapitel 5* ein Klapperwarnsystem konzipiert und entwickelt, das die Pilotenreaktion in kritischen Momenten proaktiv beeinflussen kann.

Das Klapperwarnsystem ist ein neuartiges Konzept und bietet idealerweise die Möglichkeit, Klapperzustände im Notfall frühzeitig zu erkennen. Schliesslich ist präventives Verhalten des/der Piloten/Pilotin stets besser als eine Gefahrenlage ausbaden zu müssen. Im Gegensatz zum Menschen, der in Gefahrenlagen dazu neigt, die Konzentration zu verlieren, ist das Warnsystem stets objektiv und beurteilt die aktuelle Fluglage in einem regelmässigen Zeitintervall, um dem/der Piloten/Pilotin eine Hilfestellung beim Treffen von Entscheidungen in der Luft bzw. bei der Prävention einer Deformation zu helfen. Dass das System im Labor einwandfrei funktioniert, ist bereits ein grosser Erfolg. Ob das Warnsignal in der Praxis immer zeitgerecht und zuverlässig abgegeben wird, wird sich erst nach ausführlichen Tests im Flug bestätigen lassen.

Genauso anspruchsvoll wie das Fliegen mit dem Gleitschirm selbst ist auch das Risikomanagement im Flugsport. Diese Maturitätsarbeit stellt ein Konzept vor, das den Umgang mit diesen Risiken beschreibt und eine theoretische Herangehensweise skizziert. Schlussendlich ist die Vorgehensweise bei der Gefahrenprävention ein individueller Prozess und Weg, den jeder/jede Pilot/-in persönlich definieren und erfahren muss. Wichtig ist vor allen Dingen die Auseinandersetzung mit der Thematik. *Aktive Sicherheit* im Gleitschirmsport soll keine Option, sondern eine Selbstverständlichkeit sein!

#### 6.2. Persönliches Fazit

Eine Maturitätsarbeit zu verfassen, ist ein «Once in a Lifetime»-Erlebnis. Während einem Zeitraum von ca. 8 Monaten befasst man sich eingehend mit einer Thematik und entwickelt sich in gewisser Weise in eine Expertenrolle im entsprechenden Fachbereich; eine Perspektive, die sehr wertvoll ist. Natürlich gehören auch Rückschläge oder Tiefpunkte dazu. Solange man aber daran wächst, sind diese für Fortschritt und Erfolg grundlegend und nötig. Gerade in diesem Fall war die Maturitätsarbeit eine grosse Chance, sich persönlich weiterzuentwickeln und neben dem schulischen Bereich auch im Privatleben zu profitieren. Aufgrund eines Skiunfalls im Dezember 2021 war es für ca. 10 Monate unmöglich, intensiv Sport zu treiben und zu fliegen. Damit blieb plötzlich mehr Zeit, die mit diversen Projekten rund ums Gleitschirmfliegen, besonders auch mit der vertieften Auseinandersetzung mit dem Thema dieser Maturitätsarbeit, genutzt werden konnte. Diese Monate boten wertvolle Momente und Erfahrungen, die aus heutiger Sicht sehr schätzenswert sind. Rundum war das Verfassen dieser Maturitätsarbeit ein grosses Vergnügen und die Weiterentwicklung der beschriebenen Konzepte in Zukunft wird mit Sicherheit noch interessanter sein!

Guten Flug und Happy Landing!

 $\mathcal{U}$ 

# IV. GLOSSAR

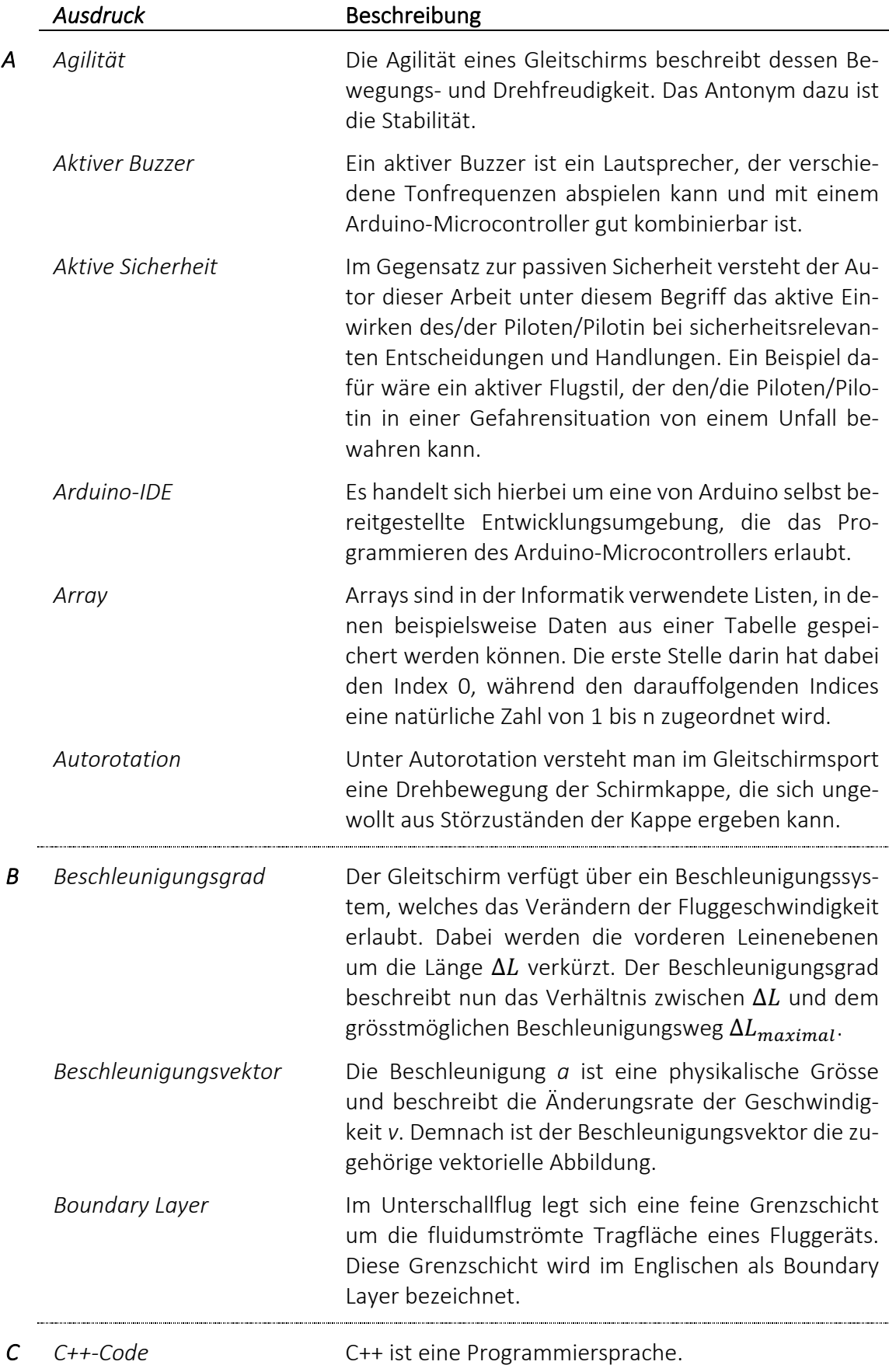

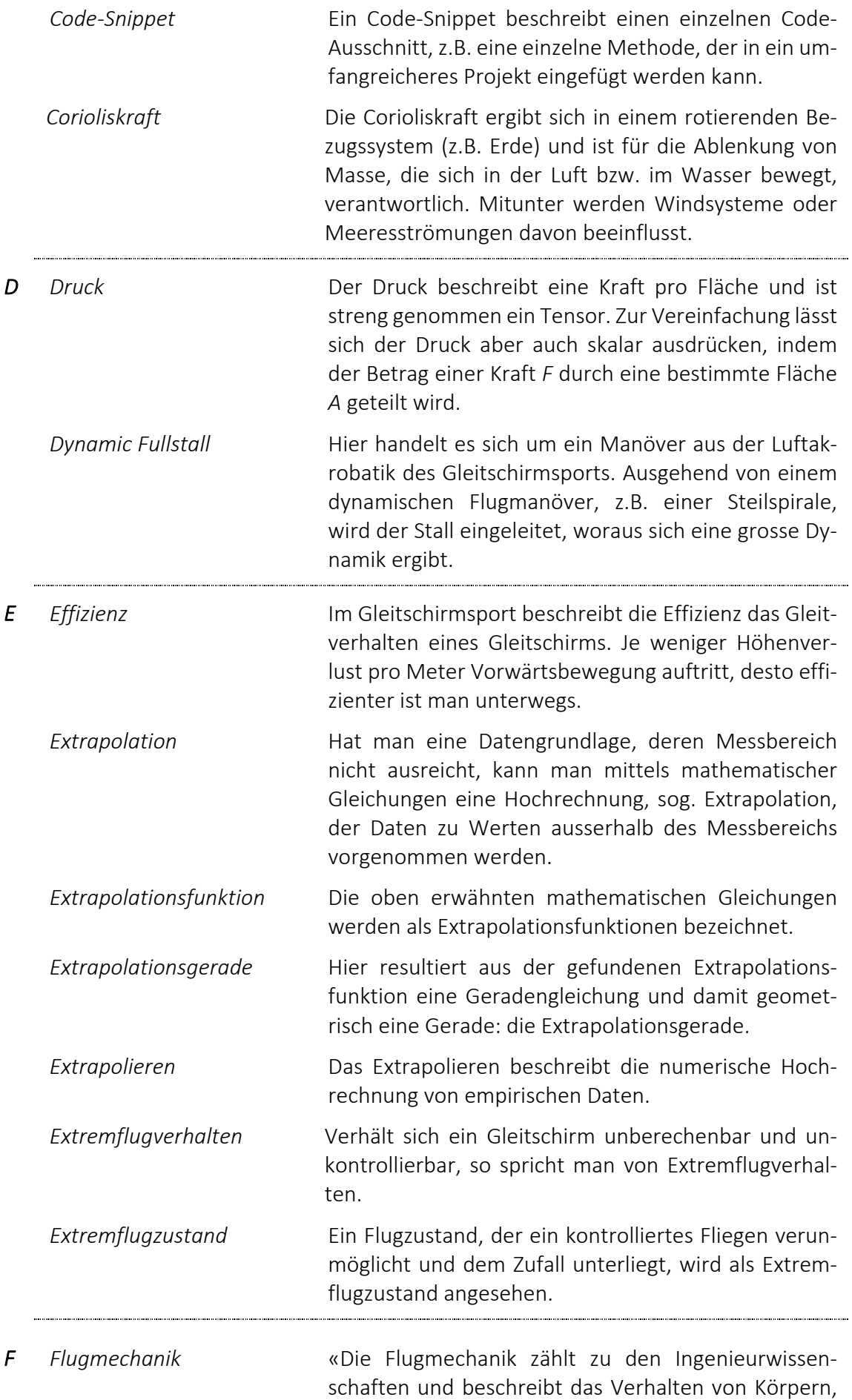

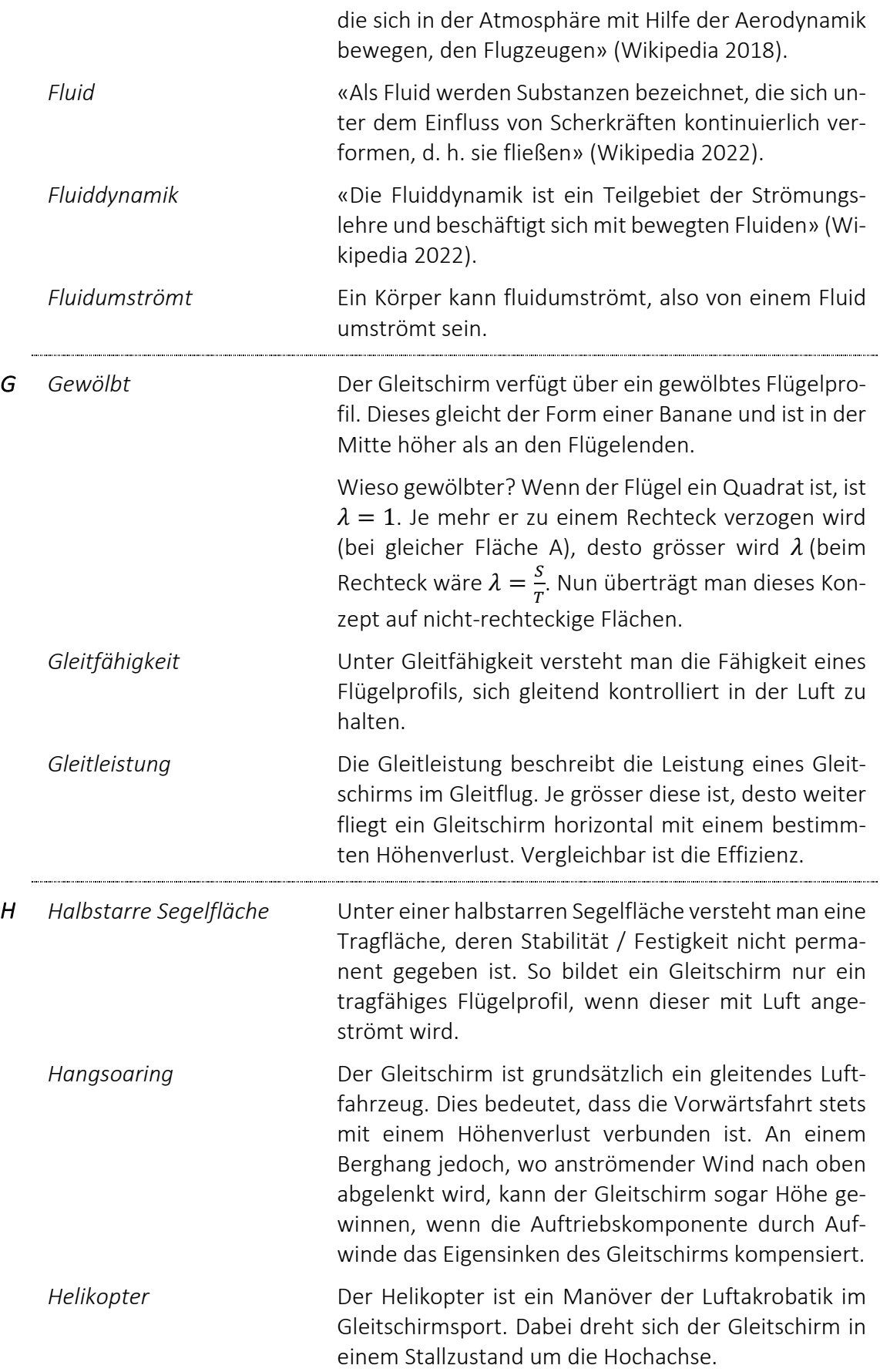

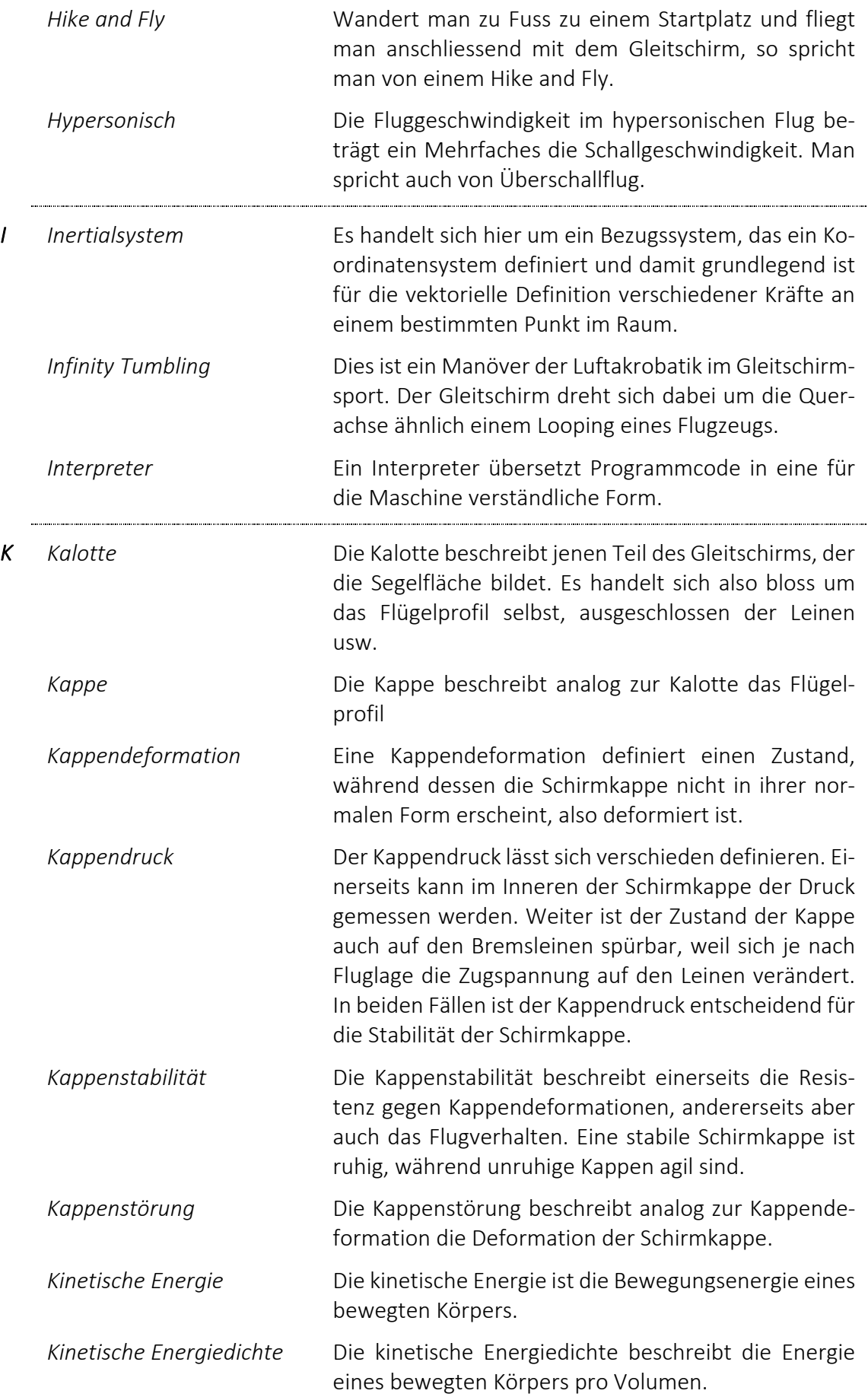

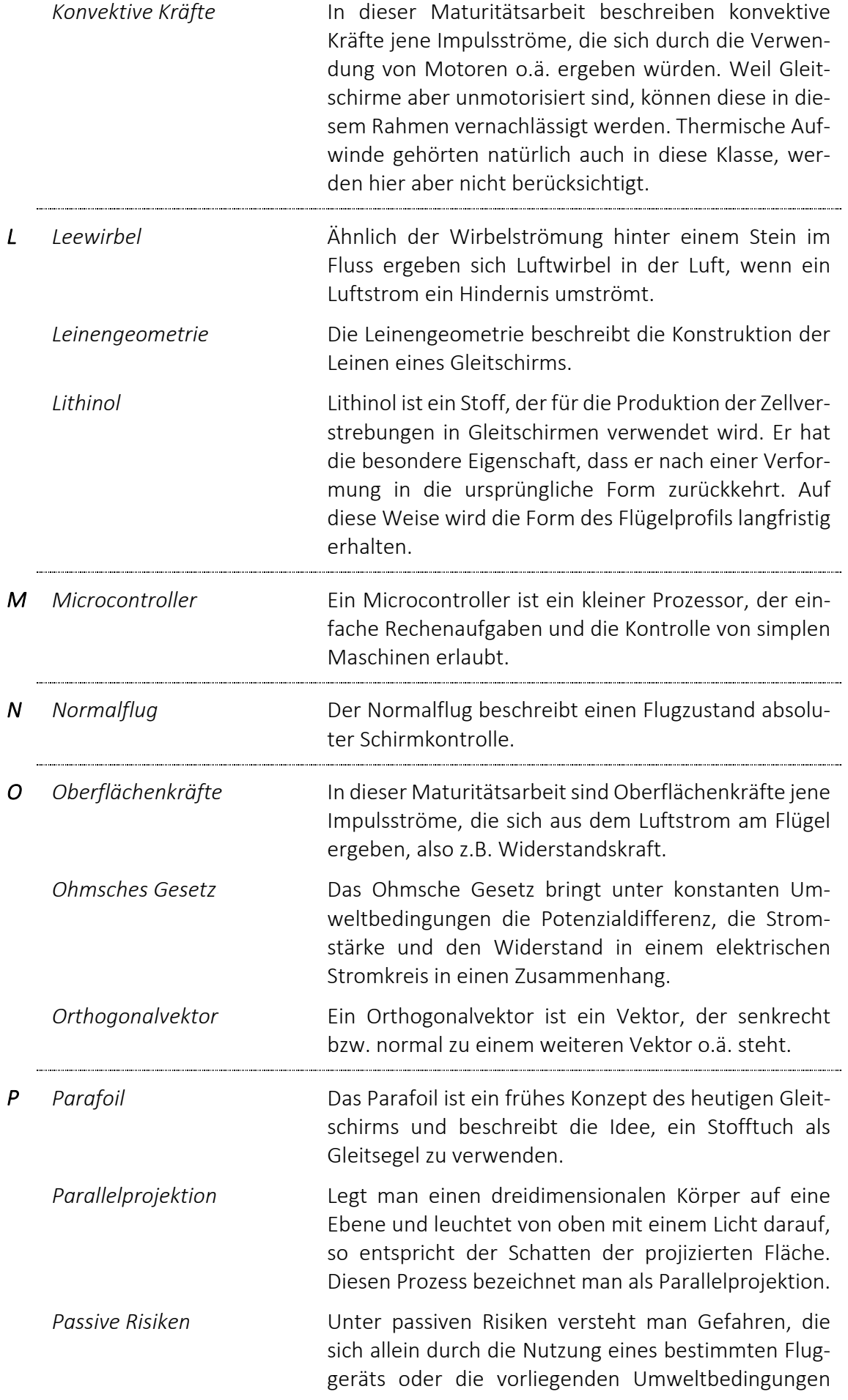

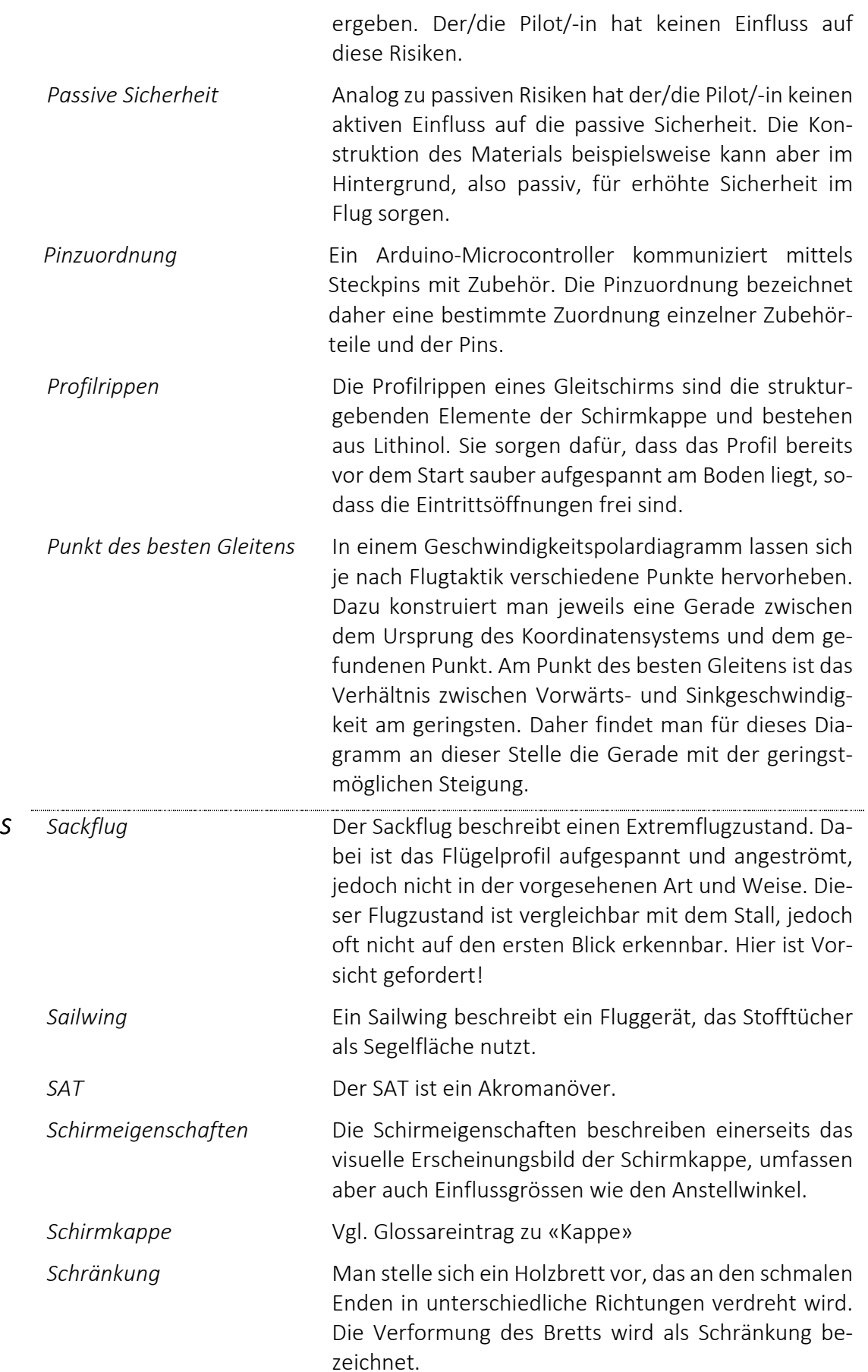

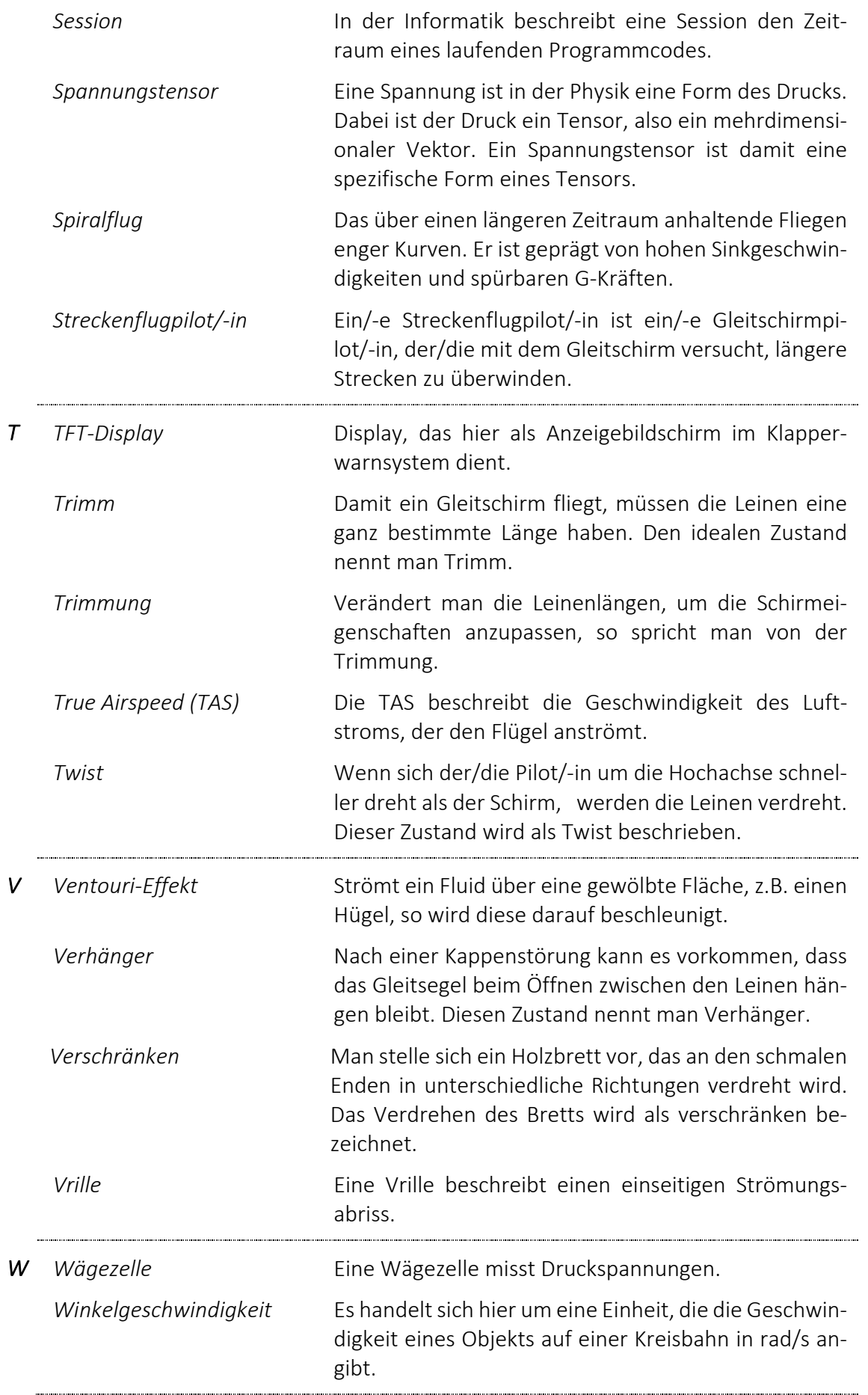

## V. DANK

An dieser Stelle möchte ich mich bei all jenen Personen, die mich während dem Arbeitsprozess meiner Maturitätsarbeit unterstützt und motiviert haben, ganz herzlich bedanken!

Ein besonderes Dankeschön richtet sich an…

… meine Betreuungslehrperson, Albert Kern, die mir während der gesamten Arbeitszeit mit Rat und Tat zur Seite stand.

… Ozone Schweiz für die grosszügige Spende zweier Tragegurten zur Realisierung des Testaufbaus meiner Untersuchungen.

… Matthias Koch sowie Andrea und Peter Huber für das Korrekturlesen meiner schriftlichen Aufzeichnungen.

… meine Mitschüler/-innen und Lehrpersonen, mit denen ich mich regelmässig über aktuelle Fragen und Themen austauschen konnte.

… meine Freunde und Familie, die mir stets das perfekte Umfeld geschaffen und mir rege Unterstützung geboten haben. Speziell bedanken möchte ich mich bei meiner Schwester, Angelina Huber, die mir bei den Messungen und insbesondere beim Aufbau der Versuchsaufbauten geholfen hat.

… die Druckerei Sieber (Hinwil), mit besonderem Dank an Christine von Moos, die mich beim Druck der Maturitätsarbeit beraten und unterstützt hat.

Allzeit Happy Landing!

Nicolas Huber

# VI. REFERENZEN

# VI.I. Abbildungsverzeichnis

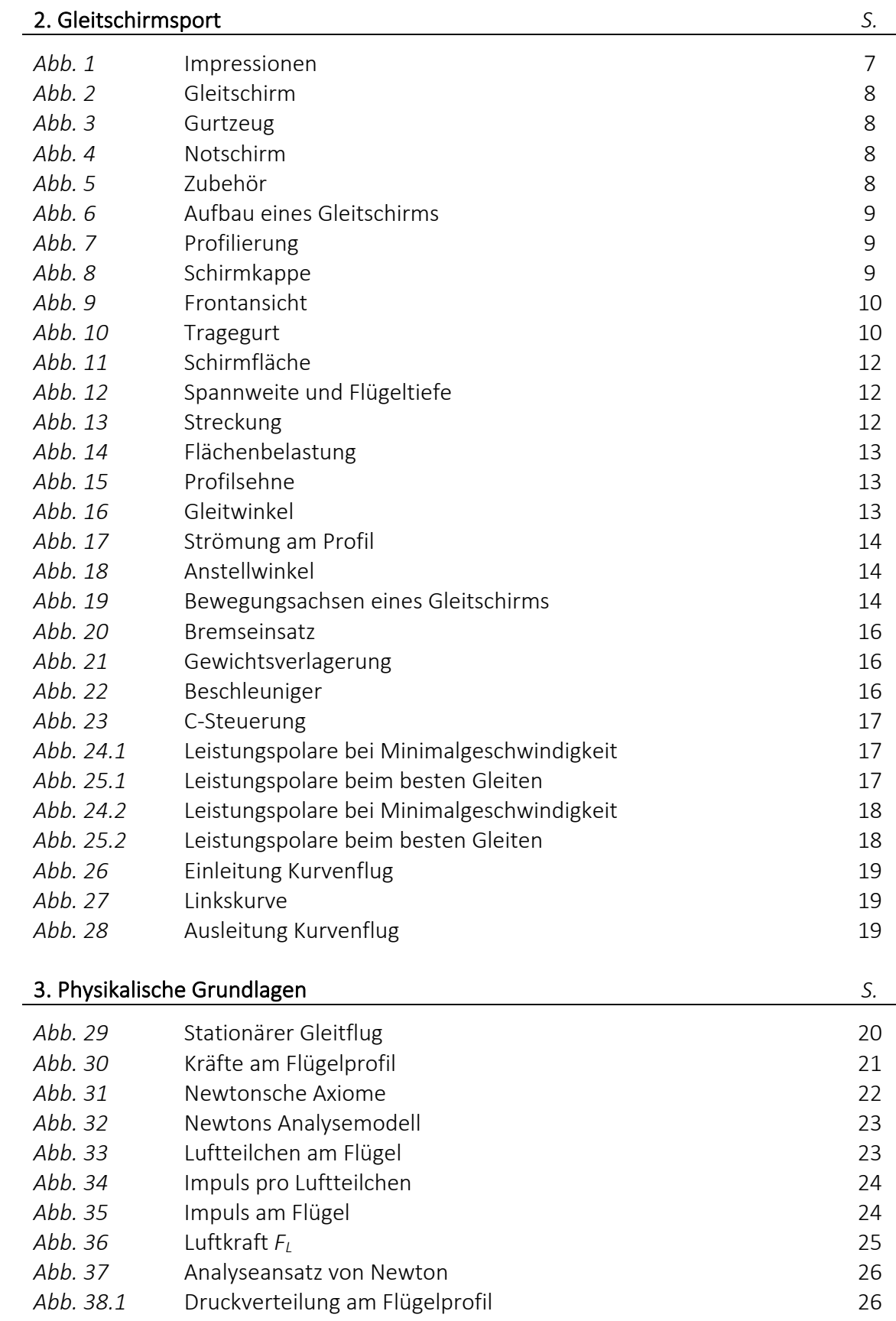

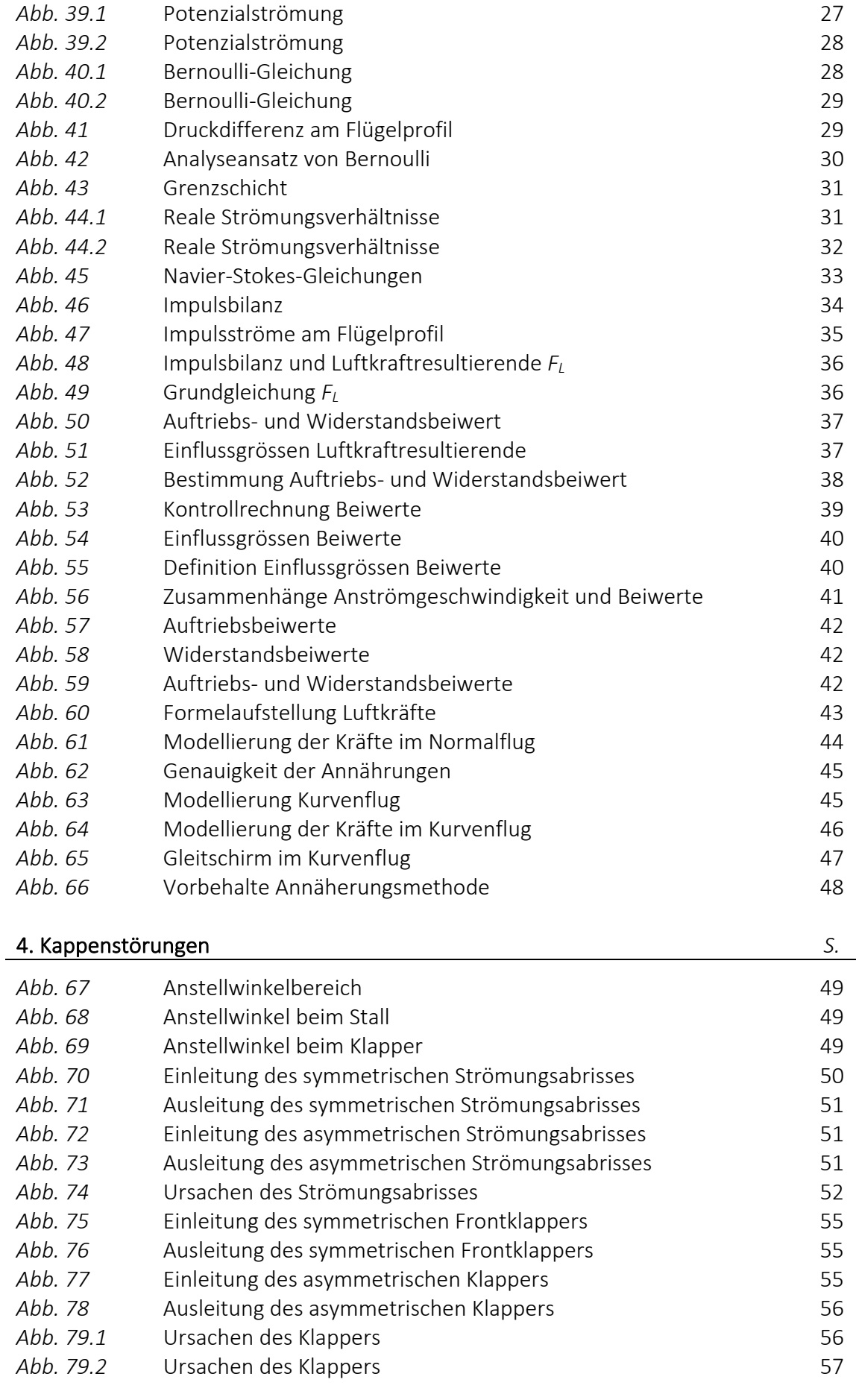

*Abb. 38.2* Druck 27

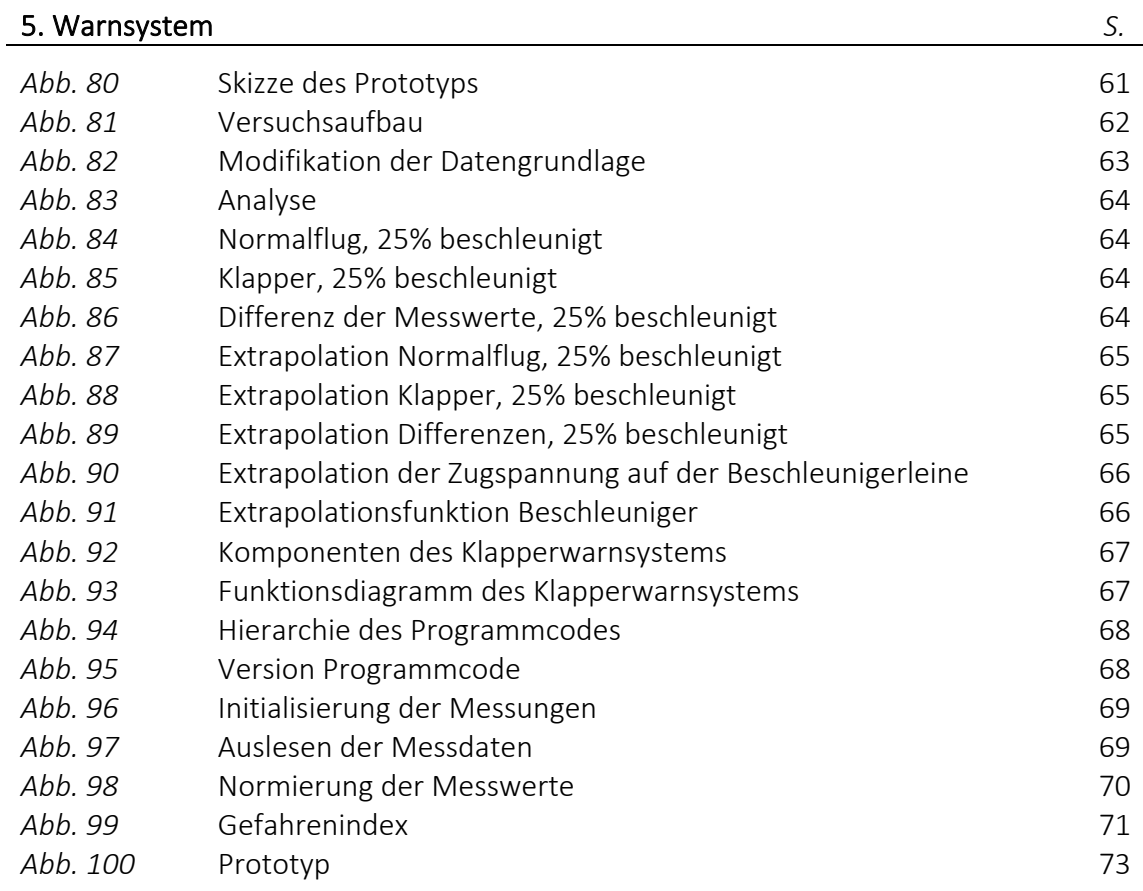

## VII. Anhang *S.*

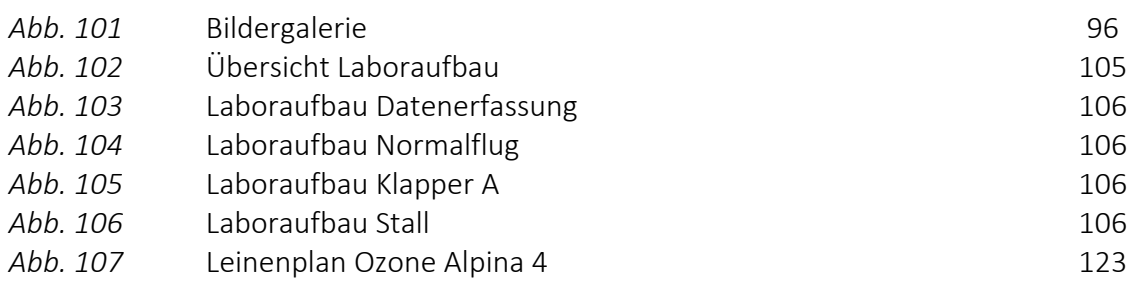

## VI.II. Tabellenverzeichnis

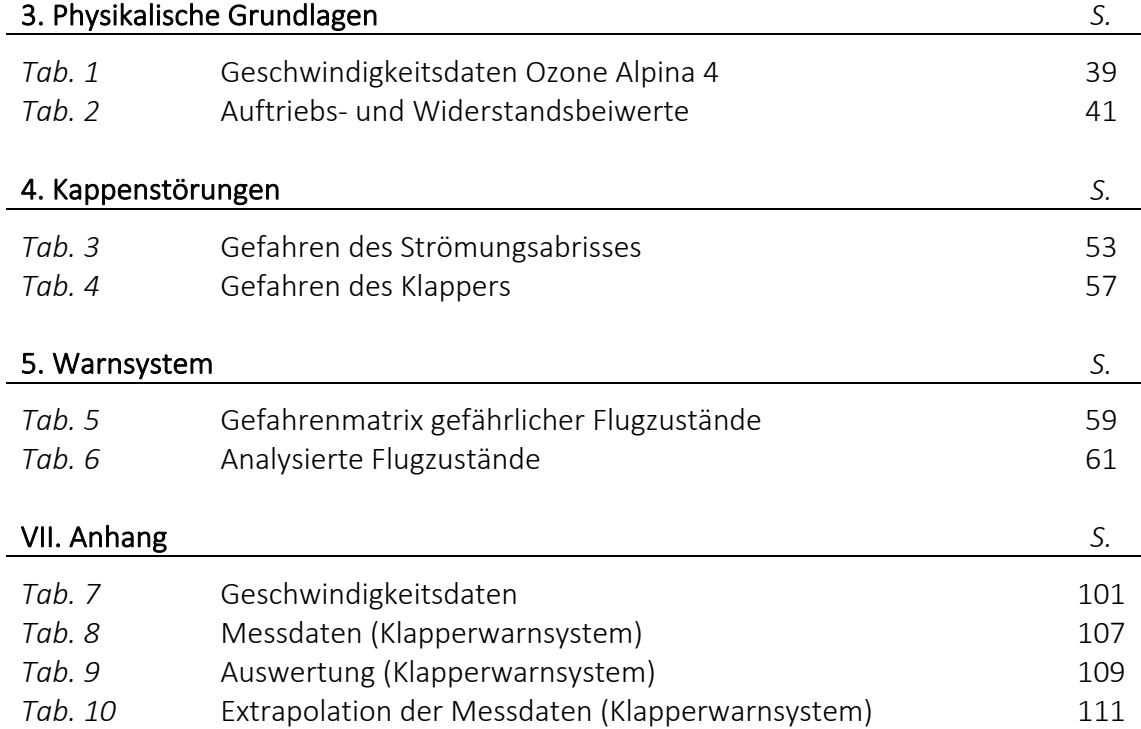

## VI.III. Videoverzeichnis

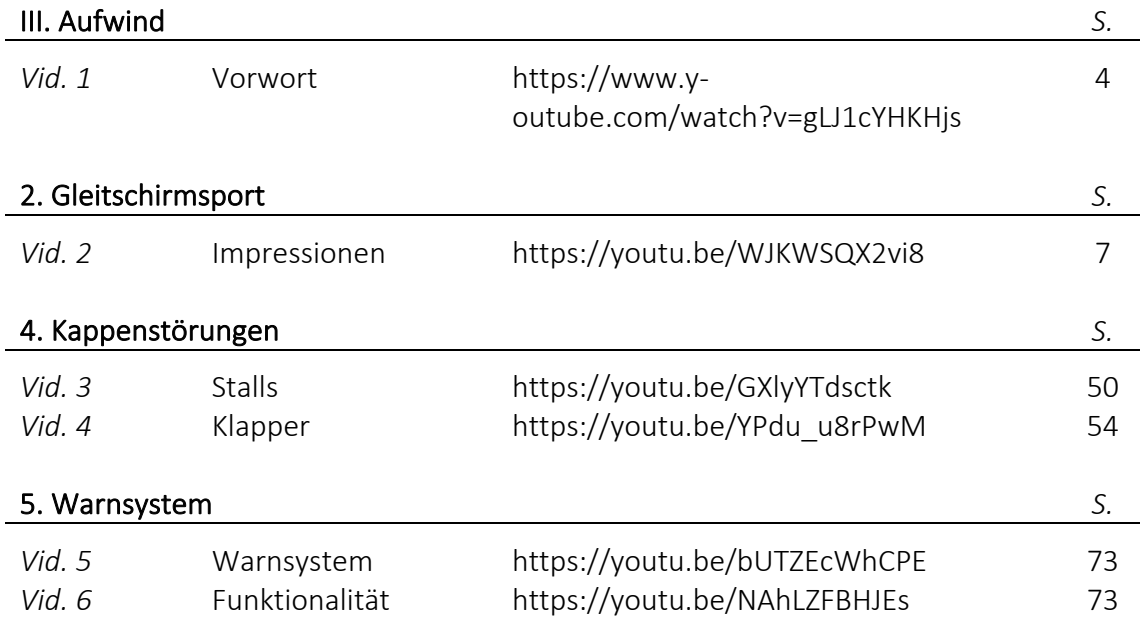

#### VI.IV. Bibliografie

Kälin, Beni (2018): *Schirmklassen und ihre Ansprüche*, in: Oetiker, Thomas (Hrsg.), *Swiss Glider Magazin*, Nr. 4 April 2018 (S. 22 - 28), Zürich: Schweizerischer Hängegleiterverband (SHV).

Kern, Albert (2016): *Ergänzungsfach Physik – Geschichte der Luftfahrt* (Teil 1), Wetzikon: Kantonsschule Zürcher Oberland (KZO).

Kern, Albert (2016): *Ergänzungsfach Physik – Geschichte der Luftfahrt* (Teil 3), Wetzikon: Kantonsschule Zürcher Oberland (KZO).

Kern, Albert (2016): *Ergänzungsfach Physik – Geschichte der Luftfahrt* (Teil 4), Wetzikon: Kantonsschule Zürcher Oberland (KZO).

Lötscher, Urs und Zeller, Thomas (2018): *Gleitschirmfliegen*, Zürich: Schweizerischer Hängegleiterverband (SHV).

L. Fefferman, Charles (2000): *Existence and Smoothness of the Navier-Stokes equation*, U.S.A.: Privater Herausgeber.

Loritz, Daniel (2014): *Sicherheitstraining-Script*, Walenstadt: X-Dreamfly.

UVEK (2017): *Verordnung des UVEK über Luftfahrzeuge besonderer Kategorien* (VLK), Schweiz: Eidgenössisches Departement für Umwelt, Verkehr, Energie und Kommunikation (UVEK).

#### VI.V. Internetquellen

BR (2019): Die Flugpioniere Wright, [online] https://www.planet-wissen.de/technik/luftfahrt/fliegen\_nach\_dem\_vorbild\_der\_natur/flugpioniere-wright-100.html [29.07.2022; 09:00 Uhr]

DHV (2007): Geschichte des Gleitschirms, [online] https://www.dhv.de/verband/gleitschirmfliegen-geschichte/ [25.01.2022; 22.00 Uhr]

DWD (2022): ICAO-Standardatmosphäre, [online] https://www.dwd.de/DE/service/lexikon/begriffe/S/Standardatmosphaere\_pdf.pdf? blob=publicationFile&v=3 [03.08.2022; 15:30 Uhr]

Geo Magazin (2022): Albert Einstein, [online] https://www.geo.de/geolino/mensch/19221-rtkl-sprueche-albert-einstein-seine-schoensten-zitate [28.08.2022; 13:00 Uhr]

LEIFIphysik (2022): Bernoulli-Gleichung, [online] https://www.leifiphysik.de/mechanik/stroemungslehre/grundwissen/bernoulli-gleichung [26.03.2022; 15:00 Uhr]

LernHelfer (2010): Bezugssysteme, [online] https://www.lernhelfer.de/schuelerlexikon/physik-abitur/artikel/bezugssysteme# [08.05.2022; 10.00 Uhr]

Ozone (2022): Betriebshandbuch Alpina 4, [online] https://cdn1.flyozone.com/wpcontent/uploads/sites/1/2018/07/Alpina-4-manual-DE-v1.0.2.pdf [03.08.2022; 15:30 Uhr]

Spektrum.de (2022), [online] https://www.spektrum.de/lexikon/physik/auftrieb/970 [27.05.2022; 08.30 Uhr]

Systemdesign (2014): Newtonsche Axiome, [online] https://systemdesign.ch/wiki/Newtonsche\_Axiome [07.05.2022; 10.00Uhr]

UZH (2022): Kräfte und die Newtonschen Prinzipien, [online] https://www.physik.uzh.ch/dam/jcr:00000000-5935-1fac-0000-00000802abec/Kapitel4.pdf [29.07.2022; 08:30 Uhr]

Werner Maurer (2011): Warum fliegt ein Flugzeug?, [online] https://www.youtube.com/watch?v=AYJyYf63qFg [26.03.2022; 14.00 Uhr]

Wikipedia (2018): Flugmechanik, [online] https://de.wikipedia.org/wiki/Flugmechanik [17.10.2022; 08:30 Uhr]

Wikipedia (2021): Streckung (Tragfläche), [online] https://de.wikipedia.org/wiki/Streckung\_(Tragfläche) [07.05.2022; 10.00Uhr]

Wikipedia (2022): Daniel Bernoulli, [online] https://de.wikipedia.org/wiki/Daniel Bernoulli [21.05.2022; 18.00 Uhr]

Wikipedia (2022): Europäische Norm, [online] https://de.wikipedia.org/w/index.php?title=Europ%C3%A4ische\_Norm&oldid=224410340 [02.05.2022; 14:00 Uhr]

Wikipedia (2022): Fluid, [online] https://de.wikipedia.org/wiki/Fluid [17.10.2022; 08:30 Uhr]

Wikipedia (2022): Fluiddynamik, [online] https://de.wikipedia.org/wiki/Fluiddynamik [17.10.2022; 08:30 Uhr]

X-Contest (2021): Flug vom 16.10.2021, [online] https://www.xcontest.org/world/en/flights/detail:Nicolas\_Huber\_XC/16.10.2021/12:25 [09.03.2022; 18:00 Uhr]

X-Contest (2021): Flug vom 18.12.2021, [online] https://www.xcontest.org/world/en/flights/detail:Nicolas\_Huber\_XC/18.12.2021/14:21 [09.03.2022; 18:00 Uhr]

X-Contest (2022): Flug vom 09.03.2022, [online] https://www.xcontest.org/world/en/flights/detail:Nicolas\_Huber\_XC/9.03.2022/13:06 [09.03.2022; 18:00 Uhr]

X-Contest (2022): Flug vom 27.03.2022, [online] https://www.xcontest.org/world/en/flights/detail:Nicolas\_Huber\_XC/27.03.2022/11:47 [27.03.2022; 18:00 Uhr]

X-Contest (2022): Flug vom 27.03.2022, [online] https://www.xcontest.org/world/en/flights/detail:Nicolas\_Huber\_XC/27.3.2022/09:02 [27.03.2022; 18:00 Uhr]

#### VI.VI. Bildquellen

Abbildung 2: Gleitschirm (Advance Thun AG), [online] https://app.advance.ch/upload/product/images/Iota\_3\_DLS\_grey.png [19.01.2022; 21.30 Uhr]

Abbildung 3: Gurtzeug (Advance Thun AG), [online] https://app.advance.ch/upload/product/images/Impress-4- Website-List-3-1000x1000px.png [19.01.2022; 21.30 Uhr]

Abbildung 4: Notschirm (Companion Aero), [online] https://companion.aero/wp-content/uploads/2014/10/xcompanion\_kupola\_4 e1481125781811.png.pagespeed.ic.rirs0t3Q9B.png [19.01.2022; 21.30 Uhr]

Abbildung 5: Zubehör (Advance Thun AG, angepasst von NH), [online] https://www.advance.swiss [19.01.2022; 21.30 Uhr]

Abbildung 8: Schirmkappe (Advance Thun AG, angepasst von NH), [online] https://www.advance.swiss/products/gleitschirme/sigma-11 [23.01.2022; 17.00 Uhr]

Abbildung 9: Frontansicht (Wikipedia, angepasst von NH) https://de.wikipedia.org/wiki/Gleitschirm (23.01.2022, 17.00 Uhr)

Abbildung 10: Tragegurt (Advance Thun AG, angepasst von NH), [online] https://www.advance.swiss/products/gleitschirme/sigma-11 [23.01.2022; 17.00 Uhr]

Abbildung 15: Profilsehne (CleanPNG, angepasst von NH), [online] https://de.cleanpng.com/png-20cxtn/ [01.02.2022; 20.00 Uhr]

Abbildung 16: Gleitwinkel (CleanPNG, angepasst von NH), [online] https://de.cleanpng.com/png-20cxtn/ [01.02.2022; 20.00 Uhr]

Abbildung 17: Strömung am Profil (CleanPNG, angepasst von NH), [online] https://de.cleanpng.com/png-20cxtn/ [01.02.2022; 20.00 Uhr]

Abbildung 18: Anstellwinkel (CleanPNG, angepasst von NH), [online] https://de.cleanpng.com/png-20cxtn/ [01.02.2022; 20.00 Uhr]

Abbildung 19: Bewegungsachsen eines Gleitschirms (Vexels, angepasst von NH), [online]https://de.vexels.com/svg-png/gleitschirm/ [07.02.2022; 11.00 Uhr]

Abbildung 20: Bremseinsatz (CleanPNG, angepasst von NH), [online] https://de.cleanpng.com/png-20cxtn/ [01.02.2022; 20.00 Uhr]

Abbildung 21: Gewichtsverlagerung (DHV, angepasst von NH), [online] https://www.dhv.de/piloteninfos/sicherheit-und-technik/sicherheit/sicherheitsberichte/gleitschirm/flugtechnik/reinlegen-gewichtsverlagerung-oder-aerodynamischesrollmoment/ [14.02.2022; 17.30 Uhr]

Abbildung 22: Beschleuniger (CleanPNG, angepasst von NH), [online] https://de.cleanpng.com/png-20cxtn/ [01.02.2022; 20.00 Uhr]

Abbildung 23: C-Steuerung (CleanPNG, angepasst von NH), [online] https://de.cleanpng.com/png-20cxtn/ [01.02.2022; 20.00 Uhr]

Abbildung 24.1: Leistungspolare bei Minimalgeschwindigkeit (Papillon Paragliding, angepasst von NH), [online]https://www.papillon.de/blog/id-4-der-anstellwinkel-oderstell-dich-mal-nicht-so-an.html [21.02.2022; 17.29 Uhr]

Abbildung 24.2: Leistungspolare bei Minimalgeschwindigkeit (Papillon Paragliding, angepasst von NH), [online]https://www.papillon.de/blog/id-4-der-anstellwinkel-oderstell-dich-mal-nicht-so-an.html [21.02.2022; 17.29 Uhr]

Abbildung 25.1: Leistungspolare beim besten Gleiten (Papillon Paragliding, angepasst von NH), [online] https://www.papillon.de/blog/id-4-der-anstellwinkel-oder-stell-dichmal-nicht-so-an.html [21.02.2022; 17.29 Uhr]

Abbildung 25.2: Leistungspolare beim besten Gleiten (Papillon Paragliding, angepasst von NH), [online] https://www.papillon.de/blog/id-4-der-anstellwinkel-oder-stell-dichmal-nicht-so-an.html [21.02.2022; 17.29 Uhr]

Abbildung 29: Stationärer Gleitflug (CleanPNG, angepasst von NH), [online] https://de.cleanpng.com/png-20cxtn/ [01.02.2022; 20.00 Uhr]

Abbildung 30: Kräfte am Flügelprofil (CleanPNG, angepasst von NH), [online] https://de.cleanpng.com/png-20cxtn/ [01.02.2022; 20.00 Uhr]

Abbildung 32: Newtons Analysemodell (CleanPNG, angepasst von NH), [online] https://de.cleanpng.com/png-20cxtn/ [01.02.2022; 20.00 Uhr]

Abbildung 35: Impuls am Flügel (CleanPNG, angepasst von NH), [online] https://de.cleanpng.com/png-20cxtn/ [01.02.2022; 20.00 Uhr]

Abbildung 36: Luftkraft *F<sub>L</sub>* (CleanPNG, angepasst von NH), [online] https://de.cleanpng.com/png-20cxtn/ [01.02.2022; 20.00 Uhr]

Abbildung 38.1: Druckverteilung am Flügelprofil (CleanPNG, angepasst von NH), [online] https://de.cleanpng.com/png-20cxtn/ [01.02.2022; 20.00 Uhr]

Abbildung 39.1: Potenzialströmung (Spektrum.de, angepasst von NH), [online] https://www.spektrum.de/lexikon/physik/auftrieb/970 [27.05.2022; 08.30 Uhr]

Abbildung 41: Druckdifferenz am Flügelprofil (Spektrum.de, angepasst von NH), [online] https://www.spektrum.de/lexikon/physik/auftrieb/970 [27.05.2022; 08.30 Uhr]

Abbildung 43: Grenzschicht (Wikipedia), [online] https://fr.m.wikipedia.org/wiki/Fichier:1915ca\_abger\_fluegel\_(cropped\_and\_mirrored).jpg [05.06.2022; 22.30 Uhr]

Abbildung 44.2: Reale Strömungsverhältnisse (Spektrum.de, angepasst von NH), [online] https://www.spektrum.de/lexikon/physik/auftrieb/970 [27.05.2022; 08.30 Uhr]

Abbildung 67: Anstellwinkelbereich (CleanPNG, angepasst von NH), [online] https://de.cleanpng.com/png-20cxtn/ [01.02.2022; 20.00 Uhr]

Abbildung 68: Anstellwinkel beim Stall (CleanPNG, angepasst von NH), [online] https://de.cleanpng.com/png-20cxtn/ [01.02.2022; 20.00 Uhr]

Abbildung 69: Anstellwinkel beim Klapper (CleanPNG, angepasst von NH), [online] https://de.cleanpng.com/png-20cxtn/ [01.02.2022; 20.00 Uhr]

Abbildung 107: Leinenplan Ozone Alpina 4 (Ozone Paragliders), [online] https://cdn1.flyozone.com/wp-content/uploads/sites/1/2018/07/Alpina-4-manual-DEv1.0.2.pdf [29.01.2022; 21.00 Uhr]

QR-Codes: Sämtliche in dieser Arbeit enthaltenen QR-Codes wurden mit der im Mac-Appstore erhältlichen App 'QREncoder' erstellt.

Instagram-Logo: (CleanPNG, angepasst von NH), [online] https://www.cleanpng.com/png-computer-icons-logo-instagram-1061672/downloadpng.html [16.04.2022; 17.30 Uhr]

YouTube-Logo: (CleanPNG, angepasst von NH), [online] https://www.cleanpng.com/png-youtube-logo-computer-icons-1427964/downloadpng.html [16.04.2022; 17.30 Uhr]

# VII. ANHANG

# VII.I. Anhangsverzeichnis

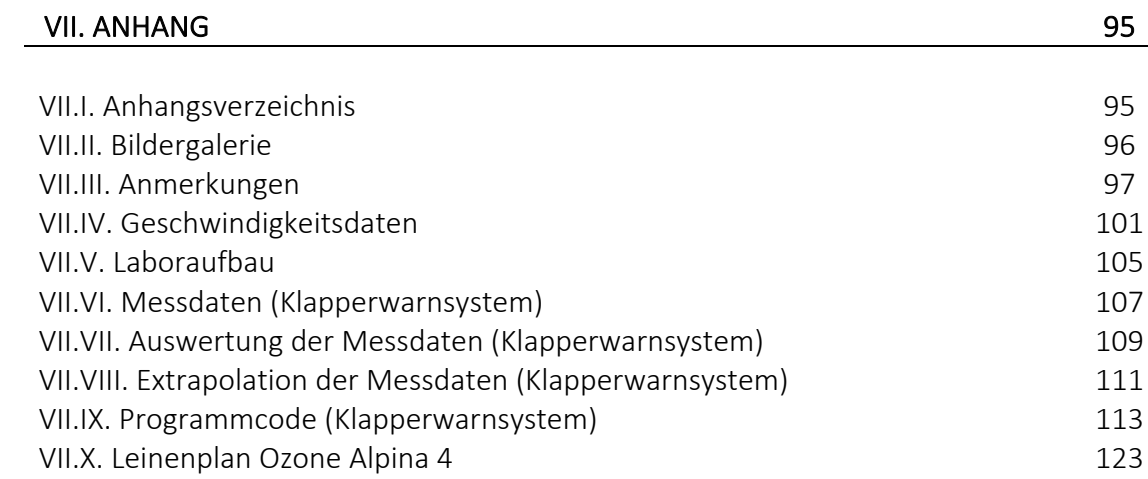

# VII.II. Bildergalerie

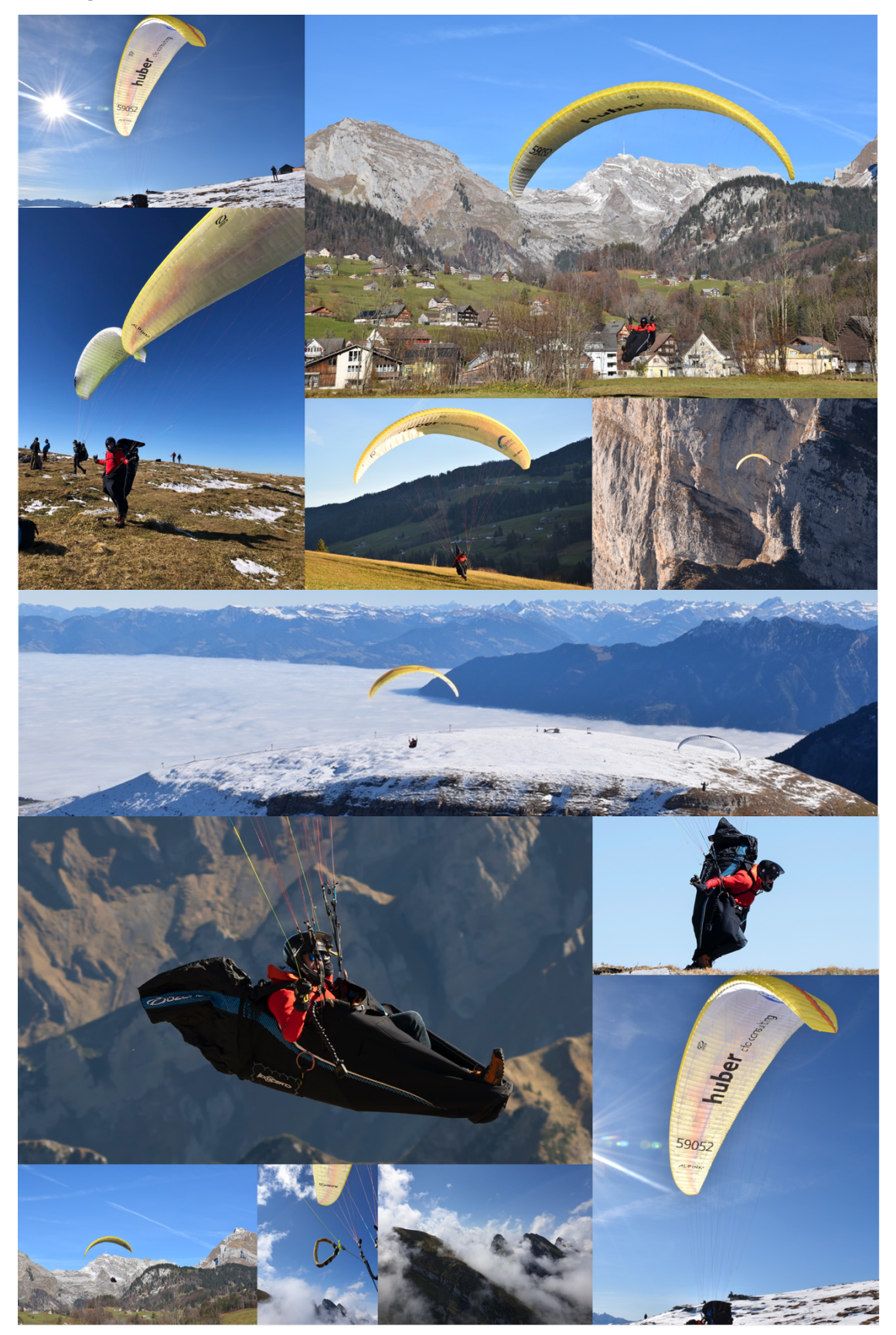

*Abb. 101: Bildergalerie (Nicolas Huber)*

### VII.III. Anmerkungen

## Annäherung der Beiwerte *cW* und *cA*

In *Abb. 52* wird die Gleichung zur Annäherung der Beiwerte  $c_A$  und  $c_W$  eingeführt. Dabei dient der folgende vektorielle Ausdruck als Grundlage:

$$
\vec{F}_L = \rho \cdot A \cdot \vec{v}^2 \cdot (\vec{c}_A + \vec{c}_W)
$$

Weil die in der Praxis erhobenen Geschwindigkeitsdaten allerdings in skalarer Form vorliegen, d.h. die Horizontal- und Vertikalgeschwindigkeit separat und skalar erhobenwurden, muss auch die Formel entsprechend angepasst werden, um im Folgenden die Beiwerte zu berechnen. Daher wird die *Grundgleichung 8.1* in eine nicht-vektorielle Form reduziert bzw. der Betrag der vektoriellen Luftkraftresultierenden  $\vec{F}_{L}$  bestimmt. Korrekt, weil der Vektor  $\vec{c}_A$  normal zum Vektor  $\vec{c}_W$  steht und  $\vec{v}^2$  bereits ein Skalar ist, folgt daraus:

$$
F_L = \rho \cdot A \cdot v^2 \cdot \sqrt{{c_A}^2 + {c_W}^2}
$$

Weil der Widerstandsbeiwert  $c_W$ in aller Regel einen deutlich geringeren Betrag aufweist als der Auftriebsbeiwert  $c_A$  *(vergl. Tab. 2),* lässt sich der Term  $\sqrt{{c_A}^2+{c_W}^2}$  wie folgt vereinfachen:

$$
\sqrt{c_A^2 + c_W^2} \approx c_A + \frac{c_W^2}{2 \cdot c_A} \rightarrow F_L = \rho \cdot A \cdot v^2 \cdot \left(c_A + \frac{c_W^2}{2 \cdot c_A}\right)
$$

Damit ist der Ansatz in *Kapitel 3.3*, eingeführt in *Abb. 52*., begründet und die Annäherung erklärt. Weiter ist anzumerken, dass die Formel zur Bestimmung der Luftkräfte schlussendlich einen Wert liefert, der im Beispiel in *Kapitel 3.4.1* ± 1.24 % vom Soll-Wert abweicht, wie in *Abb. 62* festgehalten wurde. Es sollte an dieser Stelle allerdings eine Konsistenzprüfung vorgenommen werden, um zu ermitteln, welche Folgen die hier vorgenommene Vereinfachung mit sich bringt.

Um die oben genannte Formel, also das Weglassen des Wurzelterms, zu rechtfertigen, gehen wir wie folgt vor. Als Ausgangsterm dient dabei der genannte Wurzelterm, wobei wir davon ausgehen, dass  $\,c_W \ll \,c_A$  ist und  $\,c_W^{\,2} \,=\, x$  entspricht.

$$
f(x) = \sqrt{c_A^2 + x}
$$

Im Folgeschritt wird diese Funktion abgeleitet, um zu zeigen, wie gross die Abweichung vom Soll-Wert für ein bestimmtes x ist. Weil wir davon ausgehen, dass  $x~=~c_W^{\,2}~ <<$  $c_A$  und  $x \approx 0$  ist, berechnen wir sogleich  $f'(0)$ .

$$
f'(x) = \frac{1}{2} \cdot \frac{1}{\sqrt{c_A^2 + x}} \to f'(0) = \frac{1}{2 \cdot c_A}
$$

Es lässt sich nun eine Tangente konstruieren, die den Punkt *P(0, f(0))* schneidet, den Funktionsgraphen von *f(x)* an diesem Punkt annähert und damit begründet, weshalb der folgende Ausdruck korrekt ist:

$$
g(x) = f(0) + f'(0) \cdot x = c_A + \frac{x}{2 \cdot c_A} = c_A + \frac{c_W^2}{2 \cdot c_A} \approx c_A + 0
$$

Daher gilt:

$$
c_A + \frac{c_W^2}{2 \cdot c_A} \approx \sqrt{c_A^2 + c_W^2}
$$

Zusammengefasst beschreibt also die Funktion…

… *f(x)* die korrekte Formulierung für die Addition der Beträge zweier Vektoren mit Schnittwinkel 90°.

… *f'(x)* die Steigung der Funktion *f* an einer bestimmten Stelle *x* und damit die Änderungsrate des Ausdrucks  $|\vec{c}_A + \vec{c}_W|$ . Daraus lassen sich wiederum Schlüsse zum Verhalten des Betrags der Summe dieser Vektoren in Abhängigkeit von den skalaren Beiwerten *cW* und *cA* schliessen. Die Funktionen *f(x)* und *f'(x)* beschreiben dabei die korrekte Formulierung und bieten einen Vergleich zur aufgeführten Annäherung.

... *g(x)* die Annäherungsformel  $c_A + \frac{c_W^2}{2 \cdot c_A}$ .

Um auf dieser Basis einzuschätzen, wie stark die getroffene Annahme die Qualität der Beiwerte beeinflusst, wird der Bruchterm aus  $q(x)$  mit dem Betrag von  $c_A$  verglichen. Je grösser diese Differenz ist, desto adäquater ist unsere Annäherung.

Um dies nun zu belegen und einen prozentualen Unterschied zwischen  $c_A$  und dem Bruchterm in *g(x)*zu ermitteln, werden die in *Anhang VII.IV* berechneten Beiwerte in die folgende Formel eingesetzt, wobei *s* das prozentuale Verhältnis zwischen dem Bruchterm und dem Beiwert *cA* beschreibt.

$$
S = \frac{1}{c_A} \cdot \frac{c_W^2}{2 \cdot c_A}
$$

Dieser Ausdruck wird nun auf jede Zeile der Tabelle in *Anhang VII.IV* angewandt. Aus dieser Analyse folgt das durchschnittliche Verhältnis ∅:

 $\phi s = 0.0008 \rightarrow 0.08\%$ 

Damit ist die Annahme, dass die Vereinfach hier in Ordnung ist, also  $c_A + \frac{c_W^2}{2 \cdot c_A} \approx \sqrt{c_A^2 + c_W^2}$ , für diese Anwendung bestätigt, da der durchschnittliche Auftriebsbeiwert deutlich grösser ist als der der durchschnittliche Widerstandsbeiwert, ∅ ein kleines Verhältnis ergibt und sich der hiermit induzierte systematische Rechenfehler in einem vernachlässigbaren Bereich bewegt, wie *Abb. 62* festgehalten wurde. Dies bedeutet zusammengefasst, dass *cW* bei der Bestimmung der Luftkraftresultierenden nur einen kleinen Rechenfehler verursacht bzw. weggelassen werden könnte.

Nun stellt sich die Frage, wie die Beiwerte basierend auf dieser Erkenntnis angenähert werden sollten. Einerseits kann cw aus dem Wurzelterm gestrichen werden, also  $\sqrt{{c_{A}}^{2}+0}$ , und man findet Werte, die um 0.08% vom Soll-Resultat abweichen. Andererseits kann  $c_W$  nach der Wurzel folglich auch belassen werden, also  $c_A + c_W$ . Diese Annäherung wird gleichermassen einen kleinen, leicht verschobenen Fehler verursachen. Da in beiden Fällen aber alle Werte dieselbe relative Abweichung enthalten, sind die Relationen weiterhin korrekt. Die hier skizzierten Methoden sind also gleichbedeutend. In diesem Fall hat man sich für letztere entschieden. Die Gesamtabweichung ist gering *(Abb. 62)*.

#### Anwendungsbeispiel Gefahrenmatrix

Die im *Kapitel 5* beschriebene Gefahrenmatrix ist ein wichtiges Werkzeug für Gleitschirmpiloten/Gleitschirmpilotinnen, um eine Fluglage einzuordnen und auf dieser Basis eine Entscheidung für den weiteren Flugverlauf zu treffen. Stellen wir uns die folgende Situation vor:

«Ein/-e Pilot/-in befindet sich gerade auf einem Streckenflug, der bereits 6 Stunden andauert, und durchfliegt einen turbulenten Bereich, wobei die Ursache für die Turbulenzen nicht offensichtlich erkennbar ist.»

Wie reagiert man in einer solchen Situation? Die Gefahrenmatrix bietet hier eine Hilfestellung, um in der schwierigen Lage korrekte Entscheidungen zu treffen. So führt man sich die vorliegende Sachlage vor Augen und versucht, die gefundenen Argumente in die Tabelle einzufügen. Beispielsweise die lange Flugdauer ist ein wichtiger Einflussfaktor. So erhöht ein möglicher Konzentrationsmangel die Eintrittswahrscheinlichkeit einer gefährlichen Fluglage deutlich. Auch das umliegende Gelände ist von grosser Relevanz, um das Ausmass eines möglichen Schadens zu beurteilen. Sind stärkere Turbulenzen zu erwarten? Gibt es Hindernisse? Gerade die unbekannten Wechselwirkungen in diesem Beispiel sind ein gutes Argument, um die Fluglage als kritisch einzuordnen. In diesem Stil liessen sich die verschiedensten Einflussgrössen einbeziehen, um einen Gesamtüberblick der Situation zu schaffen.

Wichtig ist, dass man auf der daraus resultierenden Erkenntnis basierend eine ehrliche und sicherheitsorientierte Entscheidung trifft und den Flugplan gegebenenfalls anpasst. Im grünen Bereich ist alles in Ordnung, während orange erhöhte Aufmerksamkeit fordert und rote Felder dringend eine Planänderung voraussetzen. Auf diese Weise lassen sich die verschiedensten Fluglagen beurteilen und einordnen.

## k.A. in Analyse der Geschwindigkeitsdaten

Die im Gleitflug erhobenen Geschwindigkeitsdaten umfassen auch Einträge, deren Wert sich auf 0 beläuft. Weil Divisionen durch 0 in der weiteren Auswertung nicht möglich sind, wurde in diesen Fällen für die Weiterverwendung der Daten k.A. (keine Angabe) eingefügt.

# VII.IV. Geschwindigkeitsdaten

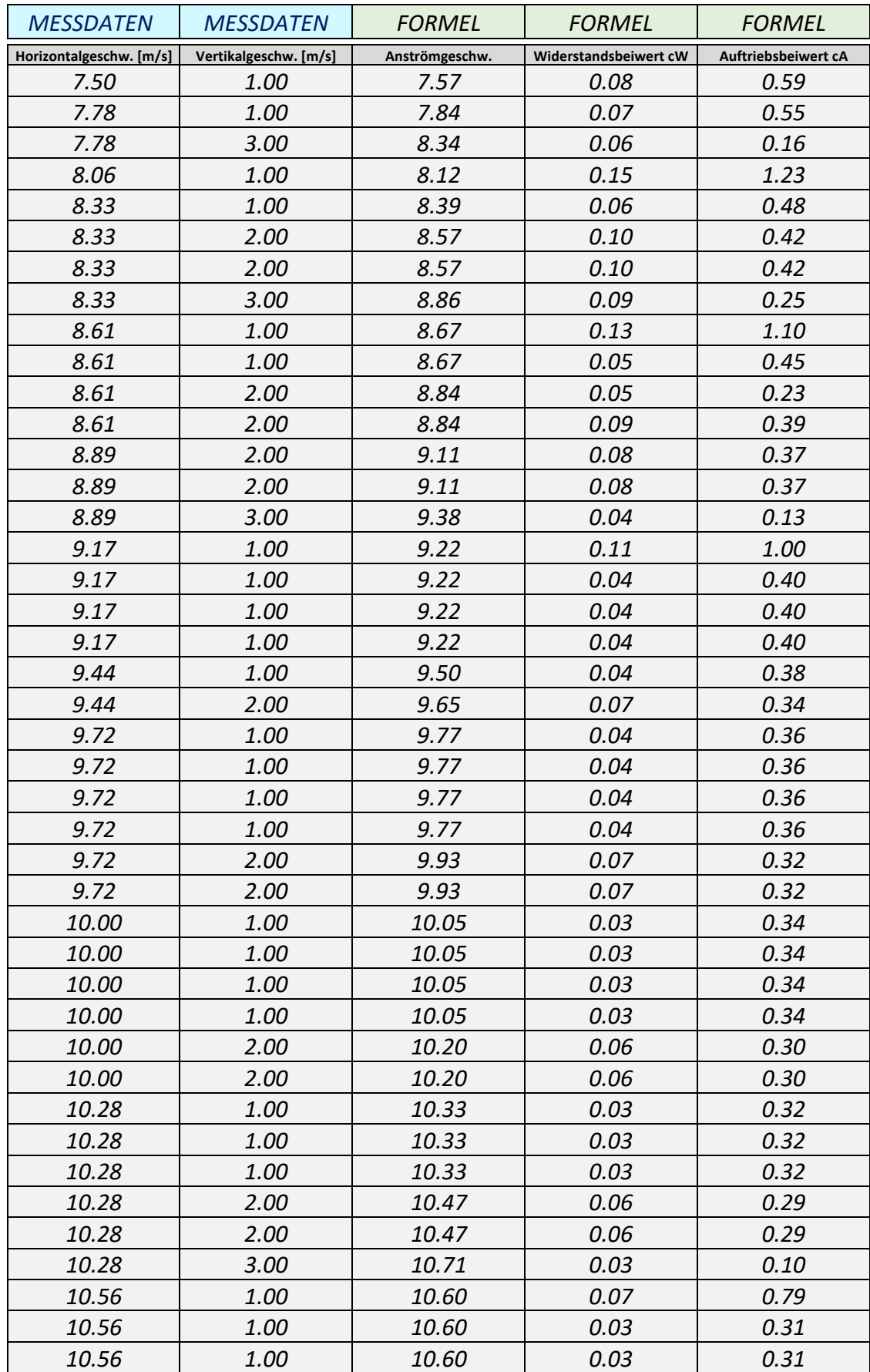

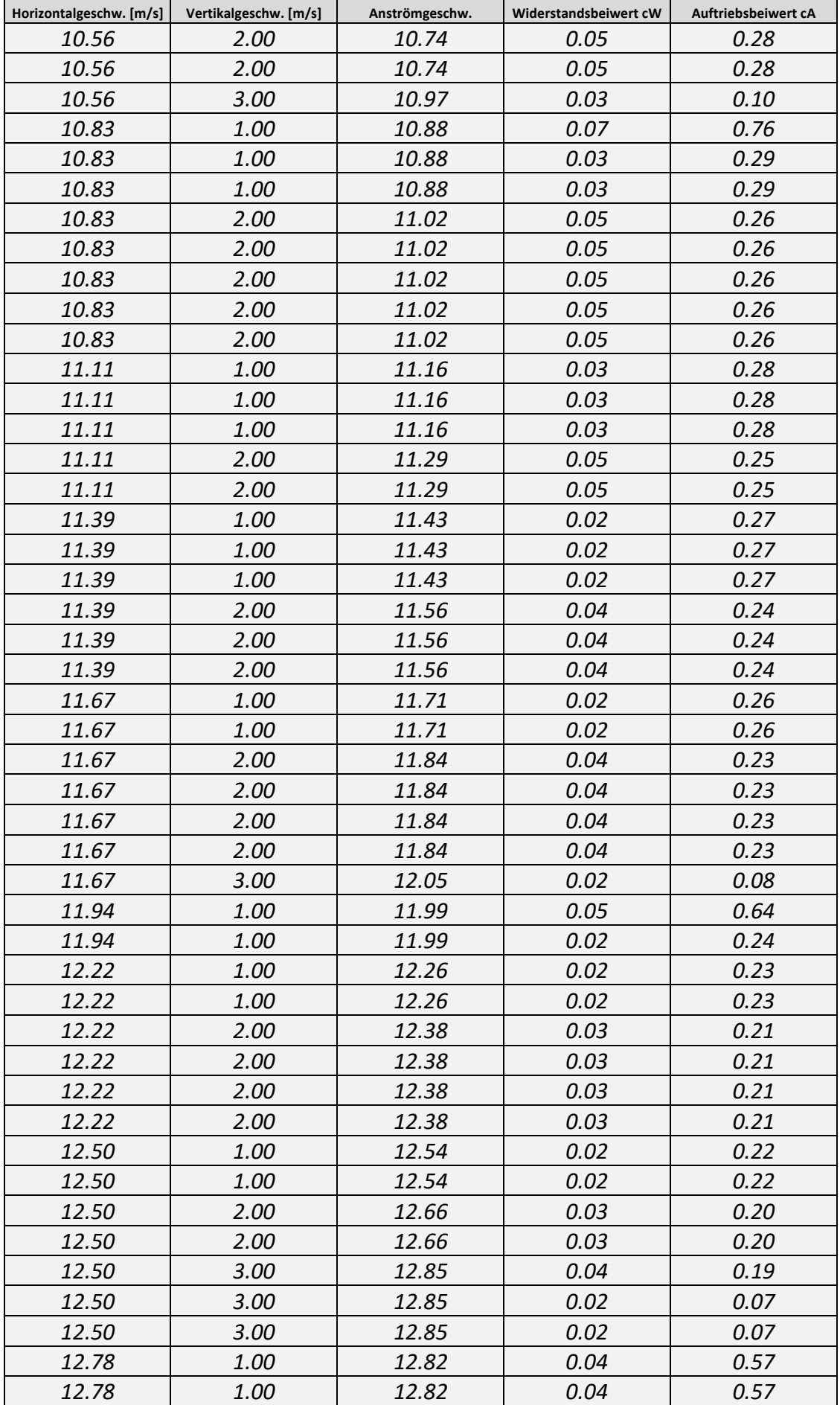

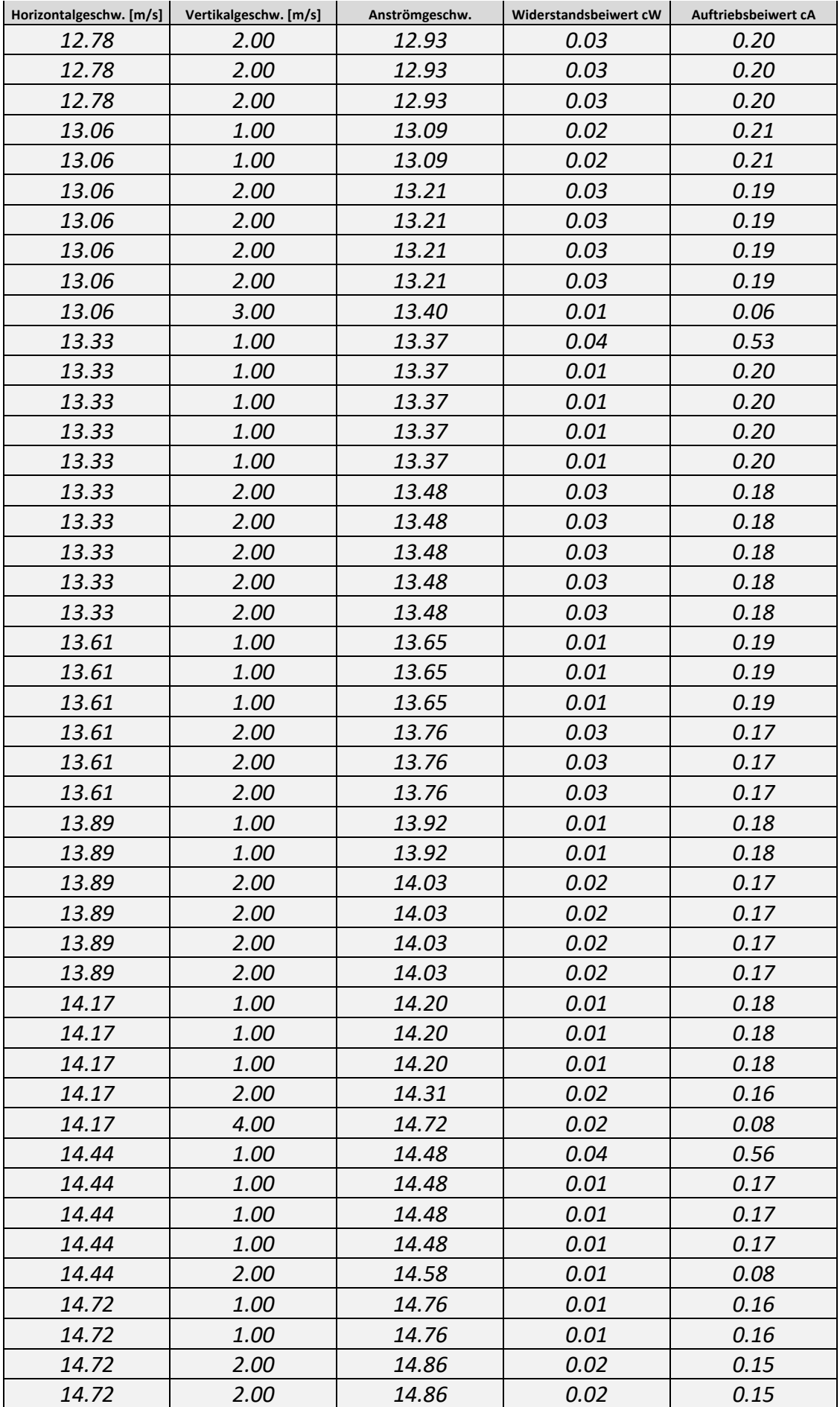

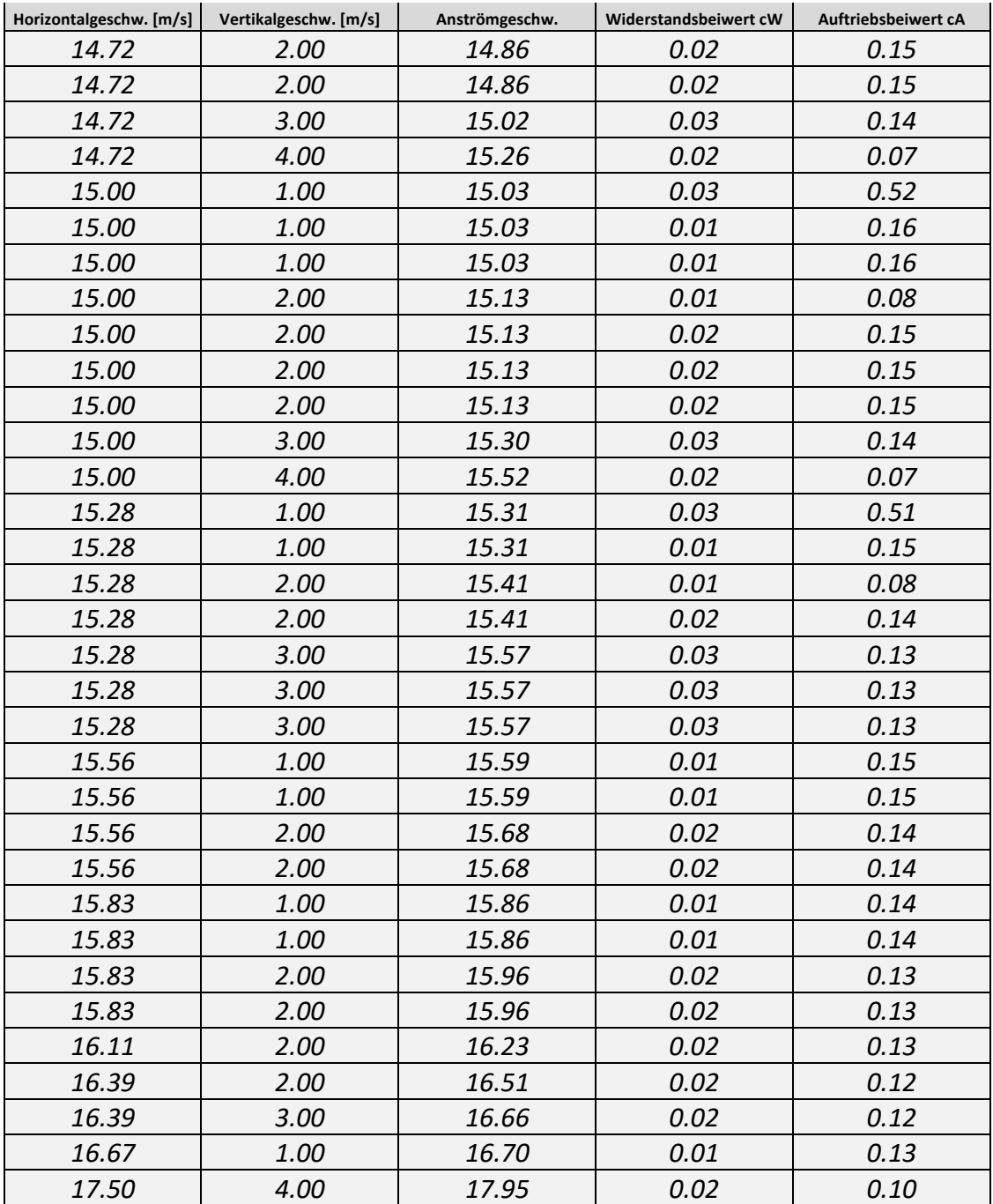

*Tab. 7: Geschwindigkeitsdaten (Nicolas Huber)*
## VII.V. Laboraufbau

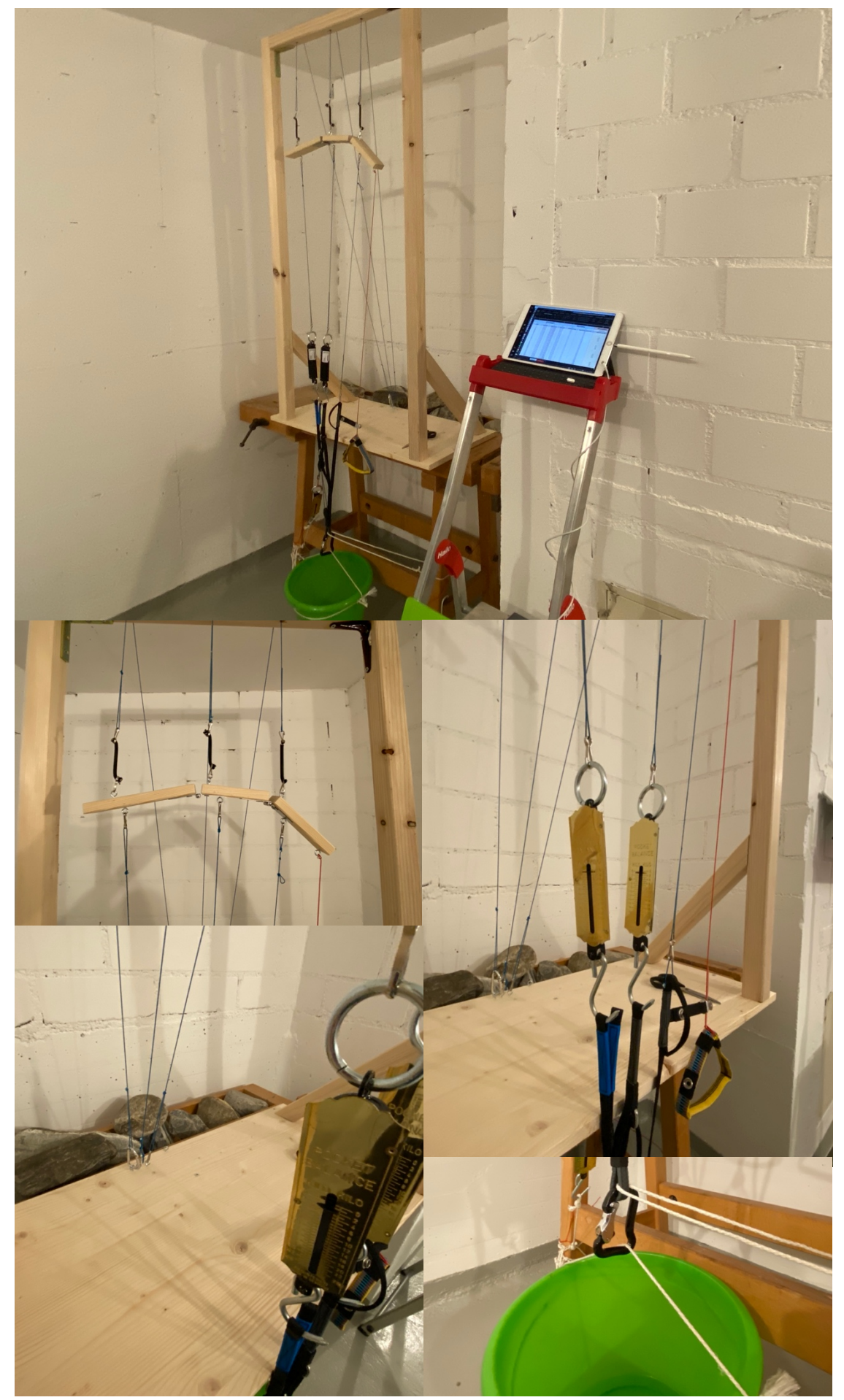

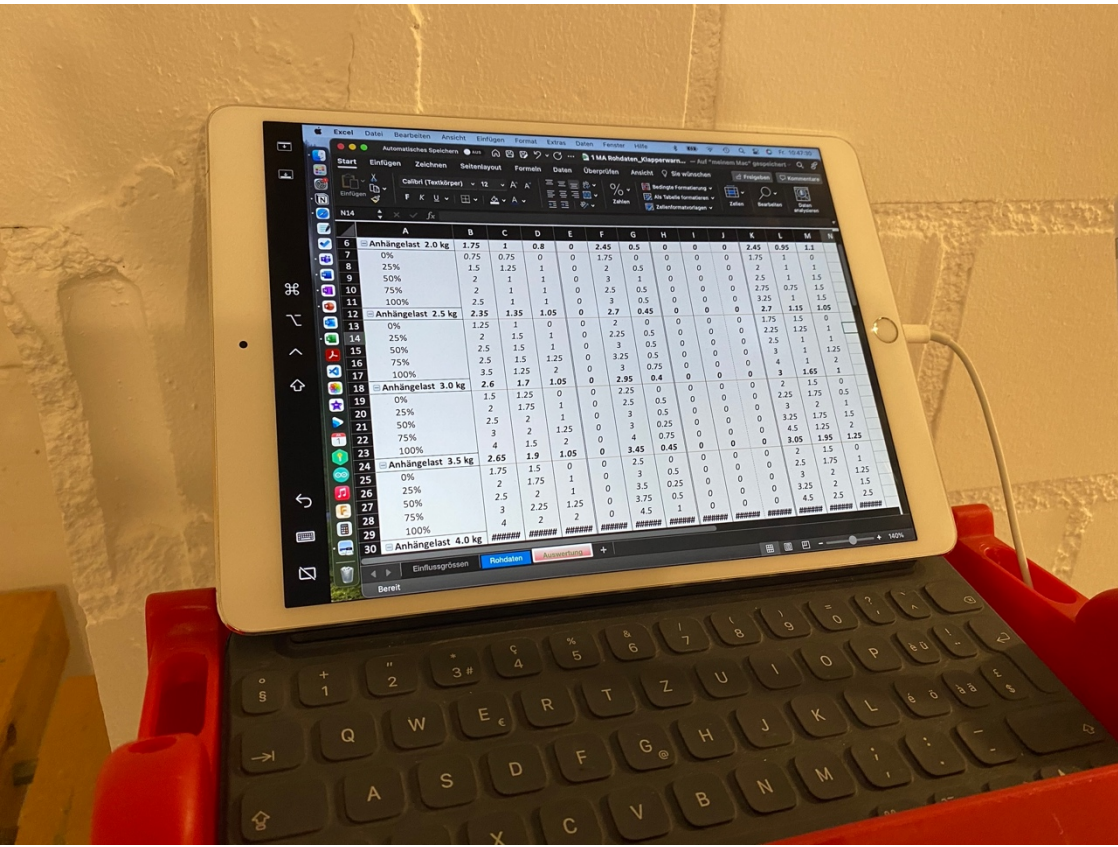

*Abb. 103: Laboraufbau Datenerfassung (Nicolas Huber)*

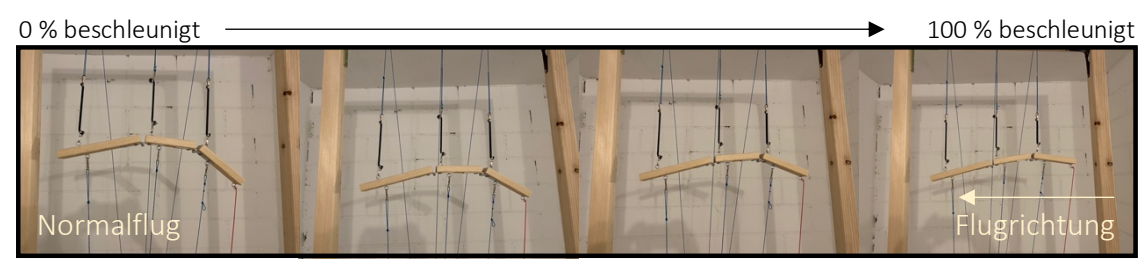

*Abb. 104: Laboraufbau Normalflug (Nicolas Huber)*

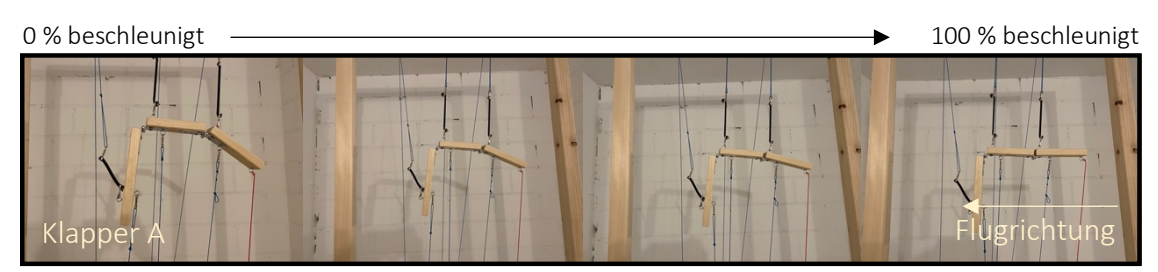

*Abb. 105: Laboraufbau Klapper A (Nicolas Huber)*

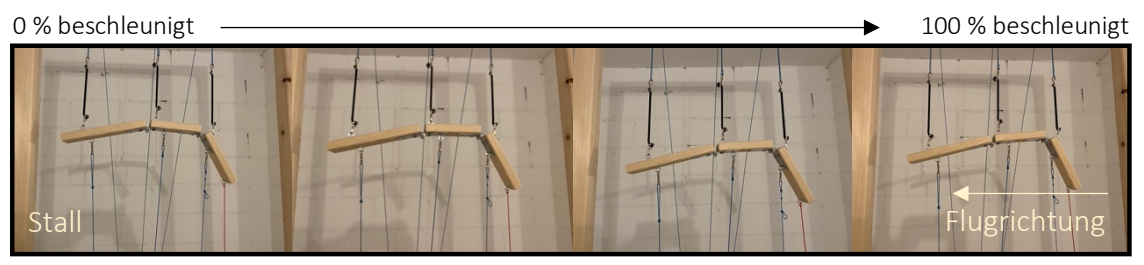

*Abb. 106: Laboraufbau Stall (Nicolas Huber)*

## VII.VI. Messdaten (Klapperwarnsystem)

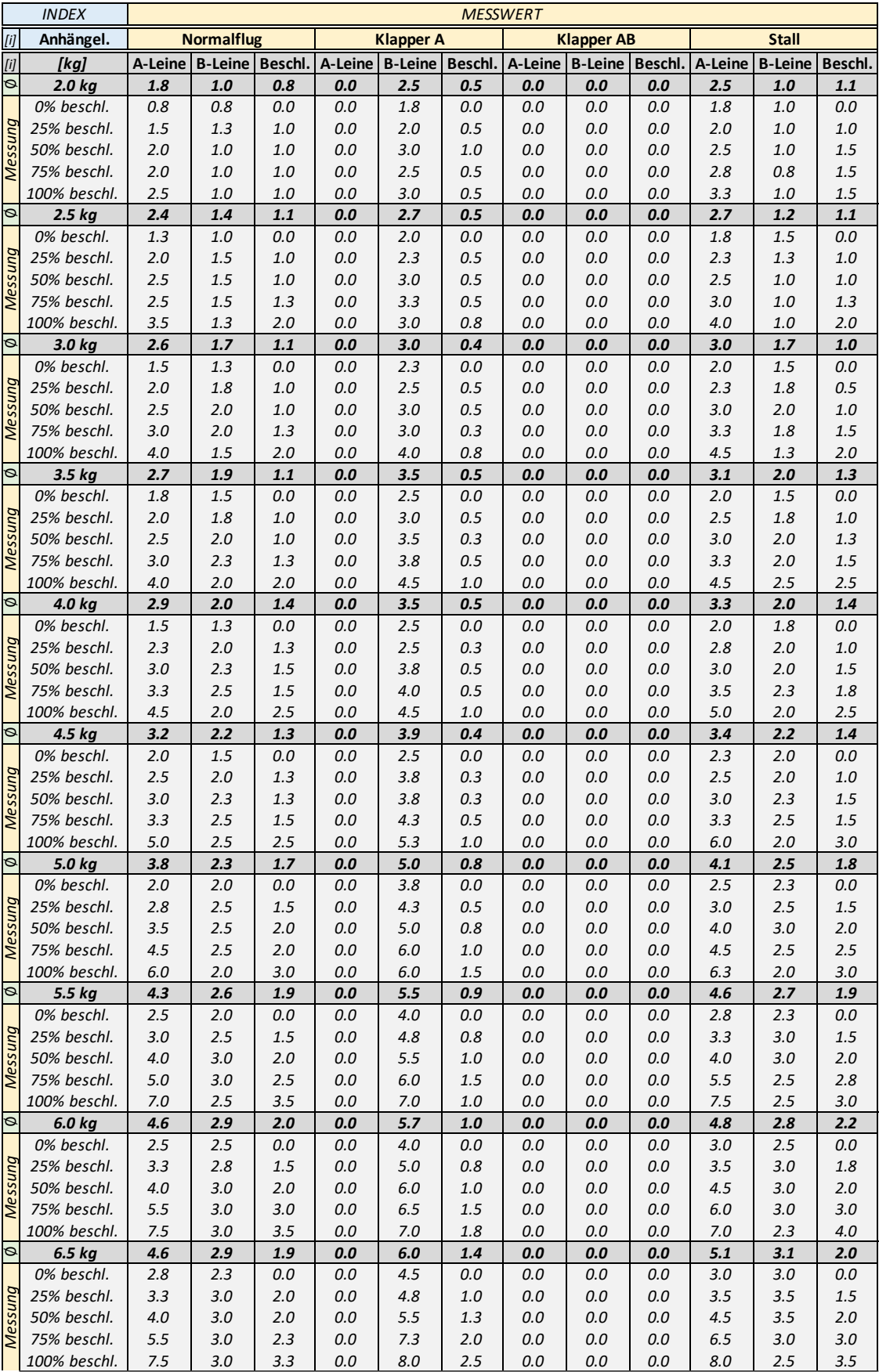

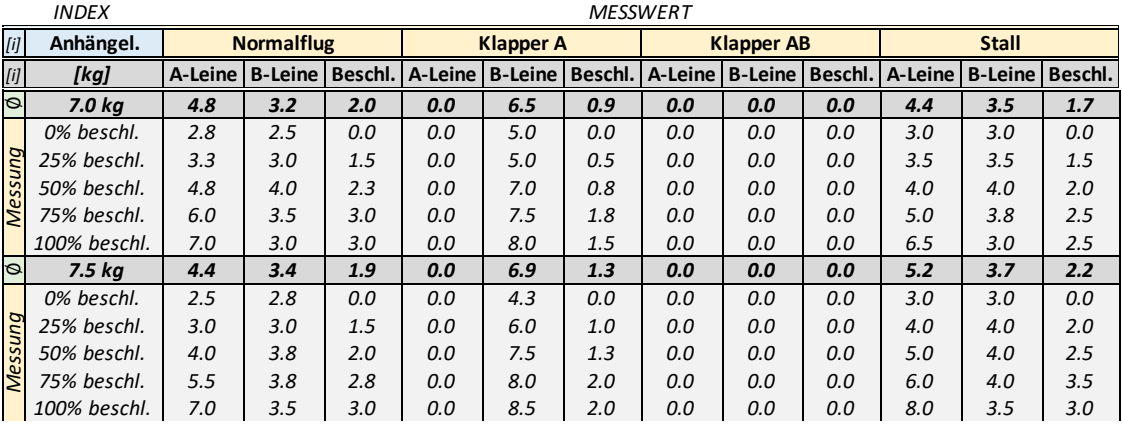

 *3.0 kg 2.6 1.7 1.1 0.0 3.0 0.4 0.0 0.0 0.0 3.0 1.7 1.0 Tab. 8: Messdaten (Klapperwarnsystem) (Nicolas Huber)*

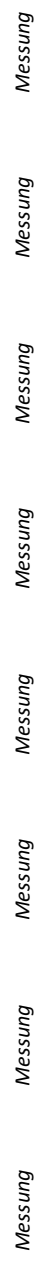

# VII.VII. Auswertung der Messdaten (Klapperwarnsystem)

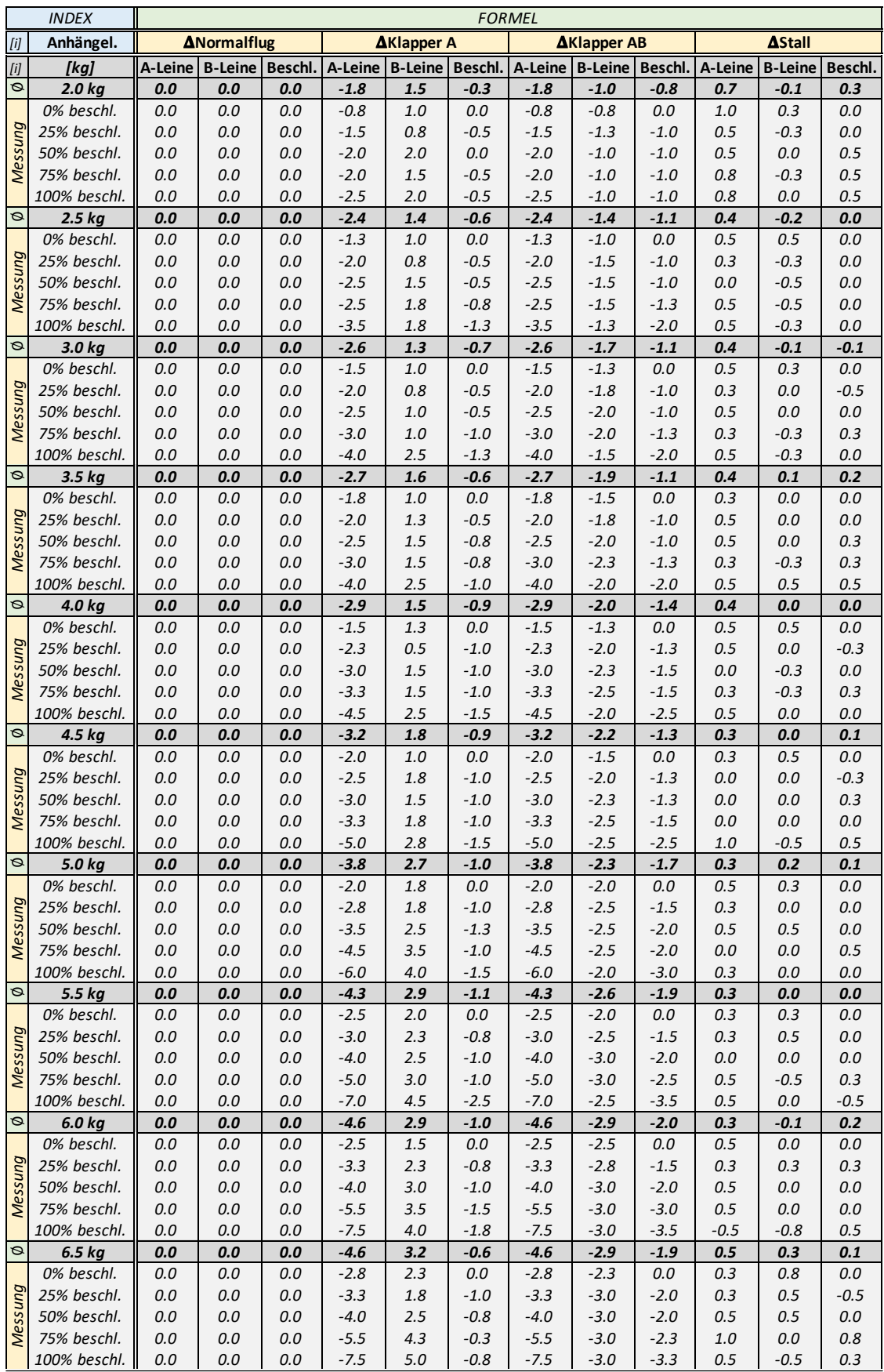

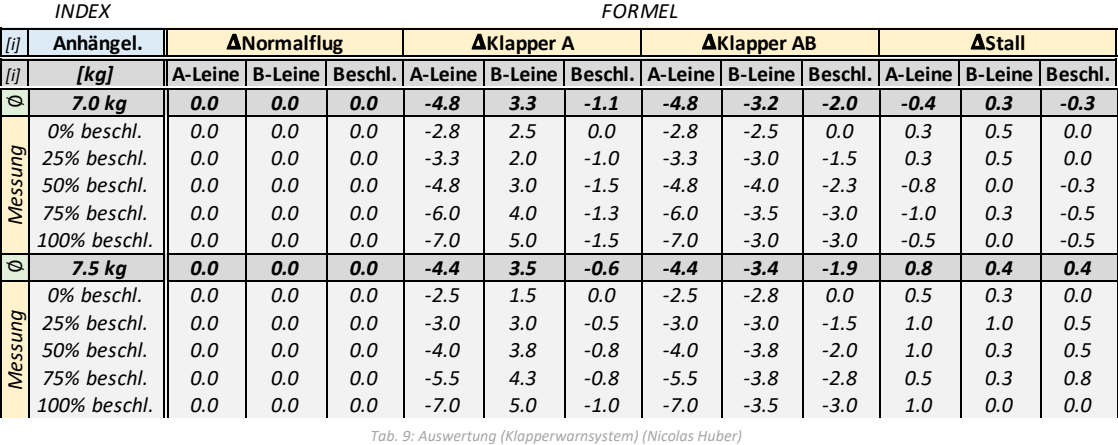

*Messung*

*Messung*

*Messung*

*Messung*

*Messung Messung*

*Messung*

*Messung*

#### [i] [i] *INDEX* [i] **AL [kg] A-Leine [kg] B-Leine [kg] Beschleuniger [kg] A-Leine [kg] B-Leine [kg] Beschleuniger [kg] A-Leine [kg] B-Leine [kg] Beschleuniger [kg]** *2.0 1.50 1.25 1.00 0.00 2.00 0.50 -1.50 0.75 -0.50 2.5 2.00 1.50 1.00 0.00 2.25 0.50 -2.00 0.75 -0.50 3.0 2.00 1.75 1.00 0.00 2.50 0.50 -2.00 0.75 -0.50 3.5 2.00 1.75 1.00 0.00 3.00 0.50 -2.00 1.25 -0.50 4.0 2.25 2.00 1.25 0.00 2.50 0.25 -2.25 0.50 -1.00 4.5 2.50 2.00 1.25 0.00 3.75 0.25 -2.50 1.75 -1.00 5.0 2.75 2.50 1.50 0.00 4.25 0.50 -2.75 1.75 -1.00 5.5 3.00 2.50 1.50 0.00 4.75 0.75 -3.00 2.25 -0.75 6.0 3.25 2.75 1.50 0.00 5.00 0.75 -3.25 2.25 -0.75 6.5 3.25 3.00 2.00 0.00 4.75 1.00 -3.25 1.75 -1.00 7.0 3.25 3.00 1.50 0.00 5.00 0.50 -3.25 2.00 -1.00 7.5 3.00 3.00 1.50 0.00 6.00 1.00 -3.00 3.00 -0.50 8.0 3.59 3.35 1.80 0.00 6.12 0.86 -3.59 2.77 -0.94 8.5 3.75 3.52 1.87 0.00 6.48 0.90 -3.75 2.96 -0.97 9.0 3.91 3.69 1.94 0.00 6.84 0.94 -3.91 3.15 -1.00 9.5 4.07 3.86 2.01 0.00 7.19 0.98 -4.07 3.33 -1.03 10.0 4.22 4.03 2.09 0.00 7.55 1.02 -4.22 3.52 -1.06 10.5 4.38 4.20 2.16 0.00 7.90 1.07 -4.38 3.70 -1.09 11.0 4.54 4.37 2.23 0.00 8.26 1.11 -4.54 3.89 -1.12 11.5 4.70 4.54 2.30 0.00 8.61 1.15 -4.70 4.08 -1.15 12.0 4.86 4.71 2.37 0.00 8.97 1.19 -4.86 4.26 -1.18 12.5 5.01 4.88 2.44 0.00 9.33 1.23 -5.01 4.45 -1.21 13.0 5.17 5.05 2.52 0.00 9.68 1.28 -5.17 4.63 -1.24 13.5 5.33 5.22 2.59 0.00 10.04 1.32 -5.33 4.82 -1.27 14.0 5.49 5.39 2.66 0.00 10.39 1.36 -5.49 5.01 -1.30 14.5 5.65 5.56 2.73 0.00 10.75 1.40 -5.65 5.19 -1.33 15.0 5.81 5.73 2.80 0.00 11.11 1.44 -5.81 5.38 -1.36 15.5 5.96 5.90 2.88 0.00 11.46 1.49 -5.96 5.57 -1.39 16.0 6.12 6.07 2.95 0.00 11.82 1.53 -6.12 5.75 -1.42 16.5 6.28 6.24 3.02 0.00 12.17 1.57 -6.28 5.94 -1.45 17.0 6.44 6.41 3.09 0.00 12.53 1.61 -6.44 6.12 -1.48 17.5 6.60 6.58 3.16 0.00 12.88 1.65 -6.60 6.31 -1.51 18.0 6.75 6.74 3.23 0.00 13.24 1.69 -6.75 6.50 -1.54 18.5 6.91 6.91 3.31 0.00 13.60 1.74 -6.91 6.68 -1.57 19.0 7.07 7.08 3.38 0.00 13.95 1.78 -7.07 6.87 -1.60 19.5 7.23 7.25 3.45 0.00 14.31 1.82 -7.23 7.06 -1.63 20.0 7.39 7.42 3.52 0.00 14.66 1.86 -7.39 7.24 -1.66 20.5 7.55 7.59 3.59 0.00 15.02 1.90 -7.55 7.43 -1.69 21.0 7.70 7.76 3.66 0.00 15.37 1.95 -7.70 7.61 -1.72 21.5 7.86 7.93 3.74 0.00 15.73 1.99 -7.86 7.80 -1.74 22.0 8.02 8.10 3.81 0.00 16.09 2.03 -8.02 7.99 -1.77 22.5 8.18 8.27 3.88 0.00 16.44 2.07 -8.18 8.17 -1.80 23.0 8.34 8.44 3.95 0.00 16.80 2.11 -8.34 8.36 -1.83 23.5 8.49 8.61 4.02 0.00 17.15 2.16 -8.49 8.55 -1.86* 25% BESCHLEUNIGT FORMEL **NORMALFLUG** *KLAPPER* MESSDATEN  $\overline{\mathbf{A}}$

*24.0 8.65 8.78 4.09 0.00 17.51 2.20 -8.65 8.73 -1.89 24.5 8.81 8.95 4.17 0.00 17.86 2.24 -8.81 8.92 -1.92 25.0 8.97 9.12 4.24 0.00 18.22 2.28 -8.97 9.10 -1.95 25.5 9.13 9.29 4.31 0.00 18.58 2.32 -9.13 9.29 -1.98 26.0 9.29 9.46 4.38 0.00 18.93 2.37 -9.29 9.48 -2.01 26.5 9.44 9.63 4.45 0.00 19.29 2.41 -9.44 9.66 -2.04 27.0 9.60 9.80 4.52 0.00 19.64 2.45 -9.60 9.85 -2.07 27.5 9.76 9.97 4.60 0.00 20.00 2.49 -9.76 10.03 -2.10 28.0 9.92 10.14 4.67 0.00 20.35 2.53 -9.92 10.22 -2.13 28.5 10.08 10.31 4.74 0.00 20.71 2.58 -10.08 10.41 -2.16 29.0 10.24 10.48 4.81 0.00 21.07 2.62 -10.24 10.59 -2.19 29.5 10.39 10.65 4.88 0.00 21.42 2.66 -10.39 10.78 -2.22 30.0 10.55 10.82 4.95 0.00 21.78 2.70 -10.55 10.97 -2.25 30.5 10.71 10.98 5.03 0.00 22.13 2.74 -10.71 11.15 -2.28 31.0 10.87 11.15 5.10 0.00 22.49 2.79 -10.87 11.34 -2.31 31.5 11.03 11.32 5.17 0.00 22.84 2.83 -11.03 11.52 -2.34 32.0 11.18 11.49 5.24 0.00 23.20 2.87 -11.18 11.71 -2.37 32.5 11.34 11.66 5.31 0.00 23.56 2.91 -11.34 11.90 -2.40 33.0 11.50 11.83 5.38 0.00 23.91 2.95 -11.50 12.08 -2.43 33.5 11.66 12.00 5.46 0.00 24.27 3.00 -11.66 12.27 -2.46 34.0 11.82 12.17 5.53 0.00 24.62 3.04 -11.82 12.46 -2.49 34.5 11.98 12.34 5.60 0.00 24.98 3.08 -11.98 12.64 -2.52 35.0 12.13 12.51 5.67 0.00 25.34 3.12 -12.13 12.83 -2.55 35.5 12.29 12.68 5.74 0.00 25.69 3.16 -12.29 13.01 -2.58 36.0 12.45 12.85 5.81 0.00 26.05 3.21 -12.45 13.20 -2.61 36.5 12.61 13.02 5.89 0.00 26.40 3.25 -12.61 13.39 -2.64 37.0 12.77 13.19 5.96 0.00 26.76 3.29 -12.77 13.57 -2.67 37.5 12.92 13.36 6.03 0.00 27.11 3.33 -12.92 13.76 -2.70 38.0 13.08 13.53 6.10 0.00 27.47 3.37 -13.08 13.94 -2.72 38.5 13.24 13.70 6.17 0.00 27.83 3.41 -13.24 14.13 -2.75 39.0 13.40 13.87 6.25 0.00 28.18 3.46 -13.40 14.32 -2.78 39.5 13.56 14.04 6.32 0.00 28.54 3.50 -13.56 14.50 -2.81 40.0 13.72 14.21 6.39 0.00 28.89 3.54 -13.72 14.69 -2.84*

### VII.VIII. Extrapolation der Messdaten (Klapperwarnsystem)

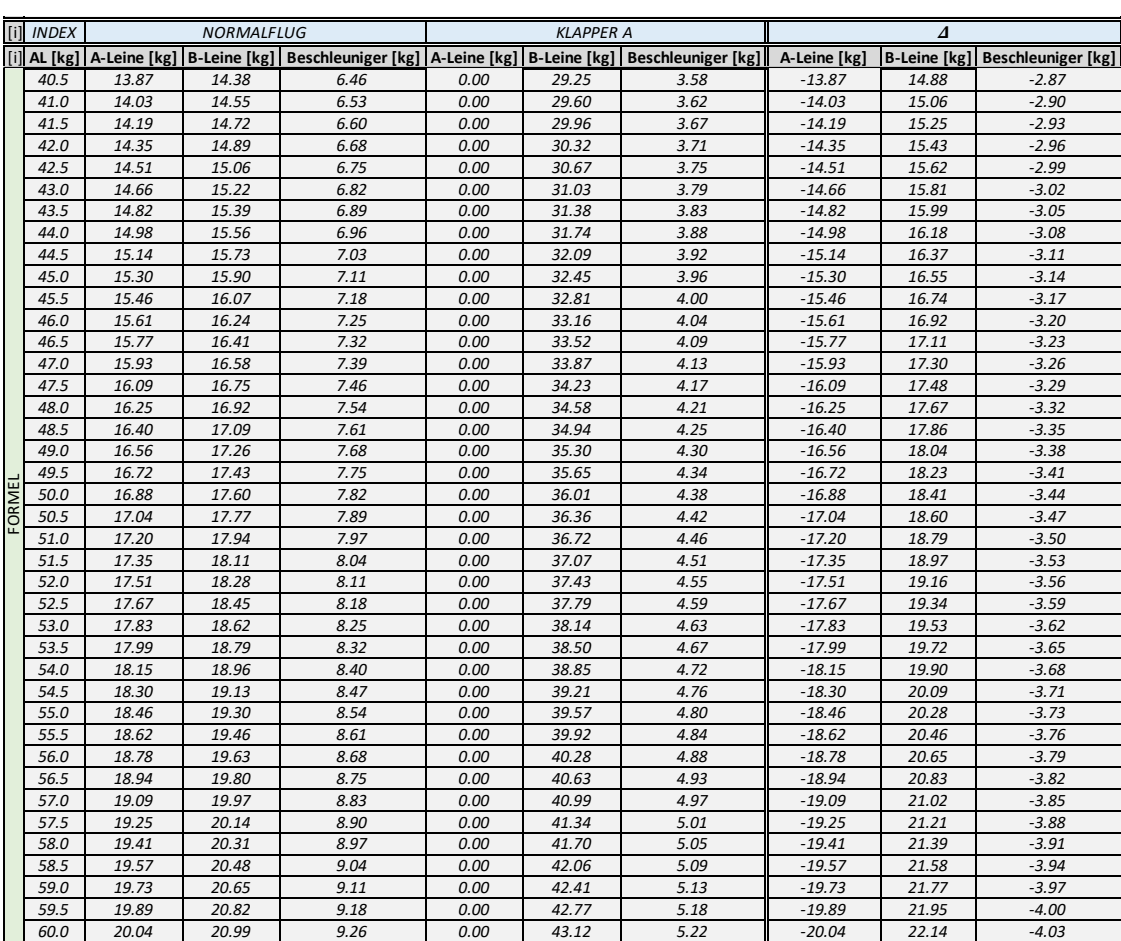

*22.0 8.02 8.10 3.81 0.00 16.09 2.03 -8.02 7.99 -1.77 22.5 8.18 8.27 3.88 0.00 16.44 2.07 -8.18 8.17 -1.80 Tab 10: Extrapolation der Messdaten (Klapperwarnsystem) (Nicolas Huber)*  $\lambda$ 

### VII.IX. Programmcode (Klapperwarnsystem)

```
 https://github.com/nicolashuberIT/COWS
////////// PARAMETERS //////////
int index tone = 0;
int left = 1;int right = 0;
// ------ LIBRARIES ------
#include <UTFTGLUE.h>
#include <Wire.h>
#include <SD.h>
#include <SPI.h>
#include <HX711-multi.h>
#define BLACK 0x0000
#define GREY 64, 64, 64
#define BLUE 64, 52, 235
#define RED 0xF800
#define GREEN 0x07E0
#define CYAN 0x07FF
#define MAGENTA 0xF81F
#define YELLOW 0xFFE0
#define WHITE 0xFFFF
// ------ DISPLAY ------
UTFTGLUE myGLCD(0, A2, A1, A3, A4, A0);
#define CLK A8
#define DOUT1 A9
#define DOUT2 A10
byte DOUTS[2] = {DOUT1, DOUT2};#define CHANNEL_COUNT sizeof(DOUTS)/sizeof(byte)
```

```
long int results[CHANNEL COUNT];
HX711MULTI scales(CHANNEL COUNT, DOUTS, CLK);
// ------ BUZZER ------
#define buzzer 37
File myFile;
void setup() {
     Serial.begin(9600);
     pinMode(buzzer, OUTPUT);
    myGLCD.InitLCD();
     myGLCD.setFont(SmallFont);
    setupInterface();
void loop() {
 // ------ VARIABLES ------
     int milliseconds;
     int runtime_sec;
     int data_left;
     int data_right;
    int average left;
    int average right;
    int danger index left;
    int danger index right;
    milliseconds = millis();
    runtime sec = calculateTime(milliseconds);
    display\overline{T}ime(runtime sec);
// ------ INPUT DATA ------
    data left = qetDataLeft();
    \bar{d}data\bar{r}ight = getDataRight();
    displayData(data left, data right);
// ------ FLOATING AVERAGE ------
    average left = calculateAverageLeft(data left);
    \bar{a} average<sup>-</sup>right = calculateAverageRight(data right);
    displayAverage(average left, average right);
```

```
graphingLeft(runtime sec, data left, average left);
    graphingRight(runtime sec, data right, average right);
    danger index left = getDangerIndexLeft(average left, data left, left);
    danger index right = getDangerIndexRight(average right, data right,
right);
    visualWarning(danger_index_left, danger_index_right);
    audioWarning(danger \overline{1}ndex left, danger \overline{1}ndex right);
    resetGraphs(runtime_sec);
// ------ SERIAL PRINT ------
    serialPrint(milliseconds, data left, data right, average left,
average right, danger index left, danger index right);
void setupInterface(){
     myGLCD.setColor(0, 0, 0);
     myGLCD.fillRect(0, 0, 480, 320);
     myGLCD.setColor(64, 52, 235);
     myGLCD.fillRect(0, 0, 479, 26);
     myGLCD.setColor(255, 255, 255);
     myGLCD.setBackColor(64, 52, 235);
     myGLCD.print("FLIEGEN AM LIMIT - Klapperwarnsystem", CENTER, 9);
     myGLCD.setColor(64, 64, 64);
     myGLCD.fillRect(0, 306, 479, 319);
     myGLCD.setBackColor(64, 64, 64);
     myGLCD.setColor(255, 255, 0);
     myGLCD.print("www.nicolas-paragliding.com", CENTER, 307);
     // Datenbox linke Schirmseite
     myGLCD.setColor(196, 192, 192);
     myGLCD.fillRect(47, 270, 120, 300);
     myGLCD.setColor(64, 74, 4);
     myGLCD.setBackColor(196, 192, 192);
     myGLCD.print("rec. ", 50, 273);
     myGLCD.print("n", 104, 273);
     myGLCD.print("av. ", 50, 286);
     myGLCD.print("n", 104, 286);
```

```
 myGLCD.setColor(196, 192, 192);
    myGLCD.fillRect(360, 270, 432, 300);
    myGLCD.setColor(64, 74, 4);
    myGLCD.setBackColor(196, 192, 192);
    myGLCD.print("rec. ", 363, 273);
   myGLCD.print("kg", 416, 273);
    myGLCD.print("av. ", 363, 286);
   myGLCD.print("kg", 416, 286);
    myGLCD.setColor(196, 192, 192);
    myGLCD.drawRect(127, 270, 353, 300);
 myGLCD.setColor(102, 102, 102);
 myGLCD.fillRect(50, 35, 428, 143);
    myGLCD.setColor(WHITE);
    myGLCD.setBackColor(102, 102, 102);
    myGLCD.print("Beschleunigerleine", 177, 40);
    myGLCD.setColor(WHITE);
 myGLCD.drawLine(70, 57, 70, 128);
 myGLCD.drawLine(70, 128, 408, 128);
    myGLCD.drawLine(408, 57, 408, 128);
    myGLCD.drawLine(70, 57, 75, 57);
    myGLCD.drawLine(403, 57, 408, 57);
    myGLCD.drawLine(70, 76, 75, 76);
    myGLCD.drawLine(403, 76, 408, 76);
    myGLCD.drawLine(70, 95, 75, 95);
    myGLCD.drawLine(403, 95, 408, 95);
    myGLCD.drawLine(70, 114, 75, 114);
    myGLCD.drawLine(403, 114, 408, 114);
    myGLCD.print("[n]", 68, 40);
    myGLCD.print("[t]", 235, 132);
    myGLCD.print(" +", 53, 53);
    myGLCD.print("", 53, 89);
    myGLCD.print("0", 61, 124);
    myGLCD.setColor(102, 102, 102);
    myGLCD.fillRect(50, 153, 428, 261);
    myGLCD.setColor(WHITE);
    myGLCD.setBackColor(102, 102, 102);
    myGLCD.print("Vord. Leinenebene", 177, 158);
    myGLCD.setColor(WHITE);
 myGLCD.drawLine(70, 175, 70, 246);
 myGLCD.drawLine(70, 246, 408, 246);
    myGLCD.drawLine(408, 175, 408, 246);
    myGLCD.drawLine(70, 175, 75, 175);
    myGLCD.drawLine(403, 175, 408, 175);
    myGLCD.drawLine(70, 196, 75, 196);
    myGLCD.drawLine(403, 196, 408, 196);
    myGLCD.drawLine(70, 215, 75, 215);
    myGLCD.drawLine(403, 215, 408, 215);
    myGLCD.drawLine(70, 234, 75, 234);
```

```
 myGLCD.drawLine(403, 234, 408, 234);
    myGLCD.print("[kg]", 68, 158);
    myGLCD.print("[t]", 235, 250);
 myGLCD.print(" +", 53, 171);
 myGLCD.print("", 53, 209);
 myGLCD.print("0", 61, 243);
int calculateTime(int milliseconds){
   int runtime sec = (milliseconds / 1000) % 60;
void displayTime(int runtime sec){
    myGLCD.setBackColor(BLACK);
    myGLCD.setColor(255, 255, 255);
    myGLCD.printNumI(runtime_sec, 240, 281);
    myGLCD.print("s", 260, 281);
int getDataLeft(){
    scales.read(results);
   int input left = results[0];
   int data_left = abs(input_left * 0.001);
   if(data left > 60){
       int data left = 60;return data left; }
    return data_left;
int getDataRight(){
    scales.read(results);
   int input right = results[1];
   int data right = abs(input right * 0.001);
   if(data right > 60){
       int data right = 60; return data_right;
   return data right;
void displayData(int data_left, int data_right){
    myGLCD.setBackColor(196, 192, 192);
    myGLCD.setColor(197, 252, 201);
    myGLCD.printNumI(data_left, 85, 273);
    myGLCD.printNumI(data_right, 398, 273);
```

```
int calculateAverageLeft(int data left){
   float value left = data left;
    const byte nvalues_left = 250;
   static byte recent left = 0;sum left += value left;
   if (cvalues left == nvalues left)
   if (++recent left >= nvalues left)
    if (cvalues_left < nvalues_left)
   int average left = sum left / cvalues left;
   return average left;
int calculateAverageRight(int data_right){
   float value right = data right;
   const byte \bar{x} right = 250;
   static byte recent right = 0;
   static byte cvalues right = 0;
   static float sum right = 0;static float values right[nvalues right];
   sum right += value right;
   if (cvalues right == nvalues right)
       sum right -= values right[recent right];
   values right[recent right] = value right;
   if (+recent right \overline{>} nvalues right)
       recent right = 0;if (cvalues right < nvalues right)
       cvalues right += 1;
```

```
int average right = sum right / cvalues right;
    return average_right;
void displayAverage(int average left, int average right){
    myGLCD.setBackColor(196, 192, 192);
    myGLCD.setColor(139, 0, 0);
   myGLCD.printNumI(average_left, 85, 286);
    myGLCD.setColor(139, 0, 0);
   myGLCD.printNumI(average right, 398, 286);
void graphingLeft(int runtime sec, int data left, int average left){
   int y raw left = data left;
   int y average raw left = average left;
   int y_{\text{left}} = y_{\text{raw}} left * -1.1667 + 127;
   int y_average_left = y average raw left * -1.1667 + 127;
        myGLCD.setColor(223, 242, 166);
       myGLCD.fillRect(x left, y_average_left, x_left + 4, 127);
        myGLCD.setColor(189, 255, 0);
        myGLCD.drawLine(x_left, y_left, x_left, 127);
       if (average left - data left >= 15) {
            myGLCD.setColor(RED);
           myGLCD.drawLine(x left, y left, x left, 127);
void graphingRight(int runtime sec, int data right, int average right){
   int x raw right = runtime sec;
   int y_{raw\_right} = data right;int \overline{y} average_raw_right = average_right;
   int x right = x raw right * 5.3833 + 76;
   int y<sup>r</sup>ight = y<sup>r</sup>aw<sup>right</sup> * -1.1667 + 245;
   int y average right = y average raw right * -1.1667 + 245;
    myGLCD.setColor(214, 255, 253);
   myGLCD.fillRect(x right, y average right, x right + 4, 245);
   myGLCD.setColor(185, 249, 245); myGLCD.setColor(0, 255, 240);
   myGLCD.drawLine(x_right, y_right, x_right, 245);
   if (average_right - data_right >= 15) {
        myGLCD.setColor(RED);
        myGLCD.drawLine(x_right, y_right, x_right, 245);
```

```
int getDangerIndexLeft(int average left, int data left, int left){
   int grenzwert left = abs((-0.4142*data left) - 0.1975);
   if(abs(data left - average left)*sensitivity \leq grenzwert left){
       int danger index left;
       return danger index left = 2*left;
   else if(average left > data left){
       int danger index left;
       return danger index left = 1*left;
       int danger index left;
       return danger index left = 0*left;
int getDangerIndexRight(int average right, int data right, int right){
   int grenzwert right = abs((-0.4142*dataright) - 0.1975);
    if(abs(data_right - average_right)*sensitivity<= grenzwert_right){
        int danger_index_right;
       return danger_index_right = 2*right;else if(average right > data right) {
       int danger index right;
       return danger index right = 1*right;int danger index right;
       return danger index right = 0*right;void visualWarning(int danger index left, int danger index right){
    // visual warning left
   if (danger index left == 2) {
        myGLCD.setColor(RED);
        myGLCD.fillRect(0, 28, 40, 304);
        myGLCD.setBackColor(RED);
        myGLCD.setColor(255, 255, 255);
        myGLCD.print("L", 18, 278);
   else if (danger index left == 1) {
        myGLCD.setColor(YELLOW);
        myGLCD.fillRect(0, 28, 40, 304);
        myGLCD.setBackColor(YELLOW);
        myGLCD.setColor(255, 255, 255);
```

```
 myGLCD.print("L", 18, 278);
    else if (danger_index_left == 0) {
myGLCD.setColor(0, 153, 76);
myGLCD.fillRect(0, 28, 40, 304);
myGLCD.setBackColor(0, 153, 76);
myGLCD.setColor(255, 255, 255);
myGLCD.print("L", 18, 278);
   if (danger index right == 2) {
        myGLCD.setColor(RED);
        myGLCD.fillRect(439, 28, 479, 304);
        myGLCD.setBackColor(RED);
        myGLCD.setColor(255, 255, 255);
        myGLCD.print("R", 457, 278);
   else if (danger index right == 1) {
        myGLCD.setColor(YELLOW);
        myGLCD.fillRect(439, 28, 479, 304);
        myGLCD.setBackColor(YELLOW);
        myGLCD.setColor(255, 255, 255);
        myGLCD.print("R", 457, 278);
   else if (danger index right == 0) {
        myGLCD.setColor(0, 153, 76);
        myGLCD.fillRect(439, 28, 479, 304);
        myGLCD.setBackColor(0, 153, 76);
        myGLCD.setColor(255, 255, 255);
        myGLCD.print("R", 457, 278);
void audioWarning(int danger index left, int danger index right){
   if(index tone == 1){
       if(danger index left == 2 || danger index right == 2){
            tone(37, 400, 1000);
            delay(100);
            delay(1000);
void resetGraphs(int milliseconds){
   if ((milliseconds/1000) % = 0 ) {
        // upper graphing box (lefthand side)
```

```
 myGLCD.setColor(102, 102, 102);
         myGLCD.fillRect(76, 56, 399, 127);
         myGLCD.setColor(WHITE);
         myGLCD.setColor(102, 102, 102);
         myGLCD.fillRect(76, 174, 399, 245);
         myGLCD.setColor(WHITE);
         myGLCD.setBackColor(102, 102, 102);
         myGLCD.print("rechte Schirmseite", 177, 158);
         myGLCD.setColor(BLACK);
         myGLCD.fillRect(128, 271, 352, 299);
void serialPrint(int milliseconds, int data left, int data right, int
average left, int average right, int danger index left, int
danger index right) {
    Serial.print("Index: data, average, danger index | ");
     Serial.print(data_left);
     Serial.print(" [kg],");
    Serial.print(average left);
     Serial.print(" [kg],");
    Serial.print(danger index left);
    Serial.print(" [i] |");
    if(danger index left*left == 2 || danger index right*right == 2){
    else if(danger index left*left == 1 || danger index right*right == 1){
     else{
```
*Github: https://github.com/nicolashuberIT/COWS*

## VII.X. Leinenplan Ozone Alpina 4

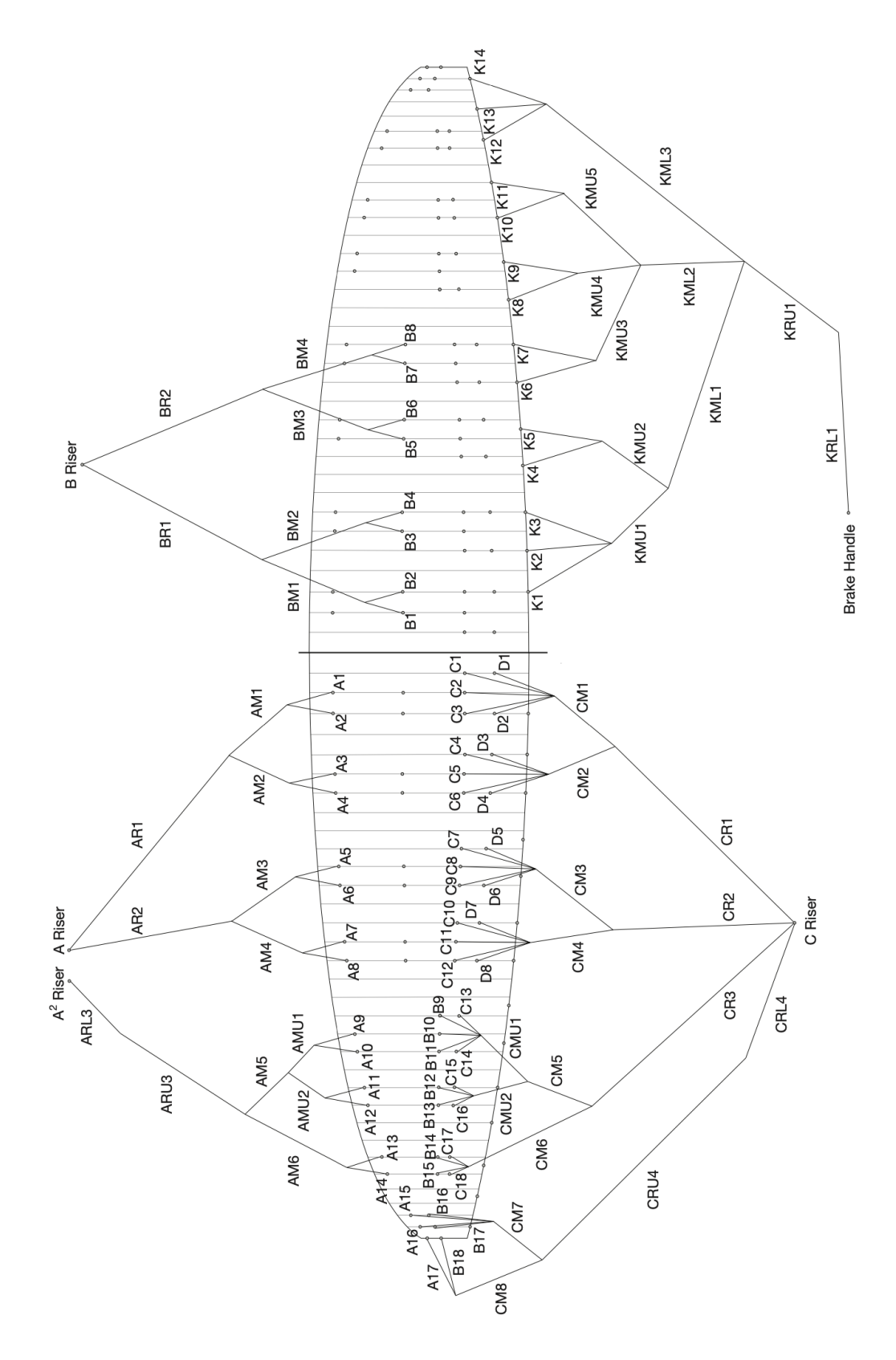

*Abb. 107: Leinenplan Ozone Alpina 4 (Ozone)*

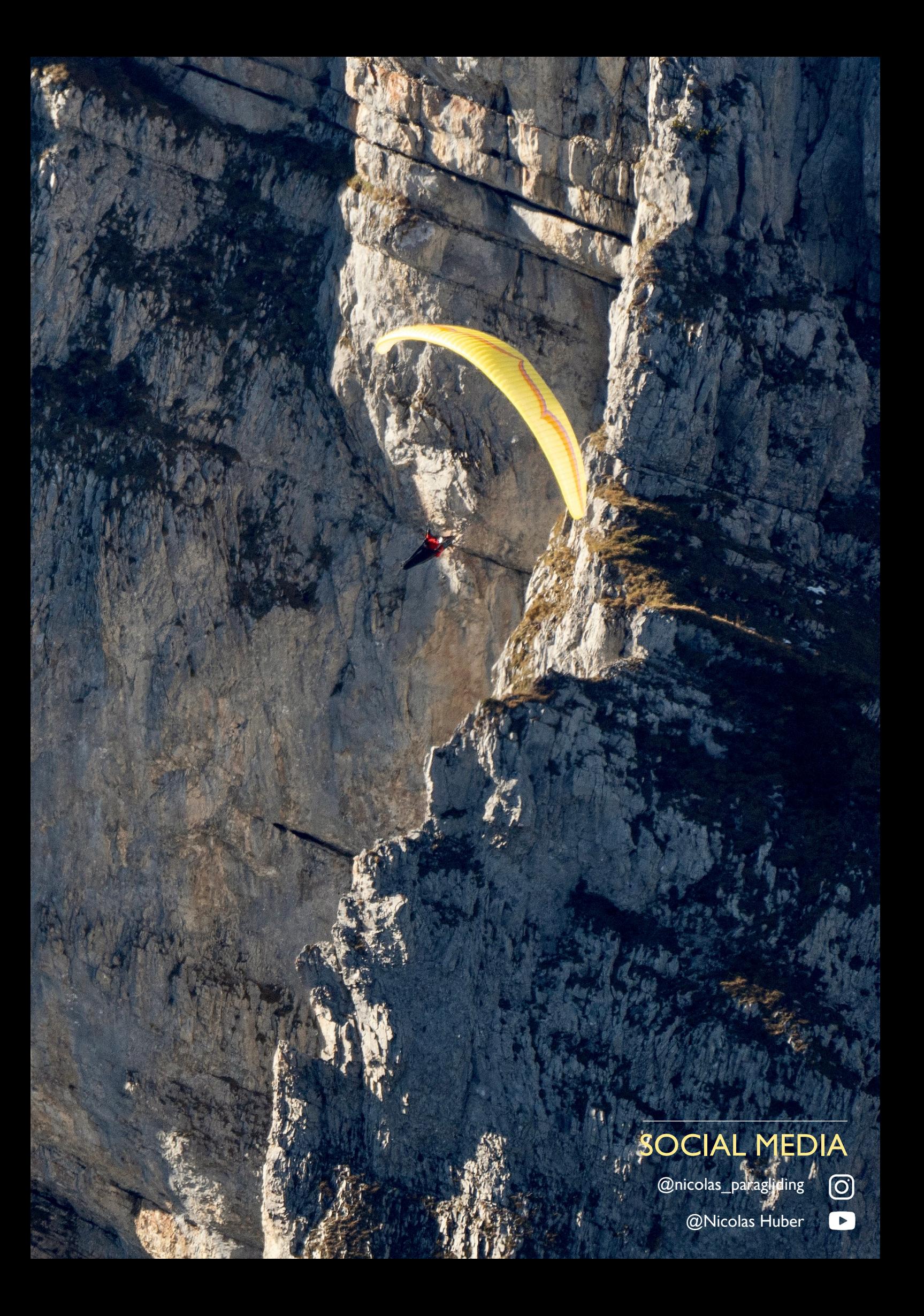